# **Curriculum Framework and Syllabus for Bachelor of Science (B.Sc) in Computer Science**

**For the candidates admitted from the academic year 2019-2020 BASED ON CHOICE BASED CREDIT SYSTEM & OUTCOME BASED EDUCATION-OBE** 

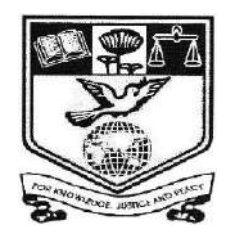

# **(2019-2020)**

### **POST GRADUATE AND RESEARCH DEPARTMENT OF COMPUTER SCIENCE**

# **NEHRU MEMORIAL COLLEGE (AUTONOMOUS) [Nationally Accredited with 'A' Grade by NAAC] Affiliated to Bharathidasan University Puthanampatti—621 007**

**(Approved by Board of Studies in Computer Science (UG) in its meeting dated 24.09.2018 and Academic Council in its meeting 10.04.2019)**

## **PRELUDE**

The Post Graduate and Research Department of Computer Science was established in the year 1983. The department is having a unique credit of first to introduce **B.Sc Computer Science** in the Arts and Science colleges in India. The famous writer cum Engineer **Sujatha** who visited our department for inspection predicted that the proposed course will bring the benefits of technology to the rural people. True to his wisdom the Department of Computer Science has been steadily striving for excellence in teaching and inculcating knowledge and employability skills to the students coming from rural background ever since the establishment of the department in the year 1983 and now slowly stepping into the directions of excellence in research.

## **VISION**

To offer quality Higher Education in computer Science to the socially and economically downtrodden society

## **MISSION**

To explore knowledge in computer science including inter disciplinary areas to the benefit of the society To motivate the students to become successful developers capable of solving real life problems

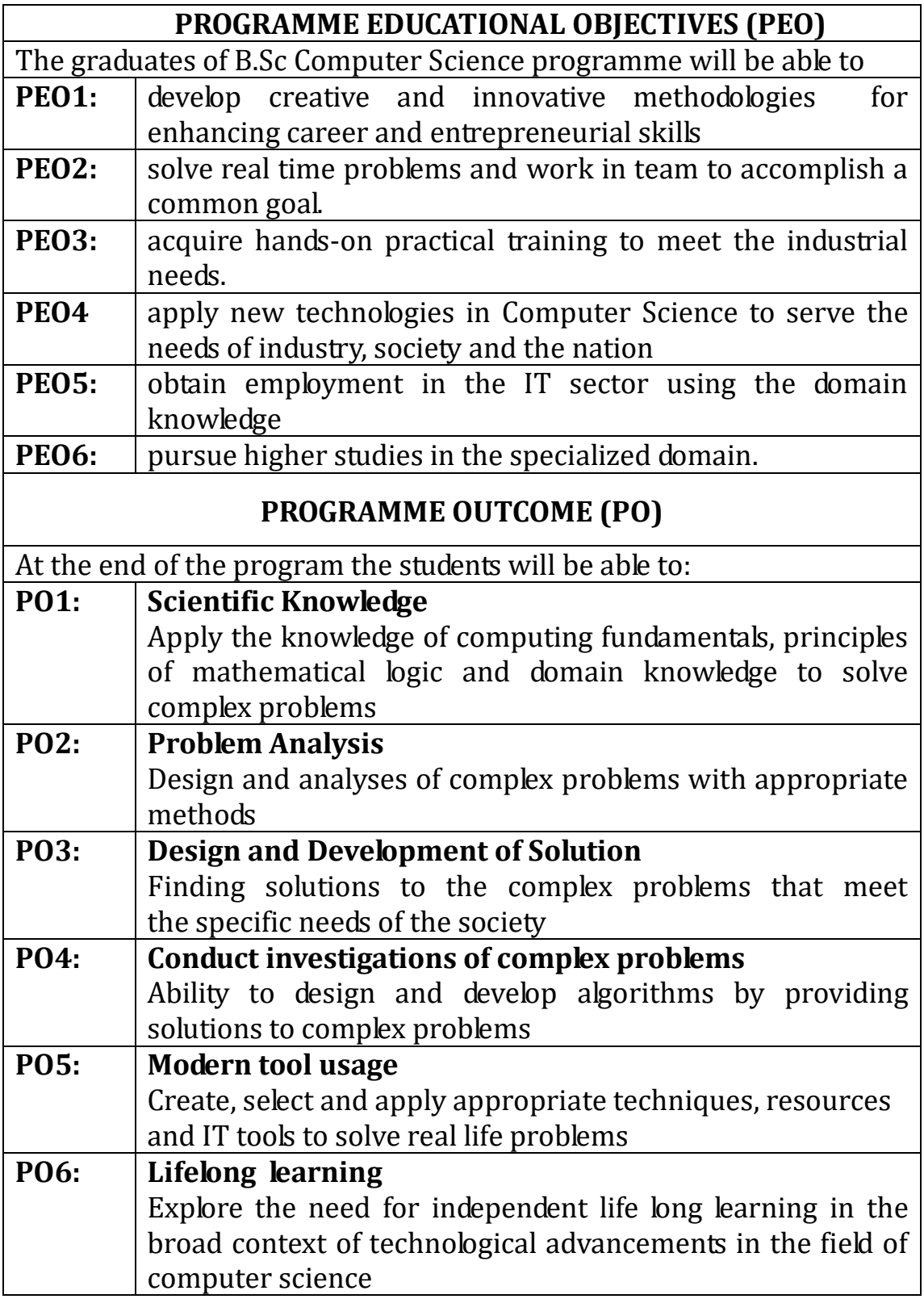

# **PROGRAMME SPECIFIC OUTCOME (PSO) PSO-1:** Apply the computing knowledge to design and develop the real world applications in various domains **PSO-2:** Solve the complex problems in the field of computer science with an understanding of the societal, legal and cultural impacts of the solution. **PSO-3:** Ability to develop algorithms and programs and analyze for the complexity **PSO-4:** Understand the concepts and ability to design and apply appropriate models.

## **Eligibility & Other details:**

Eligibility/Entry Requirements: 10+2 or its equivalent with science subjects as the subjects of study

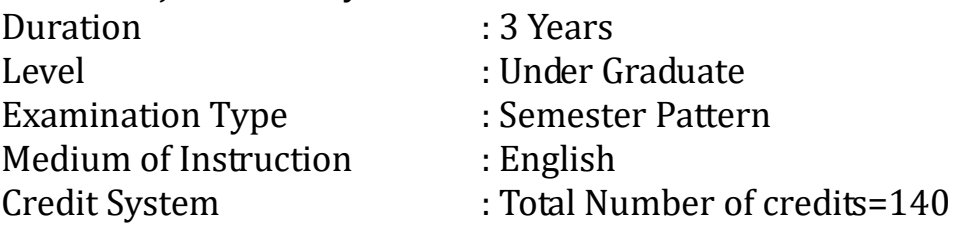

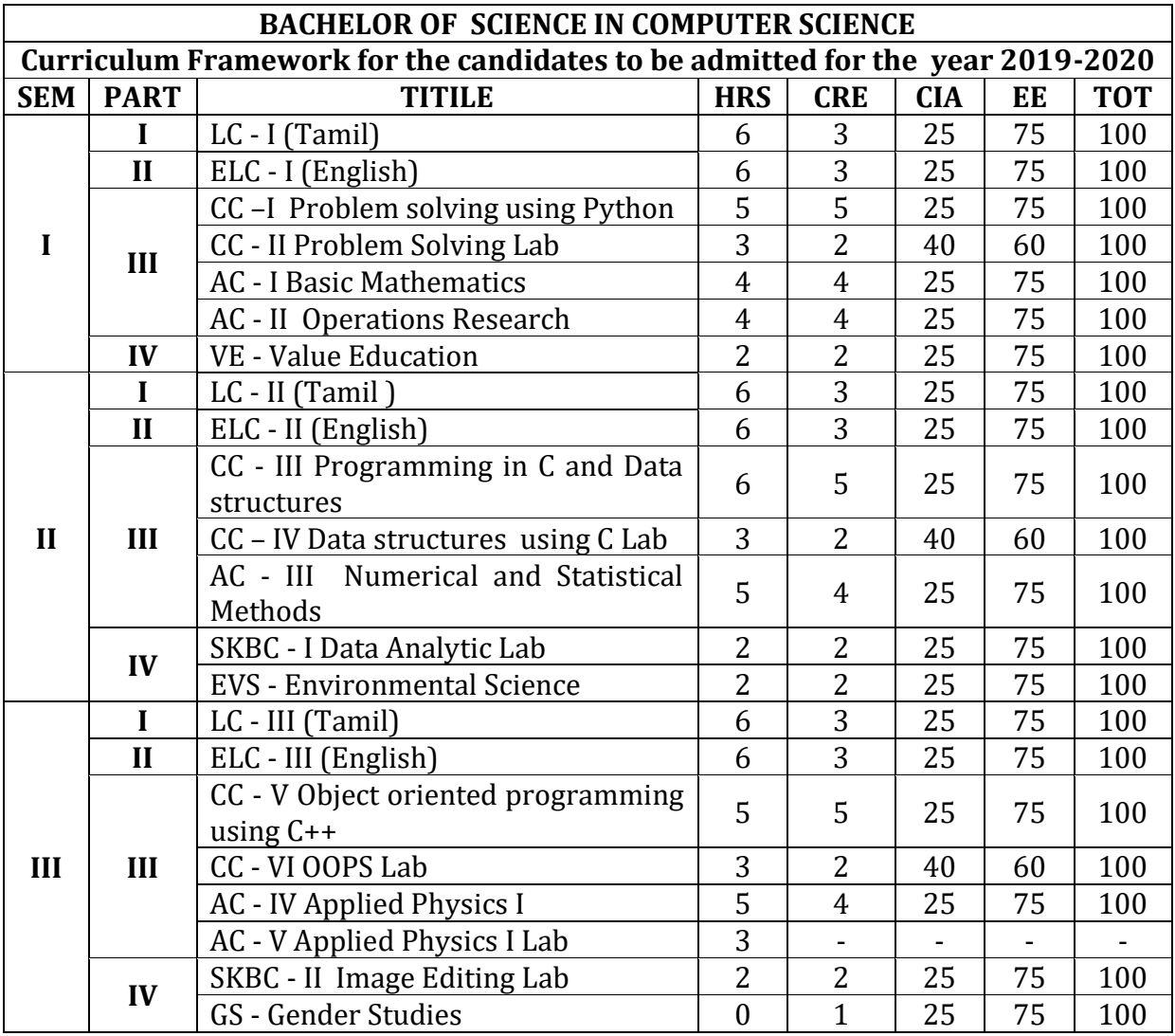

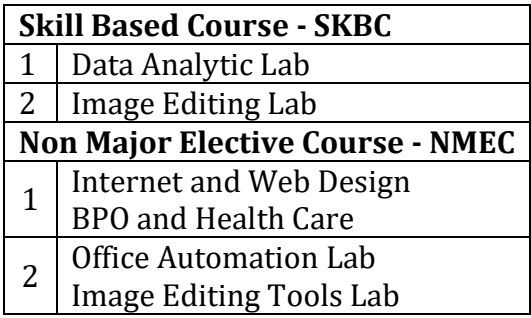

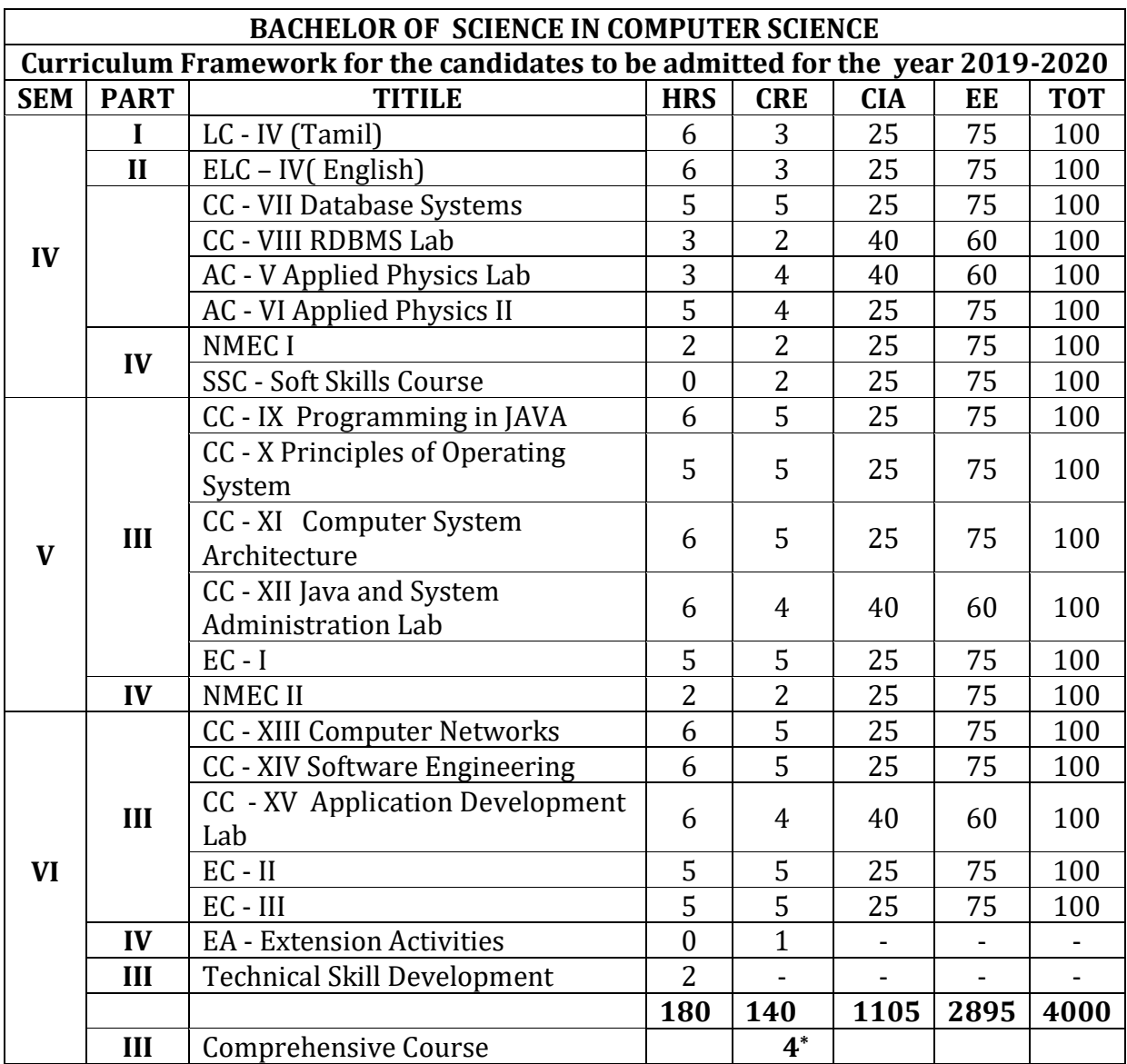

\*Additional Credit Course

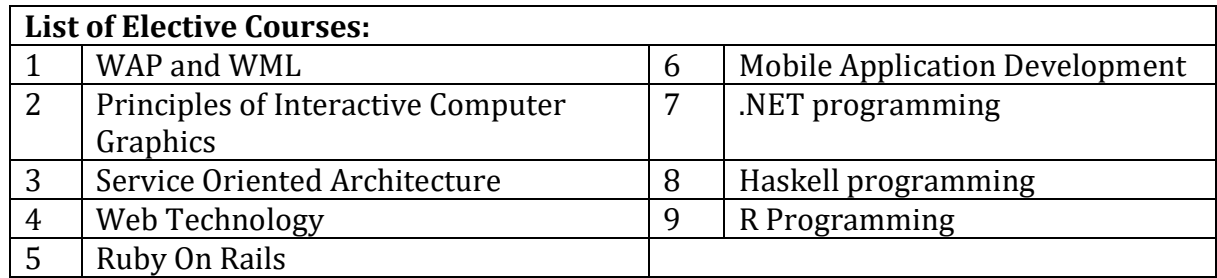

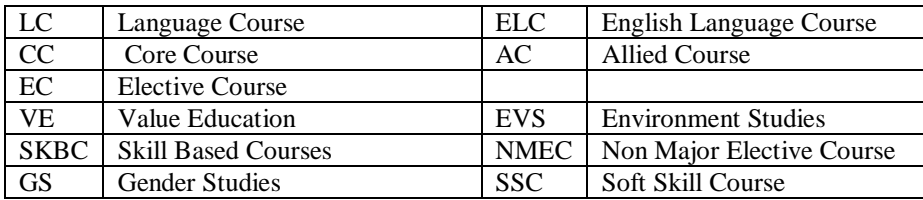

### **Credit Distribution**

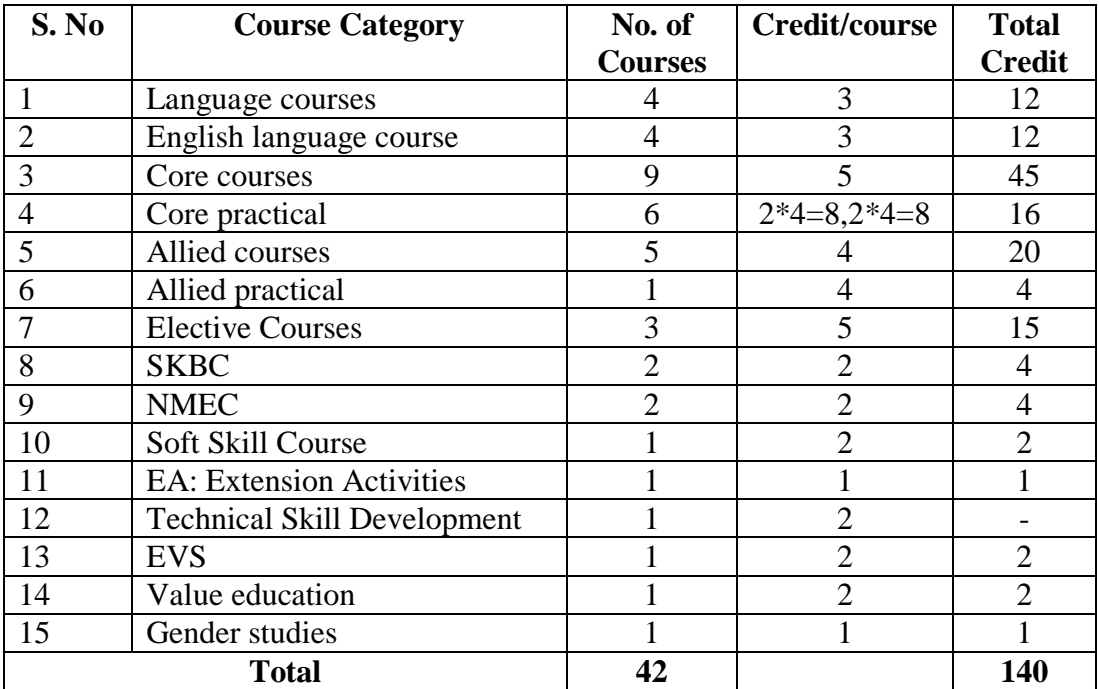

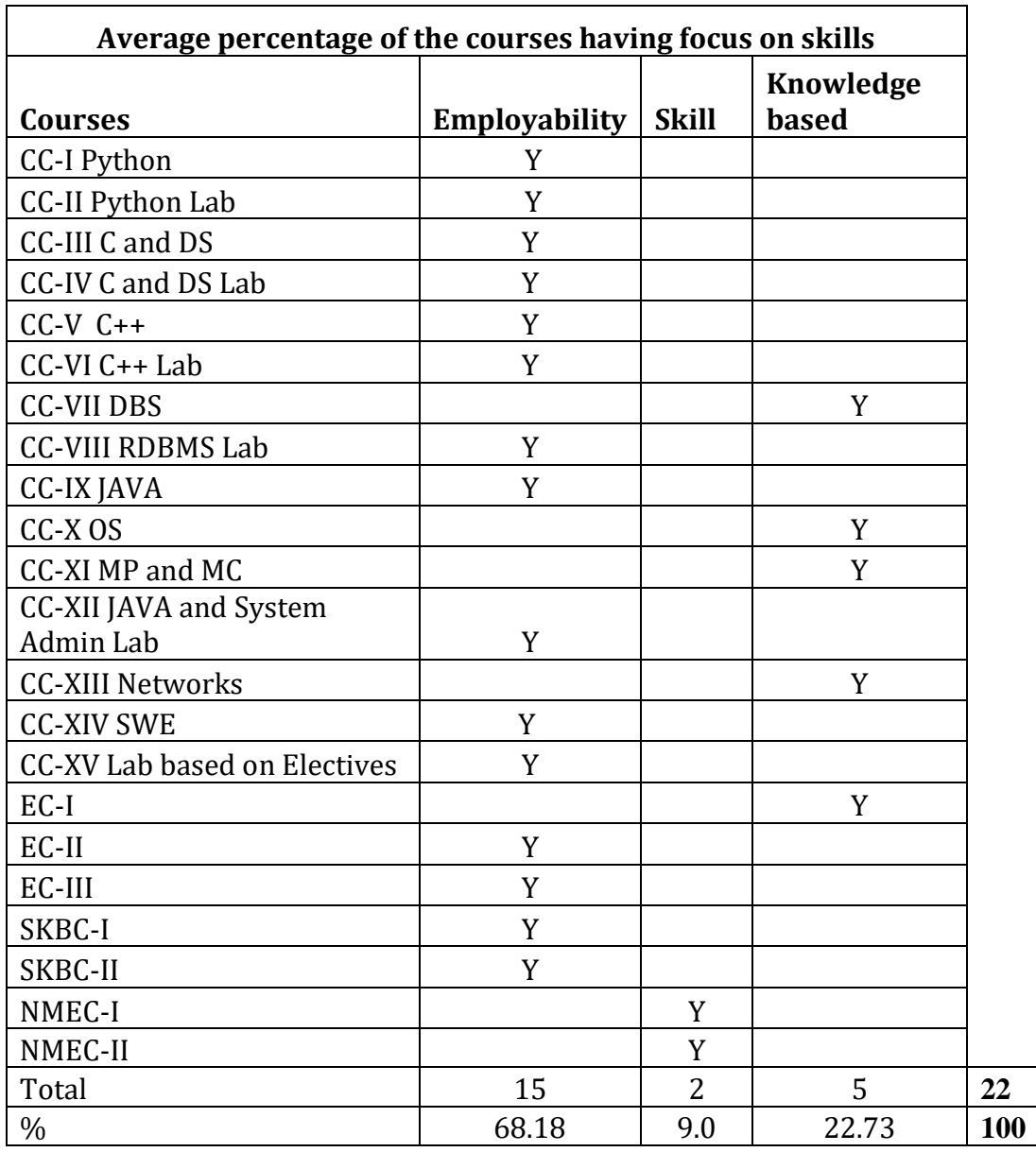

## **Internal and External Assessment Pattern**

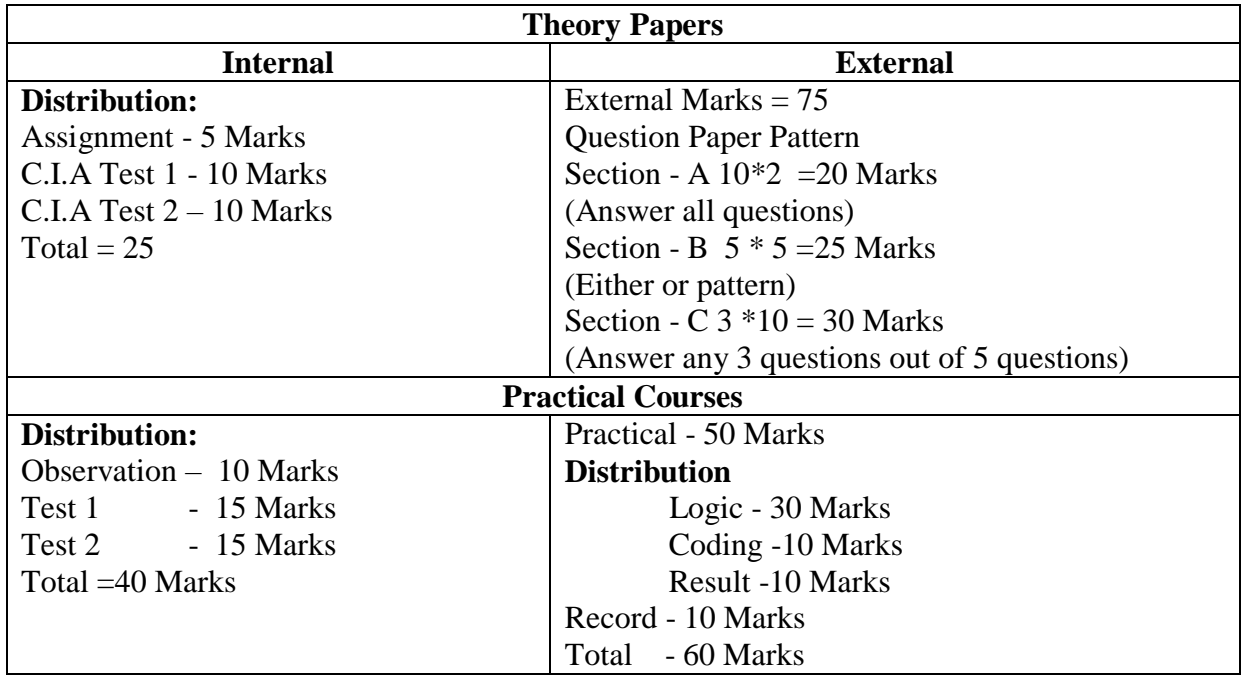

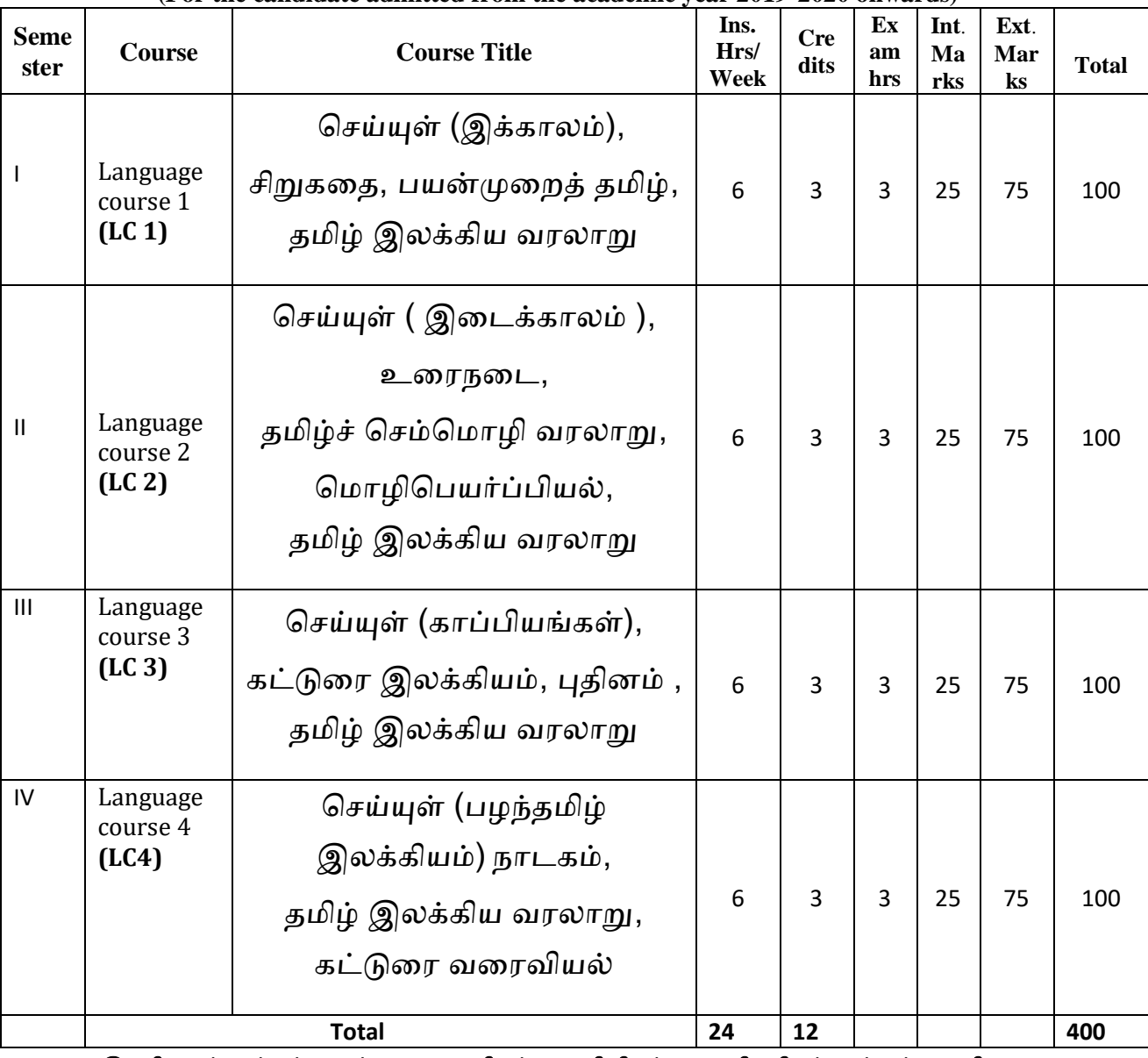

### **Part 1 Tamil - Proposed Course Structure under CBCS (For the candidate admitted from the academic year 2019-2020 onwards)**

இளநிதலப் பட்ைப் படிப்பு **(**கதலயியல்**,** அைிவியல்**,** வணிகவியல் மற்றும் வணிக மமலாண்தமயியல்**)** 

முதலாமாண்டு : முதற்பருவம்

பகுதி 1 தமிழ் - தாள் 1

செய்யுள் (இக்காலம்), சிறுகதை, பயன்முறைத் தமிழ், கூட முடி வையை தமிழ் இலக்கிய வரலாறு

பாட நோக்கம் (Course Objectives)

தன்னம்பிக்கை, பொறுப்புணர்வு, சமுதாய அக்கறை, மனித உறவுகளைப் போற்றுதல், சுற்றுச்சூழல் விழிப்புணர்வு, உலக அமைதி, அற உணர்ச்சி, தாய்மொழிப் பற்று முதலான இன்றைய இளம் தலைமுறையினருக்குத் தேவையான அடிப்படைப் பண்புகளைக் கற்பித்தல். இக்காலப் படைப்பிலக்கிய வகைமைகளை, படைப்பிலக்கியச் சூழல்களை, படைப்பாளர்களை அறிமுகம் செய்தல். பிழையின்றித் தமிழ் எழுதத் தேவையான அடிப்படைகளைக் கற்கச் செய்தல்.

பணித்தேர்வுகளுக்கு உதவக்கூடிய தமிழ்ப் பாடப்பகுதிகளைக் கற்பித்தல்.

## அலகு  $-1$

- 1. பாரைியார் பாைல்கள் புதுதமப்சபண் பா.எண்கள் 3,4,5,7,8
- 2. பாரதிதாசன் பாடல்கள் எந்நாளோ
- 3. பெருஞ்சித்திரனார் தமிழ் நெஞ்சம்
- 4. ைமிழ் ஒளி மதழக் காலம்
- $5.$  முருகுசுந்தரம் சமுதாய தர்மம்
- 6. சபான்னடியான் உள்ளம் உயர....
- 7. முடியரென் சமாழியுணர்ச்ெி
- 8. முத்துலிங்கம் எது தேசியம்
- 9. தமிழேந்தி தொண்டின் பழம்
- 10. ைாரா பாரைி சவறுங்தக என்பது

11. இன்குலாப் – கவலையும் கண்ணீரும் நம்முடன்

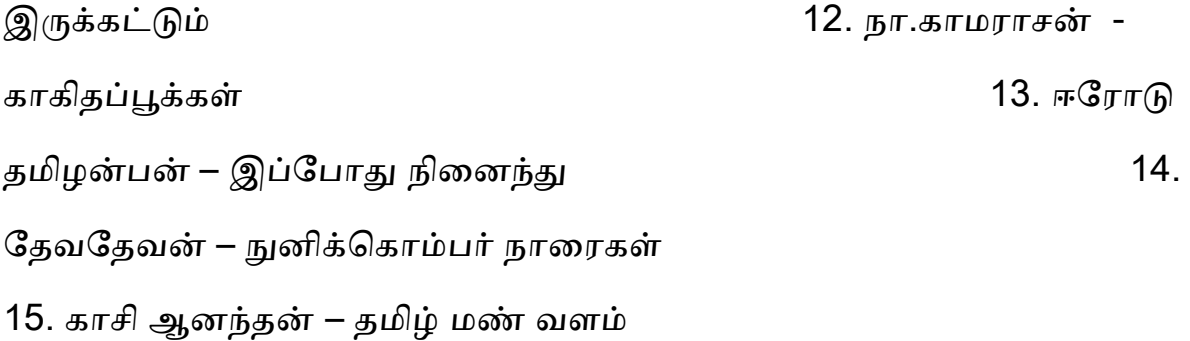

## அலகு  $-2$

1. அப்துல் ரகுமான் - ஆறாத அறிவு 2. ைணிதகச்செல்வன் - சுகம் எங்மக 3. மீரா - உழவன் 4. மு.மேத்தா – கண்ணீரின் கதை 5. ெிற்பி - ைம்பி உனக்காக 6. வைரமுத்து – கூடு 7. அைிவுமைி - வலி 8. பழநிபாரதி – கண்ணில் தெரியுது வானம், இரத்தத்தின் நிறம் பச்சை 9. பிச்சினிக்காடு இளங்கோ – பகல் நீ, தஸ்லிமா நஸ்ாின் 10. இளம்பிதை – மகளிர் நாள் வாழ்த்துகள், ஆதெகள் 11. ெக்ைி ம ாைி - நிலசவன்று சொல்லாதே, பெண் மாவலர் 12. பாவலர் வையவன் – முறிந்த சிறகு, பாதை மறந்த போதை 13. தாமரை – என்னையும் அழைத்துப் போ, ஒரு கதவும் கொஞ்சம் கள்ளிப்பாலும் 14. ந.வீ.விசயபாரதி - தன்னம்பிக்கைத் தாமரைகள், புன்னகை மந்திரம், அன்புள்ள அம்மா 15. அ.வெண்ணிலா - ஆதியில் சொற்கள் இருந்தன

## அலகு : 3

சிறுகதை – சிறுகதை மலர்

## அலகு : 4

பயன்முறைத் தமிழ்

பிழைகளும், திருத்தங்களும் - வலிமிகுதல், வலி மிகாமை,

மயங்கொலி எழுத்துகளின் வேறுபாடுகள் - தமிழில் பிறமொழிச் சொற்கள்

## அலகு : 5

ைமிழ் இலக்கிய வரலாறு – இக்காலம்

## கற்றல் விளைவுகள் (Course Outcome)

மாணவர்கள் வாழ்வியல் கூறுகளை அறிந்துகொள்வதோடு, நற்பண்புகதள வளர்த்துக்சகாள்வர். இன்றைய இலக்கியப் படைப்புச் சூழலை அறிந்து கொள்வதால் படைப்பிலக்கியவாதிகளாகும் ஆற்றல் பெறுவர். ெமுைாய, அரெியல், சூழலியல் விழிப்புணர்வு சபறுவர். தாய்மொழியில் திறன் பெறுவர்.

பணித்தேர்வுகளுக்கு உரிய தமிழ்த்திறன் பெறுவர்.

## பாட நூல்கள்

- 1. செய்யுள் திரட்டு, தமிழ்த்துறை வெளியீடு.
- 2. சிறுகதை மலர் பிரமி பதிப்பகம், திருச்சி-21.
- 3. பயன்பாட்டுத் தமிழ் (இலக்கணக் கையேடு), தமிழ் நாதன் பைிப்பகம், சென்தன - 110.
- 4. ைமிழ் இலக்கிய வரலாறு, முனைவர் கோ.பாக்கியவதி, முனைவர் க.சுந்தரபாண்டியன், பிரமி பதிப்பகம், திருச்சி-21.

### **B.A/B.SC/B.COM/ BCA/BBA PART II ENGLISH COURSE PATTERN (FROM 2019-2020)**

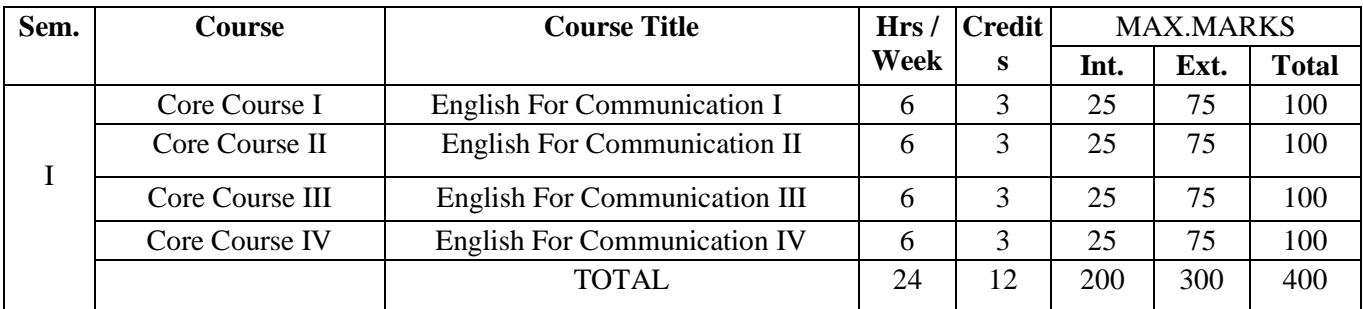

### **Programme Educational objectives (PEO)**

**Programme Educational Objectives are broad statements that describe the career and professional accomplishments that the program is preparing the graduates to achieve. PEO's are measured 4-5 years after graduation. The PEO is measured through employer satisfaction survey (yearly), alumni survey and placement records.**

PEO 1: Learners will participate in critical conversations and prepare, organize, and deliver their work to the public

PEO 2: They will appreciate the literary works.

PEO 3: The Graduates will attain phonological and morphological aspects of English.

PEO 4: Learners can express a thorough command of English and its linguistic structures.

### **Program Outcome (PO)**

### **The POs are narrower statements that describe what the students are expected to know and be able to do by the time of graduation. POs are based on relevance.**

PO 1 Become knowledgeable in the subject of English for Communication and apply the principles of the same to the needs of the Employer/Institution/Enterprise/ Society.

- PO 2: Gain Analytical skills in the field/area of English for Communication.
- PO 3: Understand and appreciate professional ethics, community living and Nation Building initiatives.
- PO 4: Develop language learning skills like Listening, Speaking, Reading and Writing.
- PO 5: Making the Learners to realize their own Identity.

### **PROGRAMME SPECIFIC OUTCOME (PSO)**

### **PSOs are Statement that describe what the graduates of a specific educational**

### **Programme should be able to**

PSO1: Design solution to overcome Communication Problems.

PSO 2: Apply Ethical Principles and Commit to Professional Ethics and Responsibilities.

PSO 3: Recognize the need of Extensive Reading Skills.

- PSO 4: function as a team and an individual member amicably with other co-workers.
- PSO 5: Use English effectively in formal and informal situations.
- PSO 6: Develop vocabulary and communicative skills.

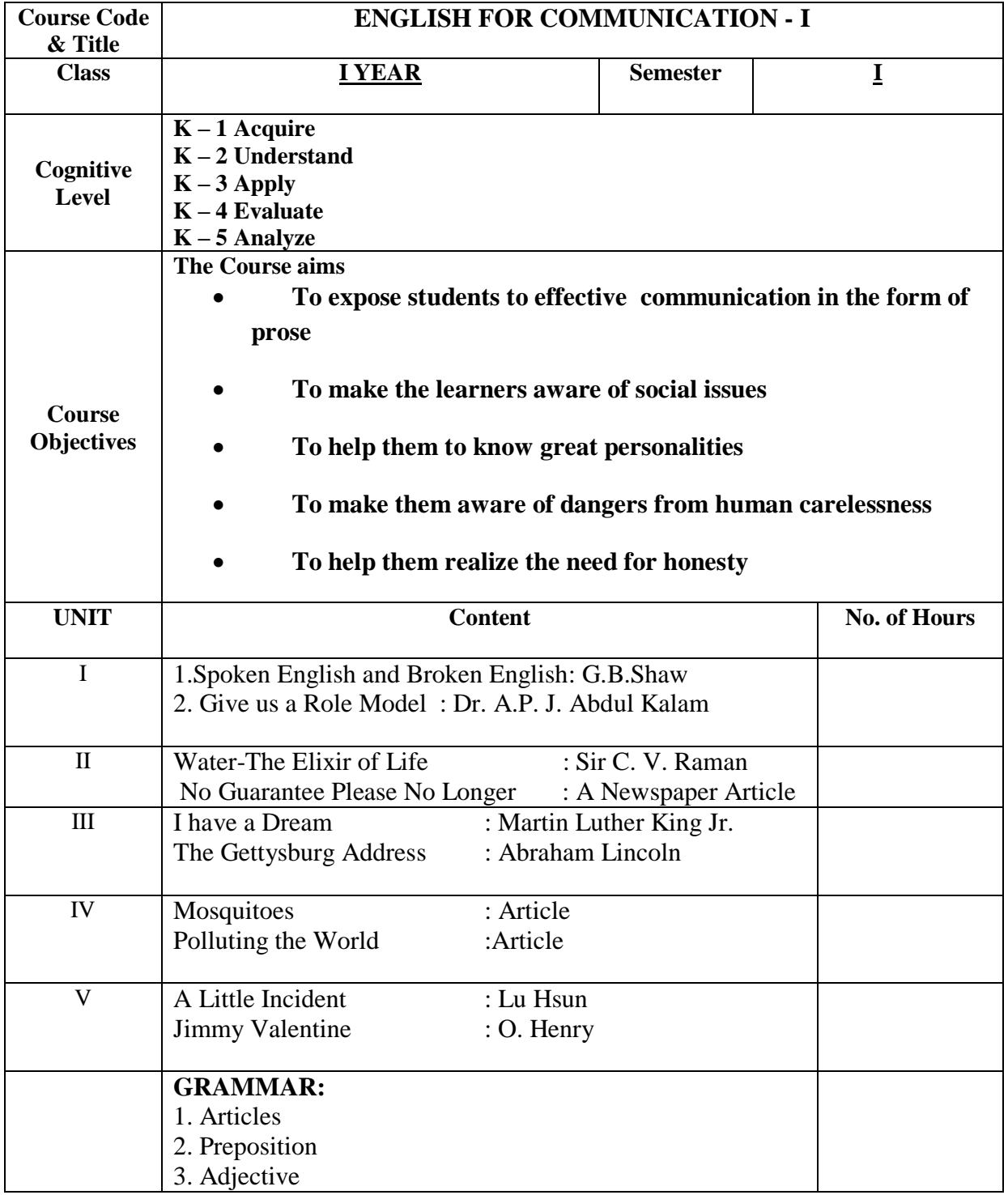

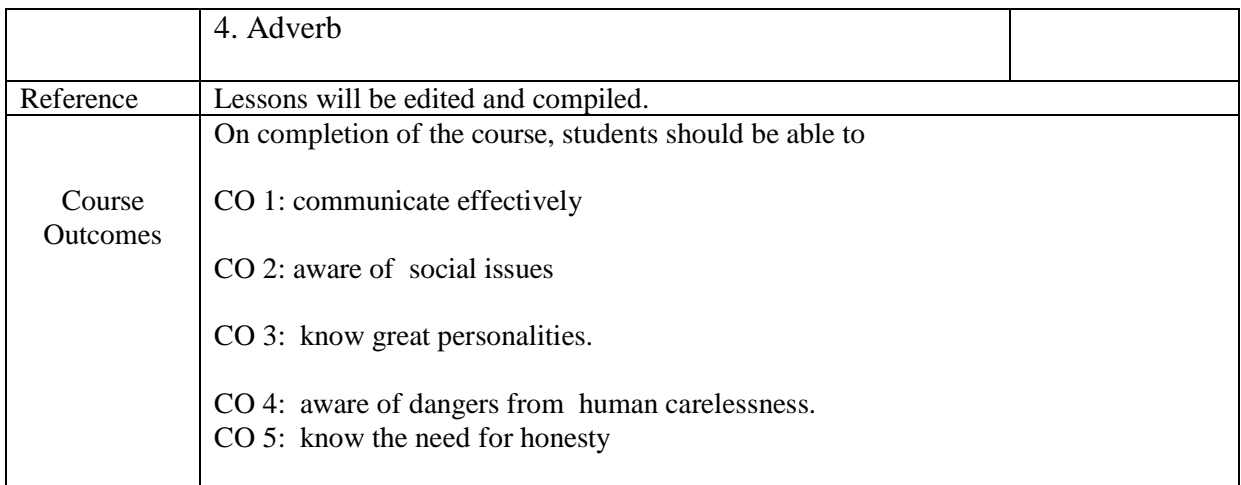

### **Mapping of COs with PSOs & POs:**

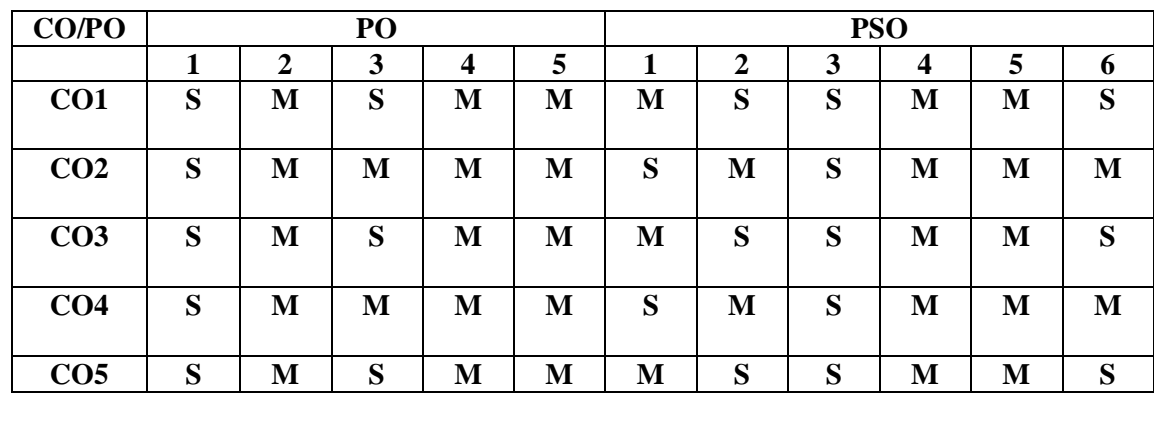

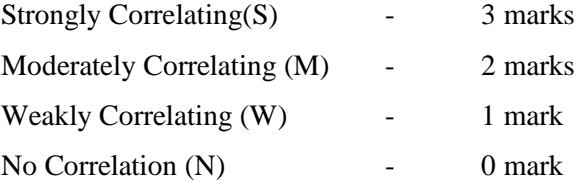

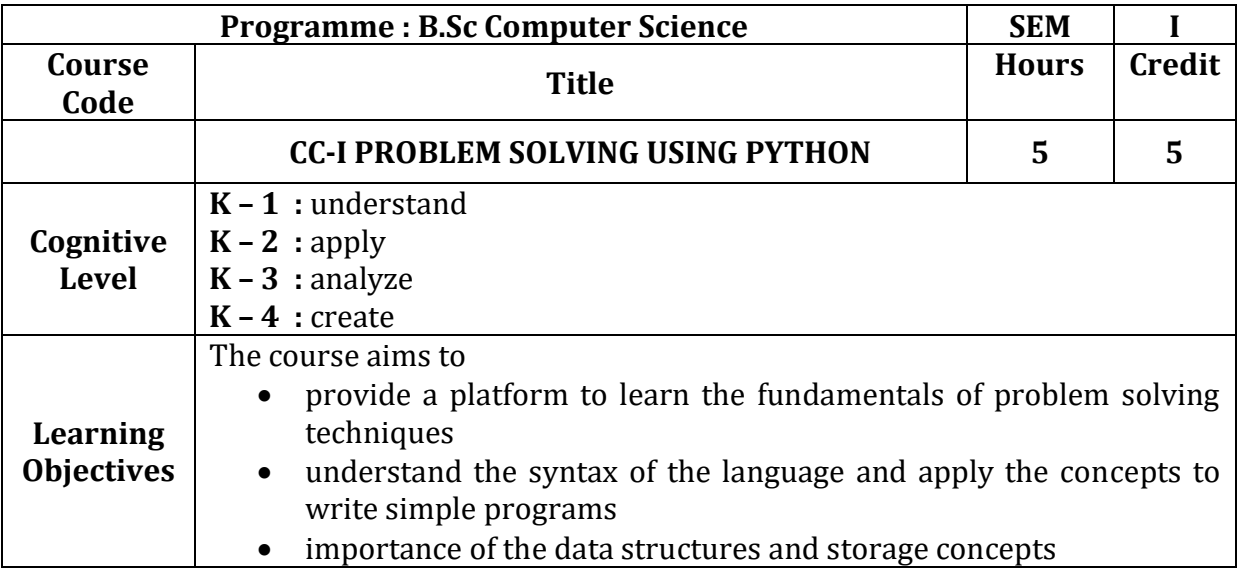

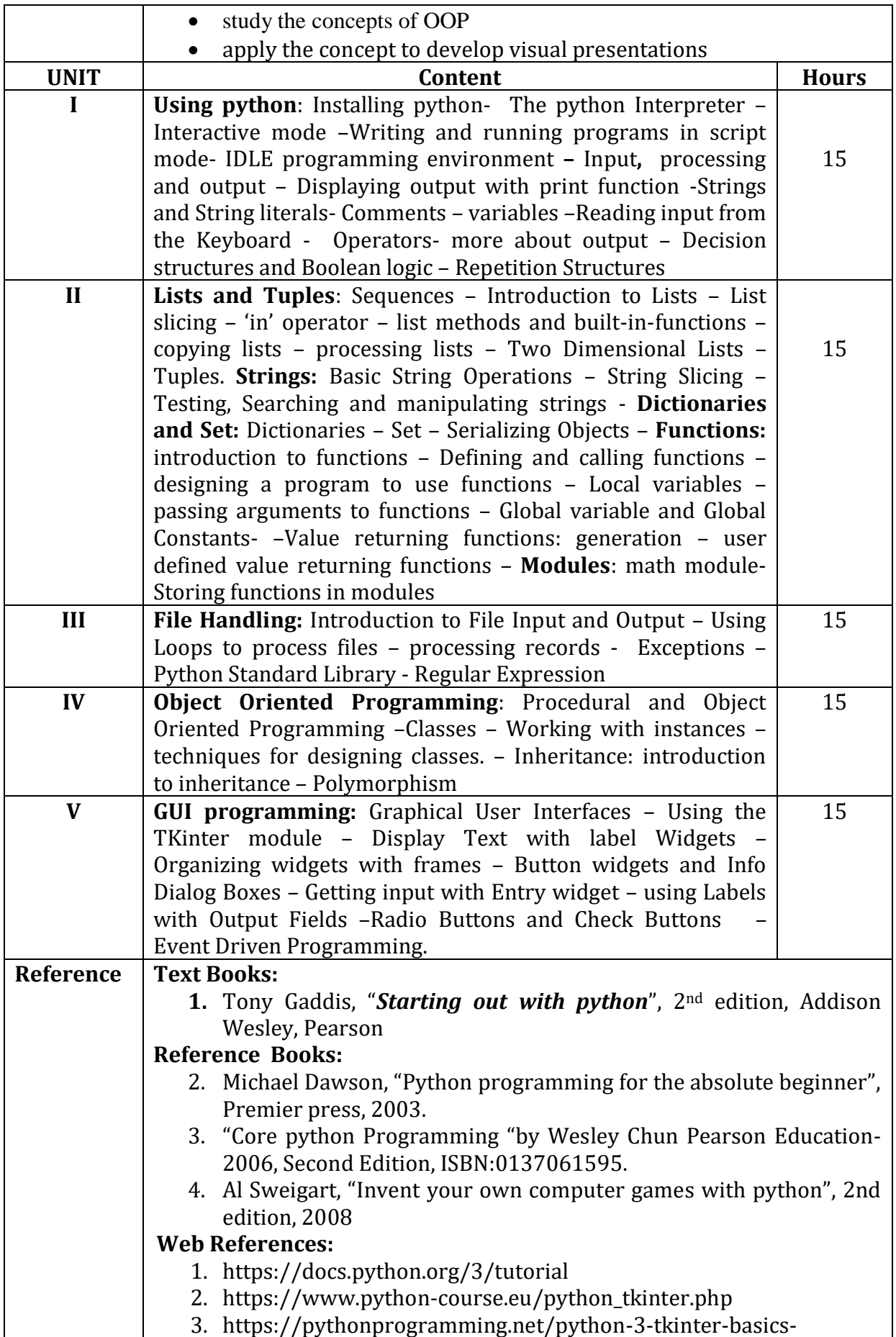

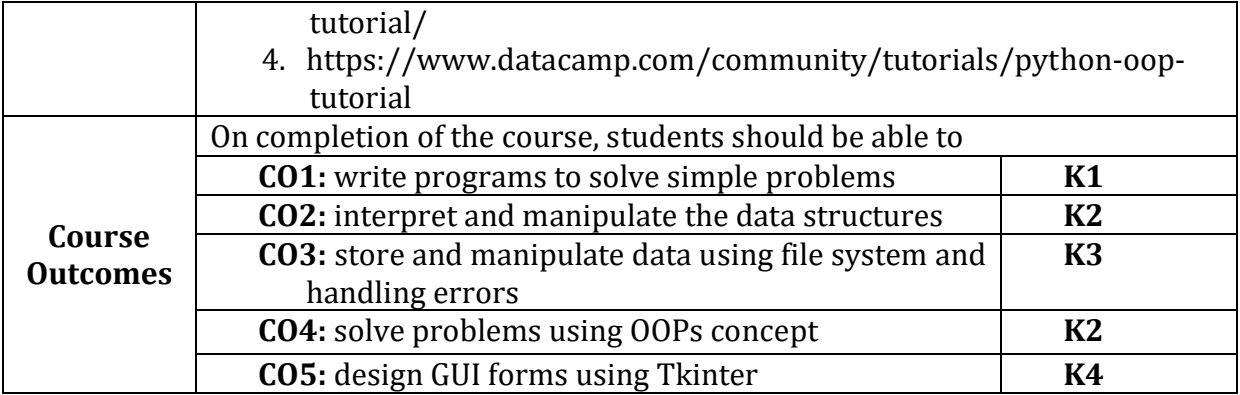

## **Mapping of Cos with PSOs & POs:**

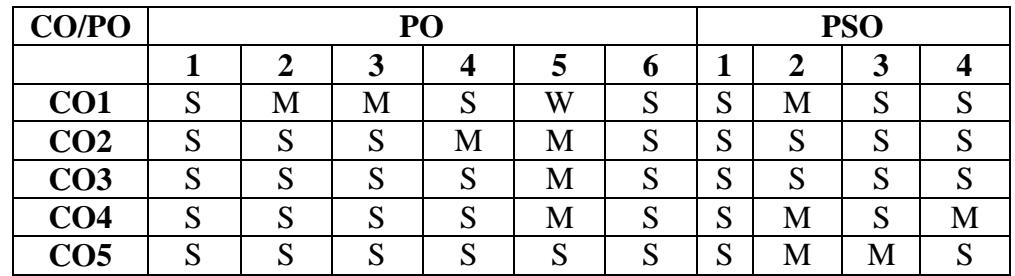

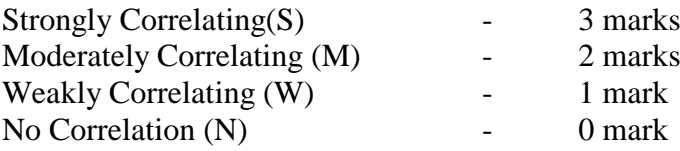

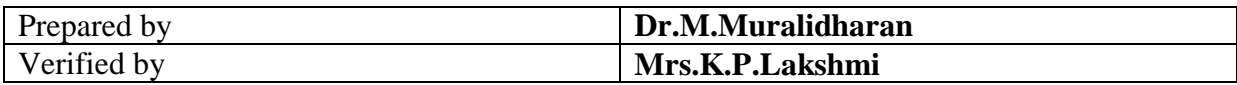

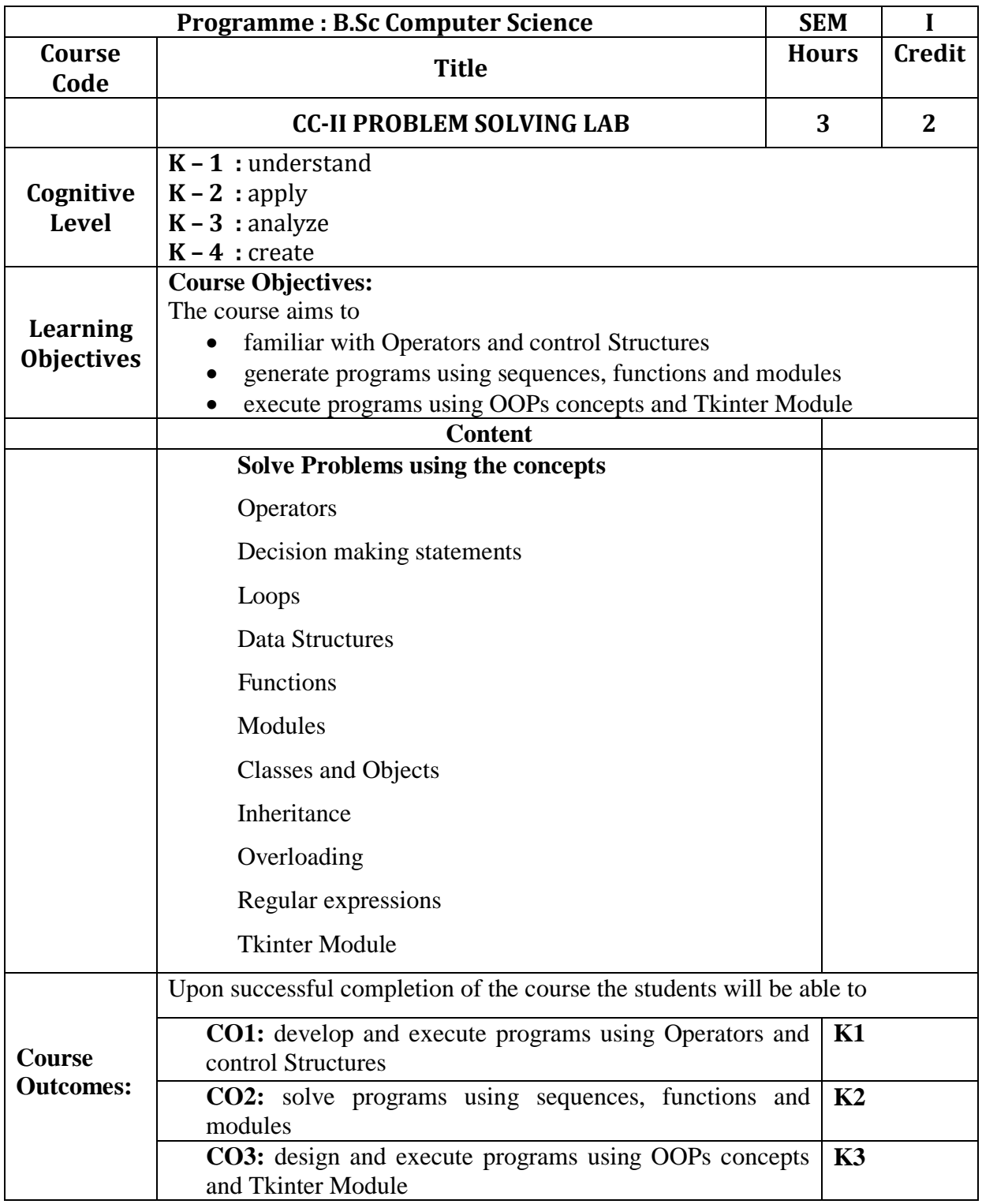

### **Mapping of Cos with PSOs & POs:**

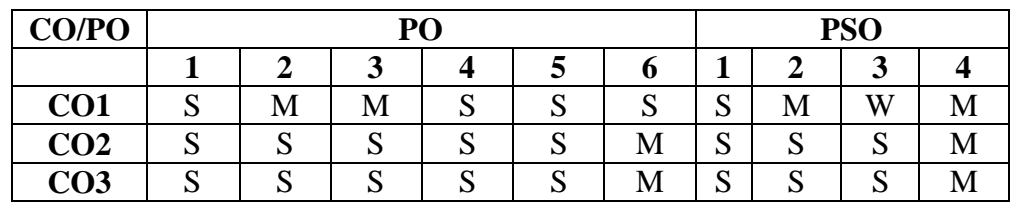

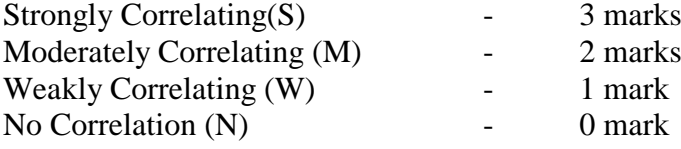

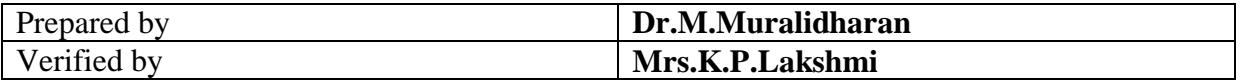

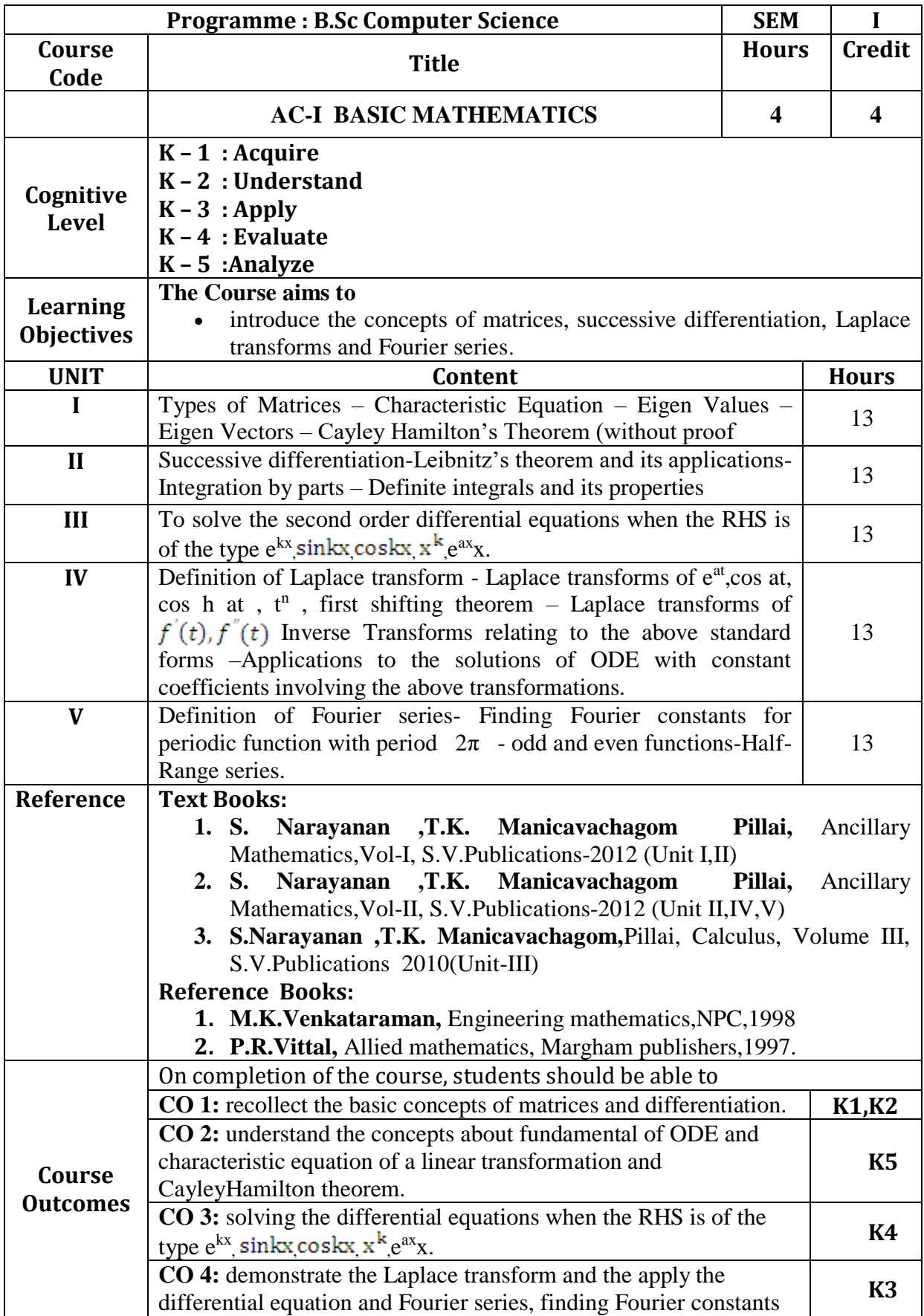

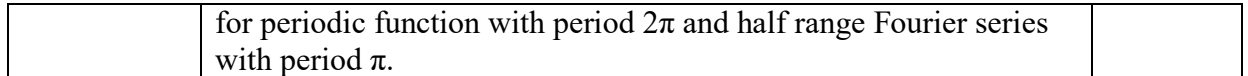

## **Mapping of Cos with PSOs & Pos:**

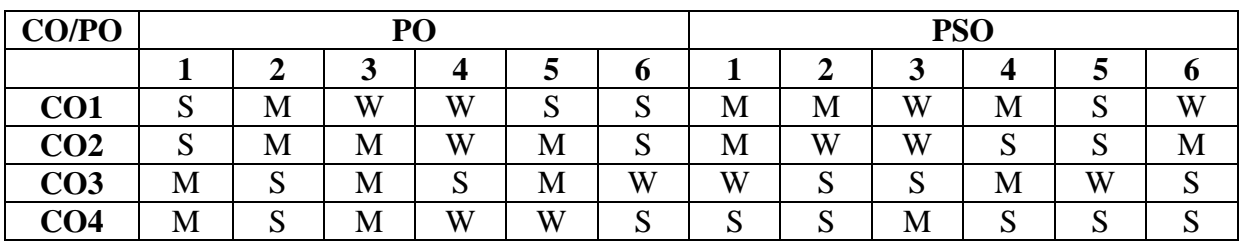

Strongly Correlating(S) - 3 marks<br>Moderately Correlating (M) - 2 marks Moderately Correlating (M)  $\qquad \qquad -2$  marks Weakly Correlating (W) - 1 mark No Correlation (N)  $\qquad \qquad$  - 0 mark

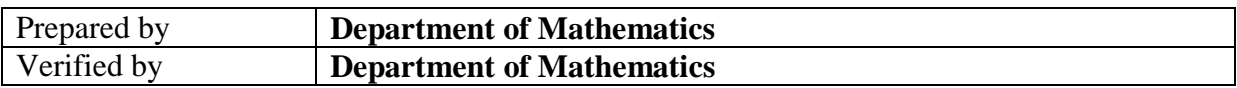

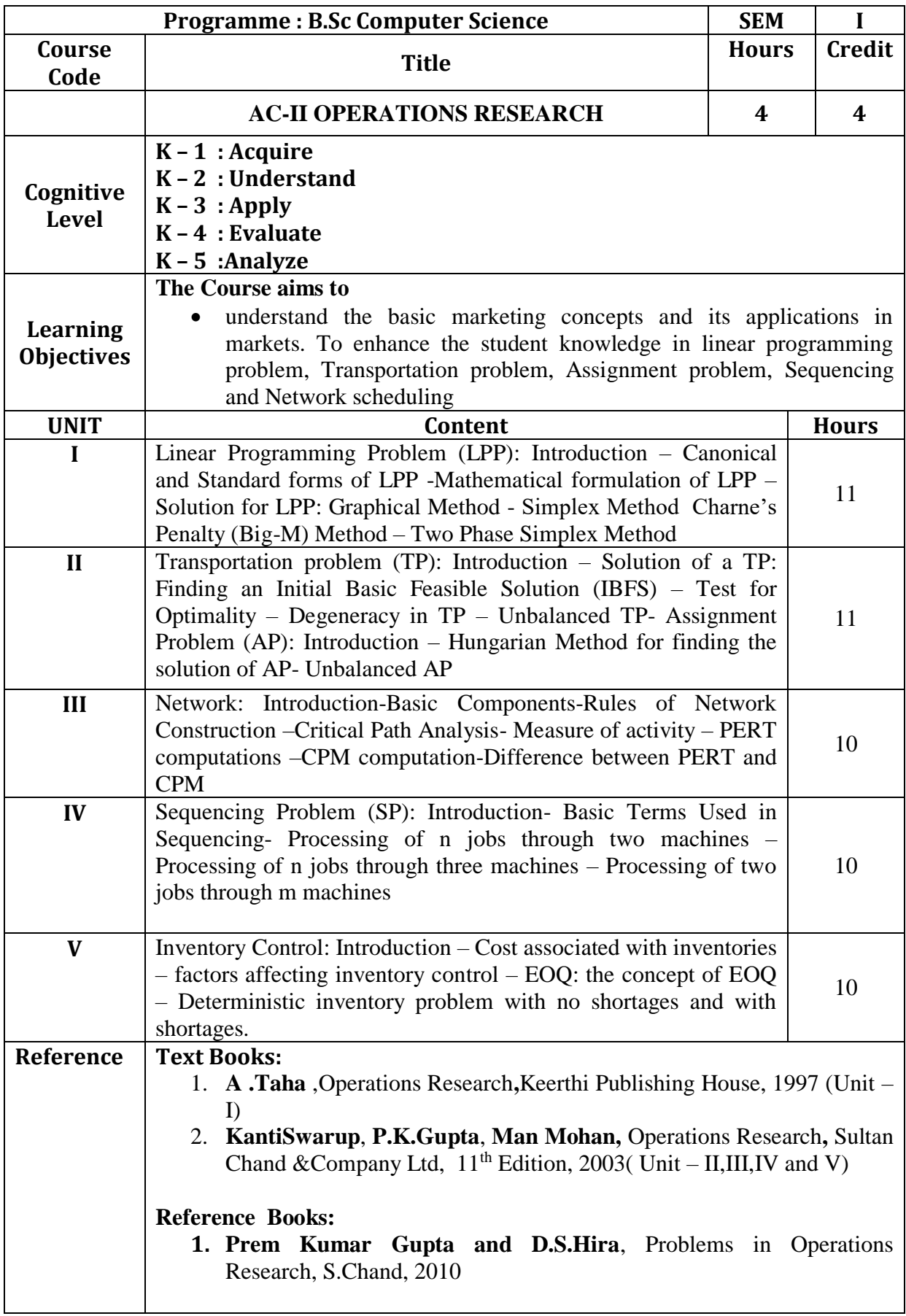

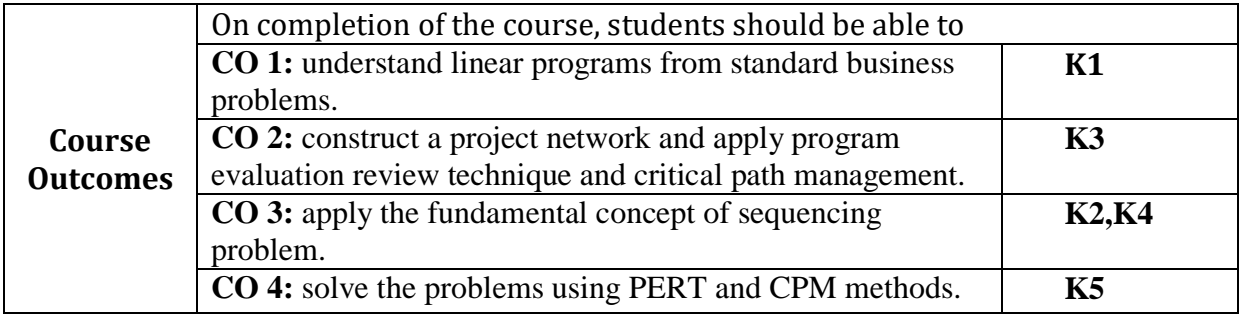

### **Mapping of Cos with PSOs & Pos:**

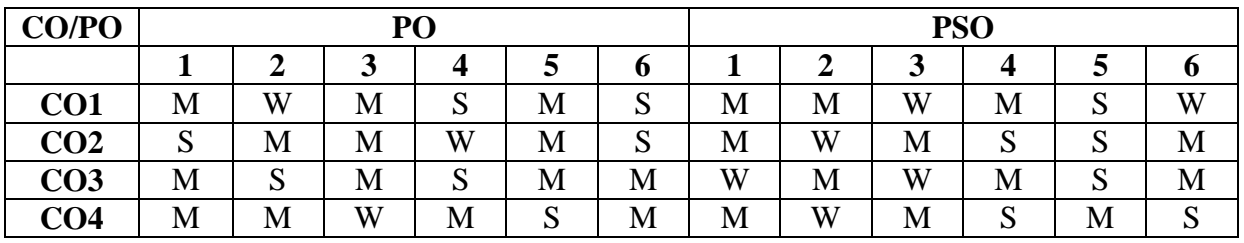

Strongly Correlating(S)  $-$  3 marks<br>Moderately Correlating (M)  $-$  2 marks Moderately Correlating (M)  $\qquad \qquad -2$  marks Weakly Correlating (W) - 1 mark No Correlation  $(N)$  - 0 mark

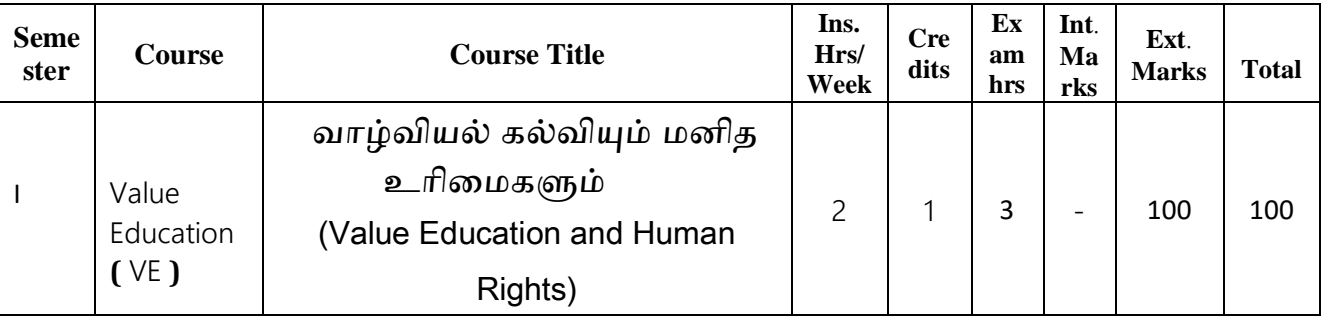

### இளநிதலப் பட்ைப் படிப்பு **(**கதலயியல்**,** அைிவியல்**,** வணிகவியல் மற்றும் வணிக மமலாண்தமயியல்**)**

### முதலாமாண்டு : முதற்பருவம்

## வாழ்வியல் கல்வியும் மனிை உாிதமகளும்(**Value Education and Human Rights)**

### பாட நோக்கம் (Course Objectives)

தனித்திறன் மேம்பாடு, தன்னம்பிக்கை, நாட்டுப்பற்று, சமுதாயப் பொறுப்புணர்வு, மனித உறவுகளைப் போற்றும் பண்பு, அறச்சிந்தனை முதலான இன்றைய இளம் தலைமுறையினருக்குத் தேவையான அடிப்படை வாழ்வியல் பண்புகளைக் கற்பித்தல்.

கவலை, சினம், பொறாமை,சோம்பல் முதலான தீமை தரும் பண்புகளை விலக்கச் செய்தல்.உடல்நலத்தில் அக்கறை கொள்ளச் செய்தல்.

மனித உரிமைகளை அறியச் செய்தல்.

### அலகு :1

வாழ்வியல் கல்வி : திறன் மேம்பாடும் உயர் பண்புகளும்

கல்வி, வாழ்வியல் கல்வியின் மநாக்கம் - வாழ்வியல் கல்வியின் பாிணாம வளர்ச்சி - வாழ்வியல் கல்வியின் கூறுகள் - சுய முன்னேற்றம் - திறன் மேம்பாடு - உயர்பண்புகள் - தன்மதிப்பீடும் சுயபரிசோதனையும் -பாலினச் சமத்துவத்தை உளமாரப் பின்பற்றுதல் - மாற்றுத் திறனாளிகள், மனவளம் குன்றியோர், வயதில் பெரியவர்கள், அனுபவசாலிகள், ொன்மைார்கள், குடும்ப உறுப்பினர்கள், அருகில் வெிப்பவர்கள், சுற்றத்தார், உடன் பணியாற்றுவோர் இவர்களுக்கு மதிப்பளித்தல் -

நற்பண்புகளும் நடத்தை உருவாக்கமும் - உண்மை - ஆக்கத்திறன் -ைியாகம் - மநர்தம - கட்டுப்பாடு - உைவி செய்யும் மனப்பான்தம- - சகிப்புத்தன்மை - அறிவியல் கண்ணோட்டம்

### அலகு : 2

தேசிய, உலக முன்னேற்றத்திற்கான வாழ்வியல் கல்வி

தேசம், சர்வ தேசங்கள் குறித்த எண்ணங்கள் - நமது நாடு - அரசமைப்பு -மக்காளாட்சித் தத்துவம் - சமதர்மம் - மதச்சார்பின்மை - சமத்துவம் -சமூக நீதி, தனியுரிமை - சுதந்திரமும் சகோதரத்துவமும் சமூகப் பண்புகள் -இரக்கம் மற்றும் நேர்மை, சுயகட்டுப்பாடு, உலகளாவிய சகோதரத்துவம் -தொழில் சார் பண்புகள் - அறிவு வேட்கை - தொழிலில் நேர்மை -முறைமை - காலந்தவறாமையும் நம்பிக்கையும் - மதம் சார்ந்த பண்புகள் -சகிப்புத்தன்மை, மெய்யறிவு, நன்னடத்தை - அழகியல் பண்புகள் -இலக்கியம், நுண்கலைகள் ஆகியவற்றைப் பயில்தல், சுவைத்தல், மனதாரப் பாராட்டுதல் மதித்தல், பாதுகாத்தல், தேசிய ஒருமைப்பாடும் சர்வதேசப் புரிதலும்.

### அலகு : 3

அறப்பண்புகள் மற்றும் வாழ்வியலில் உலகளாவிய பெருவளர்ச்சிகள் ஏற்படுத்தும் ைாக்கங்கள்

அறிவியல் வளர்ச்சியின் தாக்கங்கள் - பன்பண்பாட்டு முரண்பாடுகளின் தாக்கங்கள் - பொருளியல் சிந்தனைகள் - மக்கள் தொடர்புச் சாதனங்கள் - இளமை உணர்ச்சி வேக நடத்தையின் நவீன அறைகூவல்கள் - இல்லறமும் நல்லுணர்வும் - ஒப்பீடும் போட்டி இடுதலும் - நேர்மறை, எதிர்மறை எண்ணங்கள் - அகந்தை - சினம் - சுயநலம் -அதைகூவல்கள்

### அலகு : 4

மநாய் ைீர்க்கும் செயல்பாடுகளும் உணவுப் பழக்கமும் உணவு முறைகளும் - பொருந்தும் உணவுகள் - பொருந்தா உணவுகள் - மனக் கட்டுப்பாடு - மனத்திண்மை - எளிய உடற்பயிற்சி - தியானம் - மனம், ஆன்மா ொர்ந்ை விதளவுகள் - மயாகா - மநாக்கங்கள் - வதககள் - முறைகள் - ஆசனங்கள் - ஆசைகளை ஒழுங்குபடுத்துதல் - கவலை நீக்குதல் - சினம் தணிதல் - நெடுநீர், மறதி, சோம்பல் தவிர்த்தல் - தூக்கம் முறைப்படுத்துதல் - துக்கம், இழப்புகளை எதிர்கொள்ளல் - புகை, மது முதலானவைகளின் தீங்கு உணர்தல்- வாழ்த்துகளின் பயன்கள்

குறிப்பு : இந்த அலகு உடற்பயிற்சி : தியானம் - யோகா செய்முறைப் பயற்சிகளுடன் கூடியது.

### அலகு : 5

மனித உரிமை, மனித உரிமைக் கருத்துகள்

தேசிய மற்றும் பன்னாட்டுக் கண்ணோட்டங்கள் - மனித உரிமையின் பரிணாமம் - மனித உரிமையின் பரந்த வகைப்பாடுகள் வாழ்தற்கான உரிமை, சுதந்திரம், கண்ணியத்துடன் வாழ்வதற்கான உரிமைகள் - கலாச்சாரம் மற்றும் கல்விக்கான உரிமைகள் - பொருளாதார உரிமைகள் - அரசியல் உரிமைகள் - சமூக உரிமைகள் - பெண்கள் மற்றும் குழந்தைகளின் மனித உரிமை - சமூகப் பழக்கங்களும் அரெியலதமப்புப் பாதுகாப்புகளும்.

### கற்ைல் விதளவுகள் (Course OutCome)

மாணவர்கள் வாழ்வியல் கூறுகளை அறிந்துகொள்வதோடு நற்பண்புகளை வளர்த்துக்கொள்வர். தீமை தரும் பண்புகளை அறிந்து அவற்றிலிருந்து தம்மைக் காத்துக்கொள்வர்.

உடல்நலத்தில் அக்கறை கொள்வர். மனித உரிமைகளை அறிந்து கொள்வர்.

### பாடநூல்

வாழ்வியல் கல்வியும் மனித உரிமைகளும், ைமிழ்த்துதை சவளியீடு, நேரு நினைவுக் கல்லூரி, புத்தனாம்பட்டி.

முதலாமாண்டு : இரண்டாம் பருவம்

பகுதி 1 தமிழ் - தாள் 2

செய்யுள் ( இதைக்காலம் )**,** உதரநதை**,** ைமிழ்ச் செம்சமாழி வரலாறு**,**  சமாழிசபயர்ப்பியல்**,** ைமிழ் இலக்கிய வரலாறு

பாட நோக்கம் (Course Objectives)

பக்தி இலக்கியம், சிற்றிலக்கியங்களை அறிமுகம் செய்தல்.

இக்காலத் தமிழ் உரைநடையை அறிமுகம் செய்தல்.

தமிழ்ச் செம்மொழி வரலாற்றைக் கற்கச் செய்தல்.

ஆங்கிலச் சொற்களுக்கு இதணயான ைமிழ்ச்சொற்கதளப் பயன்பாட்டு முறையில் அறியச்செய்தல்.

பணித்தேர்வுகளுக்கு உதவக்கூடிய தமிழ்ப் பாடப்பகுதிகளைக் கற்பித்தல்.

## அலகு – 1 இதைக்கால இலக்கியங்கள்

# 1.தேவாரம் - திருநாவுக்கரசர் தேவாரம் திருவையாற்றுப் பதிகம் - 3 பாடல்கள்

- 1. ஏருமைிக் கண்ணி யாதன . . . . (பா.எண் -5)
- 2. விரும்பு மைிக் கண்ணி யாதன .. . . . . (பா.எண் -8)
- 3. திங்கள் மதிக் கண்ணி யானை . . . . . (பா.எண் -10)

## தனித்திருத் தாண்டகம் - 4 பாடல்கள்

- 1. முடிகொண்டார் முளையிளவெண் . . . . (பா.எண் -3)
- 2. பொக்கணமும் புலித்தோலும் . . . . . . (பா.எண் -4)
- 3. அணிதில்லை அம்பலமா . . . . . . (பா.எண் -7)
- 4. கடையொன்றிற் கங்கையையுந் . . . . . (பா.எண் -10)

## 2.திருவாசகம் - திருப்பூ வல்லி - 3 பாடல்கள்

- 1. எந்தை யெந்தாய் சுற்றம் . . . . . (பா.எண் -276)
- 2. தேனாடு கொன்றை . . . . (பா.எண் -279)
- 3. வானவன் மாலயன் . . . . (பா.எண் 286)

## திருச்சதகம் – 4 பாடல்கள்

- 1. சமய்ைான் அரும்பி .. . . . (பா.எண் -5)
- 2. நாடகத்தா லுன்னடியார் . . . . (பா.எண் -15)
- 3. ஆமாறுன் திருவடிக்கே . . . . (பா.எண் -18)
- 4. வானாது மண்ணாது . . . . . (பா.எண் -19)

### 3.திருமந்திரம் - 10 பாடல்கள்

- 1. நான் சபற்ை இன்பம் சபறுக . . . . . (பா.எண் -85)
- 2. அன்பும் சிவமும் இரண்டென்ப . . . . . . (பா.எண் -270)
- 3. என்பே விறகா இறைச்சி .. . . . . . . (பா.எண் -272)
- 4. நிற்கின்ற போதே . . . . . (பா.எண் -292)
- 5. கல்லாை மூைதரக் காணவும் . . . . . . (பா.எண் -317)
- 6. உள்ளத்ைின் உள்மள . . . . . . (பா.எண் -509)
- 7. உள்ளம் சபருங்மகாயில் . . . . . . (பா.எண் -823)
- 8. உைம்பிதன யானிருந்து . . . . . . (பா.எண் -725)
- 9. ஒன்மை குலம் ஒருவமன மைவனும் . . . . . (பா.எண் -2103)
- $1\square$ . அறிவுக்கு அழிவில்லை  $\dots \dots$  (பா.எண் 2358)

### 4.நாலாயிரத் திவ்ய பிரபந்தம் - 10 பாடல்கள்

குலசேகர ஆழ்வார் - பெருமாள் திருமொழி - நான்காம் திருமொழி

### திருவேங்கடத்தில் இருத்தலும் போதியது எனல்

- 1. ஊமனறு செல்வத்து பா.எண் 677
- 2. ஆனாை செல்வத்து பா.எண் 678
- 3. ஒண்பவள மவதல பா.எண் 680
- 4. மின்னதனய நுண்ணியர் பா. எண் 682
- 5. வான்ஆளும் மாமைிமபால் பா.எண் 683

### வித்துவக்கோட்டு அம்மானை வேண்டி நிற்றல்

- 1. தருதுயரம் தடாயேல் பா.எண் 688
- 2. கண்டார் பா.எண் 689
- 3. மீன் மநாக்கும் பா.எண் 690
- 4. வாளால் அறுத்து பா.எண் 691
- 5. வெங்களத்தின் பா.எண் 692

5.இமயசு காவியம் - மதலப்சபாழிவு

 $6.$ தீன் குறள் - இரு அதிகாரங்கள் – நல்லிணக்கம், வரன் தட்சணை

## 7. கலிங்கத்துப் பரணி - களம் பாடியது - 10 பாடல்கள்

- 1. மைவாசுரம், இராமாயணம் . . . . . (பா.எண் -473)
- 2. உைலின் மமல் பல காயம் . . . . . (பா.எண் -476)
- 3. நெடுங்குதிரை மிசைக் கலணை . . . . . (பா.எண் -477)
- 4. விருந்ைினமும் வைியவரும் . . . . . (பா.எண் -478)
- 5. மா மழைபோல் பொழிகின்ற . . . . . (பா.எண் -480)
- 6. ைன் கணவருைன் ைாமும் .. . . . . . (பா.எண் -482)
- 7. வாய் மடித்துக் கிடந்ததலை . . . . . (பா.எண் -483)
- 8. பொரு தடக்கை வாள் எங்கே . . . . . (பா.எண் -485)
- 9. ஆைல் துரங்கம் பிடித்து . . . . . (பா.எண் -486)
- 10. சாதுரங்கத் தலைவனைப் போர்க் களத்தில் . . . (பா.எண்-502)

### 8. குற்றாலக் குறவஞ்சி - குறத்தி கூறும் நாட்டு வளம் - 5 பாடல்கள்

- 1. சூழ மேதி இலங்குந் துறையில் .. . . . . . . (பா.எண் -3)
- 2. ைக்க பூமிக்கு முன்புள்ள நாடு . . . . . . . (பா.எண் -5)
- 3. அஞ்சுநூறு மகம்கொண்ட நாடு . . . . . (பா.எண் -6)
- 4. மாதம் மூன்றும் மழையுள்ள நாடு . . . . . . (பா.எண் -7)

5. நீங்கக் காண்பது சேர்ந்தவர் பாவம்  $\,\ldots\,$ . . (பா.எண் -8)

## 9. ைமிழ் விடுதூது - 110 -120 கண்ணிகள்

அலகு : 2

உ**ரைநடை -** காற்றின் கையெழுத்து - பழநிபாரதி

அலகு - 3

## ைமிழ்ச் செம்சமாழி வரலாறு

செம்சமாழி விளக்கம் - செம்சமாழி வரலாறு - உலகச் செம்மொழிகள் - இந்தியச் செம்மொழிகள் - செம்மொழிக்கான தகுதிகள் அல்லது செம்மொழிப் பண்புகள் - தமிழ்ச் செம்மொழி நூல்கள்.

## அலகு - 4

# மொழிபெயர்ப்பியல் - ஒரு மடல்(கடிதம்) , ஒரு பத்தி ஆங்கிலத்திலிருந்து தமிழில் மொழிபெயர்த்தல்.

## அலகு - 5

தமிழ் இலக்கிய வரலாறு - இடைக்காலம்

## கற்றல் விளைவுகள் (Course Outcome)

மாணவர்கள் ஆன்மீகச் சிந்தனையுடன் கூடிய நற்பண்புகளை வளர்த்துக்கொள்வர்.

இடைக்கால இலக்கியப் படைப்புச் சூழலை அறிந்து கொள்வதால்

இலக்கிய வரலாற்று அறிவு பெறுவர்.

ெமுைாய, அரெியல், சூழலியல் விழிப்புணர்வு சபறுவர். தாய்மொழியில் திறன் பெறுவர்.

பணித்தேர்வுகளுக்கு உரிய தமிழ்த்திறன் பெறுவர்.

## பாட நூல்கள்

- 1. செய்யுள் திரட்டு, தமிழ்த்துறை வெளியீடு.
- 2. தமிழ்ச் சொம்மொழி வரலாறு, முனைவர் மு.சாதிக்பாட்சா, இராஜா பப்ளிகேசன், திருச்சி-23.
- 3. மொழிபெயர்ப்புகள் (கடிதங்களும் பத்திகளும்) மகிழினி பைிப்பகம், சென்தன- 106.
- 4. தமிழ் இலக்கிய வரலாறு -பிரமி பதிப்பகம், திருச்சி-21.
- 5. காற்றின் கையெழுத்து, பழநிபாரதி, தமிழ்நாதன் பதிப்பகம், சென்தன.

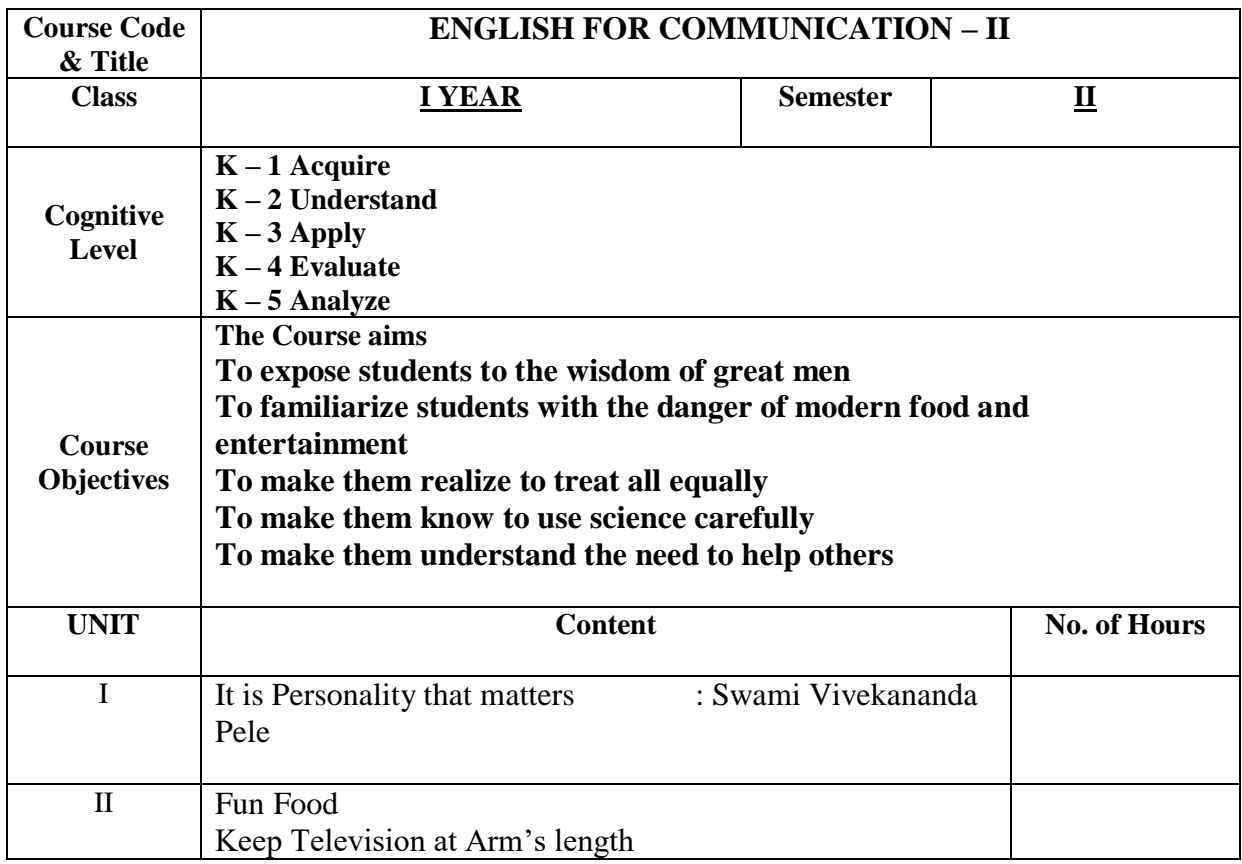

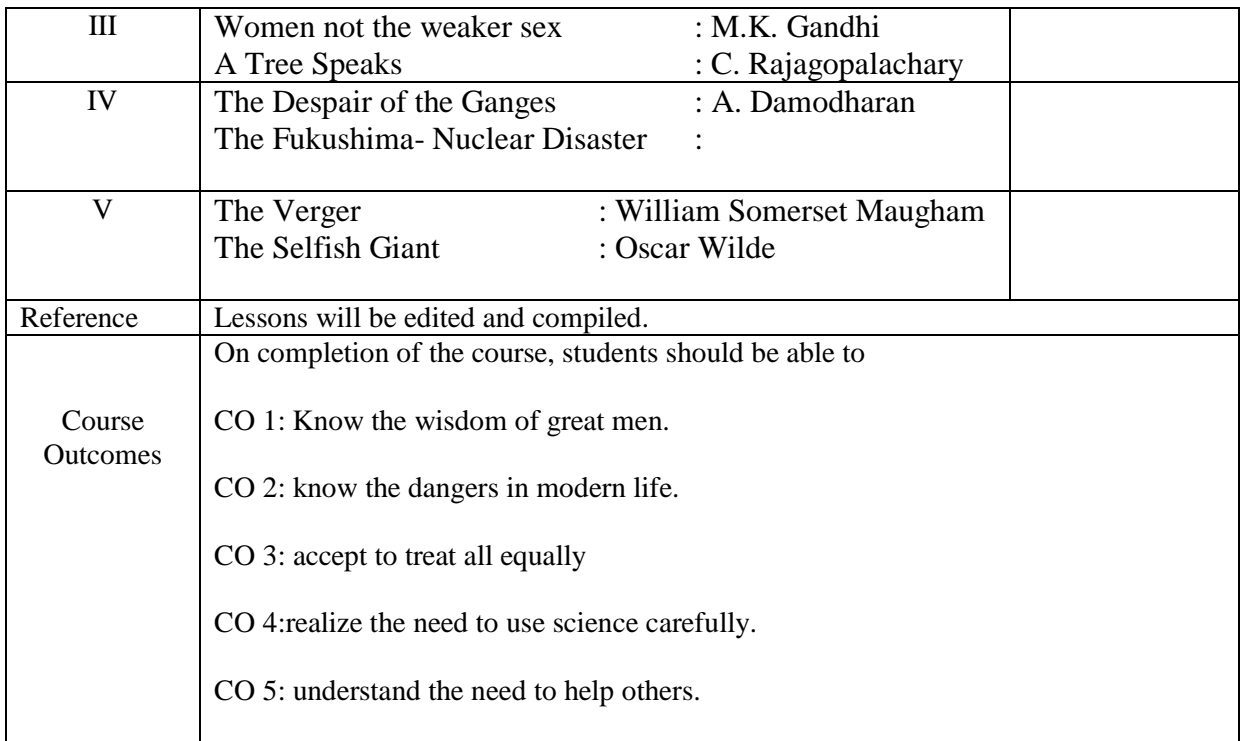

### **Mapping of COs with PSOs & POs:**

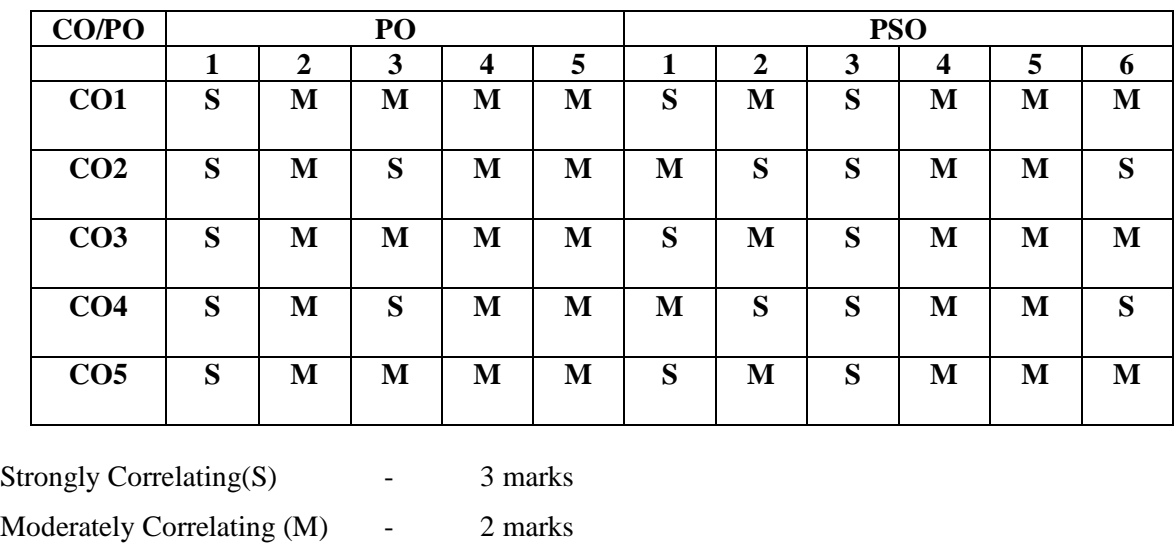

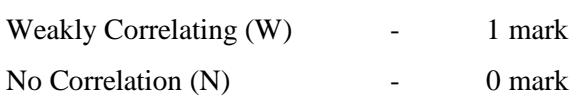

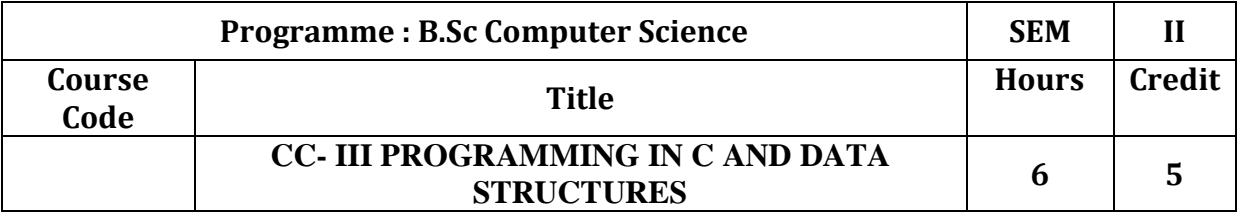

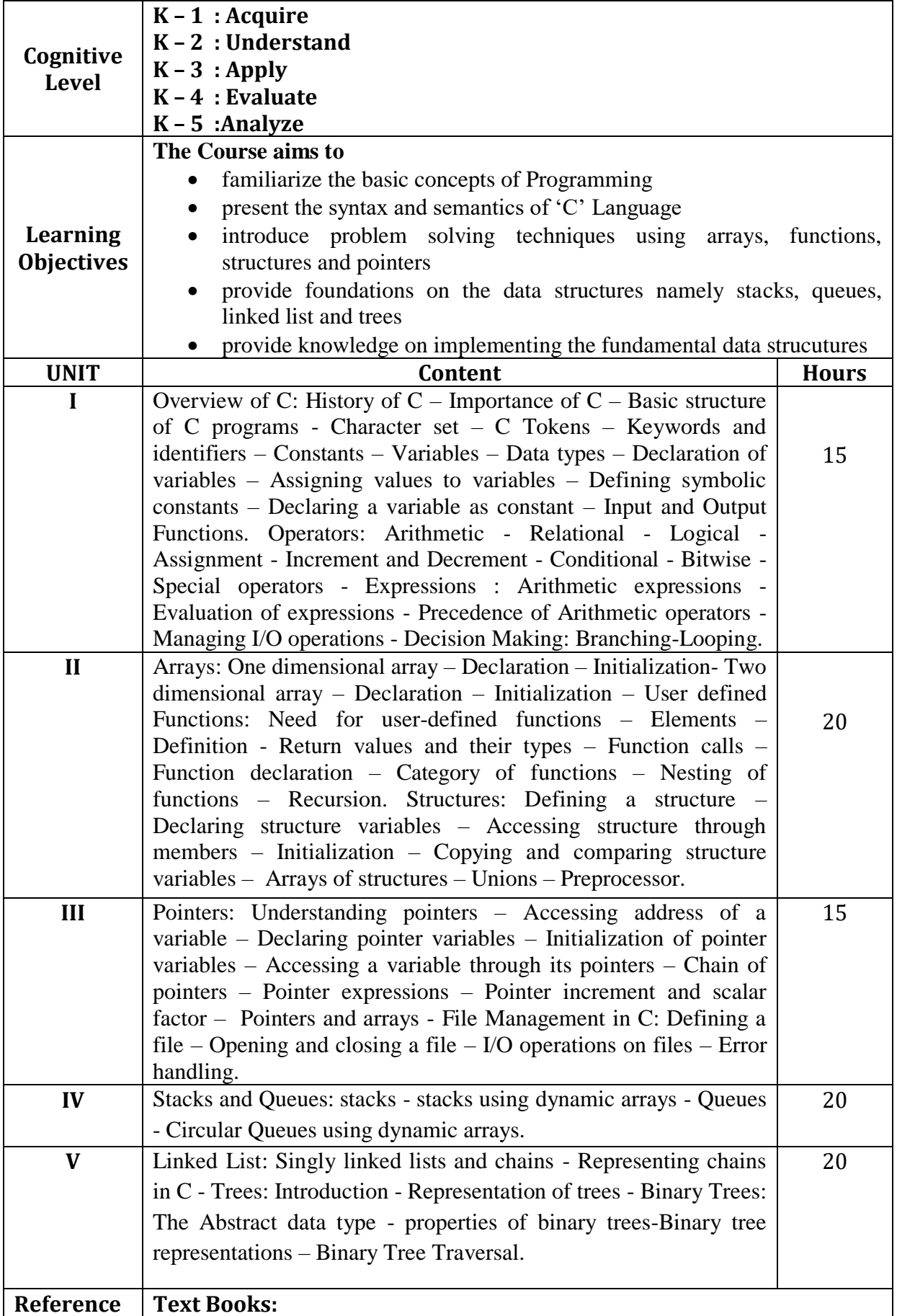

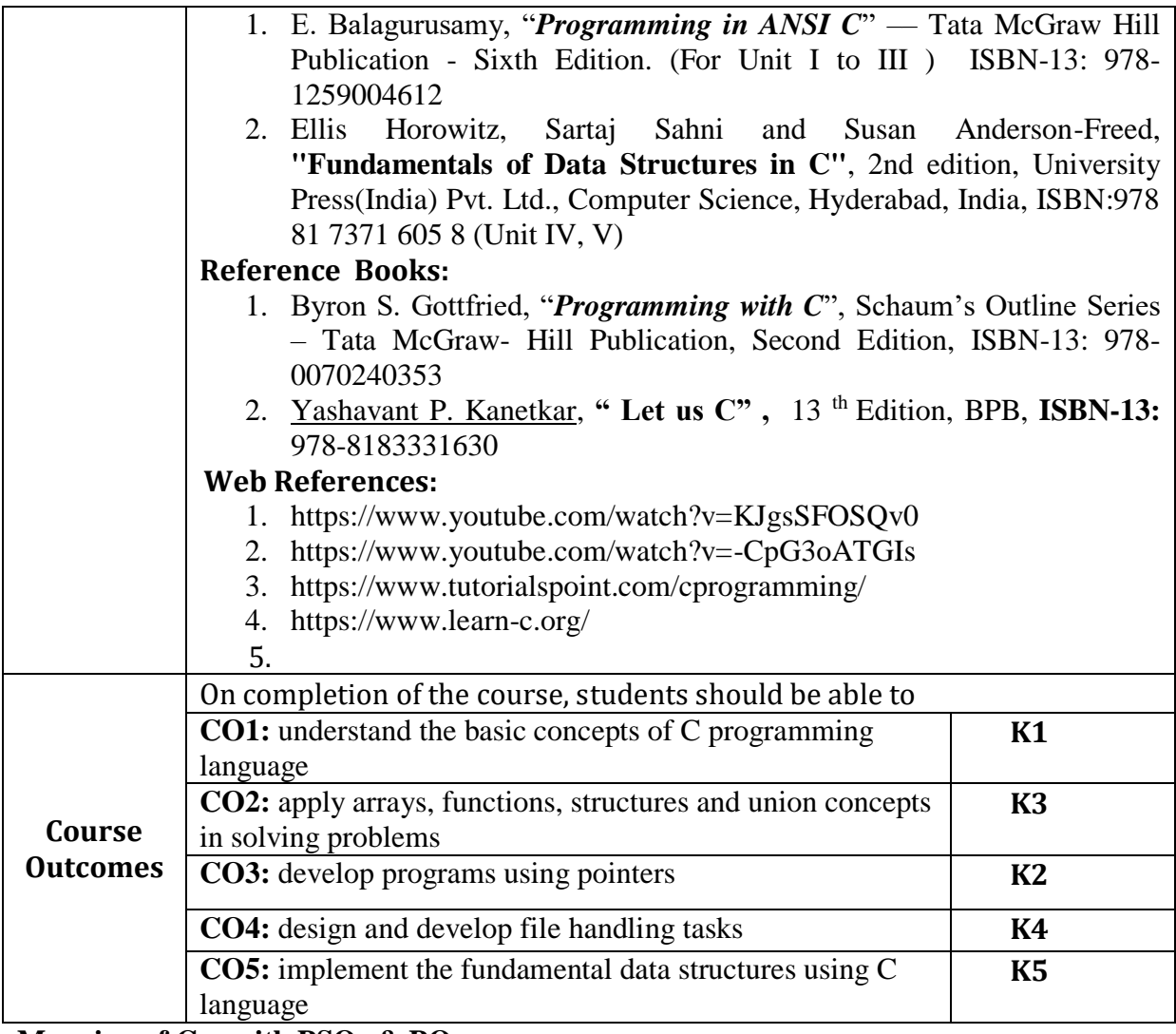

### **Mapping of Cos with PSOs & POs:**

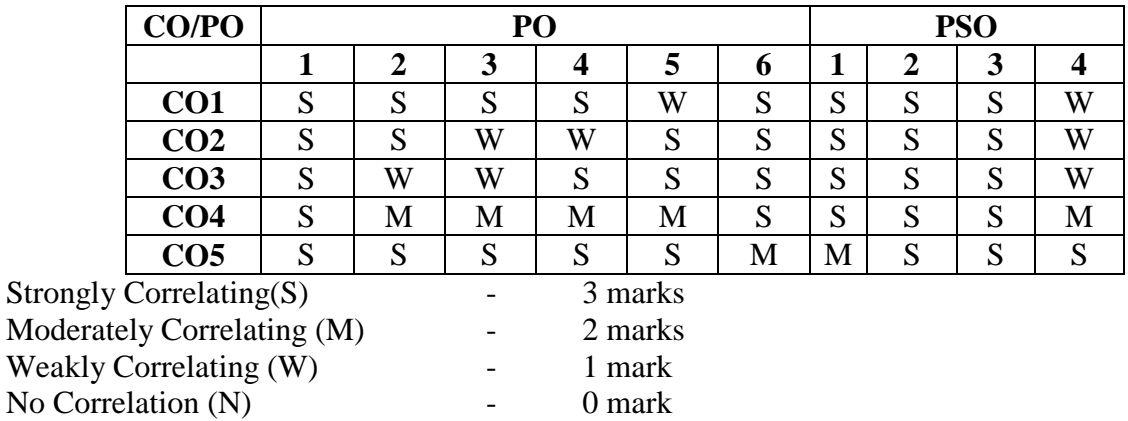

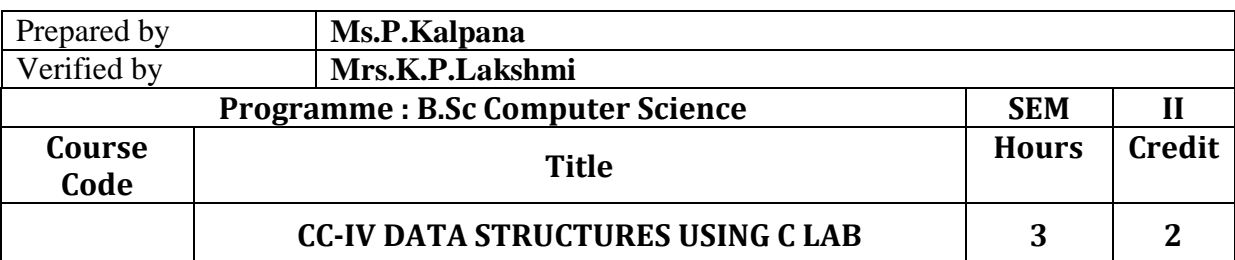

No Correlation  $(N)$
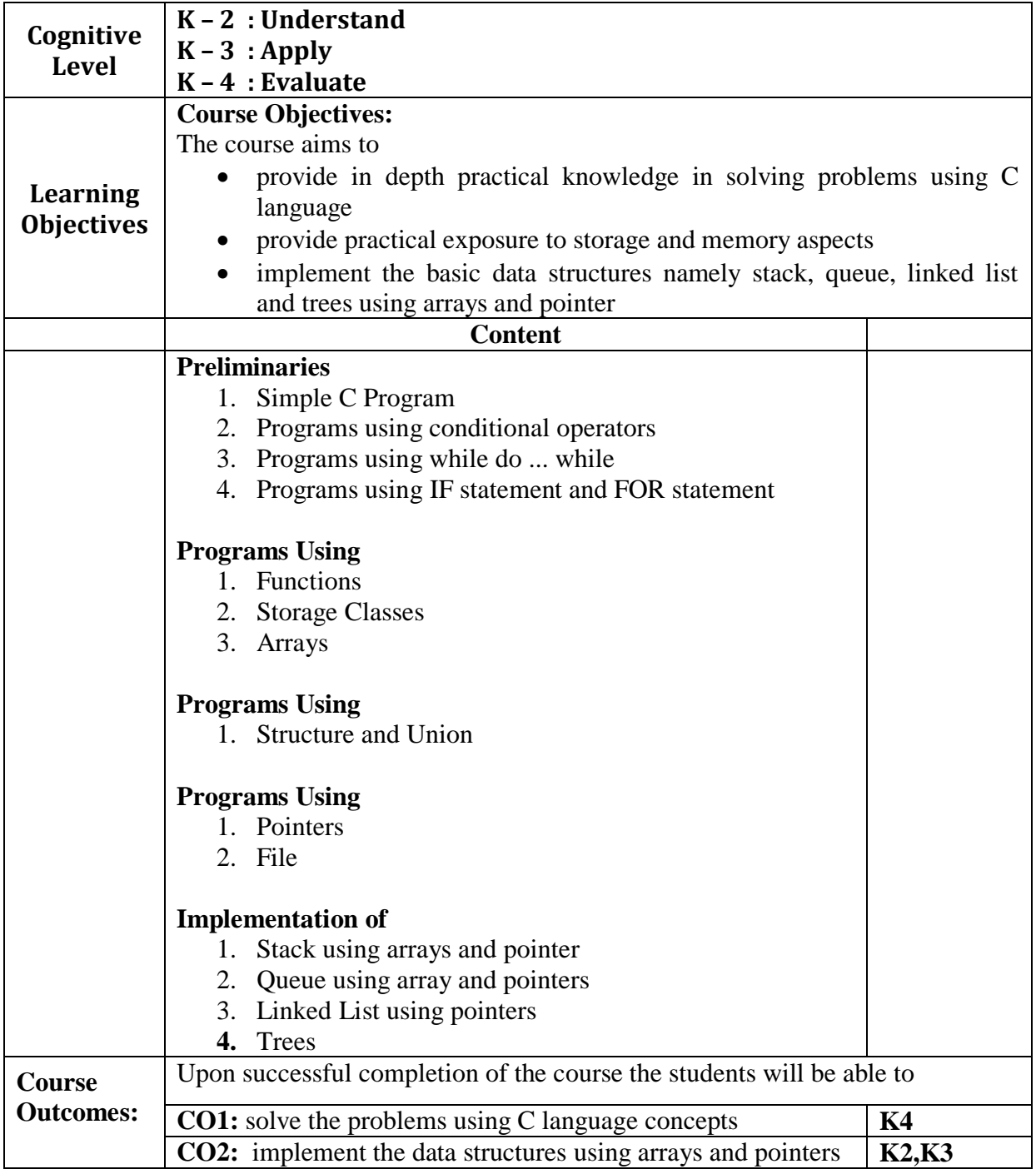

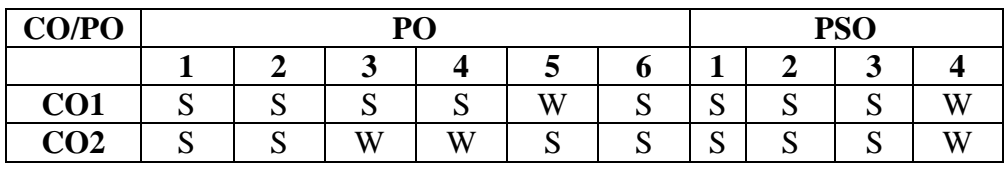

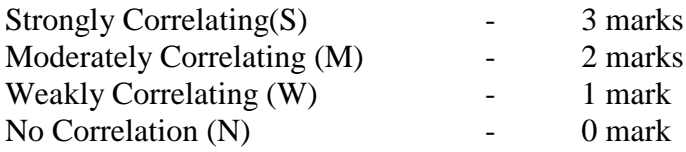

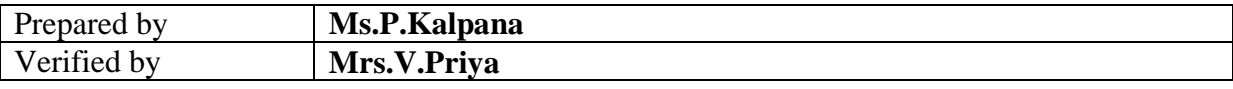

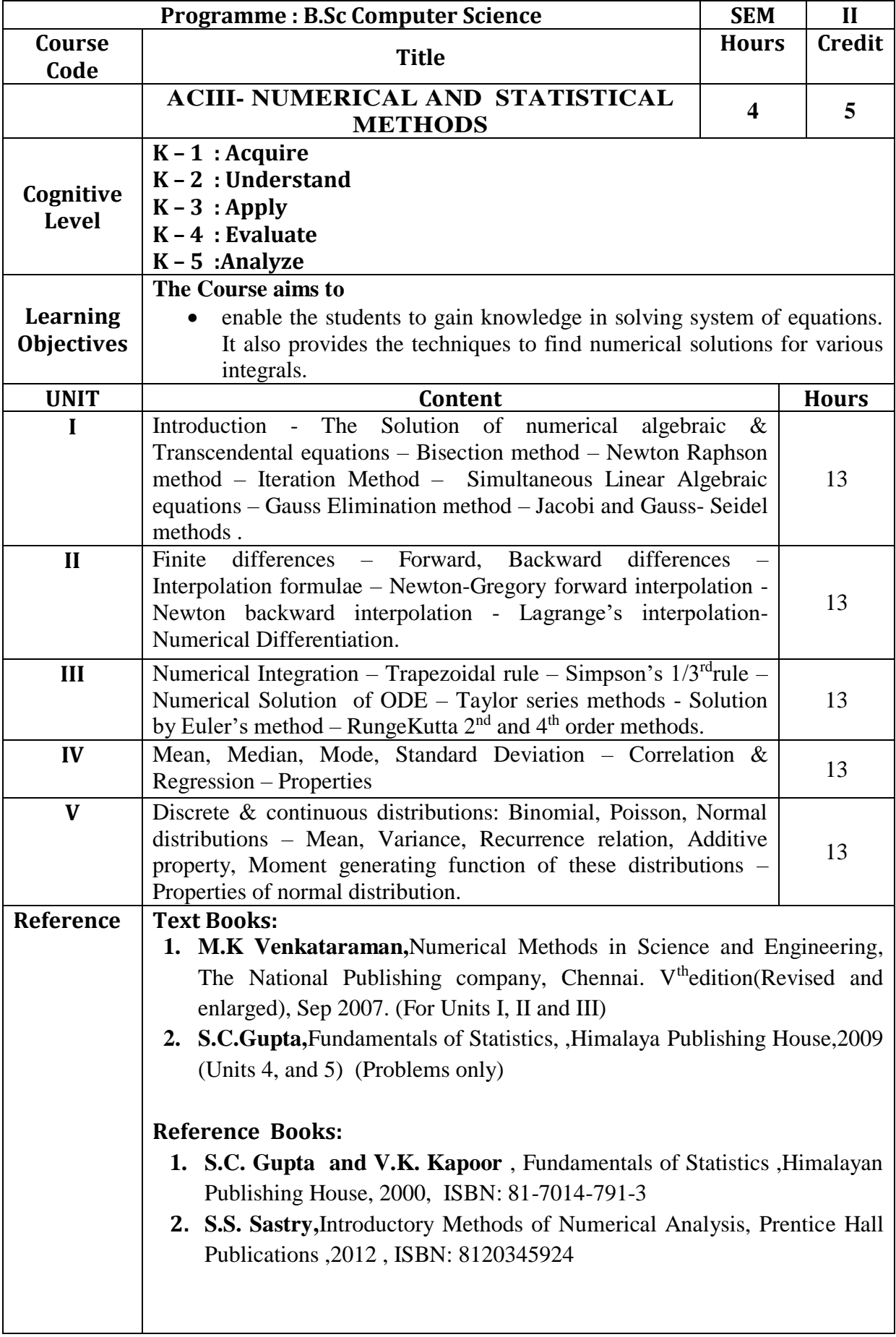

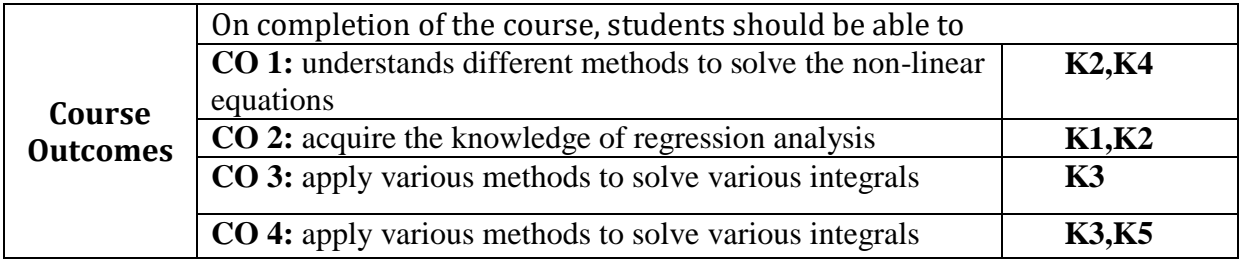

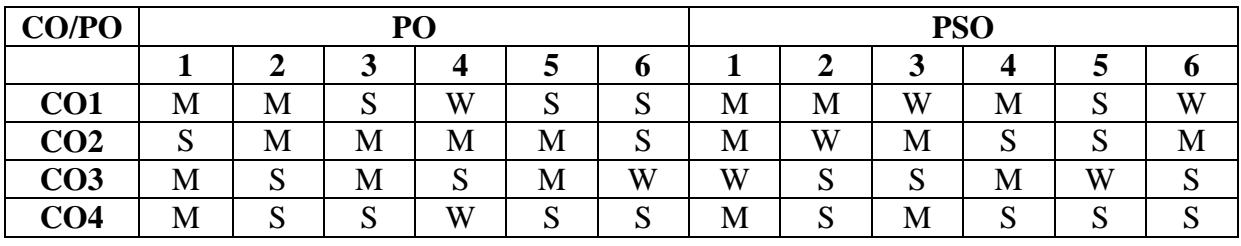

Strongly Correlating(S)  $\qquad \qquad$  - 3 marks Moderately Correlating (M)  $\qquad \qquad -2$  marks Weakly Correlating (W) - 1 mark No Correlation (N)  $\qquad \qquad$  - 0 mark

- 
- -

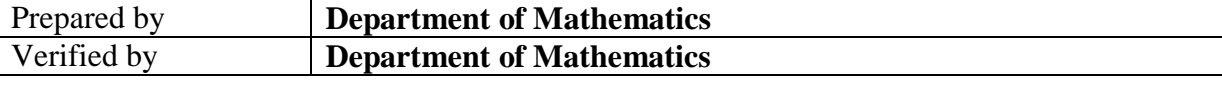

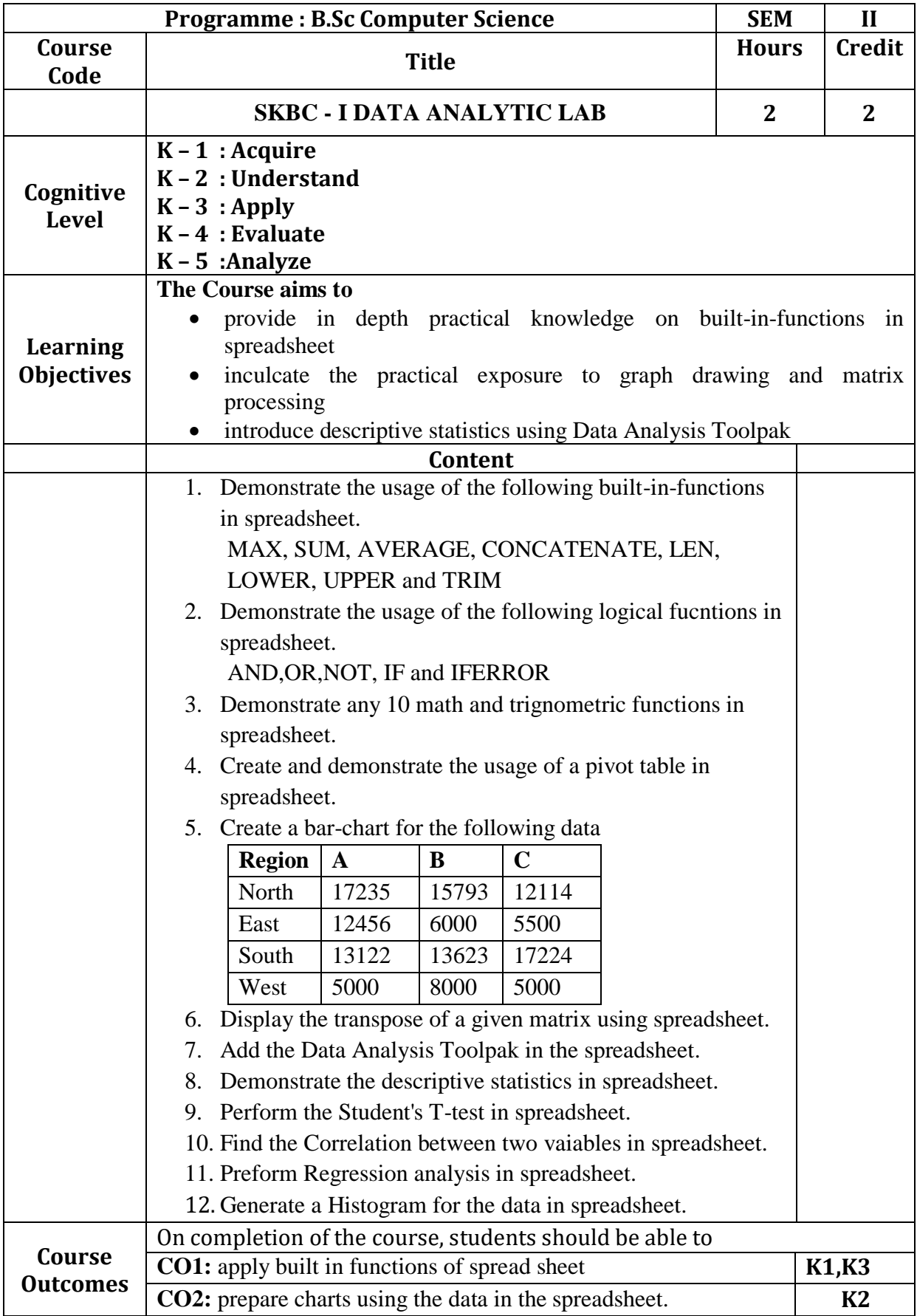

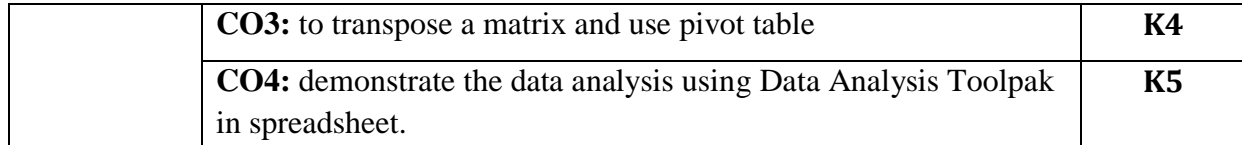

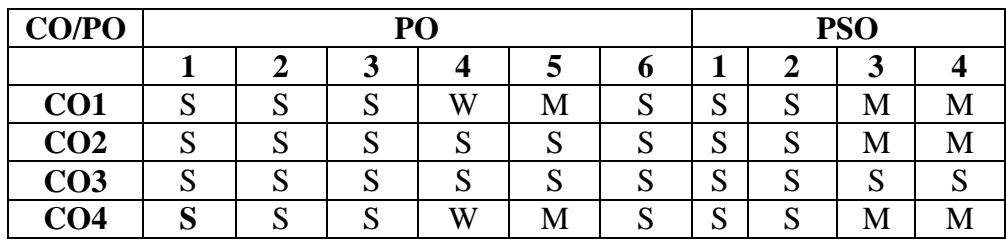

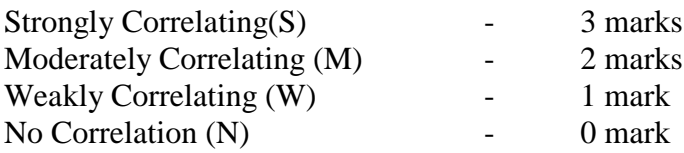

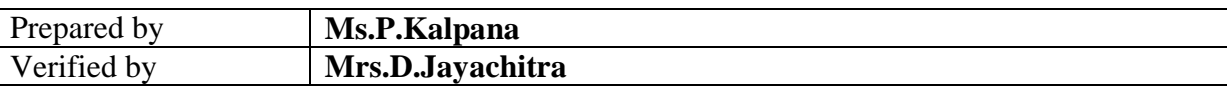

#### இரண்ைாமாண்டு : மூன்ைாம் பருவம்

பகுதி 1 தமிழ் - தாள் 3

### செய்யுள் (காப்பியங்கள்)**,** கட்டுதர இலக்கியம்**,** புைினம்**,** ைமிழ் இலக்கிய வரலாறு

பாட நோக்கம் (Course Objectives)

பண்டைத் தமிழரின் அரசியல் நேர்மை, குடிமக்களின் உரிமை, குடிமக்களின் பொறுப்புணர்வு, அறச்சிந்தனைகளை அறியச்செய்தல்.

நேர்மை, பிறருக்கு உதவும் பண்பு, நன்னெறிகளைப் பின்பற்றுதல் முதலான வாழ்வியல் பண்புகளை வளர்த்தல்.

வாழ்வின் எல்லா நிலைகளிலும் திறம்படச் செயலாற்றக் கற்றுத்தருதல்.

பெண்களை மதிக்கச் செய்தல், சொல்லாடல் நிறன் வளர்த்துக்கொள்ள உதவுதல்.

மிகச் சிறந்த தமிழ் உரைநடைகளை அறிமுகம் செய்தல்.

பணித்தேர்வுகளுக்கு உதவக்கூடிய தமிழ்ப் பாடப்பகுதிகளைக் கற்பித்தல்.

### அலகு - 1

.

1. சிலப்பதிகாரம் : வழக்குரை காதை

2. மணிமேகலை : சிறைக்கோட்டத்தை அறக்கோட்டம் ஆக்கிய காதை 3. கம்பராமாயணம் - வாலி வதைப் பைலம் – 106 பாைல்கள்

# அலகு - 2

1. வில்லிபாரதம் : கன்னபருவம் – பதினேழாம் போர்ச்சருக்கம்-

104பா-ள் 2. சீறாப் புராணம் : மானுக்குப் பிணைநின்ற பைலம் - 30 பாைல்கள்

3. தேம்பாவணி - வளன் சனித்த படலம் - 30 பாடல்கள்

4. இராவண காவியம் : இலங்கைக் காண்டம்-அரசியற்படலம் –40 பா-ள்

அலகு : 3 கட்டுரை இலக்கியம் - 'கட்டுரை இலக்கியம்' , பிரமி பதிப்பகம்

அலகு : 4 புதினம் - வேரில் பழுத்த பலா, சு.சமுத்திரம்

அலகு : 5

.

ைமிழ் இலக்கிய வரலாறு - காப்பிய காலம்

#### கற்றல் விளைவுகள் (Course Out Come)

மாணவர்கள் நேர்மைப் பண்பு, துணிவுடைமை, சமுதாய அக்கறை உள்ளவர்களாக வளம்சபறுவர்.

இல்லற வாழ்வில் பெண்களை மதித்தல் வேண்டும் என்ற உணர்வு பெறுவ单□□・ □ □ □□ல், சூழலியல் விழிப்புணர்வு சபறுவர்.

 $\Box$   $\Box$   $\Box$ ல், சூழலியல் விழிப்புணர்வு பெறுவர்.

நல்ல தமிழ் உரைநடையில் பயிற்சி பெறுவர்.

பணித்தேர்வுகளுக்கு உரிய தமிழ்த்திறன் பெறுவர்.

#### பாடநூல்கள்

- 1. செய்யுள் திரட்டு, தமிழ்த்துறை வெளியீடு.
- 2. கட்டுரை இலக்கியம் பிரமி பதிப்பகம், திருச்சி-21.
- 3. வேரில் பழுத்த பலா, சு.சமுத்திரம் என்.சி.பி.எச்.வெளியீடு, சென்தன.

தமிழ் இலக்கிய வரலாறு – பிரமி பதிப்பகம், திருச்சி-21.

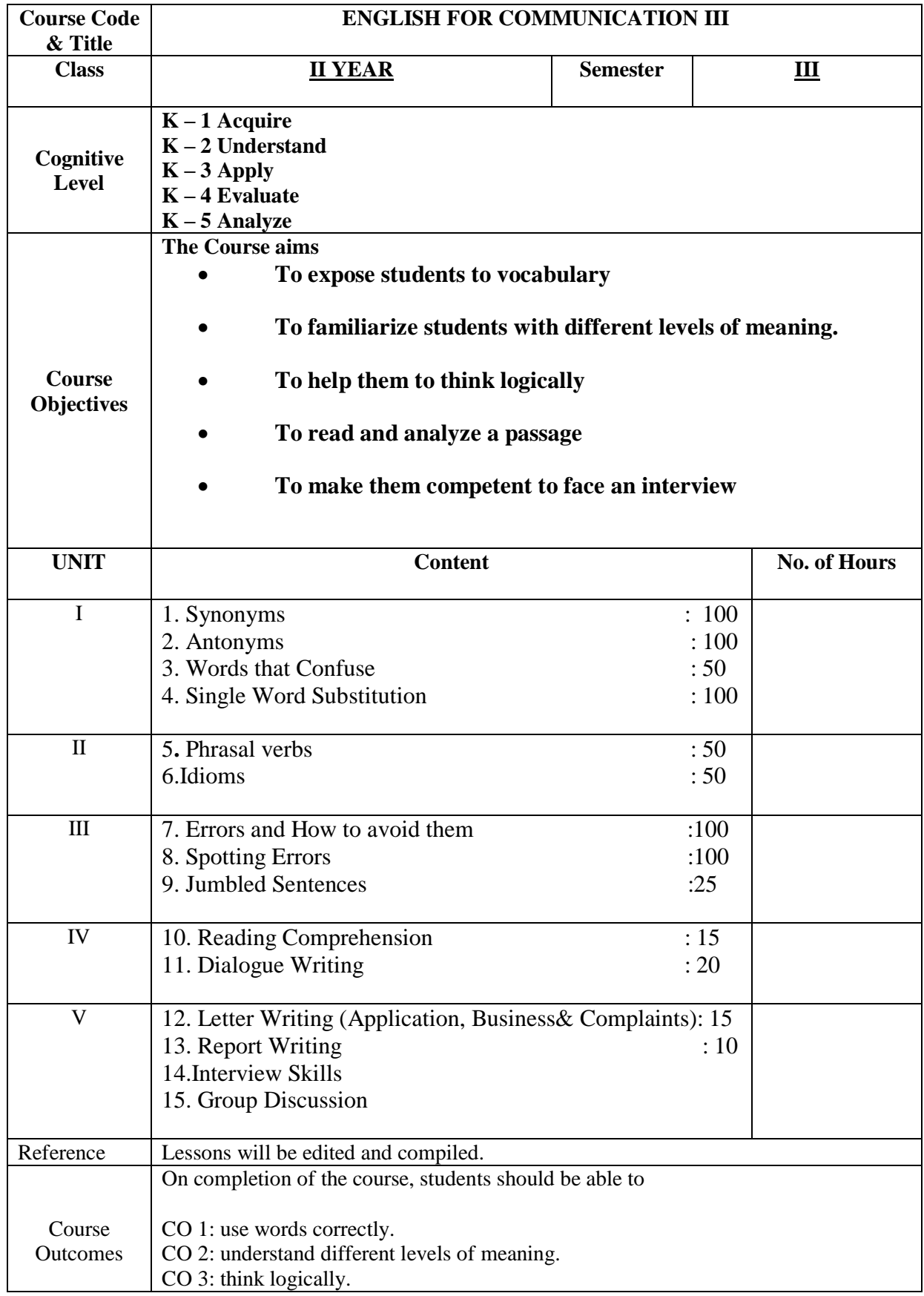

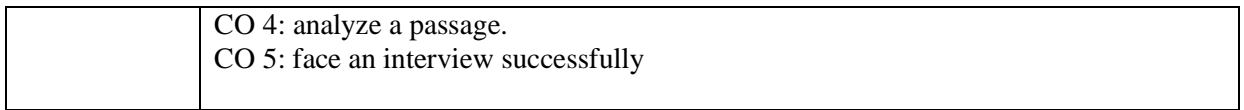

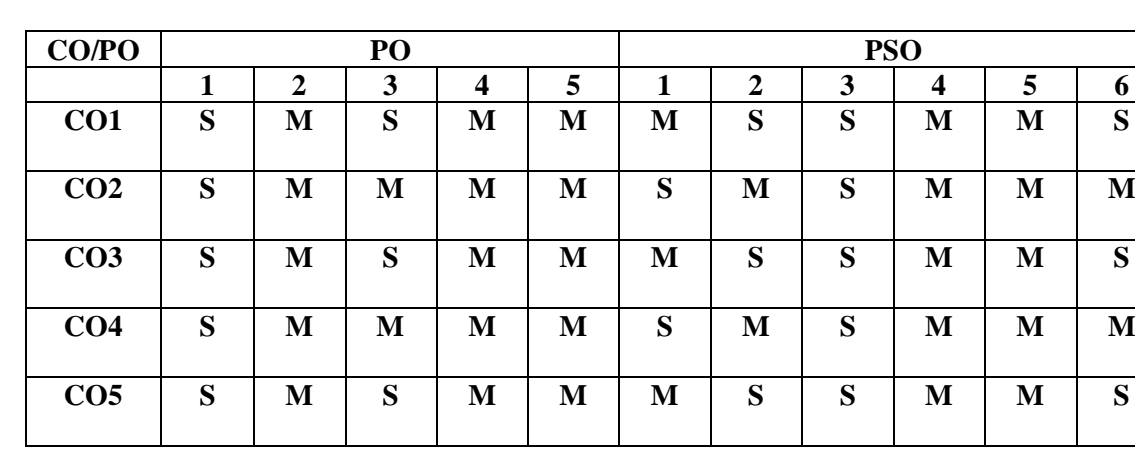

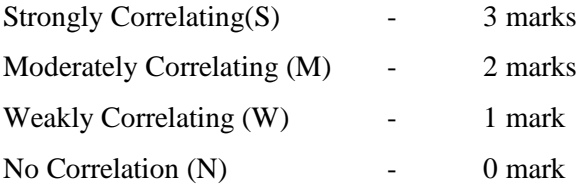

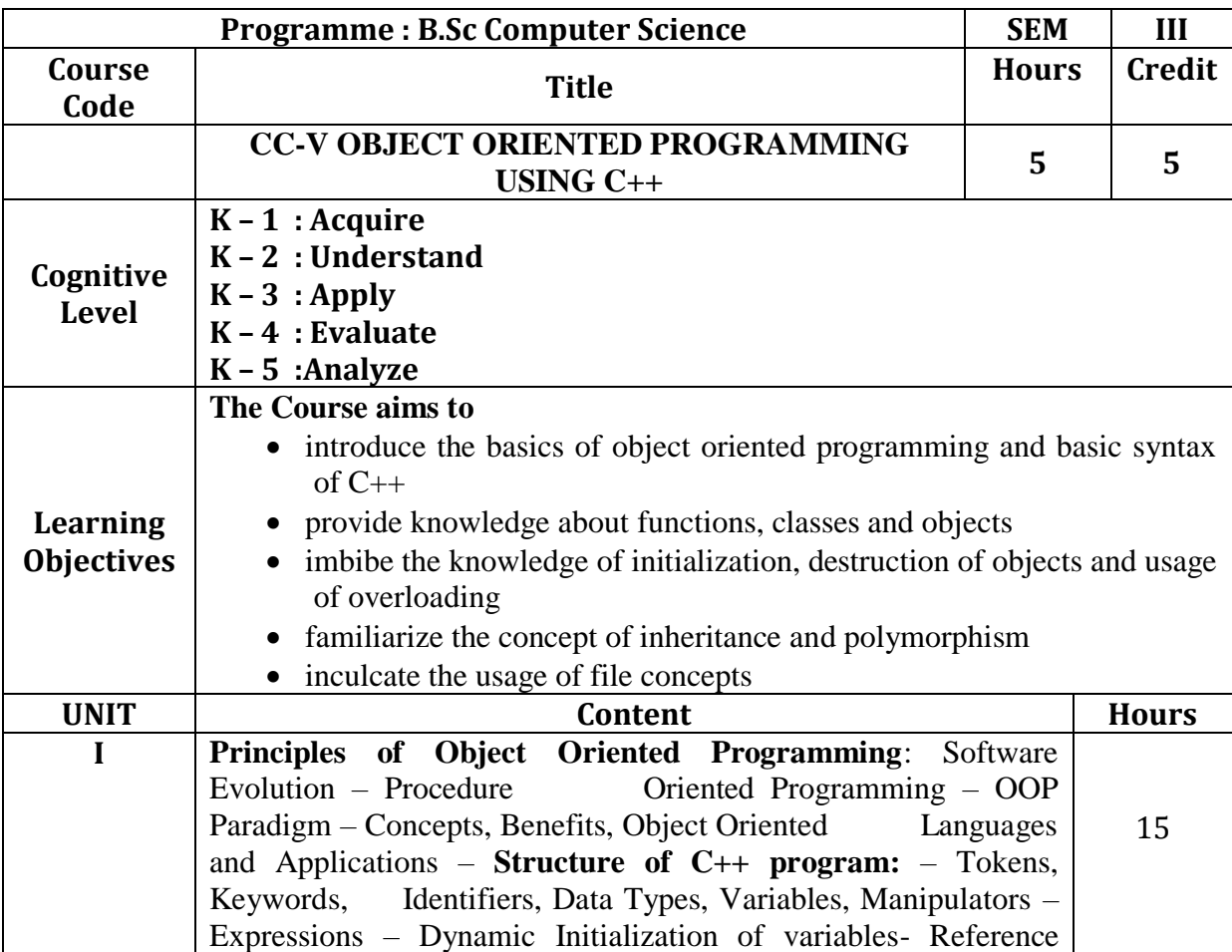

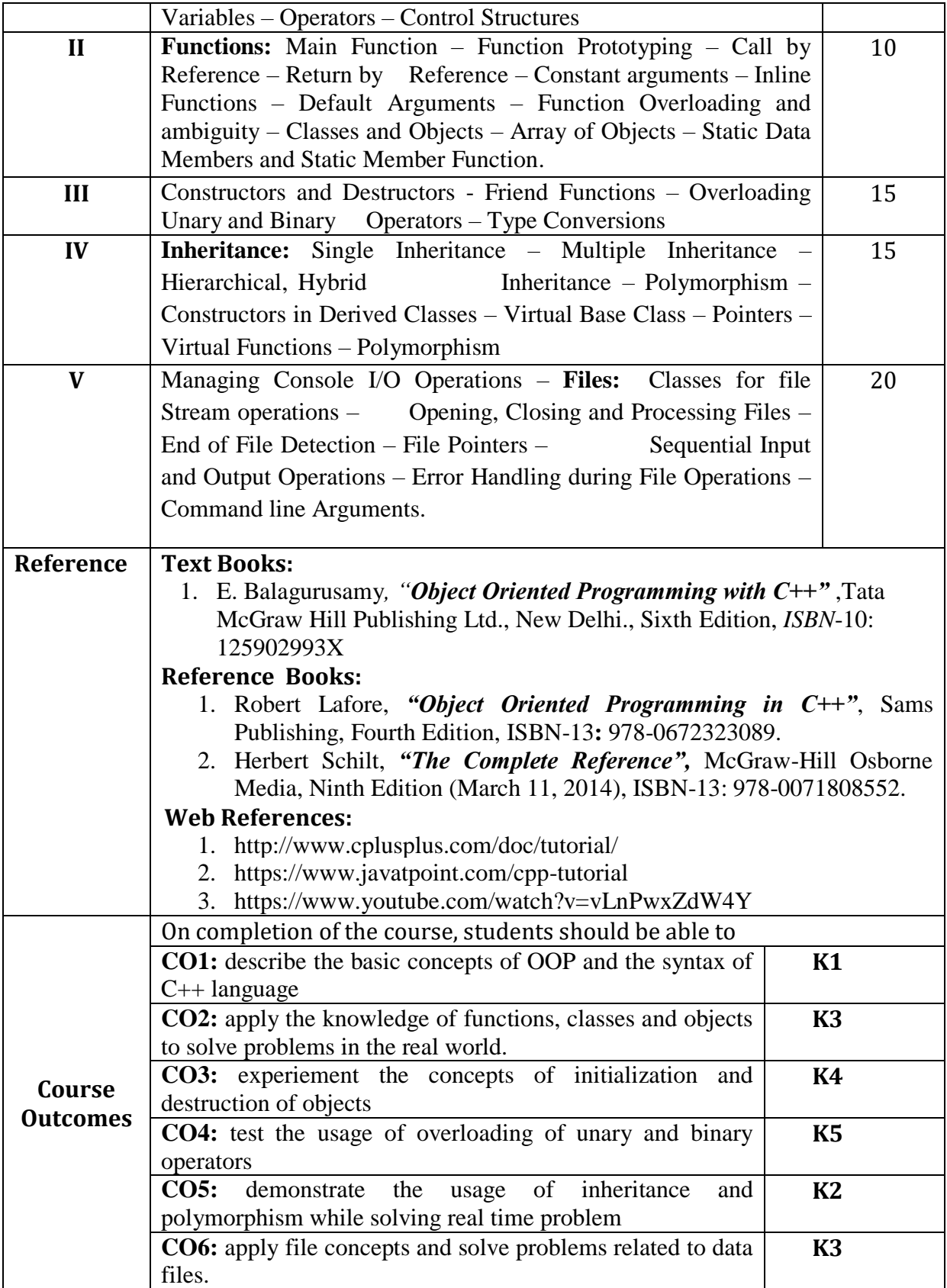

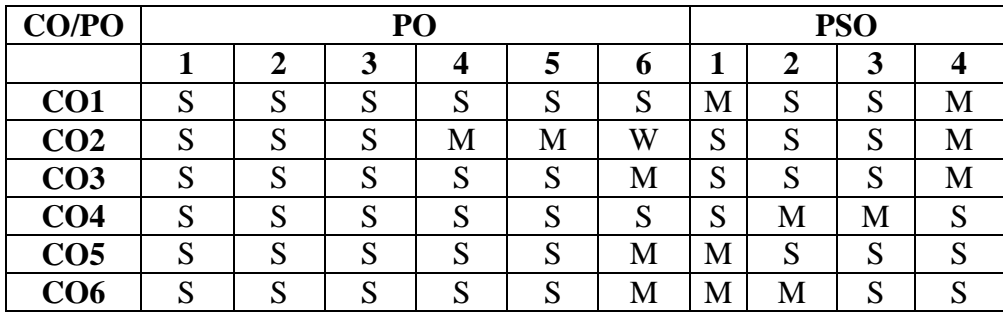

3 marks 2 marks 1 mark  $0$  mark

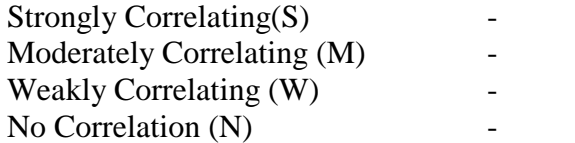

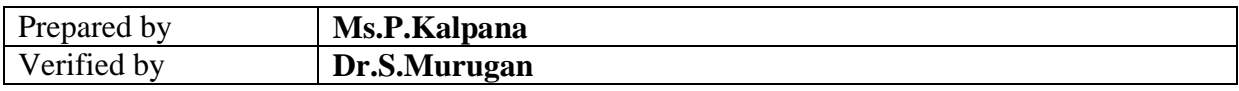

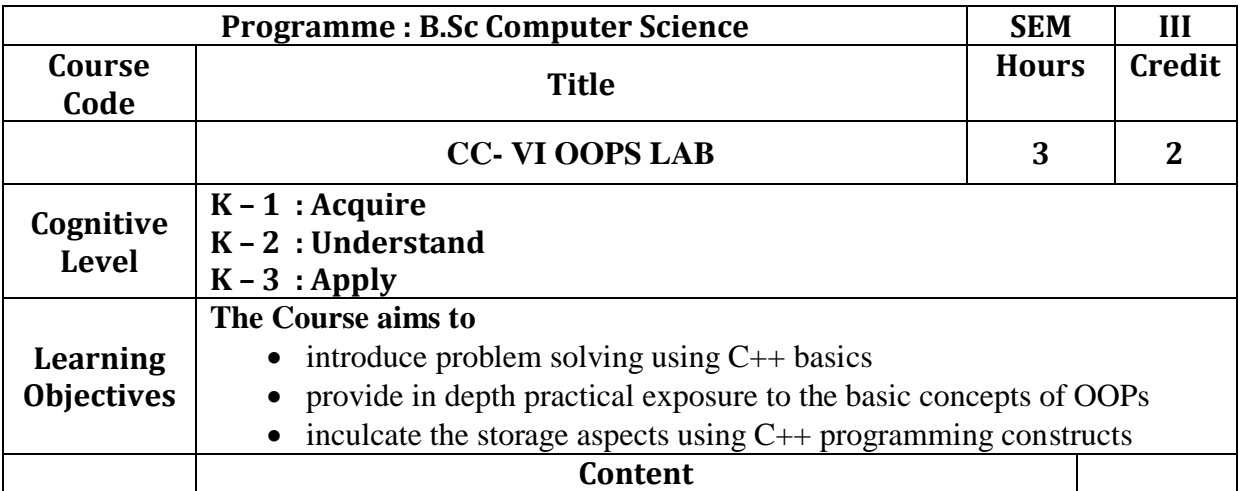

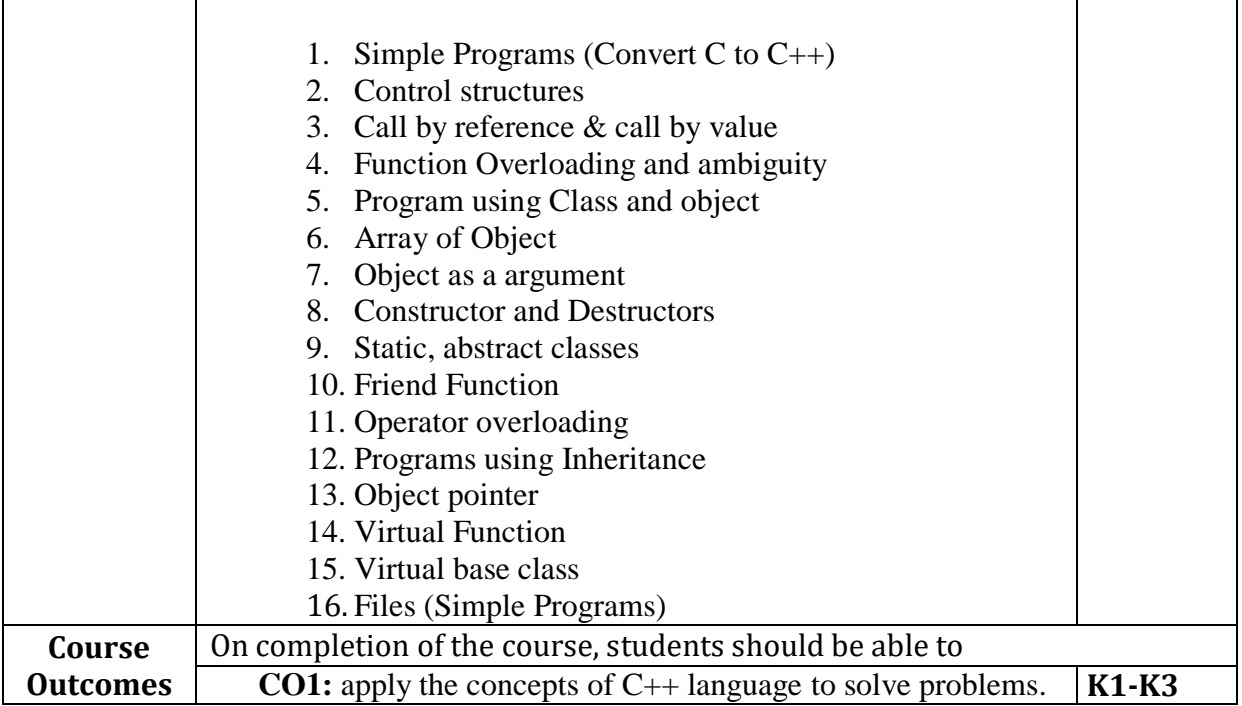

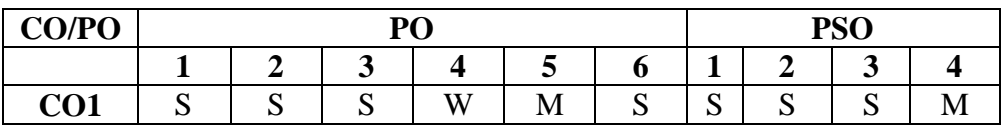

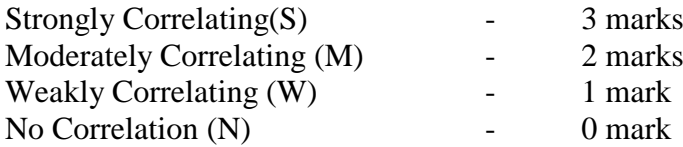

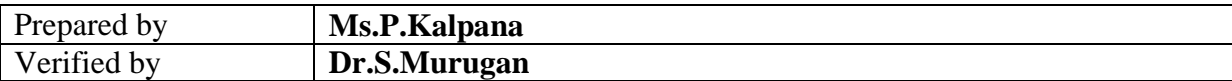

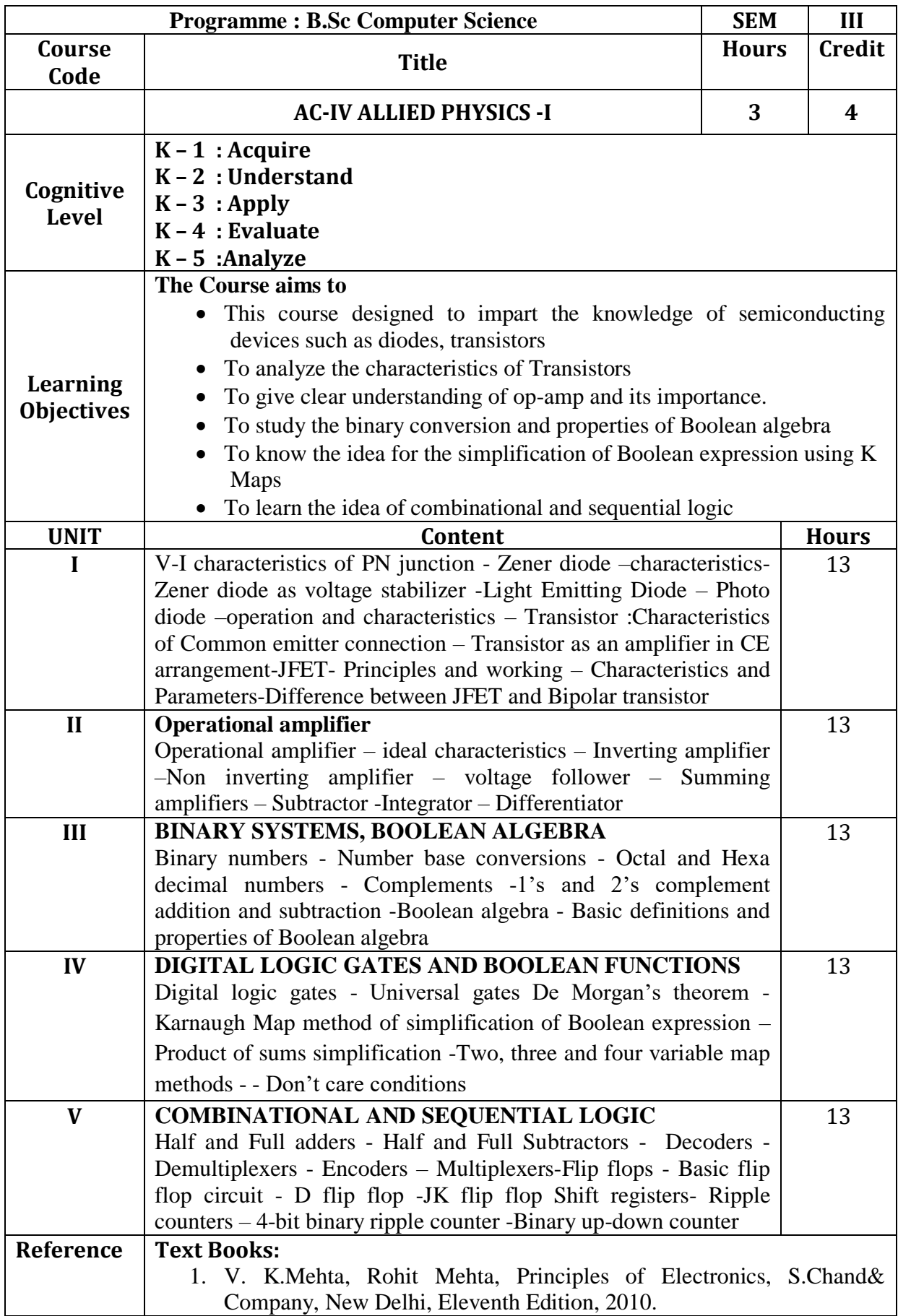

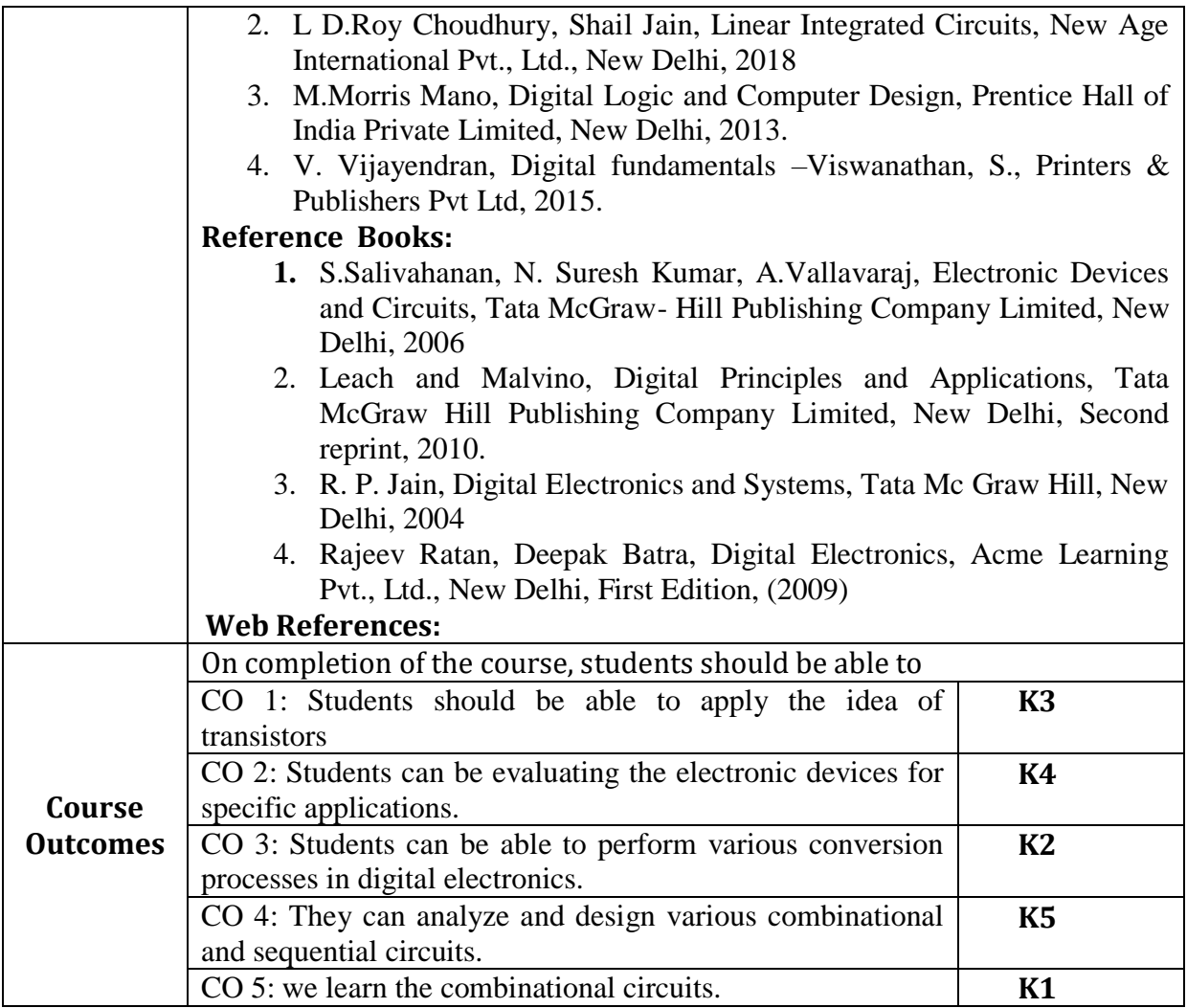

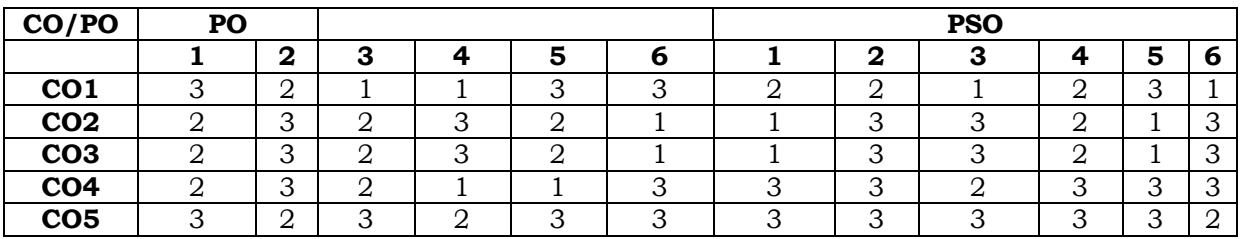

Strongly Correlating(S) - 3 marks Moderately Correlating (M)  $\qquad \qquad -2$  marks Weakly Correlating (W) - 1 mark No Correlation (N) and the control of the Correlation (N) and the control of the Correlation of the Correlation

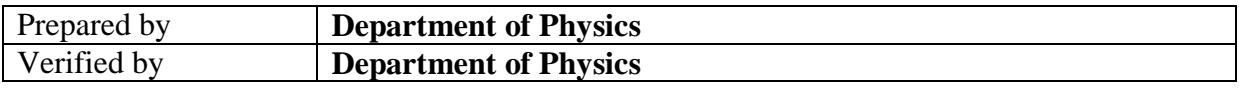

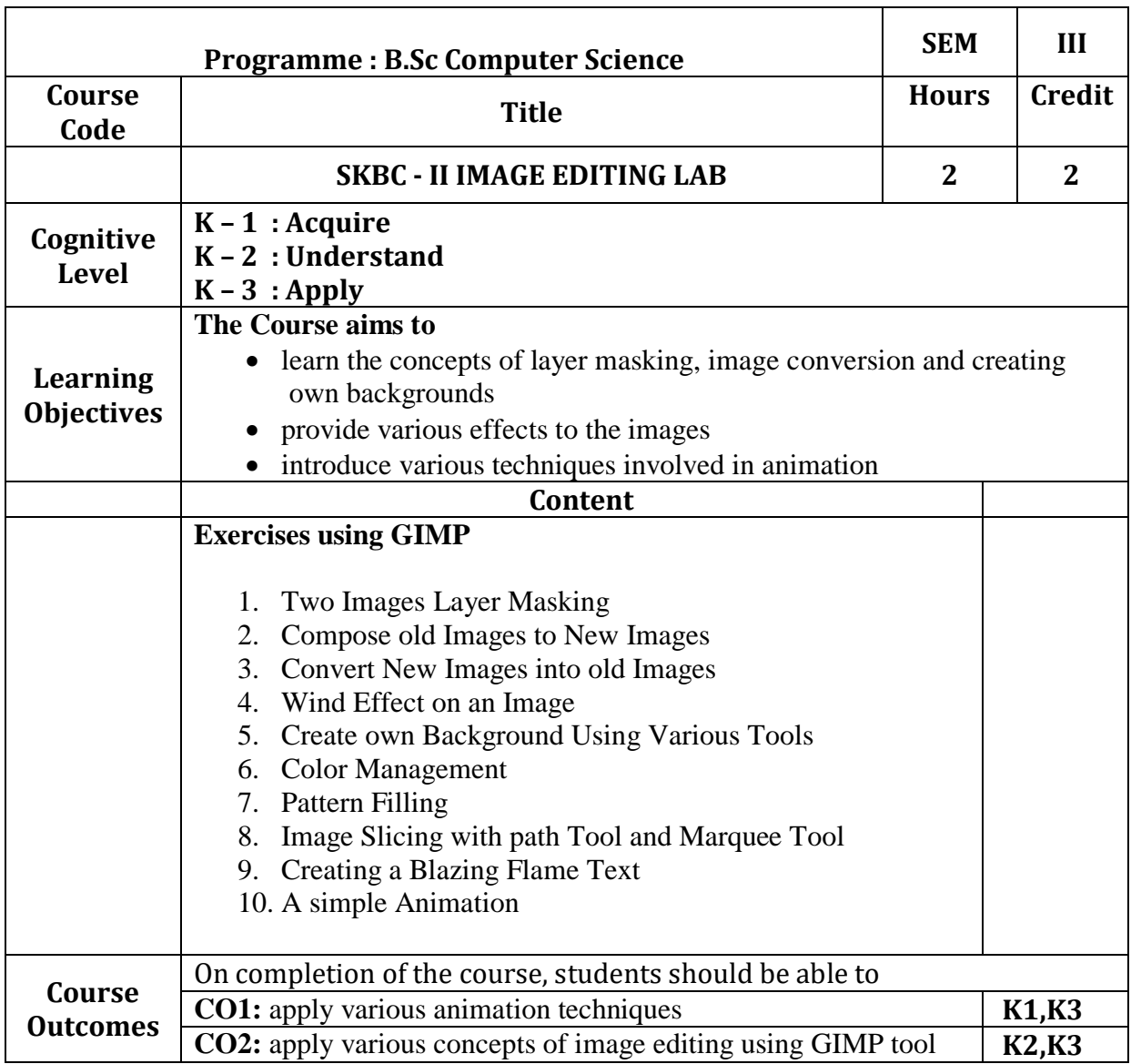

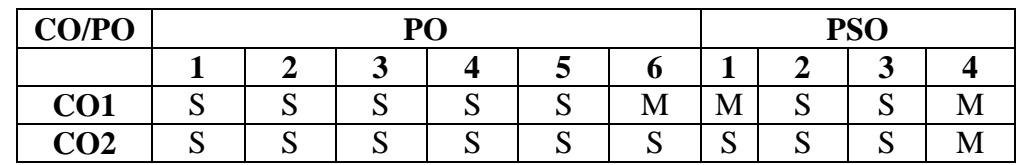

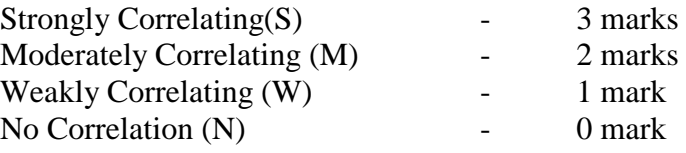

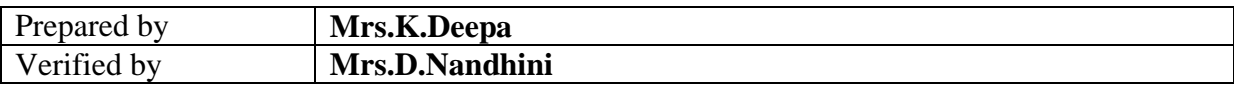

#### இரண்ைாமாண்டு : நான்காம் பருவம் பகுதி  $1$  தமிழ் - தாள்  $4$

### செய்யுள் (பழந்ைமிழ் இலக்கியம்) நாைகம்**,** ைமிழ் இலக்கிய வரலாறு**,** கட்டுதர வதரவியல்

பாட நோக்கம் (Course Objectives)

பழந்தமிழரின் வாழ்வியல் அறம், வாழ்வியல் நுட்பங்கள், அக வாழ்வுச் சிந்தனைகளை அறியச்செய்தல்.

தனித் திறன்களை மேம்படுத்திக் கொள்ள உதவுதல்.

கடமை உணர்ச்சி, பெரியோரை மதித்தல் முதலான உயர்பண்புகளை வளர்த்தல்.

தமிழர்தம் இயற்கை வளம், செல்வ வளம், இலக்கிய வளங்களை அறிமுகம் செய்தல்.

நிகழ்கால வாழ்வியல் சிக்கல்களில் தெளிவுபெறச் செய்தல், சமுதாய அக்கறை கொள்ளச்செய்தல்.

பணித்தேர்வுகளுக்கு உதவக்கூடிய தமிழ்ப் பாடப்பகுதியைக் கற்பித்தல்.

# அலகு – 1

# 1. குறுந்தொகை - 10 பாடல்கள்

குறிஞ்சி

- 1. நிலத்தினும் பெரிதே . . . . . . (பா.எண் -3)
- 2. மவரல் மவலி .. . . . . . (பா.எண் -18)
- 3. யாயும் ஞாயும் . . . . . . (பா.எண் -40)
- 4. இடிக்கும் மகளிர் . . . . . . (பா.எண் -58)

நெய்தல்

- 1. அணிற்பல் அன்ன . . . . . . (பா.எண் -49)
- 2. ஞாயிறு பட்ை அகல்வாய் . . . . . (பா.எண் -92)

3. கடும்புனல் தொடுத்த . . . . . . (பா.எண் -103)

மருைம்

- 1. தச்சன் செய்த சிறுமா . . . . . . (பா.எண் -61)
- 2. நன்நலம் தொலைய . . . . . . (பா.எண் -100)
- 3. மவம்பின் தபங்காய் . . . . . . (பா.எண் -205)

### 2. நற்றிணை – 5 பாடல்கள்

- 1. நின்ற சொல்லர் ,.. . . . (குறிஞ்சி) . (பா.எண் -1)
- 2. விளம்பழம் கமழும் .. . . . (பாதல) . (பா.எண் -12)
- 3. ைைமருப்பு எருதம . . . . (மருைம்) . (பா.எண் 120)
- 4. விதளயாடு ஆயசமாடு . . . . (சநய்ைல்) . (பா.எண் -172)
- 5. அம்ம வாழி தோழி . . . . . (முல்லை) . (பா.எண் -289)

### 3. கலித்தொகை - 5 பாடல்கள்

- 1. பாதலக் கலி வயக்குறு மண்டிலம் . . . . . (பா.எண் 24)
- 2. குறிஞ்சிக் கலி பாடுகம் வா வாழி தோழி . . . . (பா.எண் 05)
- 3. மருதக்கலி - ஈண்டு, நீர்மிசைத் தோன்றி . . . . (பா.எண் 24)
- 4. முல்லைக் கலி தனி பெறு தண் புலத்துத் . . . . . (பா.எண் 1)
- 5. நெய்தற் கலி மா மலர் முண்டகம் .. . . . . . (பா.எண் 16)

## 4. ஐங்குறுநூறு - 10 பாடல்கள்

#### மவழப்பத்து

- 1. மதனநடு வயதல மவழம் .. . . (பா.எண் 11)
- 2. பாியுதை நன்மான் . . . . (பா.எண் 13)
- 3. ஓங்குபூ மவழத்துத் . . . . (பா.எண் 16)
- 4. இருஞ்ொய் அன்ன … . . . (பா.எண் 18)
- 5. சநகிழ்பு ஓடும் வதள . . . . (பா.எண் 20)

அன்னாய் வாழிப் பத்து

- 1. அன்னாய் வாழி! மவண்டு அன்தன! நம் பைப்தப (பா.எண் 203)
- 2. அன்னாய் வாழி! வேண்டு அன்னை! அஃதெவன்கொல்?.. (பா.

204)

- 3. அன்னாய் வாழி! வேண்டு அன்னை! என்தோழி (பா.எண் 206)
- 4. அன்னாய் வாழி! மவண்டு அன்தன! நன்றும் (பா.எண் 208)
- 5. அன்னாய் வாழி! வேண்டு அன்னை! கானவர் (பா.எண் 208)

# 5. புறநானூறு - 5 பாடல்கள்

- 1. இரும்பதன சவண்மைாடு. . . (பா.எண் 54)
- 2. உண்ைாலம்ம இவ்வுலகம்... (பா.எண் 14)
- 3. யாண்டு பலவாக . . . (பா.எண் 191)
- 4. யாதும் ஊமர... (பாைல் எண் 192)
- 5. செய்குவம் சகால்மலா நல்விதன... (பா.எண் 214)

# 6. பத்துப்பாட்டு - பட்டினப்பாதல முழுவதும்

# அலகு - 2

# 1. திருக்குறள் - 3 அதிகாரங்கள்

- 1. மடியின்தம
- 2. இடுக்கண் அழியாதம
- 3. சொல்வன்தம

# 2. நாலடியார் - 12 பாடல்கள்

பொறையுடைமை

- 1. காைலர் சொல்லுங் . . . . (பா.எண் 73)
- 2. அறிவதறிந்தடங்கி . . . . (பா.எண் 74)
- 3. இன்னா செயினும் . . . . .. (பா.எண் 76)
- 4. ைான்சகடினும் ைக்கார். . . (பா.எண் 80)

#### ைீவிதனயச்ெம்

- 1. அக்மக மபால் அங்தக . . . (பா.எண் 123)
- 2. நெருப்பழல் சேர்ந்தக் கால் . . . (பா.எண் 124)
- 3. பெரியவர் கேண்மை . . . (பா.எண் 125)
- 4. யாஅர் ஒருவர் . . . . (பா.எண் 127)

# சபாியாதரப் பிதழயாதம

- 1. சபாறுப்பசரன் . . . (பா.எண் 161)
- 2. அவமைிப்பும் ஆன்ை . . . (பா.எண் 163)
- 3. நளிகடல் தண்சேர்ப்ப . . . . (பா.எண்166)
- 4. சபாியார் சபருதம . . . . (பா.எண் 170)

### 3.பழமொழி - 12 பாடல்கள்

அறிவுடைமை

- 1. அைிவின் மாண்பு .. . . (பா.எண் 27)
- 2. அறிவினர் மாண்பு(பா.எண் 28)
- 3. அறிவுடையாருடன் அறிவுடையார் சேர்தல் (பா.எண் 30)
- 4. அறிவிலாரை அறிவுடையார் புகவிடாமை(பா.எண் 31)

இன்னா செய்யாதம

- 1. முற்பகல் செய்யின் பிற்பகல் விதளயும்(பா.எண்- 47)
- 2. நலியப் பெற்ற எளியர் அழுத கண்ணீர்(பா.எண் 48)
- 3. மதிப்பு மிக்கவரை அழிக்க முயலுதல்(பா.எண்-49)
- 4. நலிந்ைாதர நலியாதம(பா.எண் 50)

ொன்மைார் இயல்பு

- 1. ொன்மைார் சபருதம(பா.எண் 70)
- 2. வறுதமயினும் நின்ை நிதலயில் வழுவாதம(பா.எண் 71)
- 3. பீடிலாவிடத்தும் பெருந்தகைமையில் வழுவாமை(பா.எண் 72)
- 4. இடருற்ற விடத்தும் மதிப்பிற் குறையாமை(பா.எண் 73)

### 4.இன்னா நாற்பது – 5 பாடல்கள்

- 1. அறமனத்தர் கூறும் கடுமொழி … . . . (பா.எண் 6)
- 2. உண்ணாது தவக்கும் சபரும் சபாருள் . . . (பா.எண் 16)
- 3. குலத்துப் பிைந்ைவன் கல்லாதம யின்னா . . . (பா.எண் 19)
- 4. யானையின் மன்னரைக் கண்டால் . . . (பா.எண் 22)
- 5. பிைன் மதனயாள் பின்மனாக்கும் மபதைதம யின்னா . . . (பா.எண் 38)

### 5. இனியவை நாற்பது – 5 பாடல்கள்

- 1. பிச்சை புக்காயினும் கற்றல் . . . . (பா.எண் 1)
- 2. மானமழிந்தபின் வாழாமை முன்னினதே . . . (பா.எண் 13)
- 3. குழவிதளர் நடை காண்டல் இனிதே . . . (பா.எண் 14)
- 4. வருவா யைிந்து வழங்கல் . . . (பா.எண் 22)
- 5. பத்து சகாடுத்தும் பைியிருந்து … . . . . (பா.எண் 40)

## அலகு : 3

நாடகம் - பிசிராந்தையார் - பாரதிதாசன்

# அலகு : 4

கட்டுதர வதரவியல் - சபாதுக்கட்டுதரகள்

## அலகு : 5

தமிழ் இலக்கிய வரலாறு – சங்க காலம், சங்கம் மருவிய காலம்

கற்றல் விளைவுகள் (Course OutCome)

மாணவர்கள் வாழ்வியல் நுட்பங்களில் வல்லதம சபறுவர்.

ெமுைாய அக்கதை உள்ளவர்களாக மனவளம் சபறுவர்.

ெமுைாய, சபாருளியல், சூழலியல் விழிப்புணர்வு சபறுவர்.

பணித்தேர்வுகளுக்கு உரிய தமிழ்த்திறன் பெறுவர்.

#### பாடநூல்கள்

- 1. செய்யுள் திரட்டு, தமிழ்த்துறை வெளியீடு.
- 2. பிசிராந்தையார் பாரதிதாசன், தமிழ் நாதன் பதிப்பகம், சென்னை 110
- 3. பொதுக்கட்டுரைகள், மகிழினி பதிப்பகம், சென்னை- 106.
- 4. ைமிழ் இலக்கிய வரலாறு,

பிரமி பதிப்பகம், திருச்சி-21.

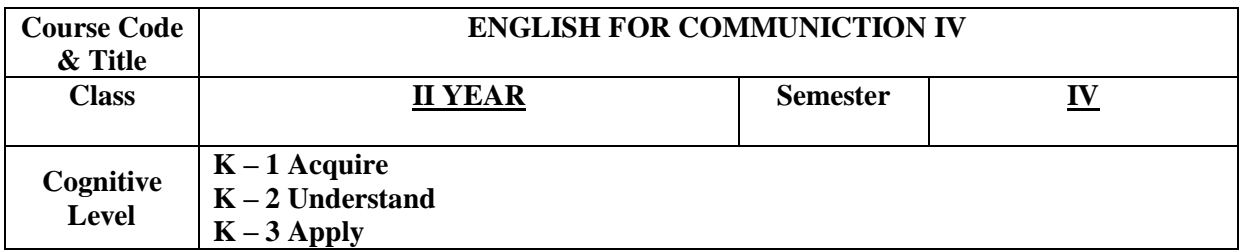

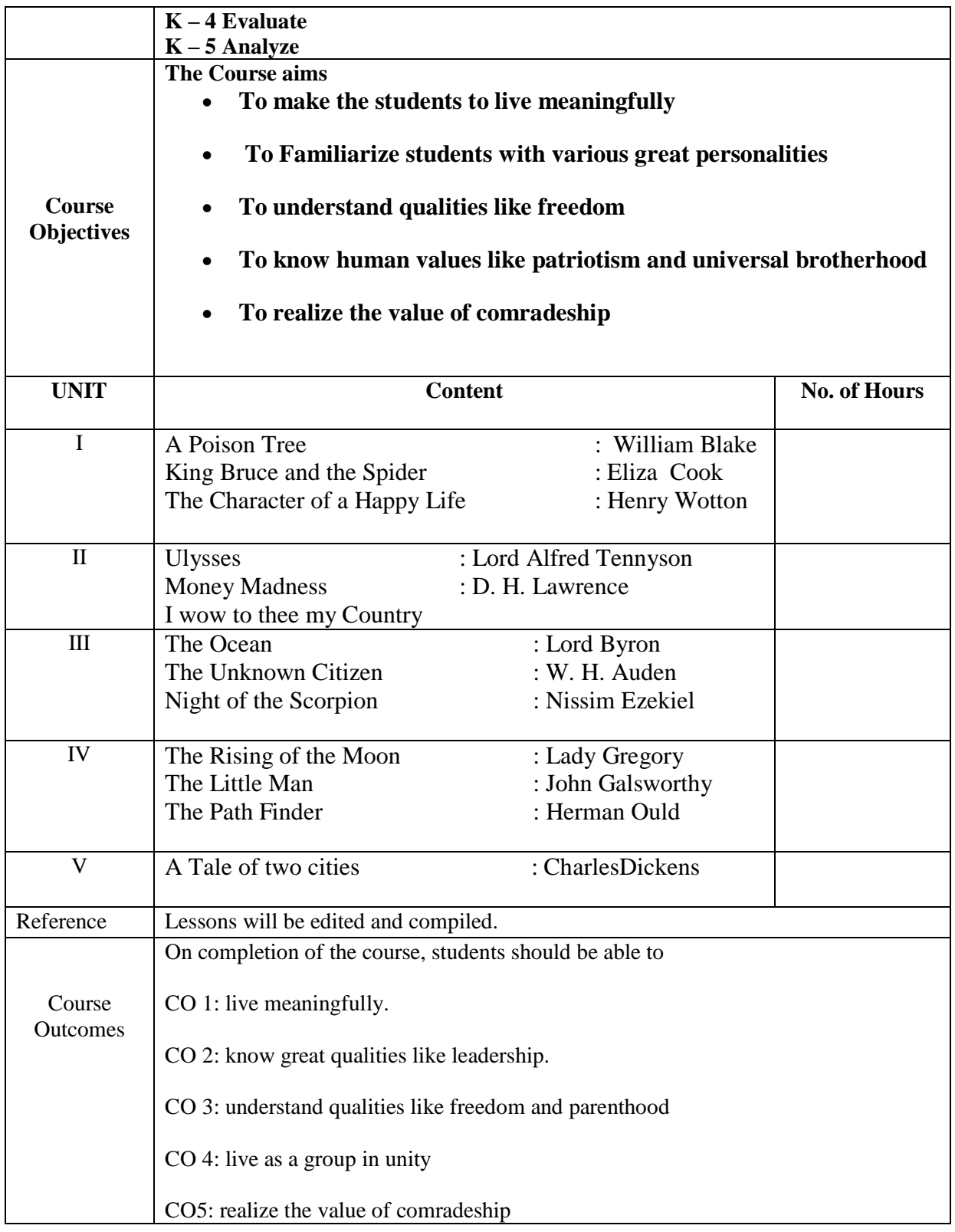

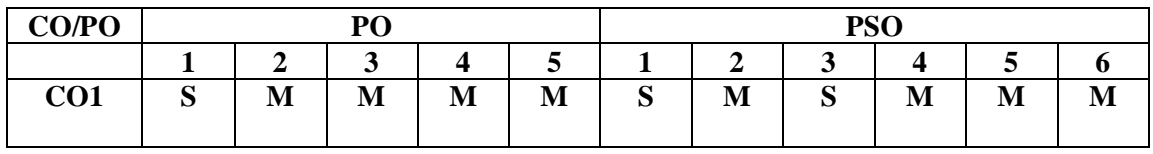

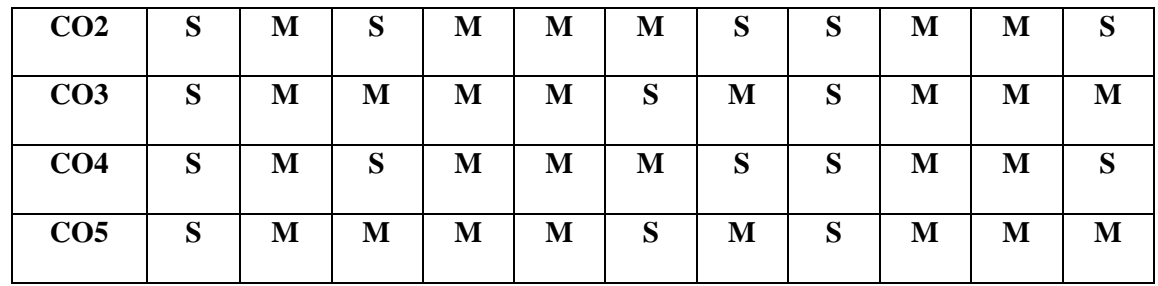

Strongly Correlating(S)  $\qquad \qquad$  3 marks Moderately Correlating (M)  $\qquad$  - 2 marks Weakly Correlating (W) - 1 mark No Correlation (N)  $\qquad \qquad$  - 0 mark

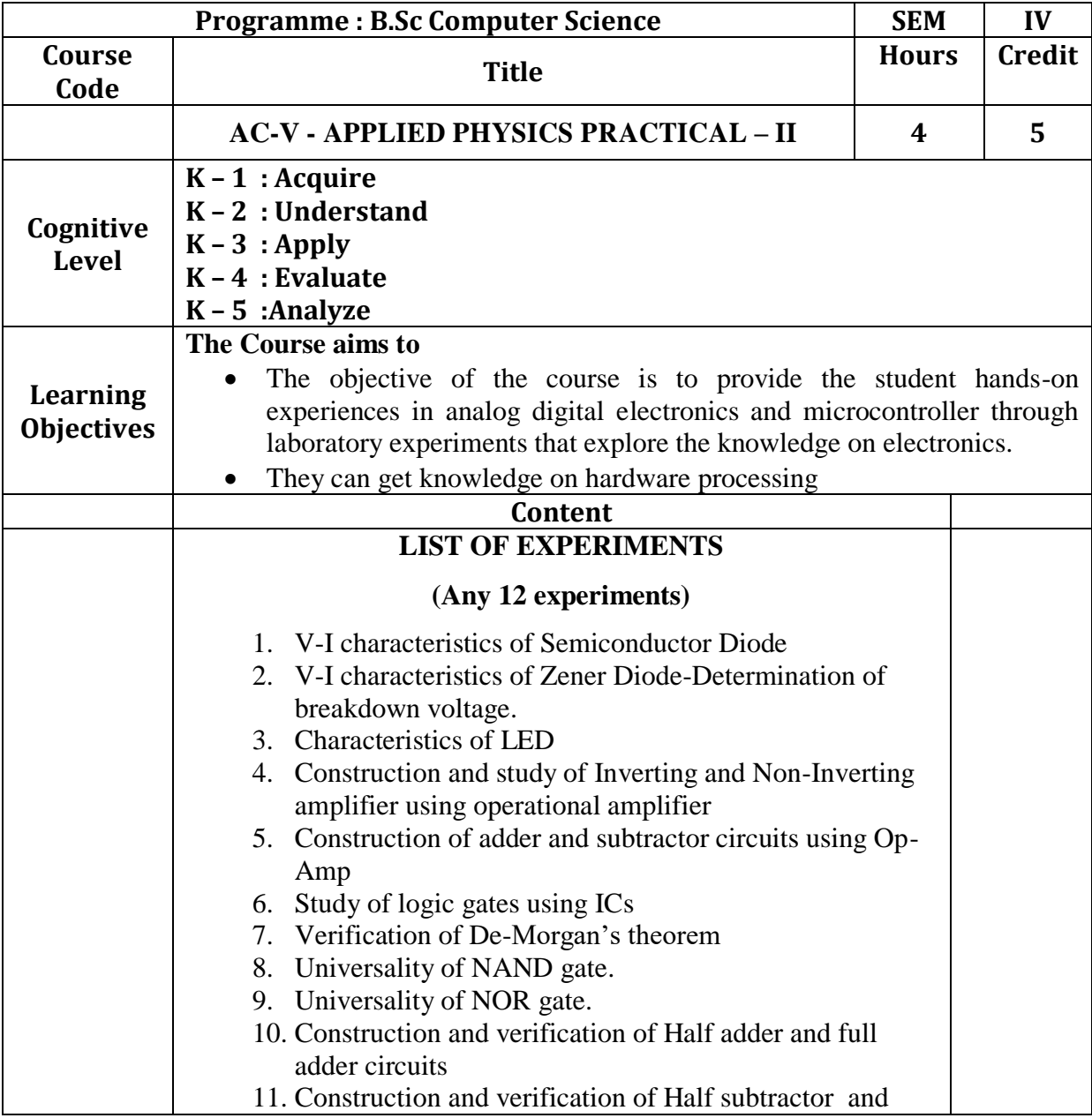

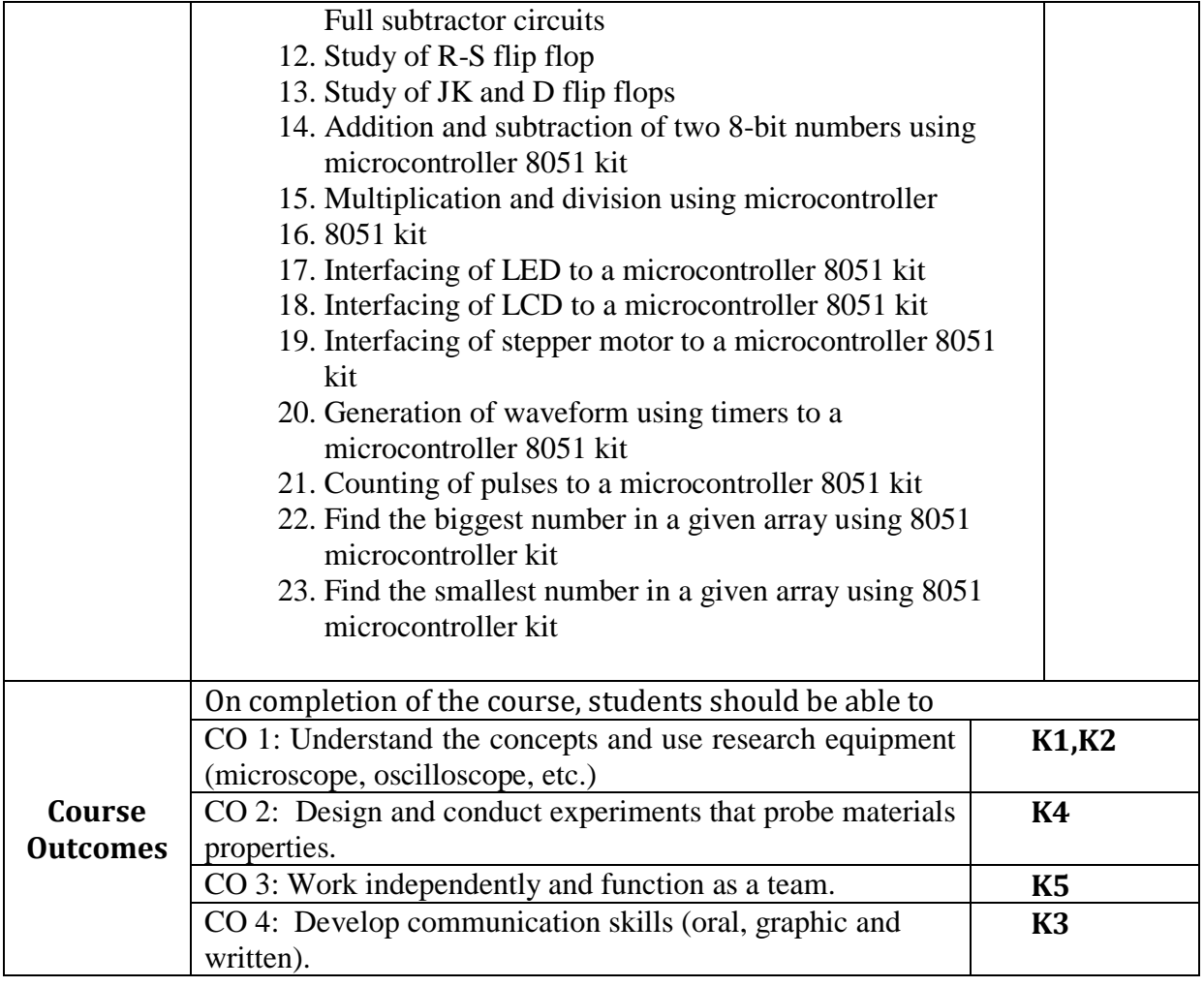

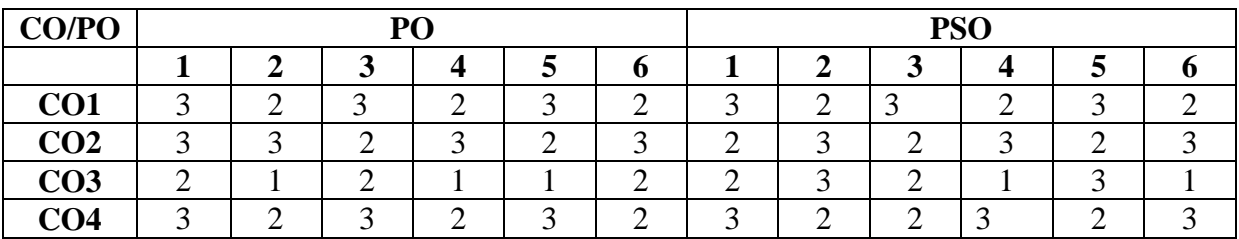

3 marks 2 marks 1 mark  $0$  mark

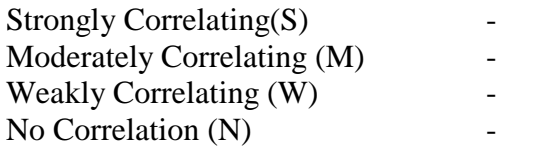

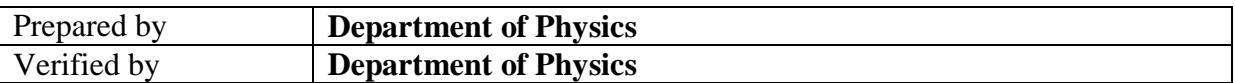

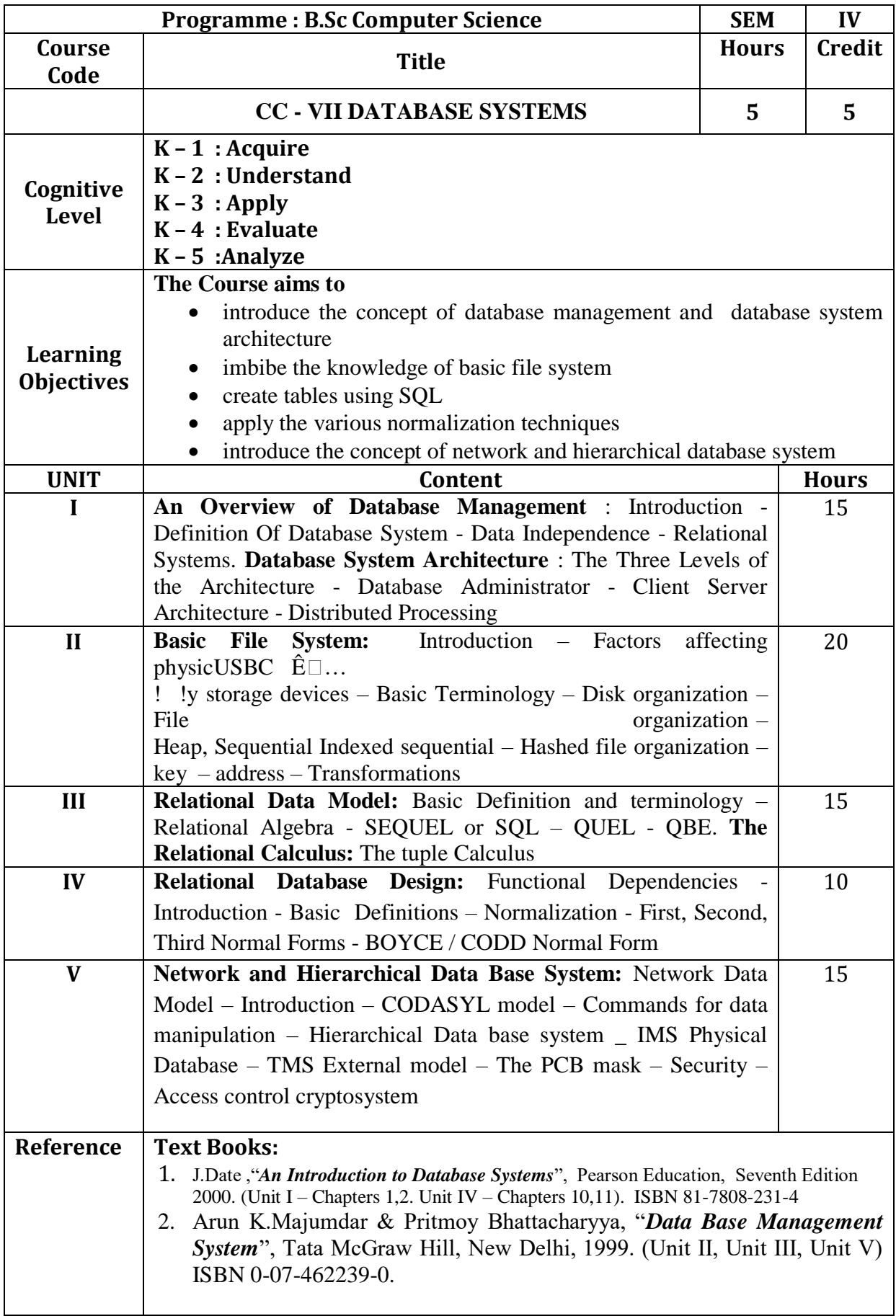

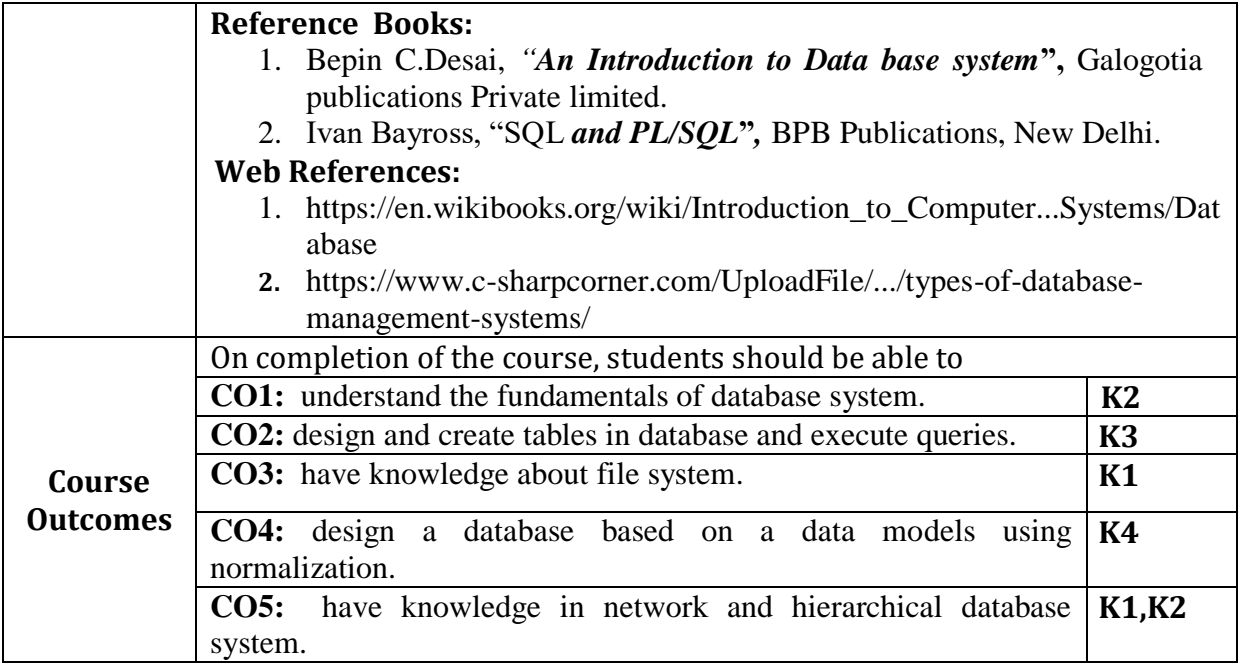

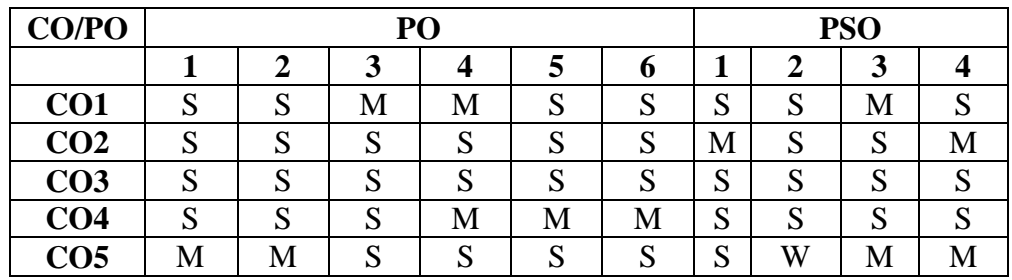

Strongly Correlating(S)  $\qquad \qquad$  - 3 marks Moderately Correlating (M)  $\qquad \qquad -2$  marks Weakly Correlating (W) - 1 mark No Correlation (N)  $\qquad \qquad$  - 0 mark

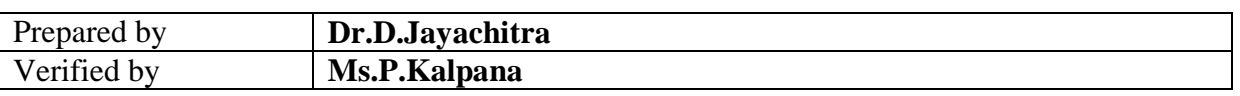

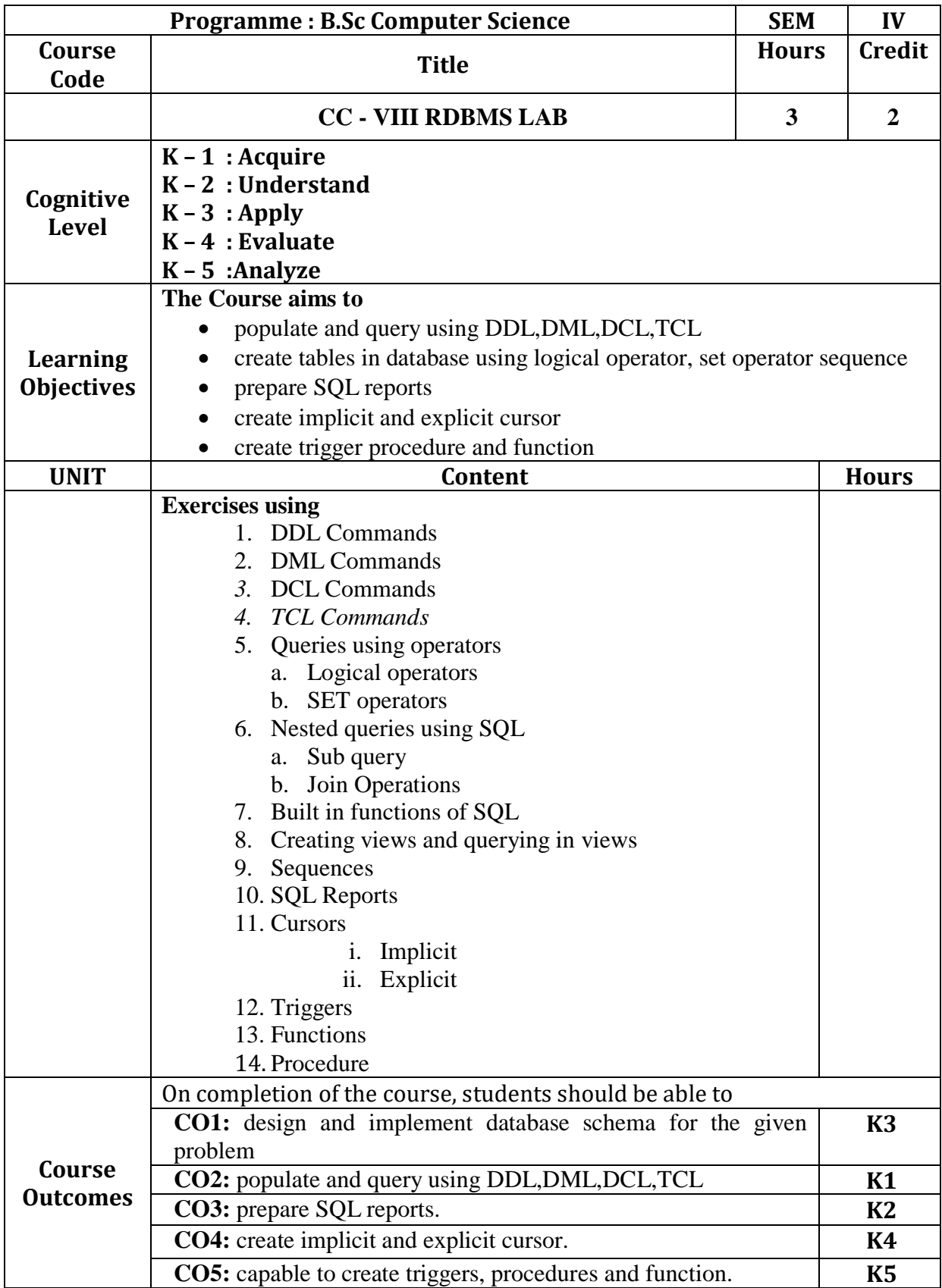

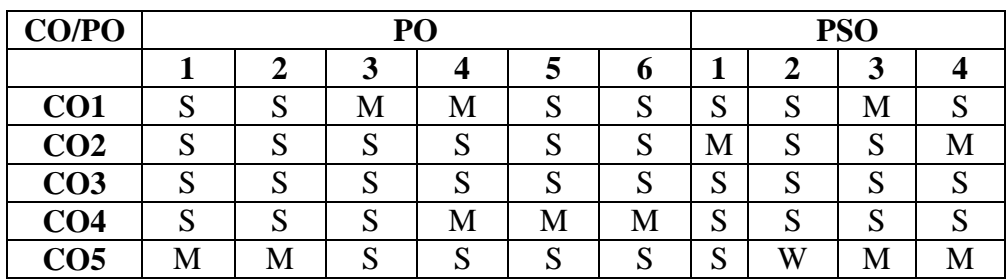

Strongly Correlating(S)  $\qquad \qquad$  - 3 marks Moderately Correlating (M)  $\qquad \qquad -2$  marks Weakly Correlating (W) - 1 mark No Correlation (N)  $\qquad \qquad -$  0 mark

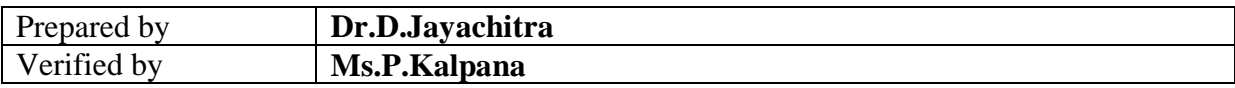

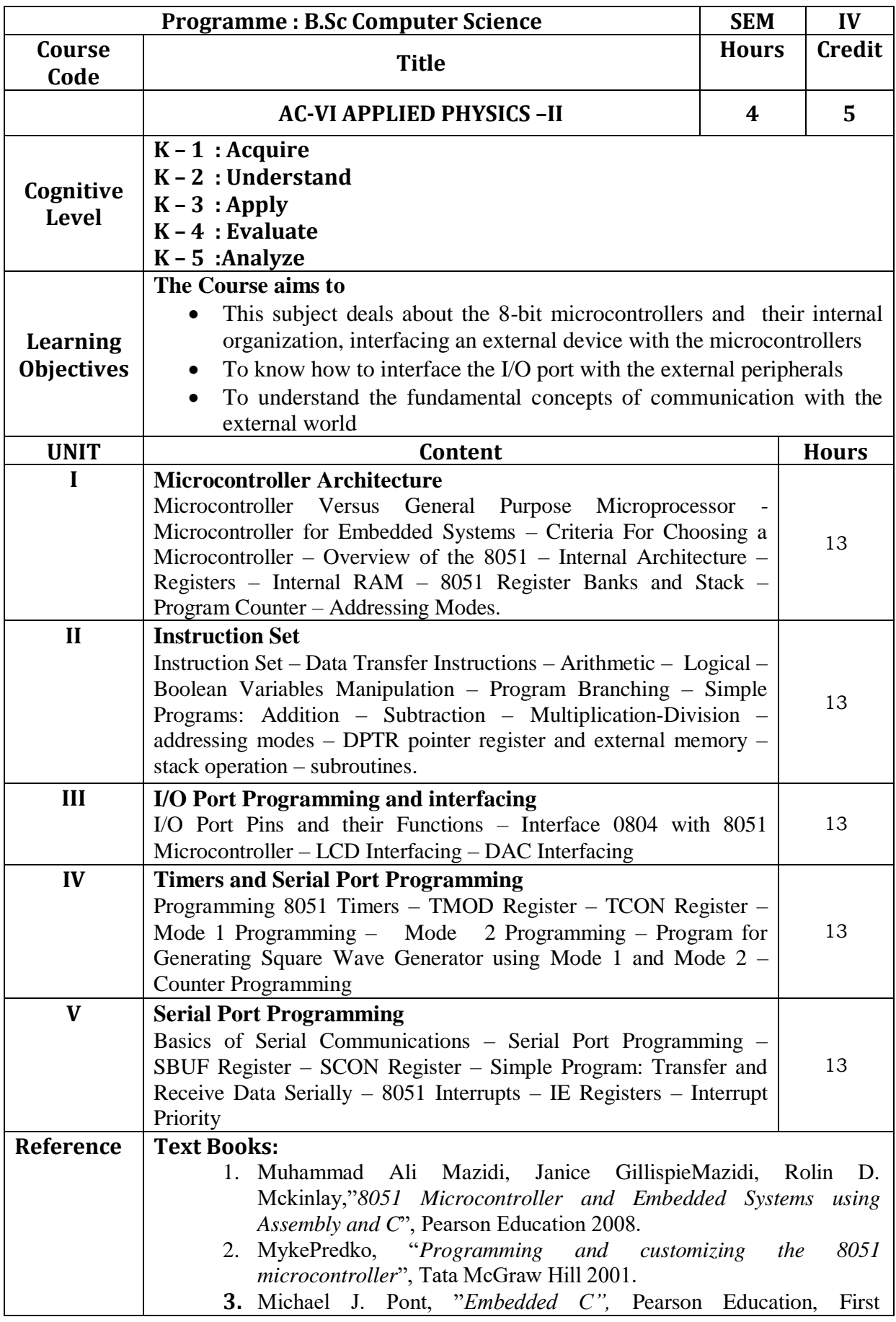

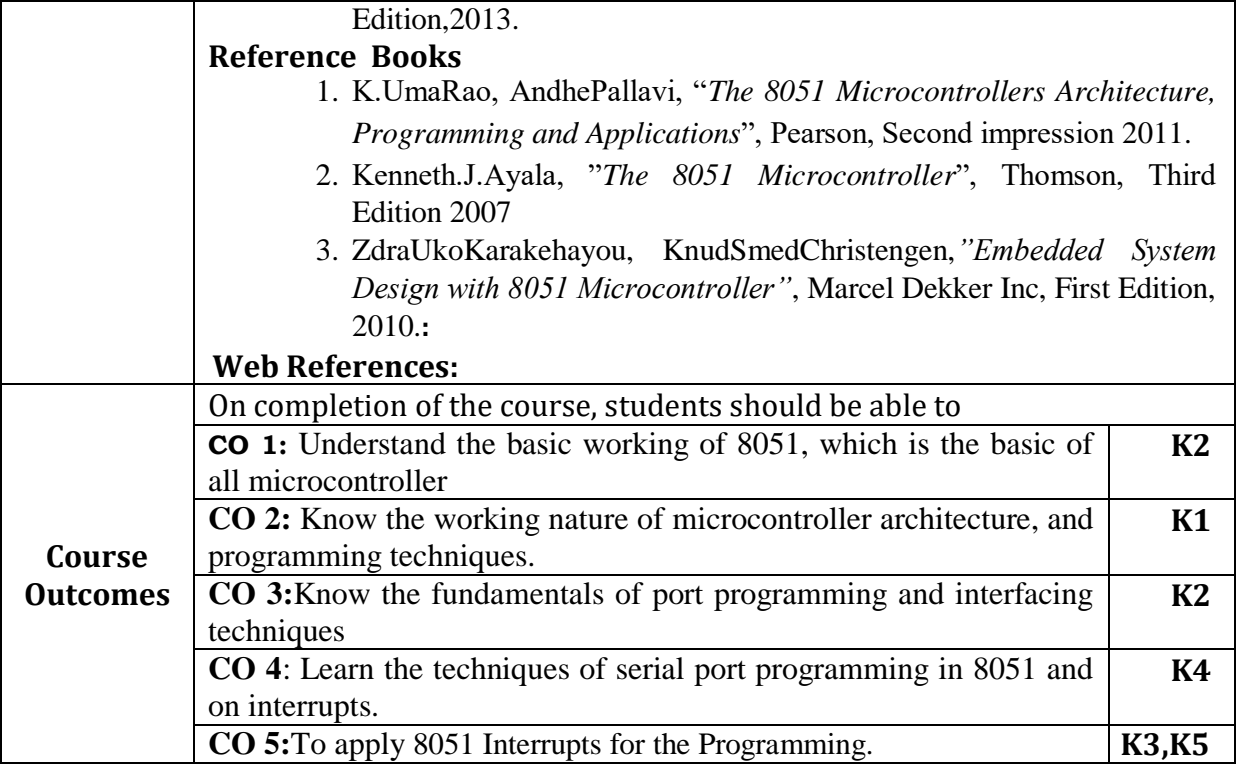

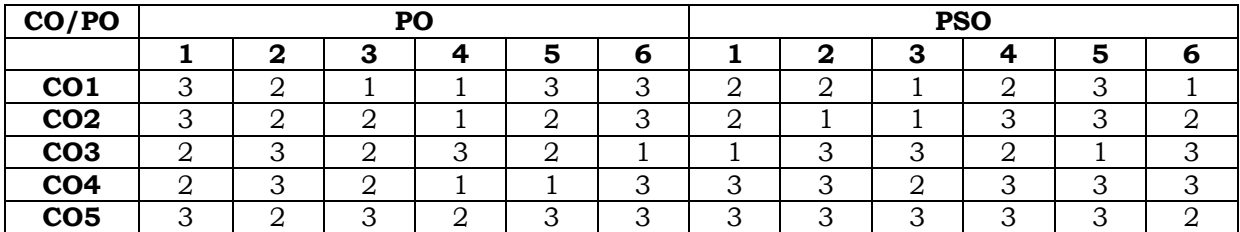

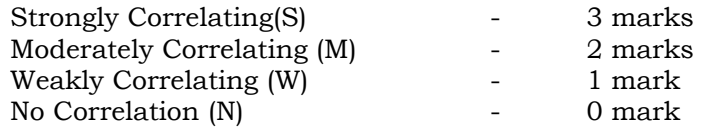

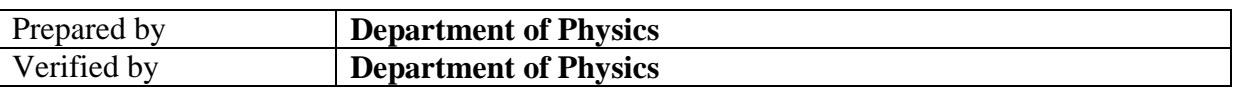

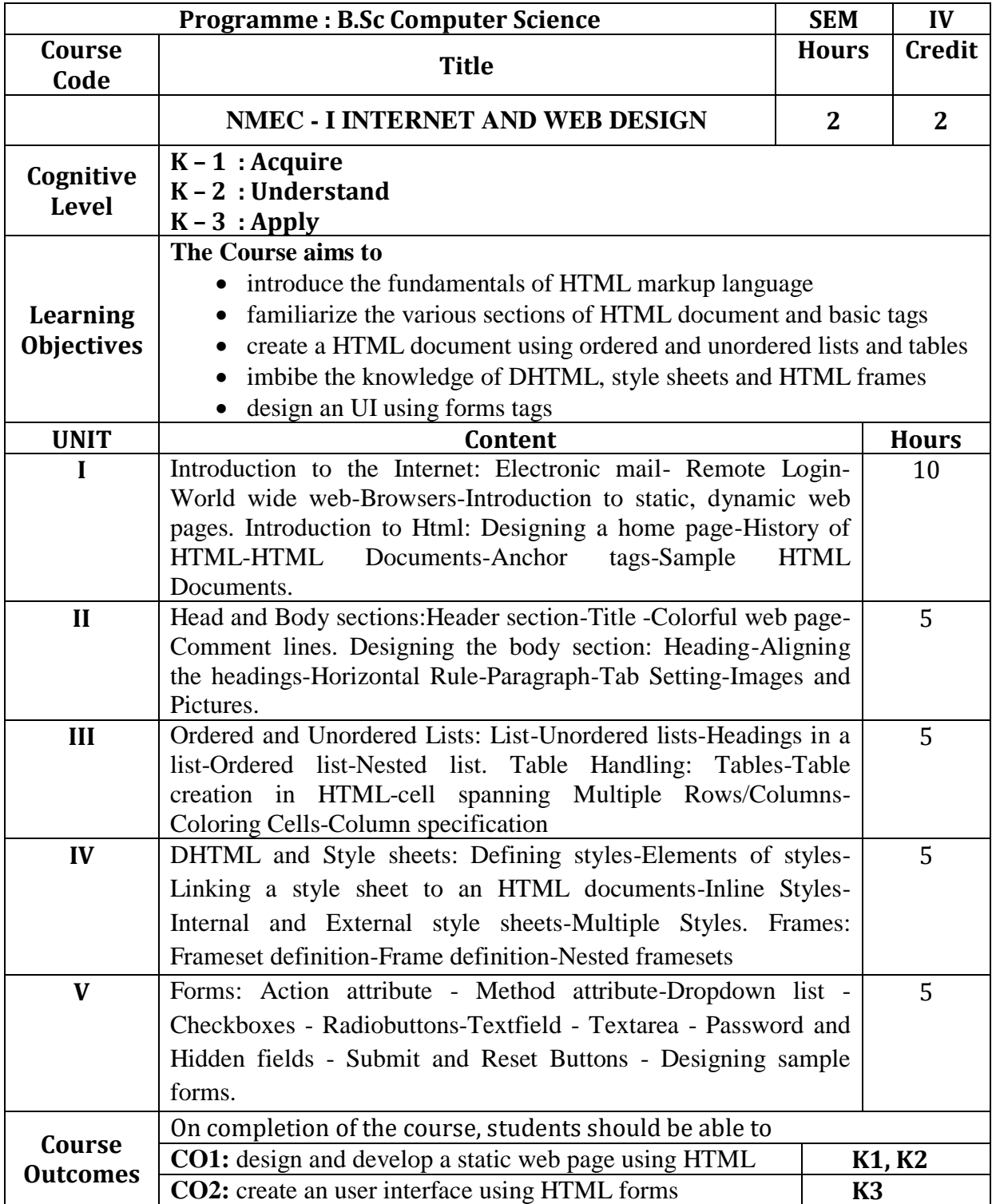

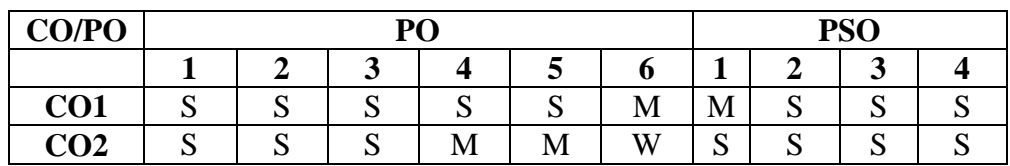

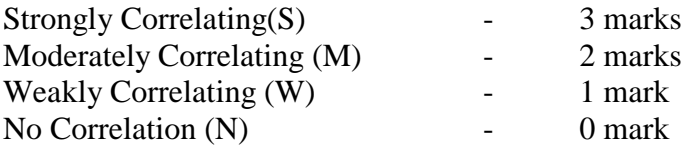

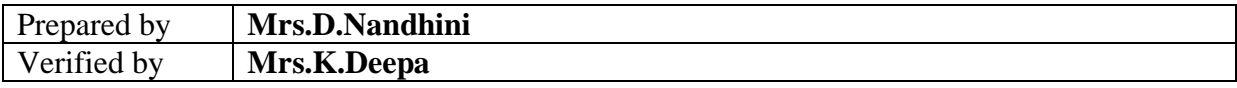

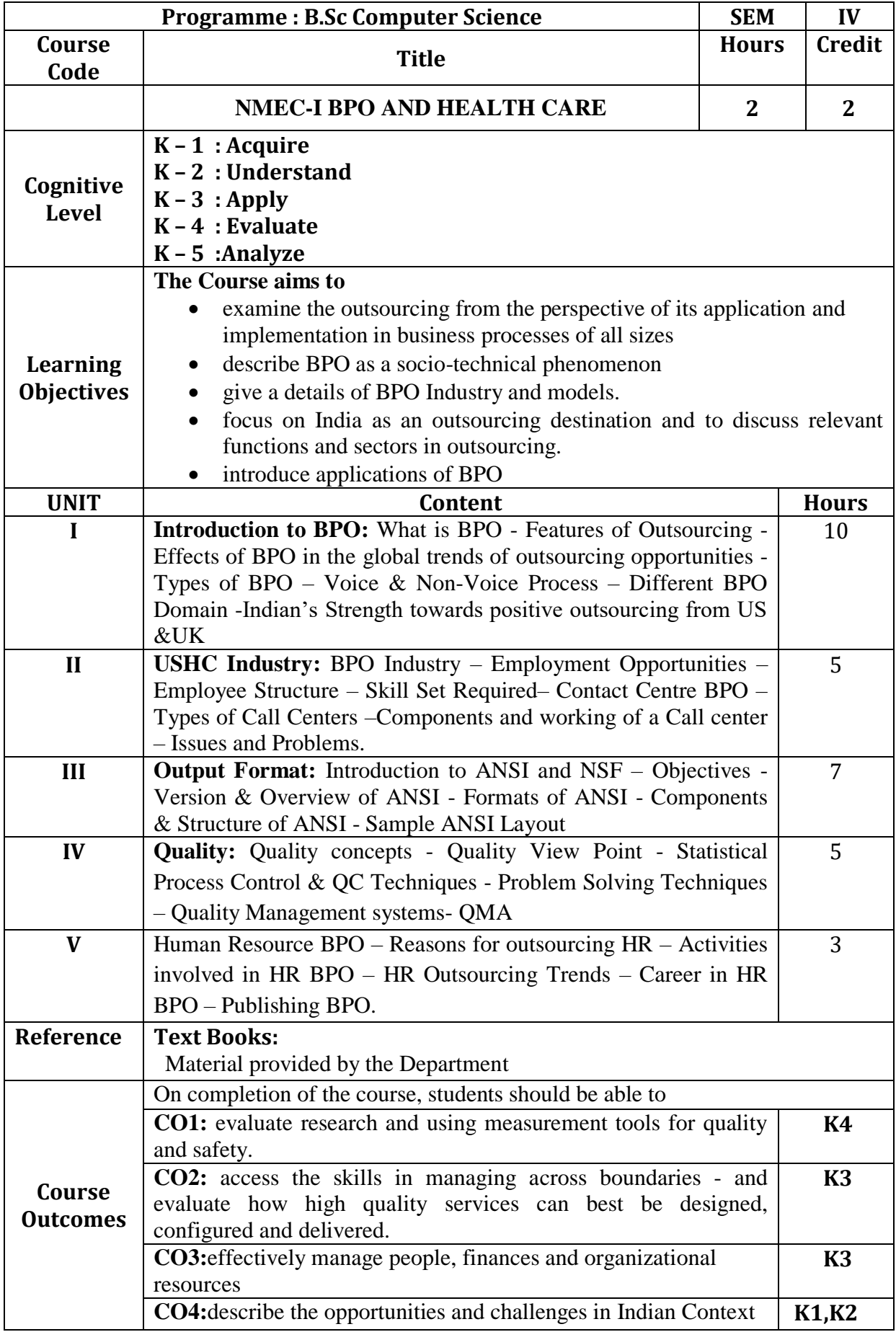

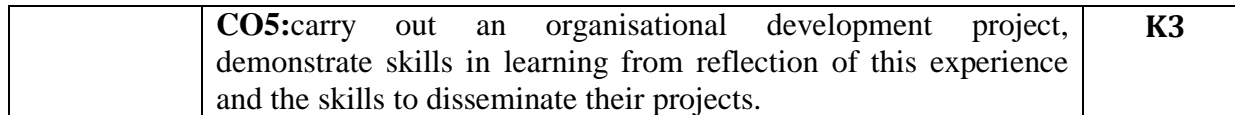

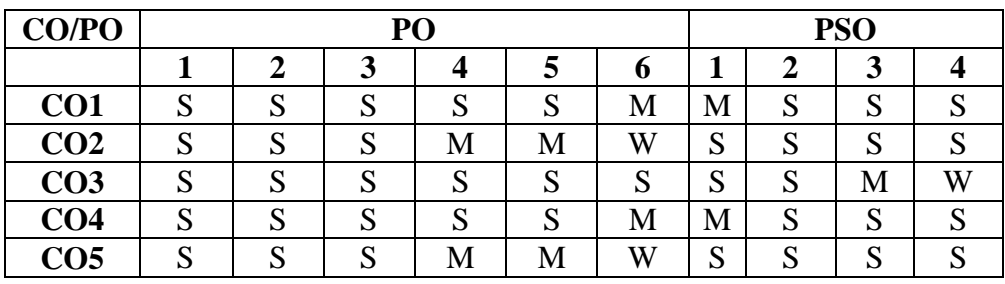

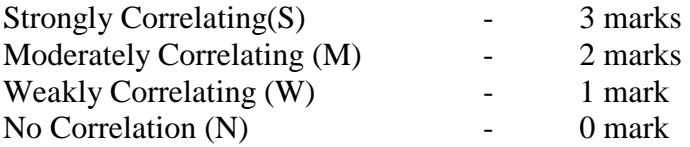

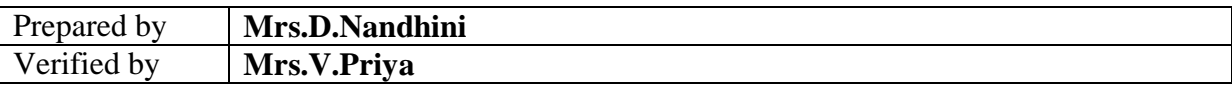

#### **71 | B.Sc(CS) 2019-2020**
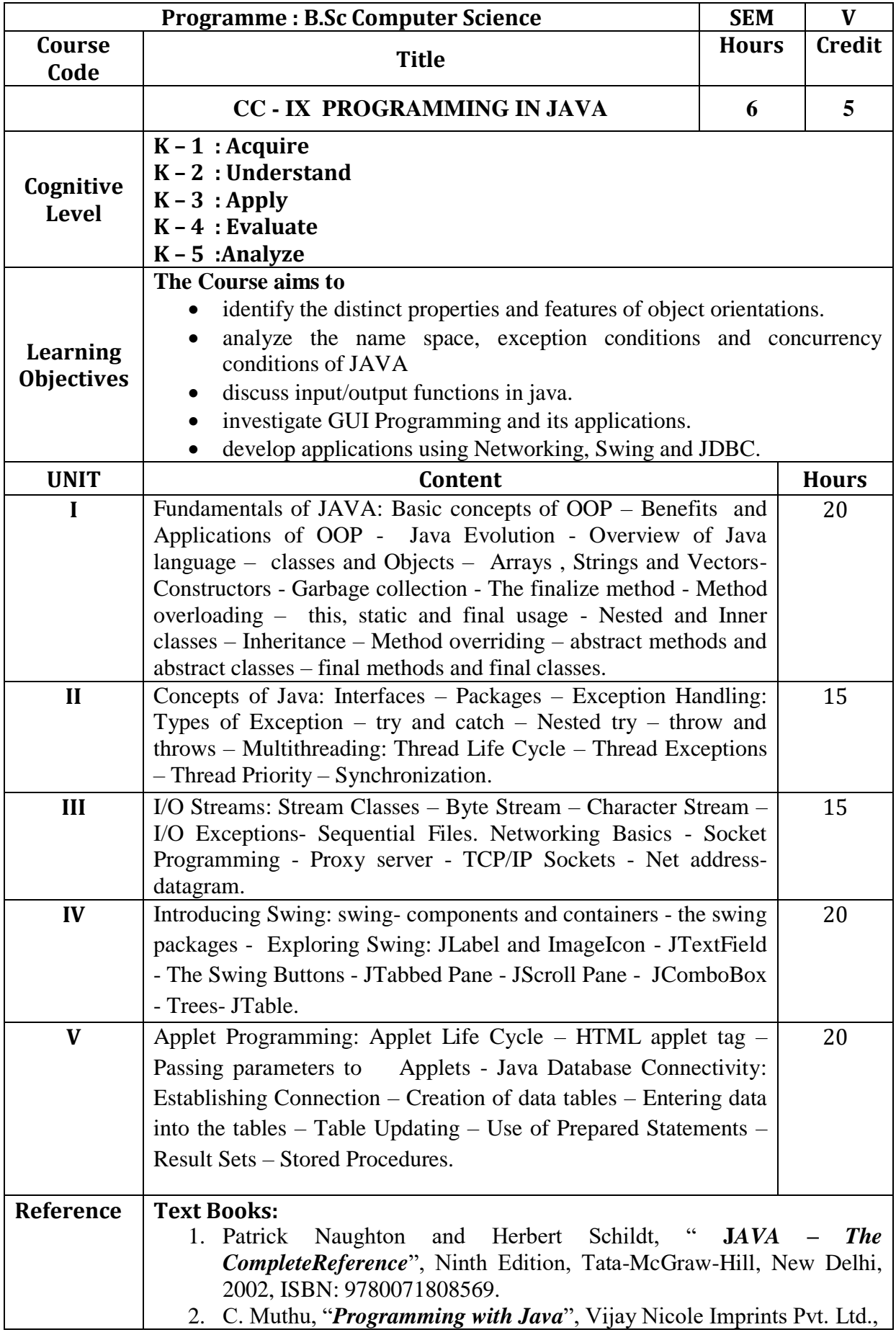

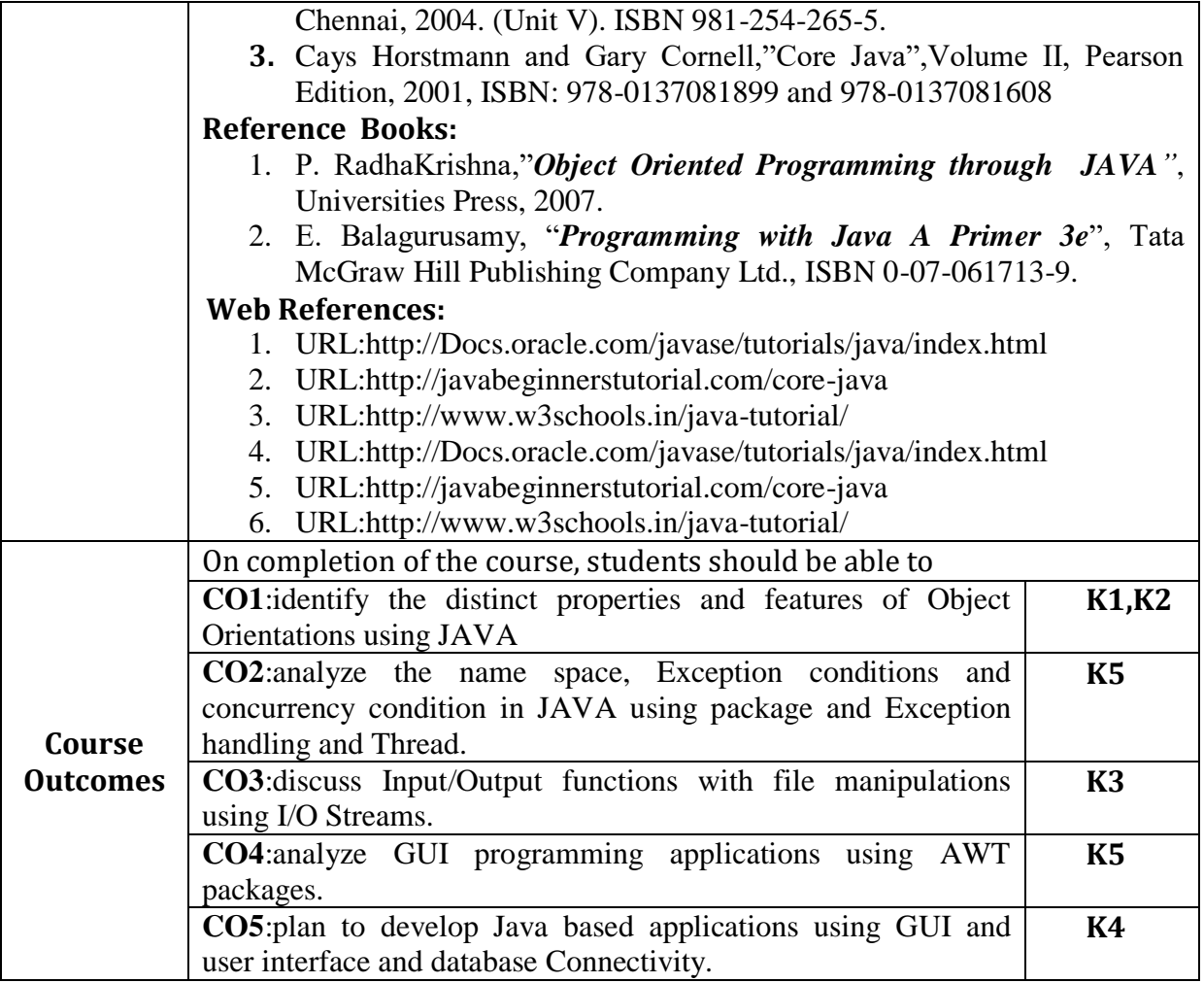

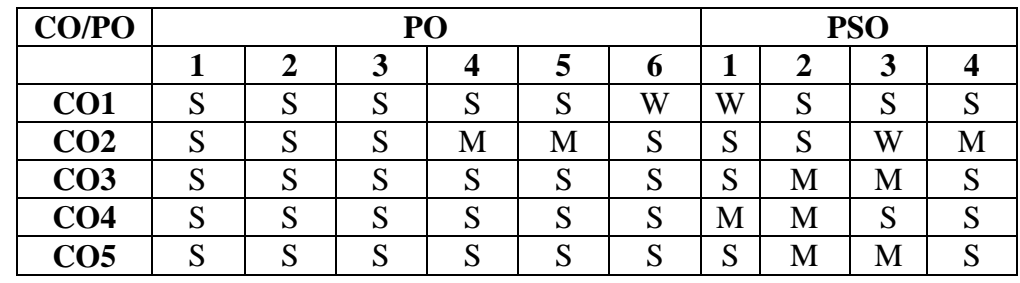

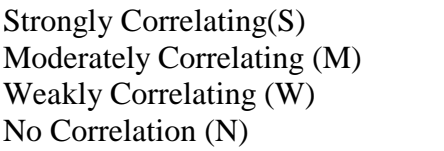

- 3 marks<br>- 2 marks 2 marks  $-1$  mark  $-$  0 mark

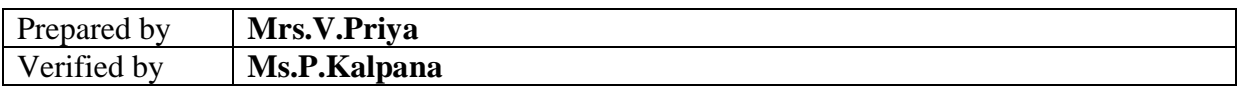

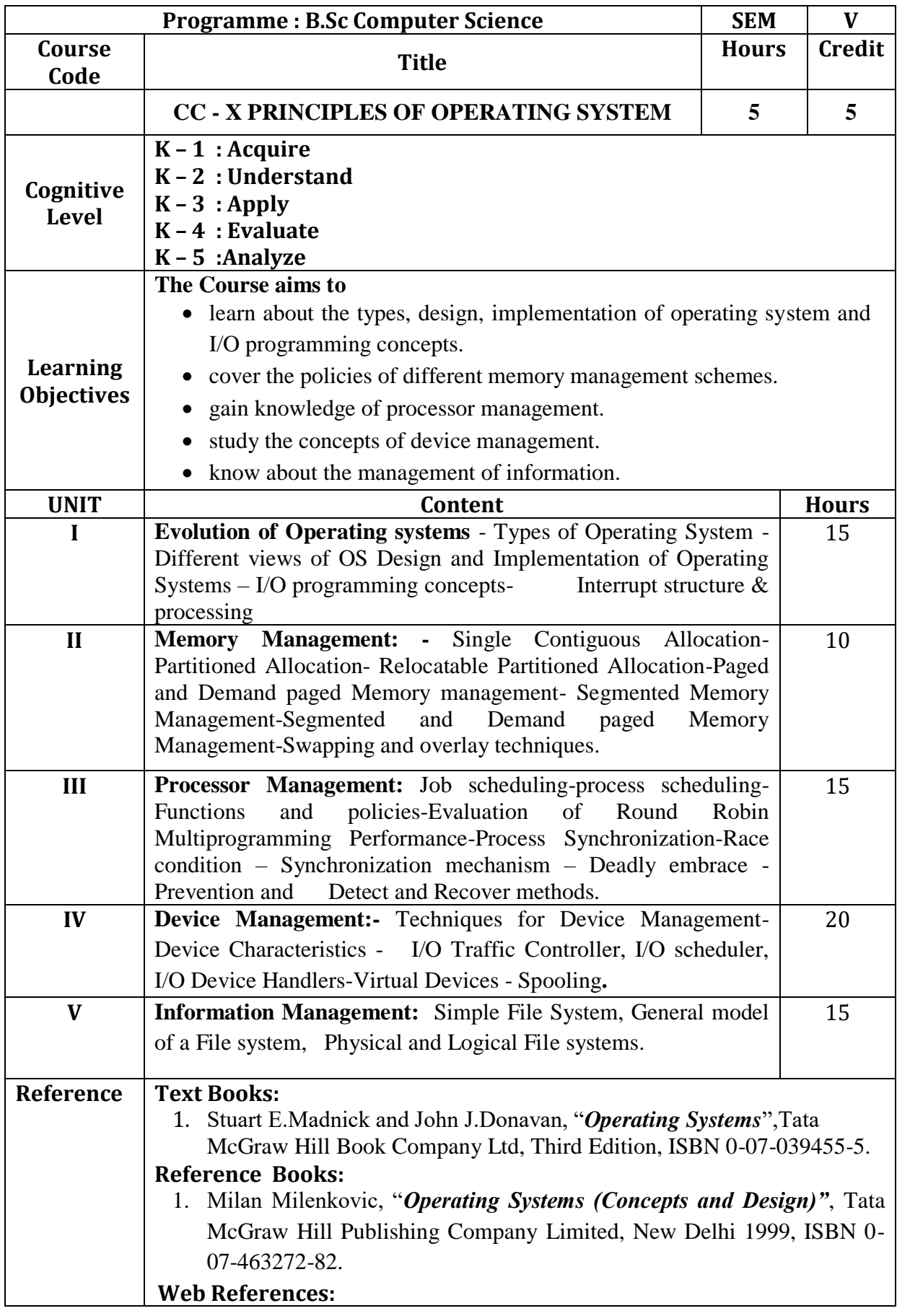

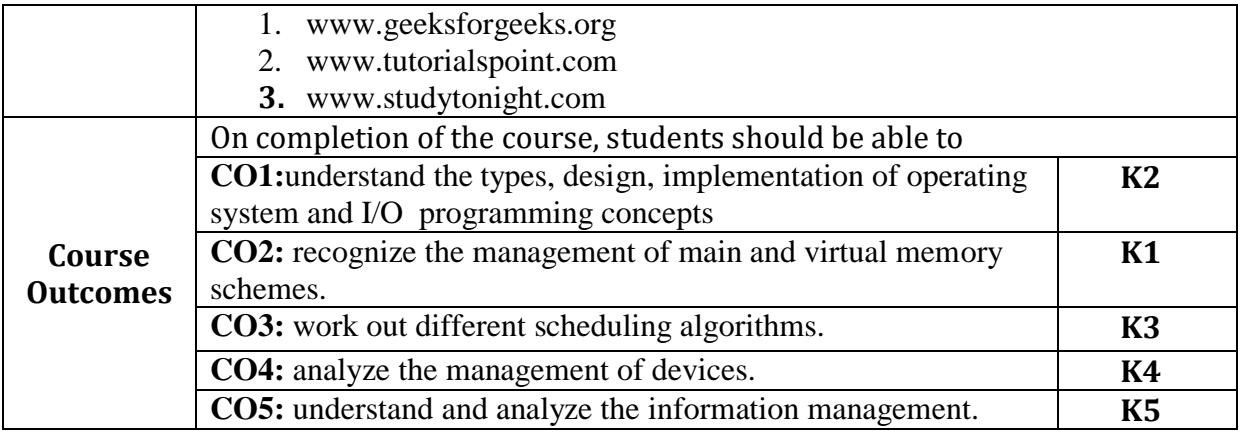

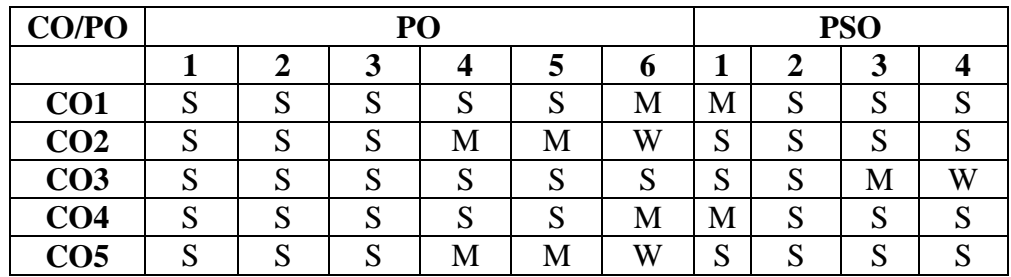

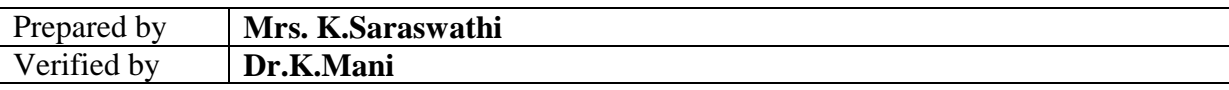

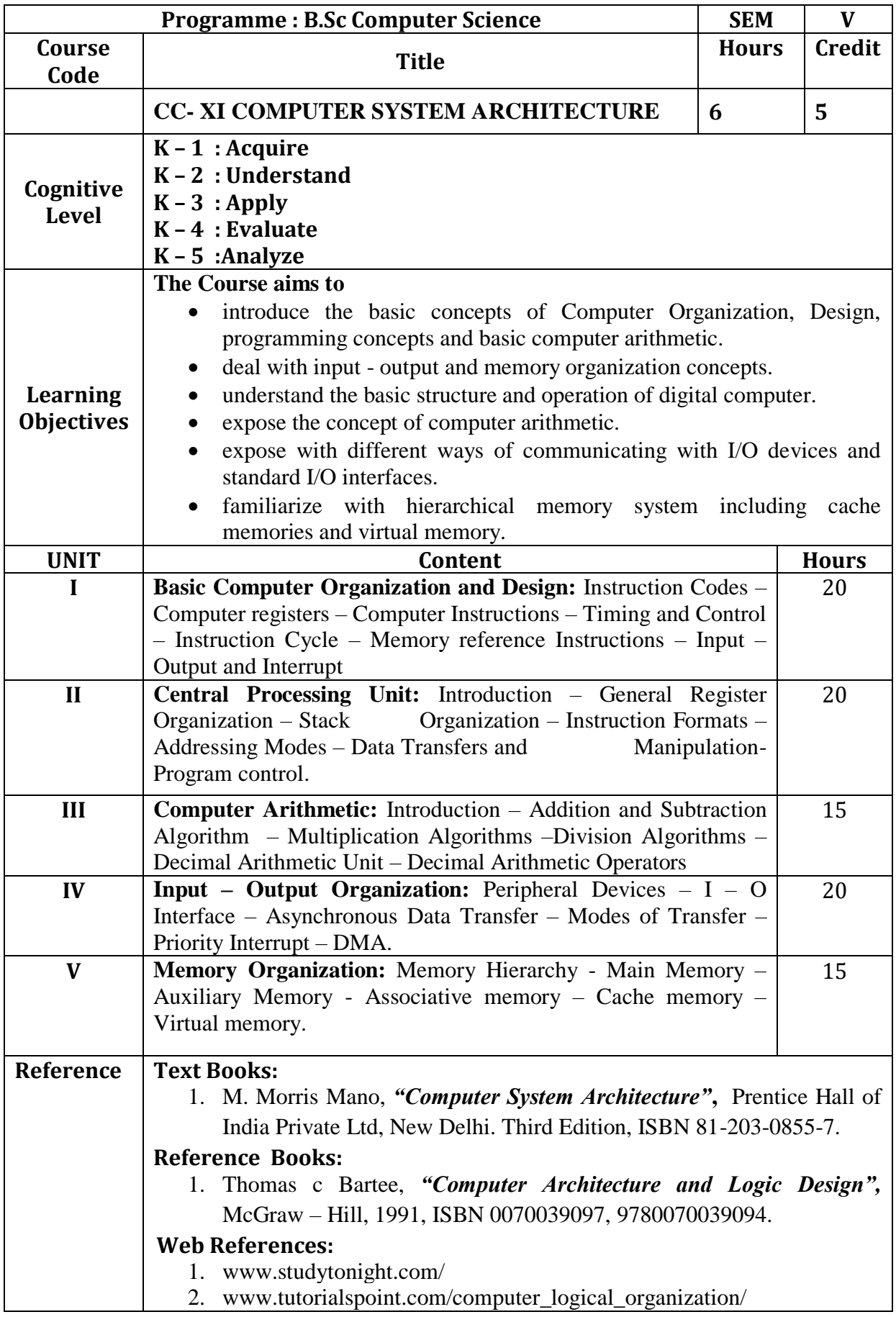

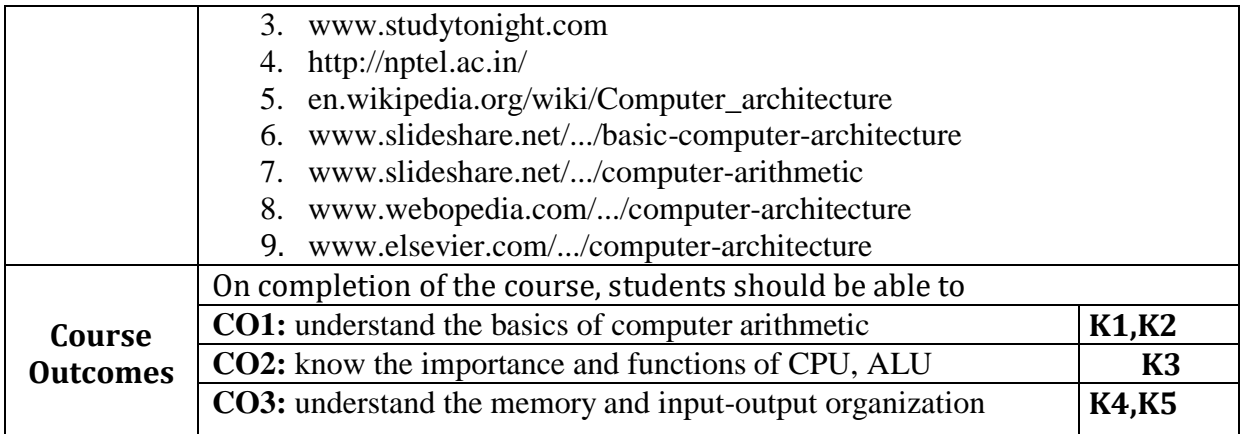

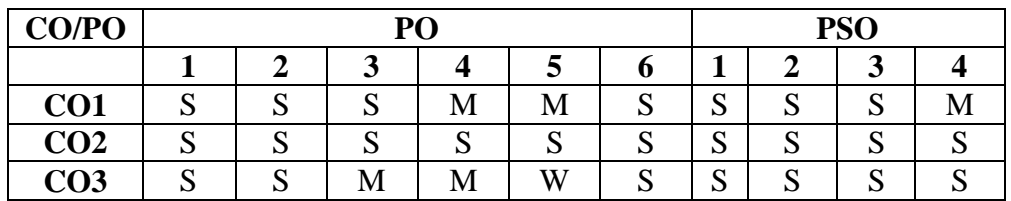

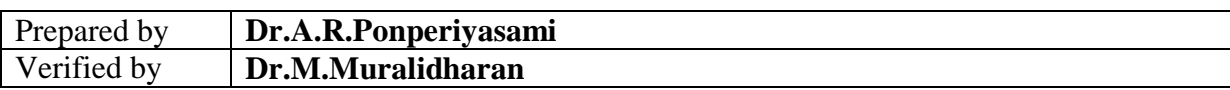

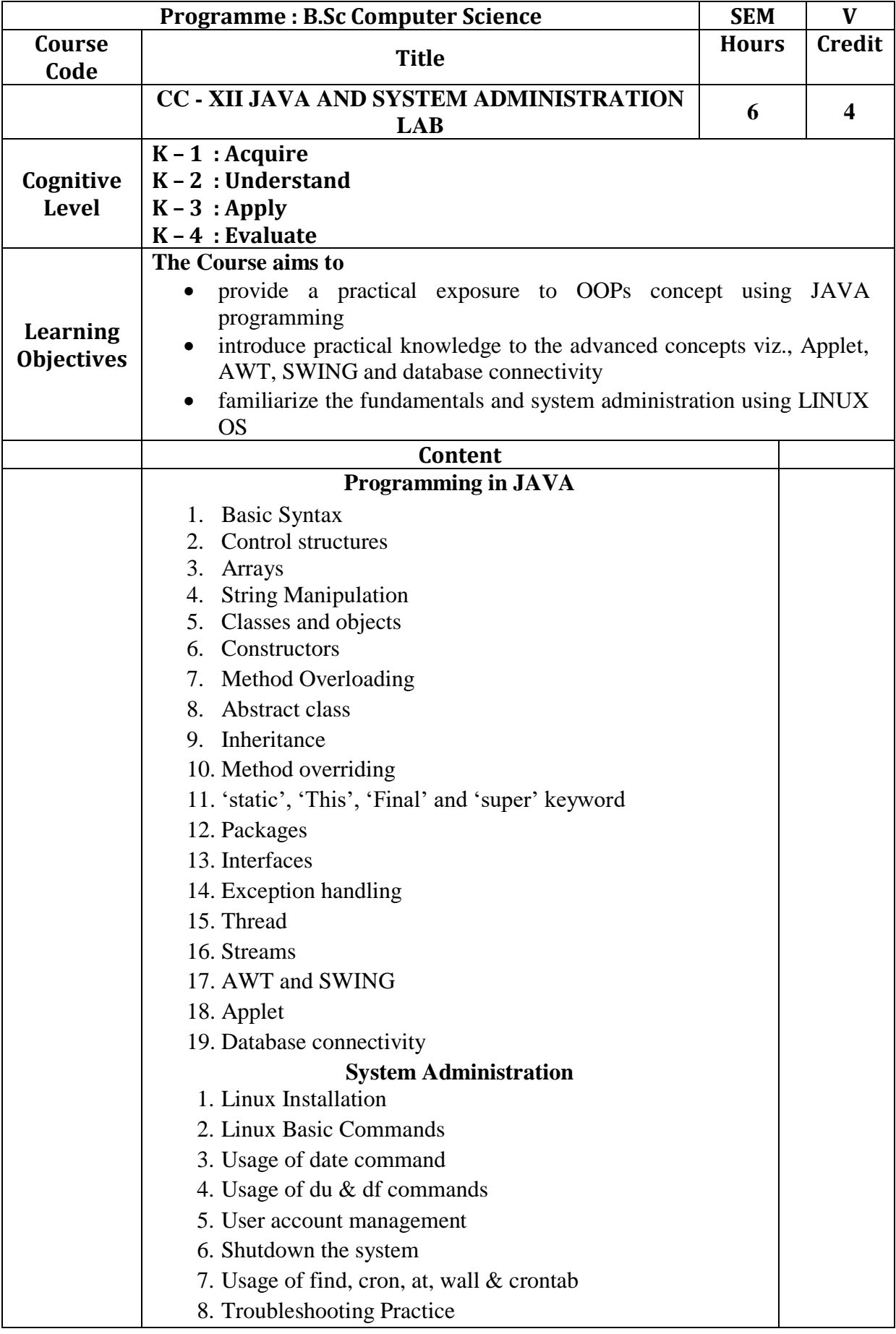

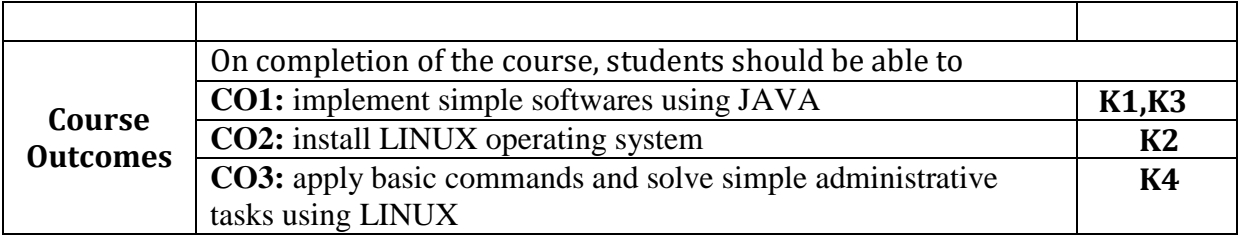

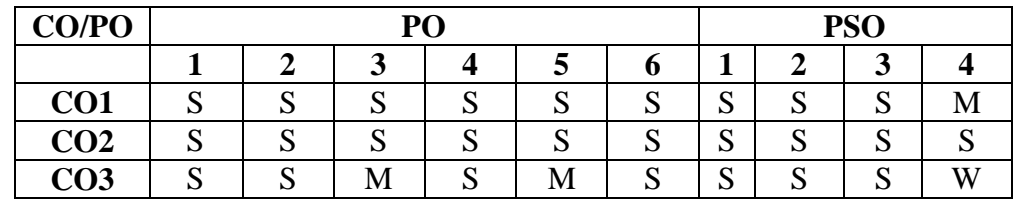

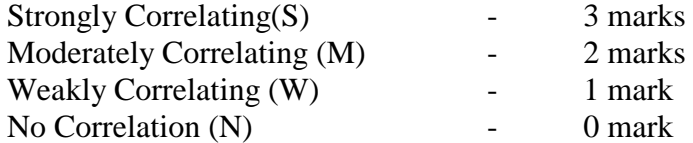

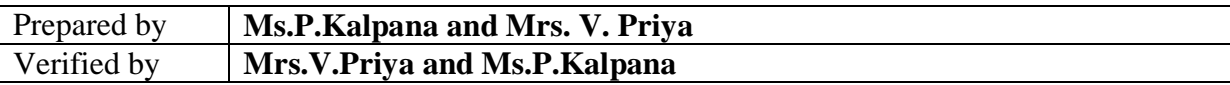

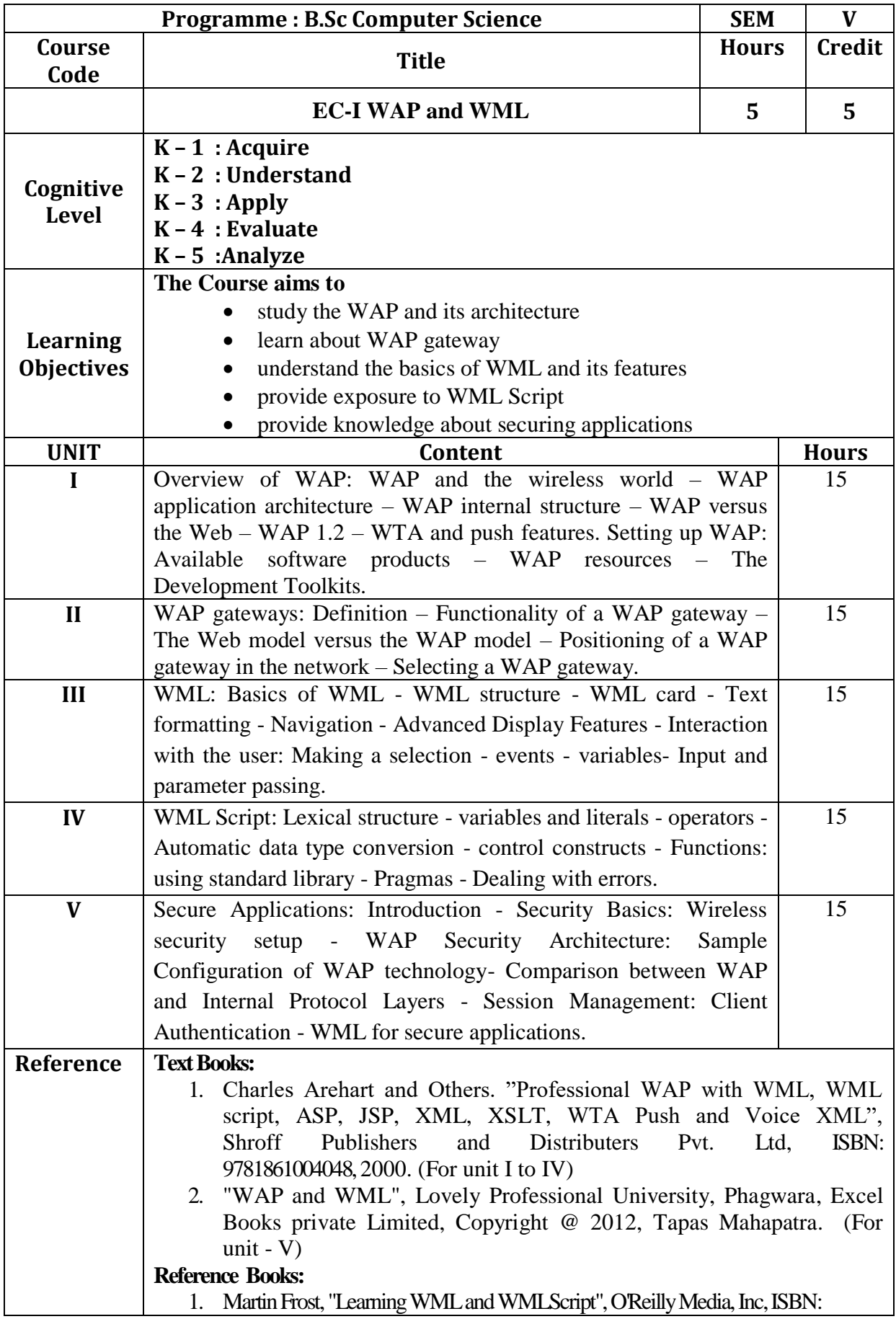

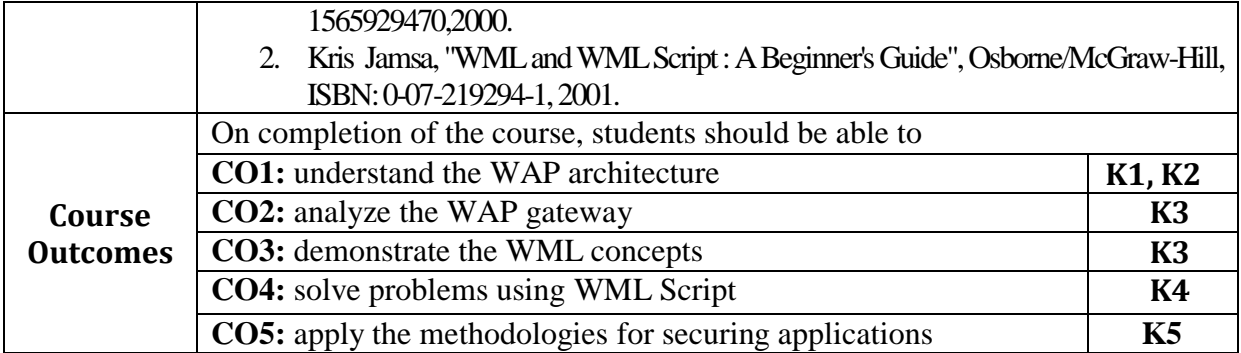

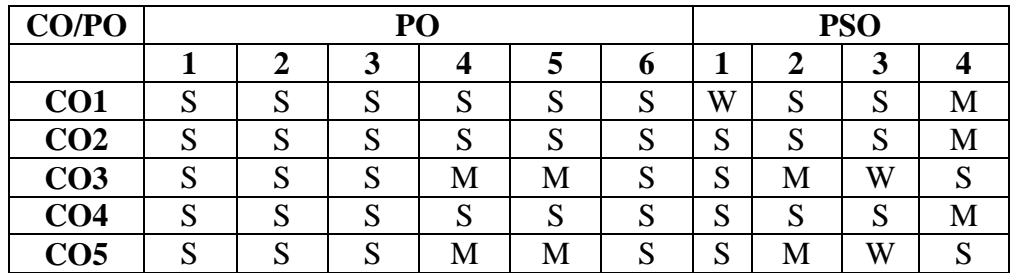

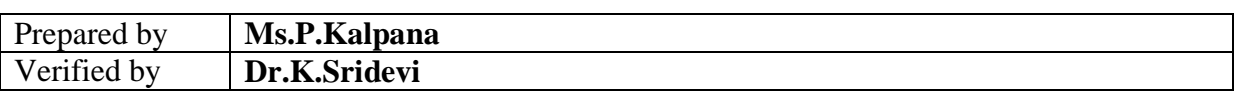

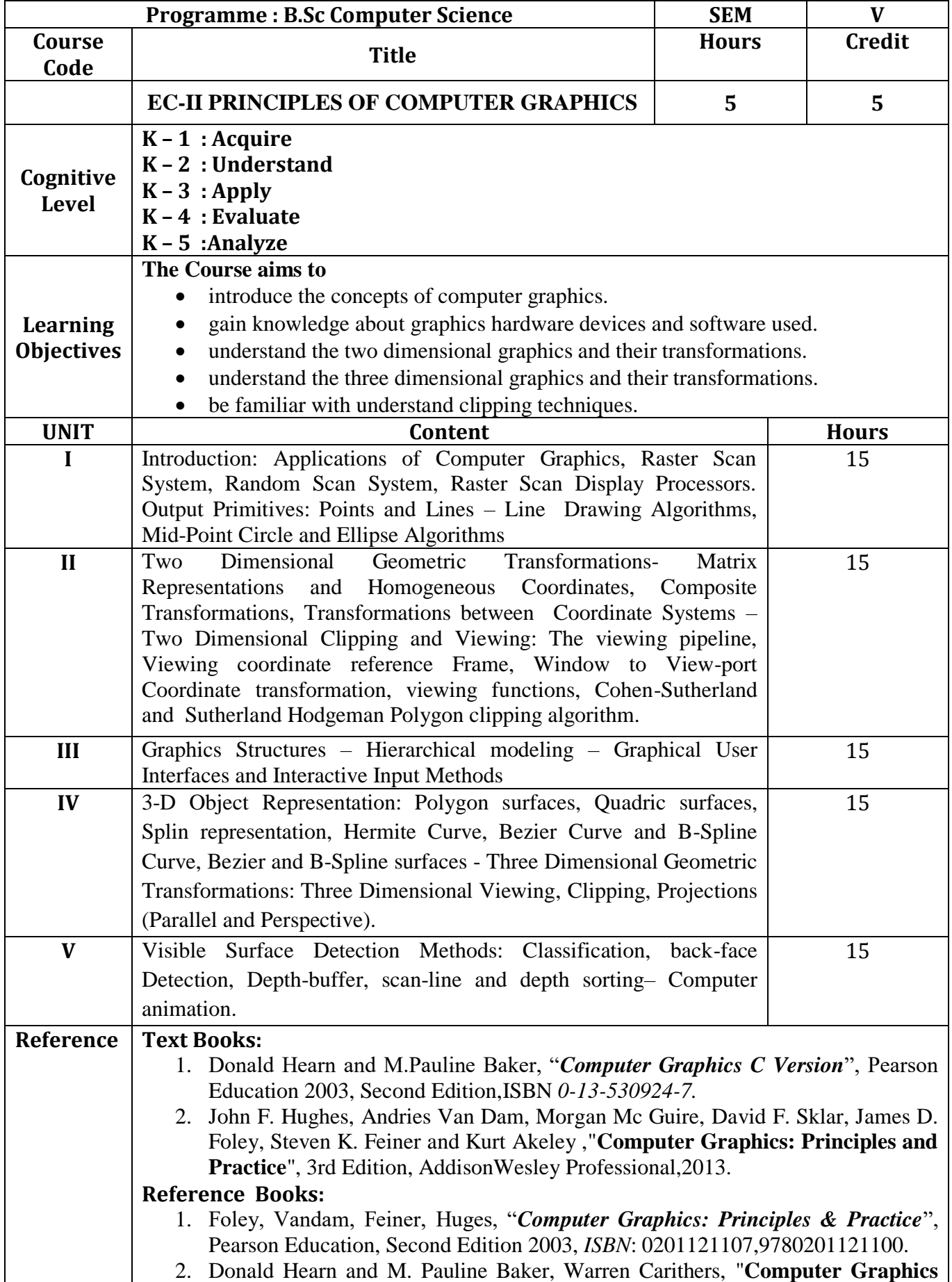

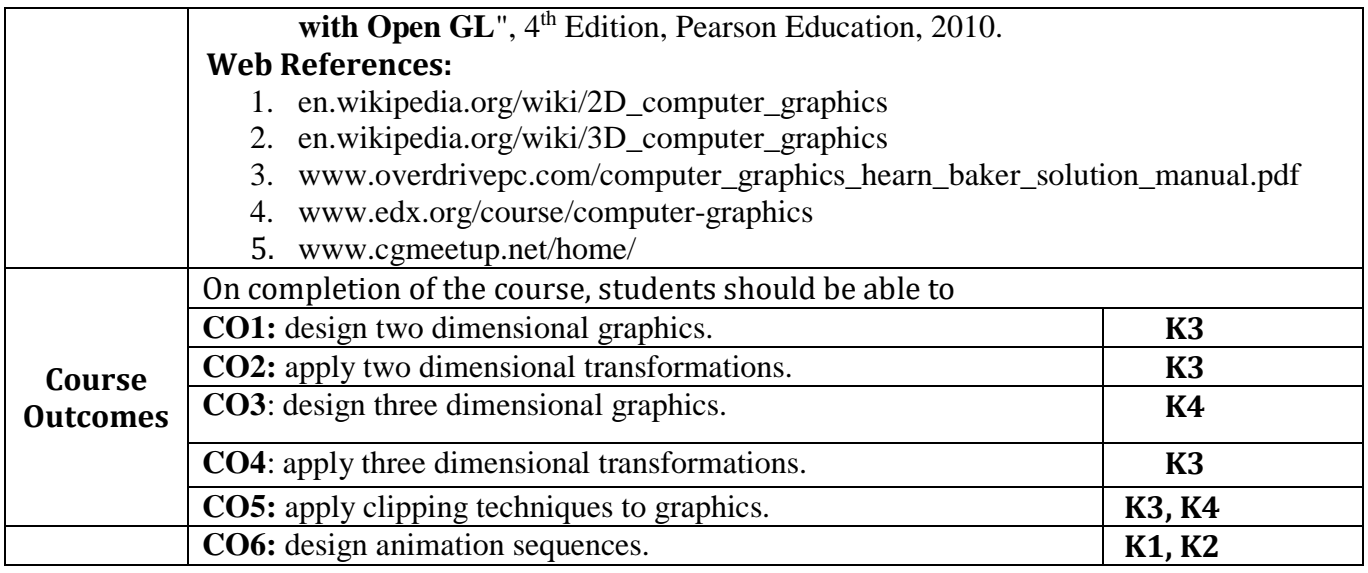

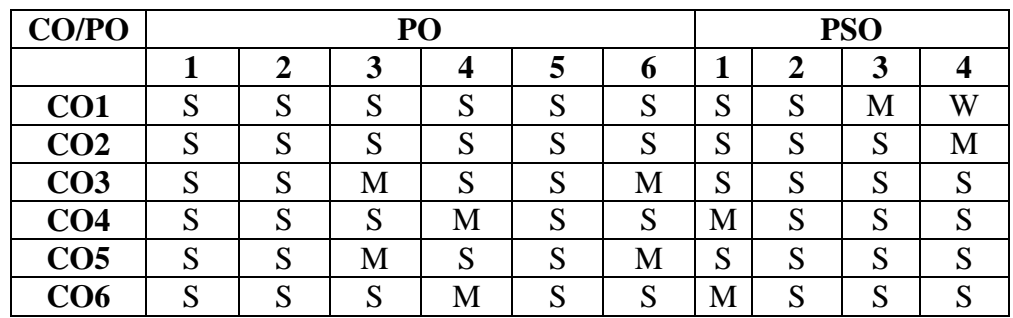

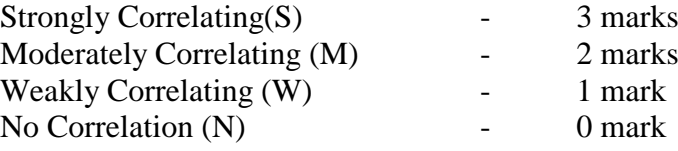

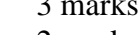

2 marks

1 mark

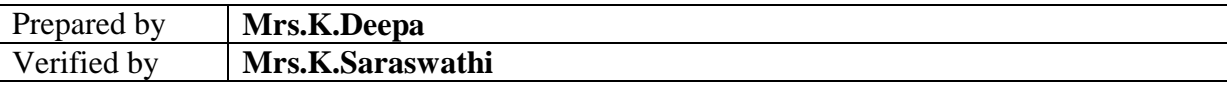

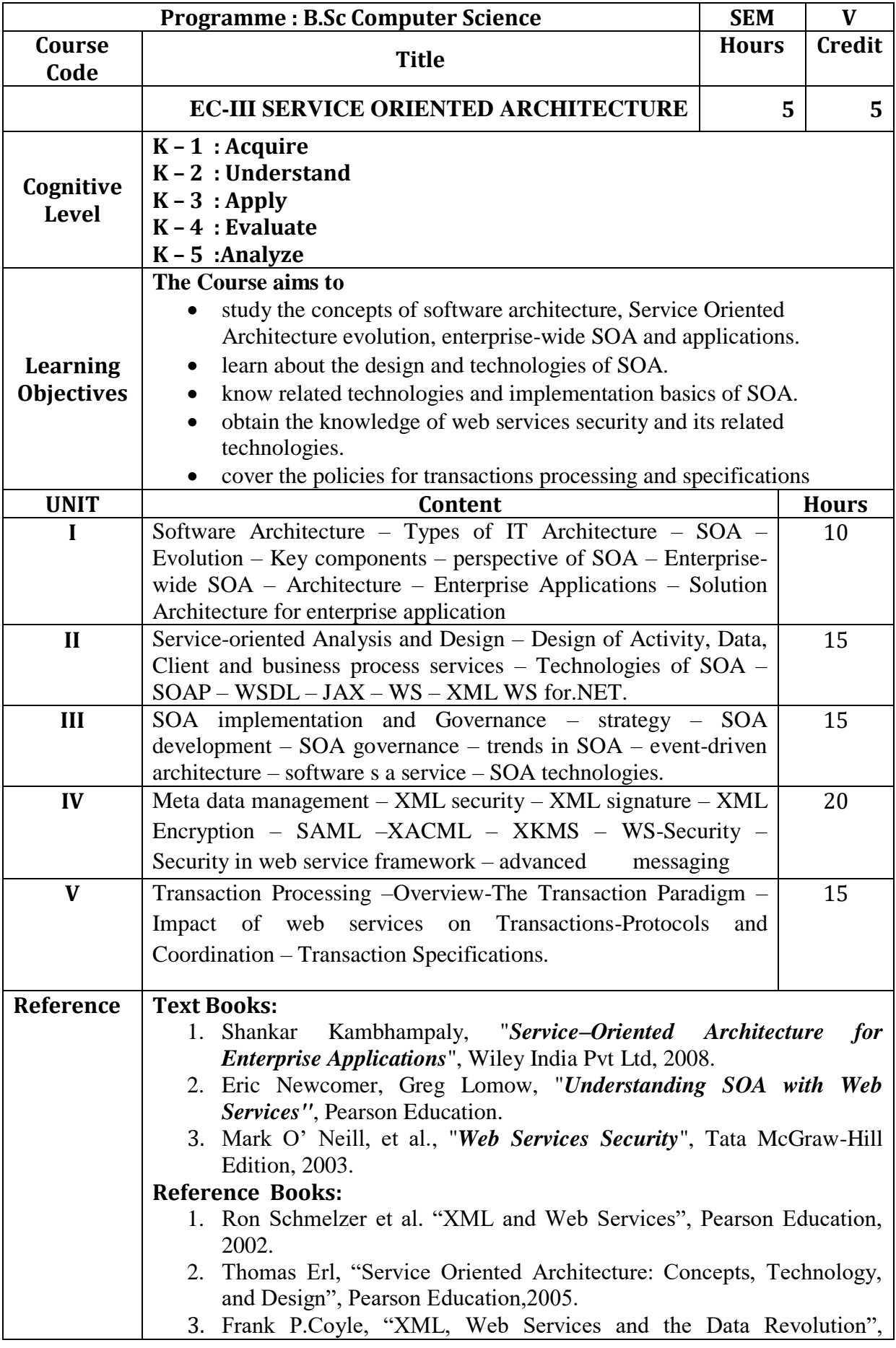

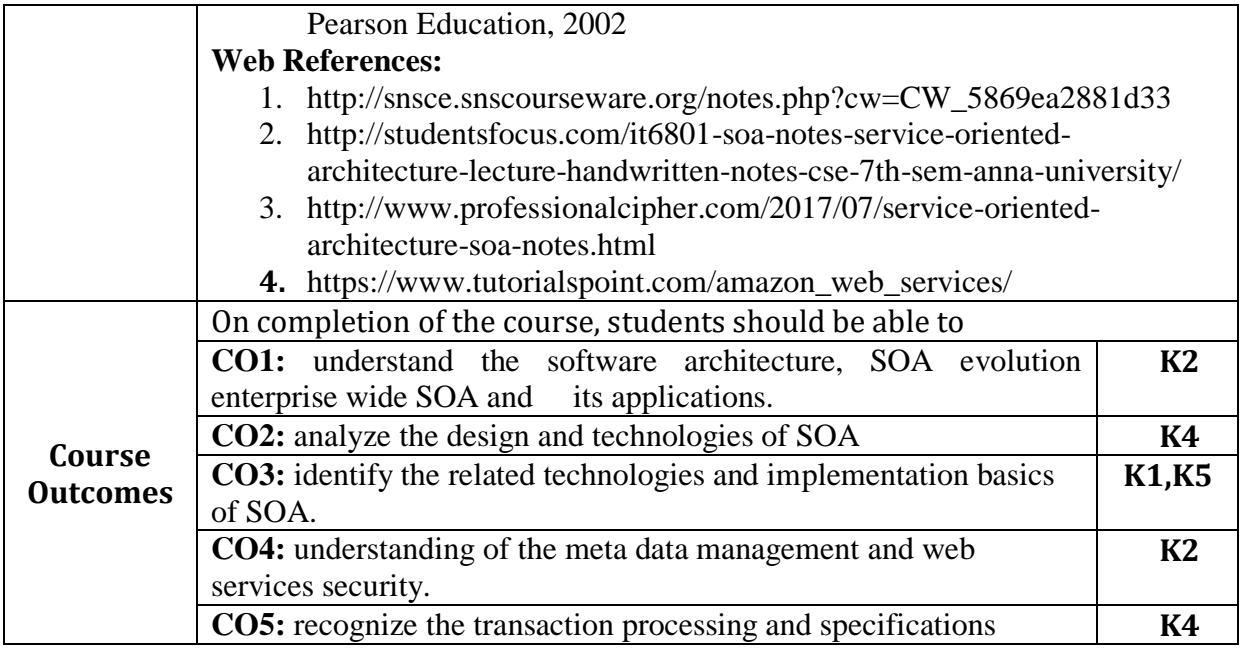

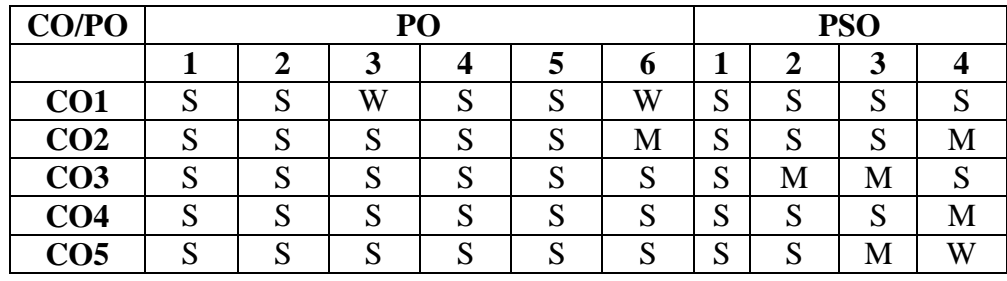

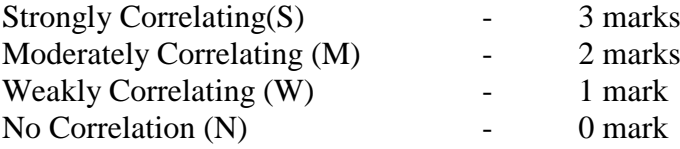

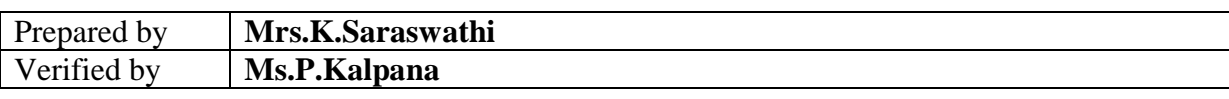

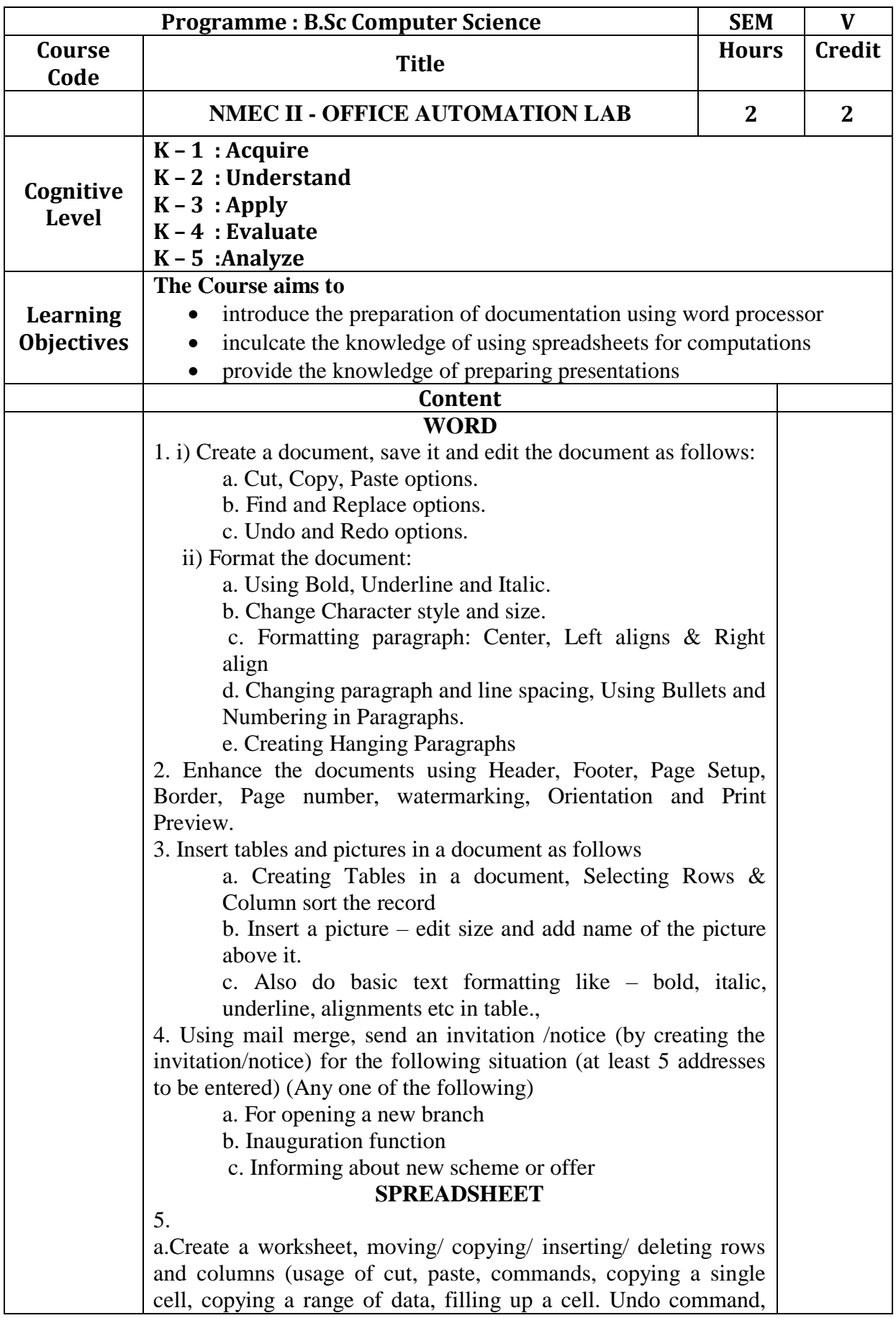

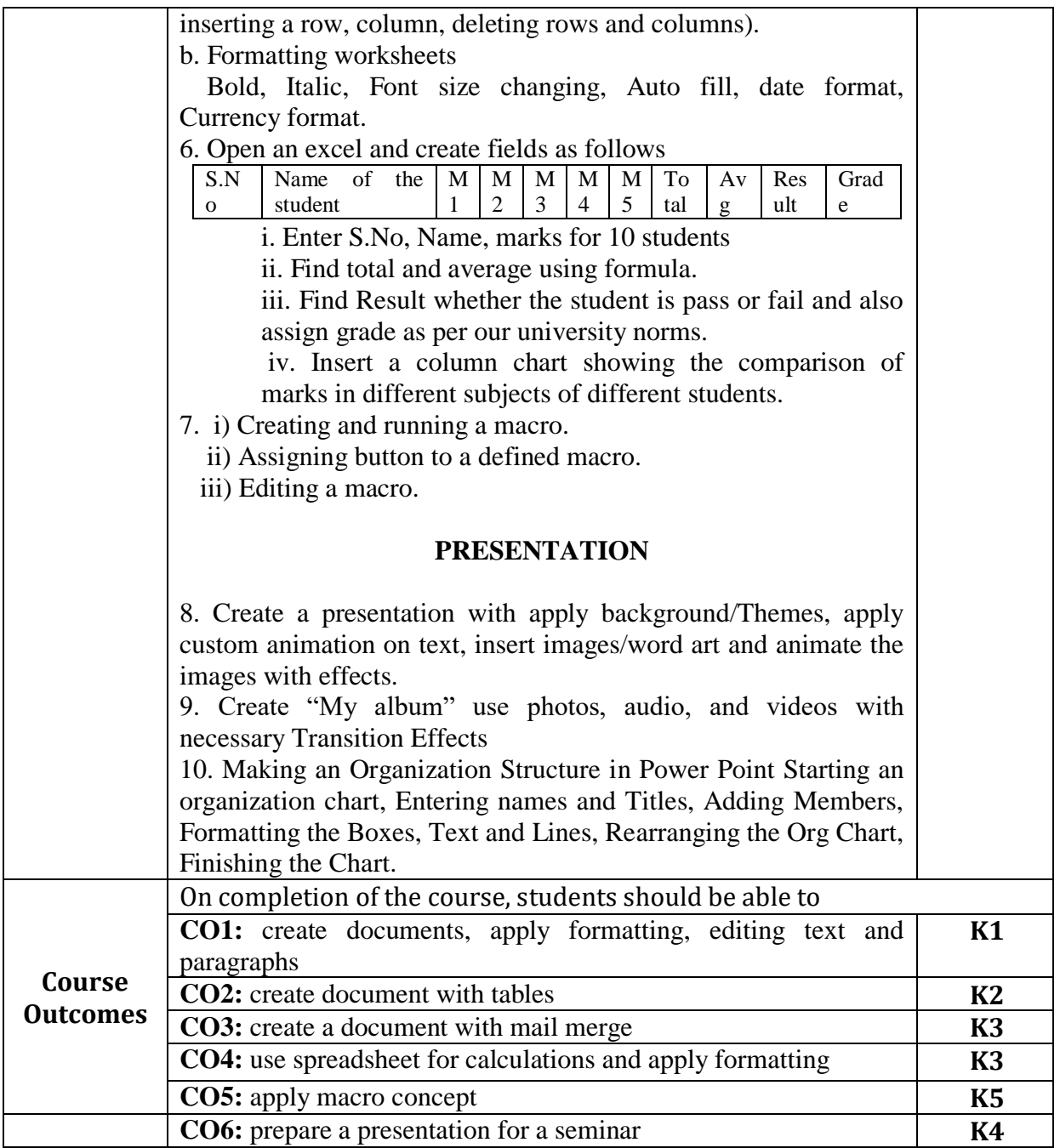

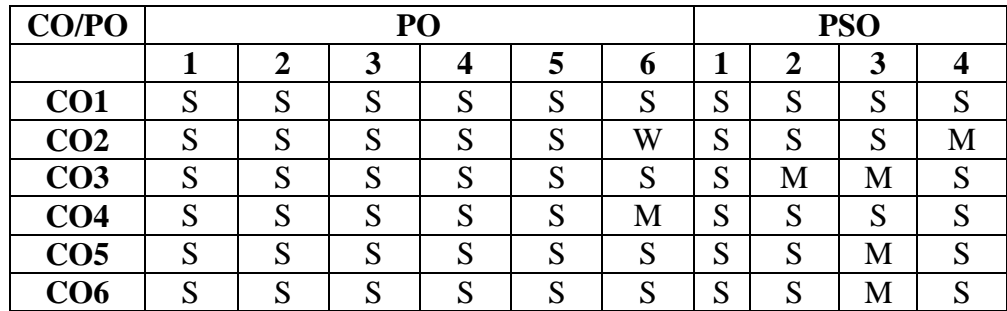

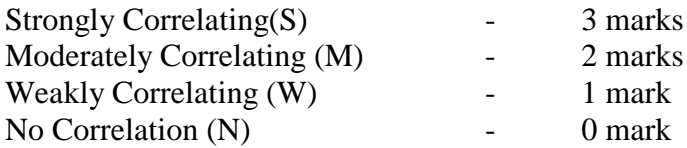

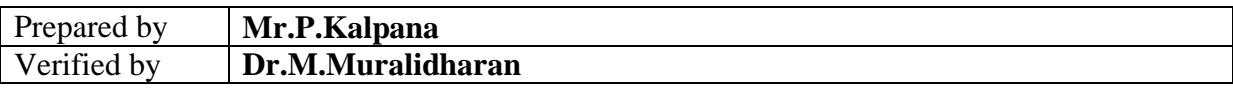

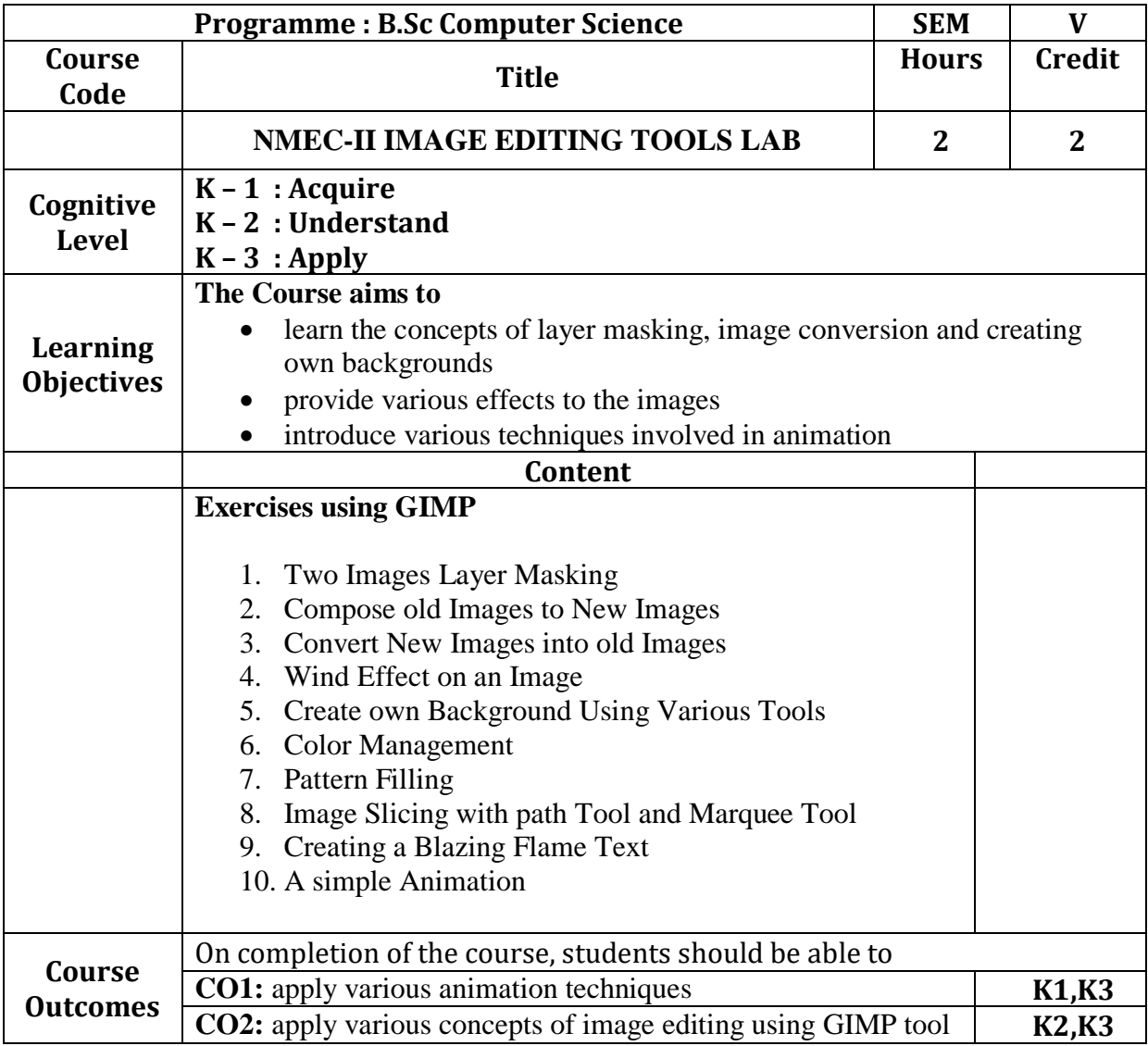

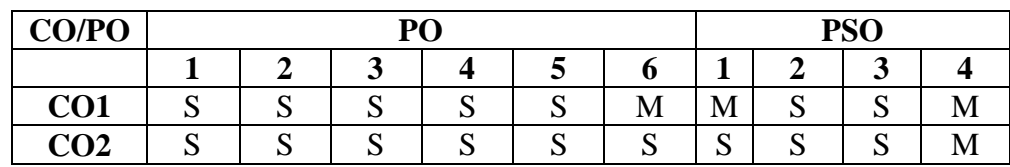

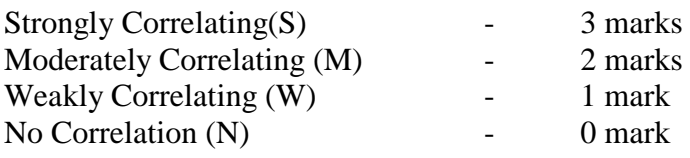

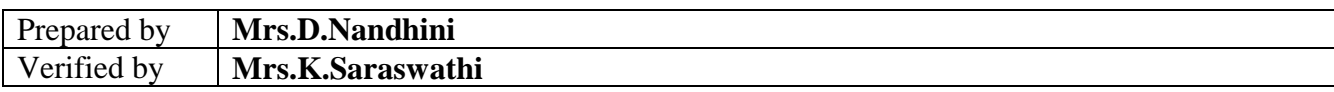

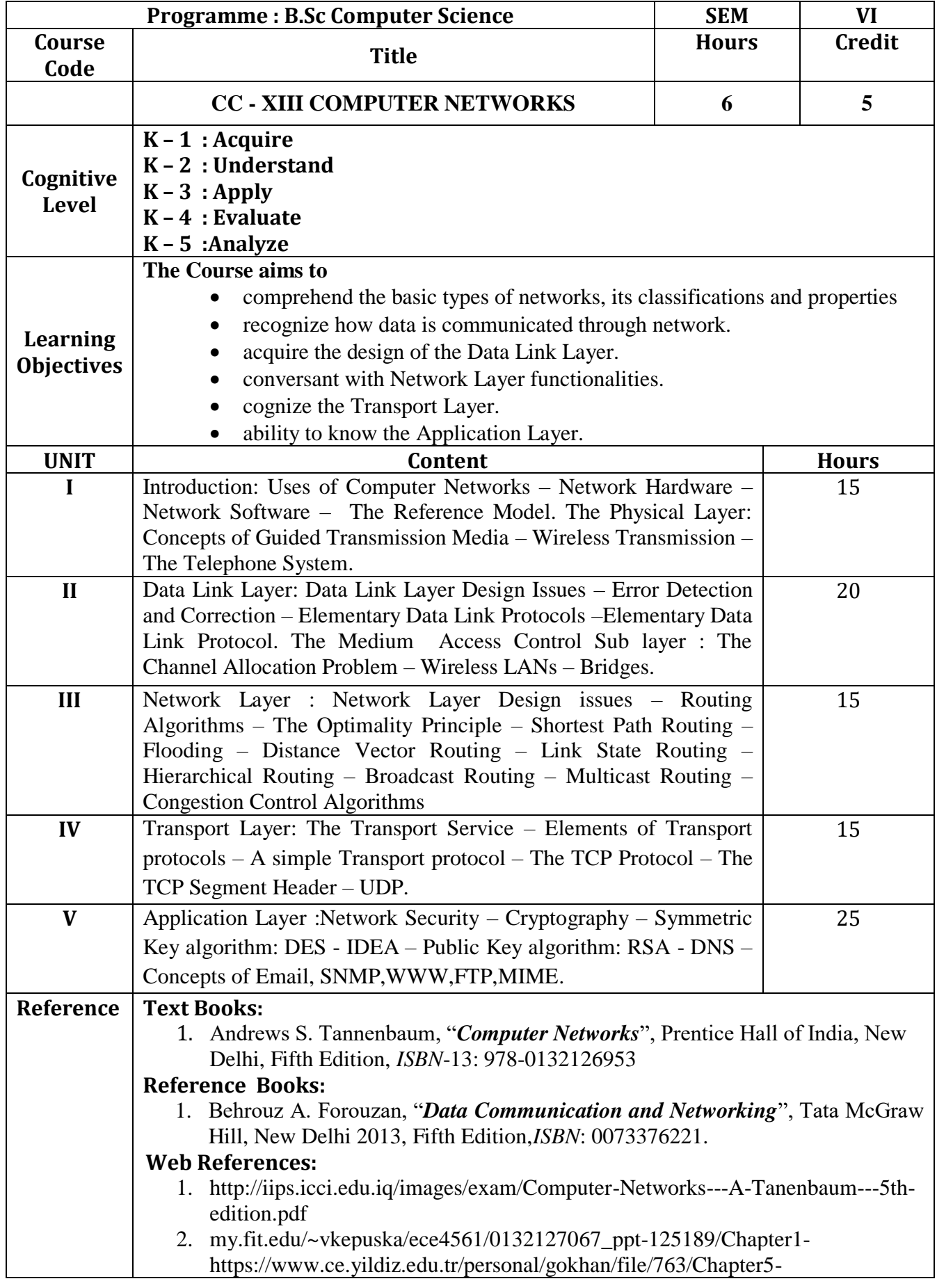

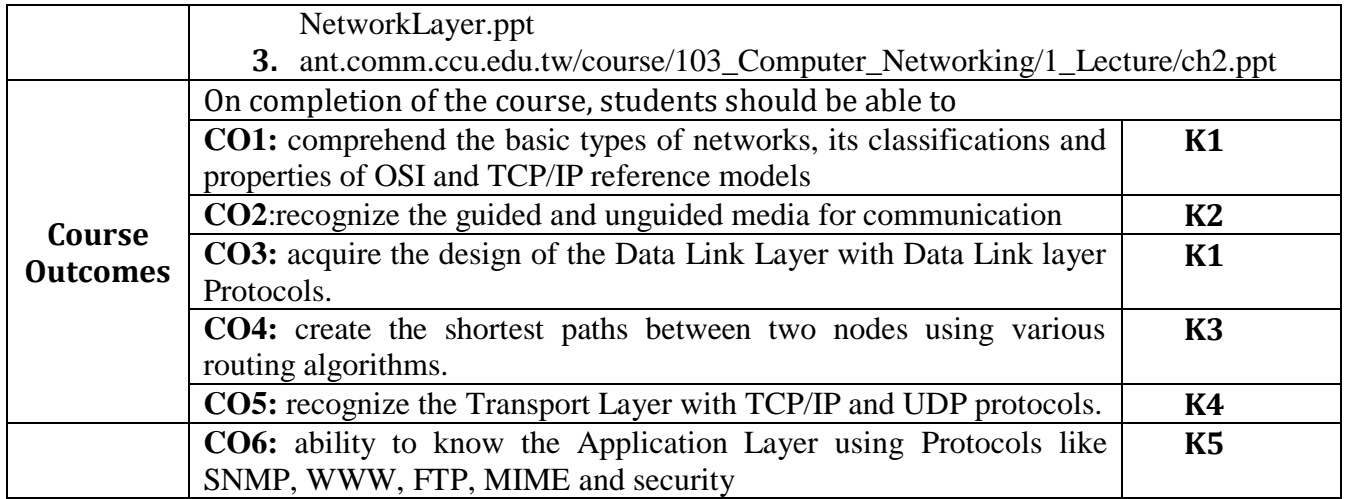

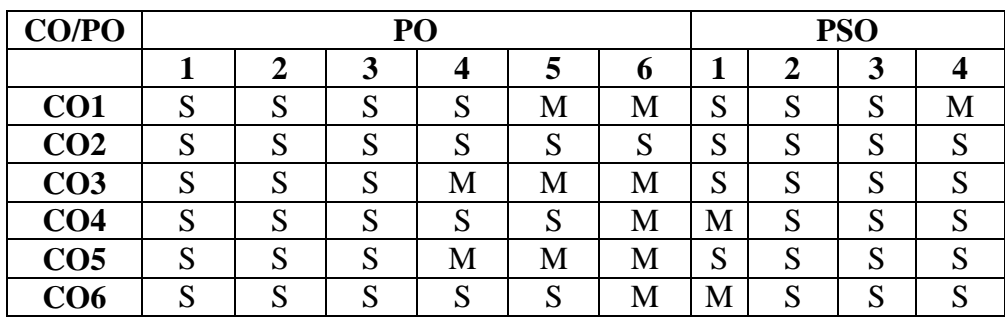

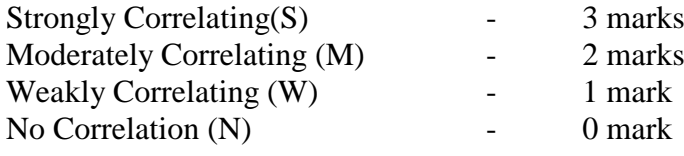

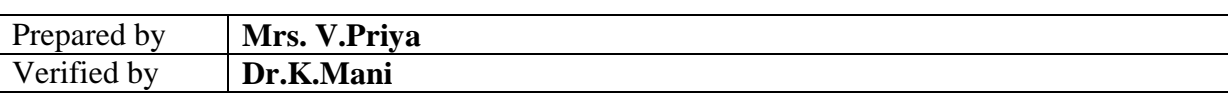

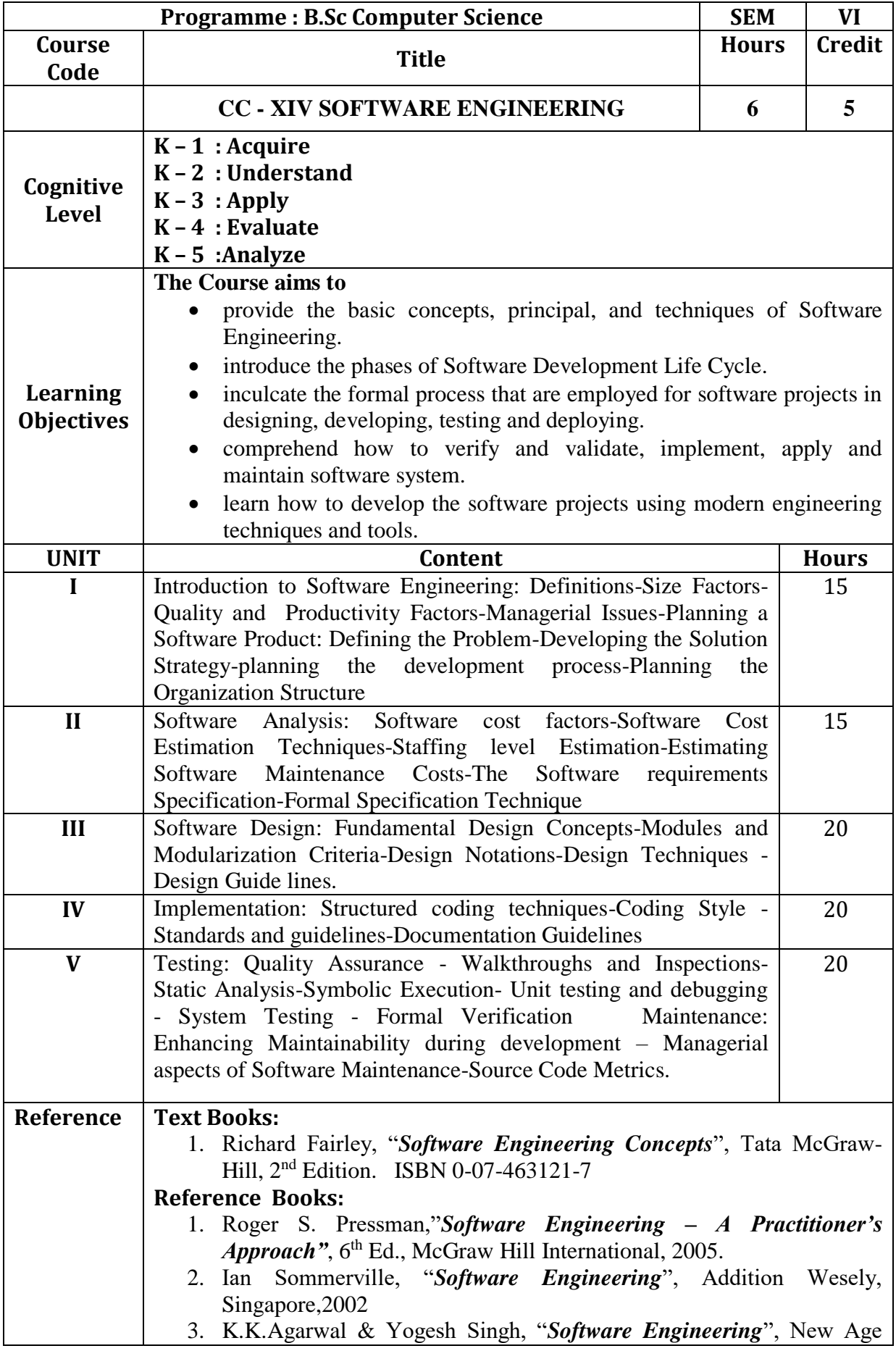

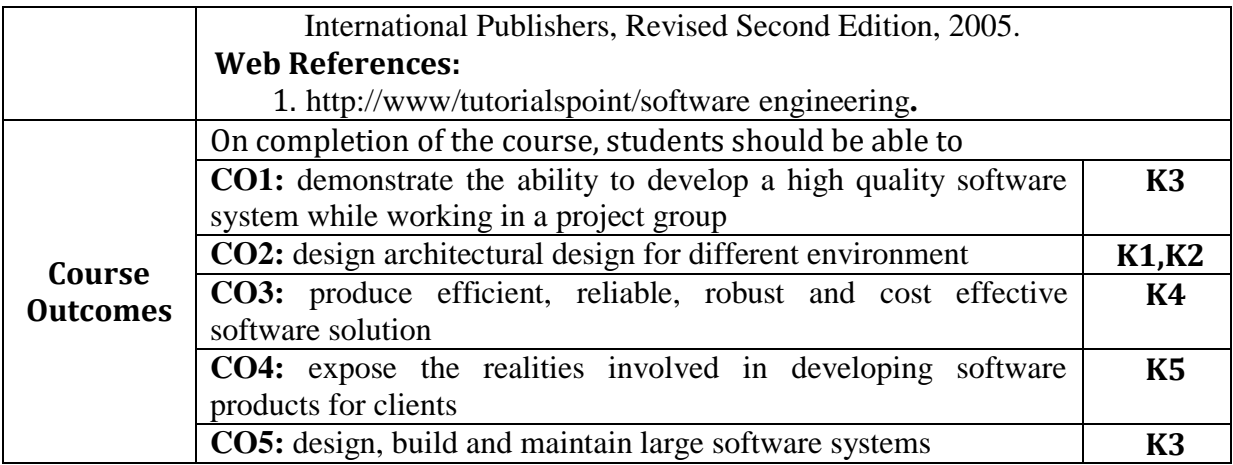

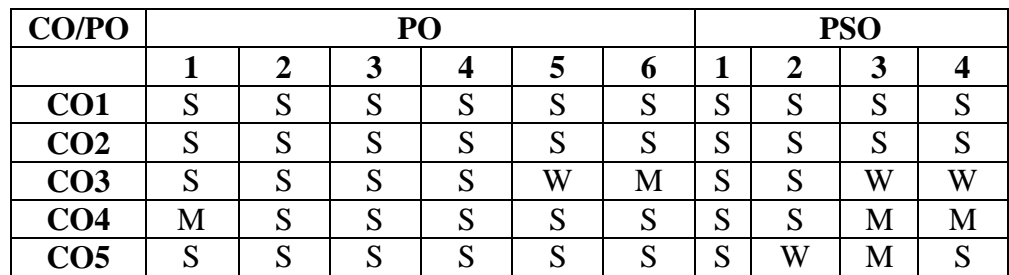

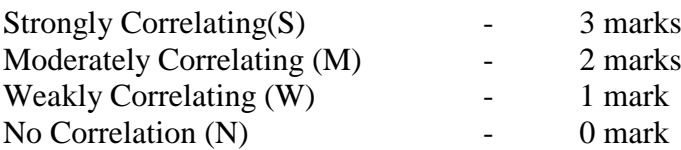

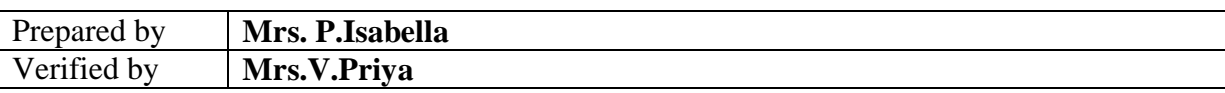

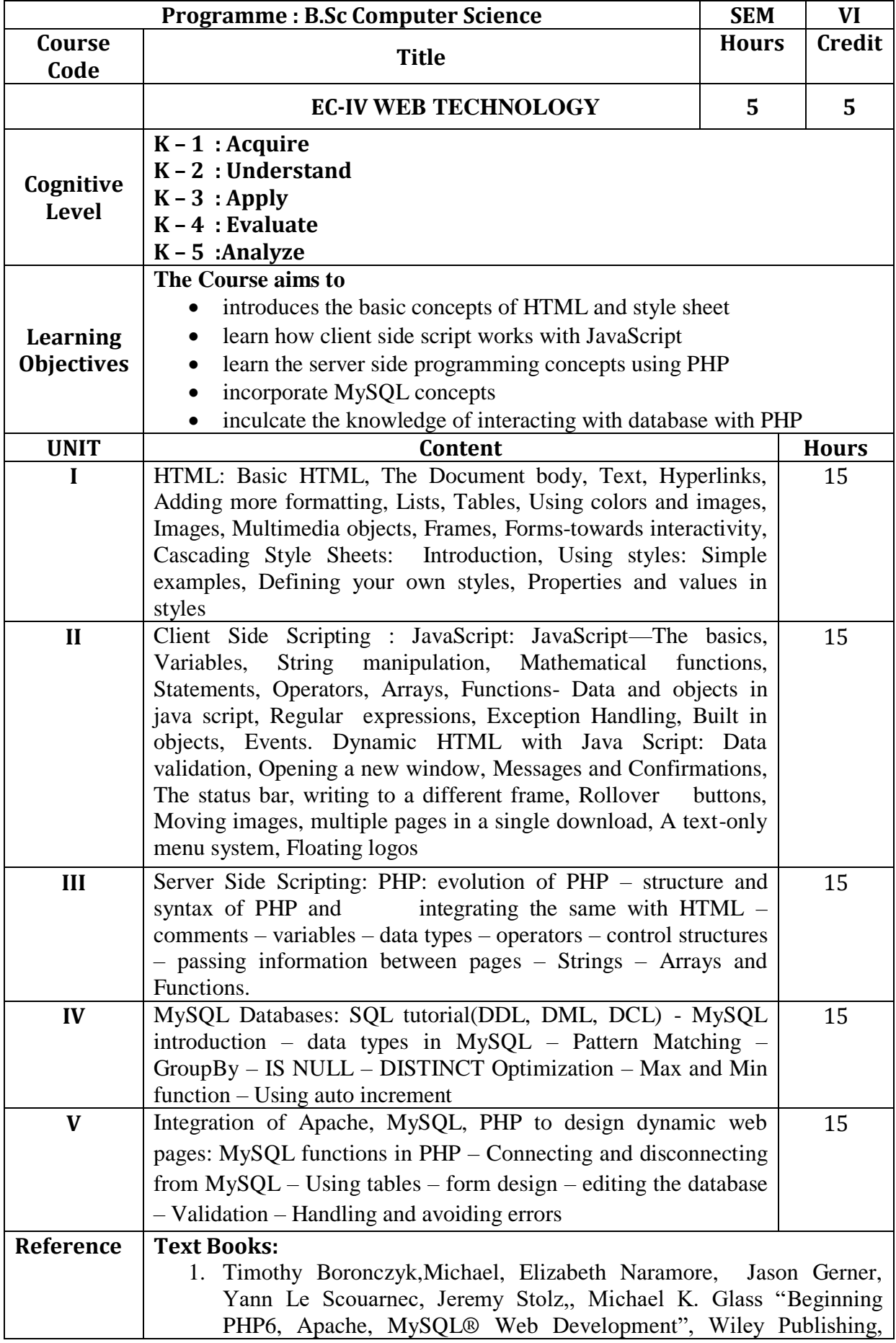

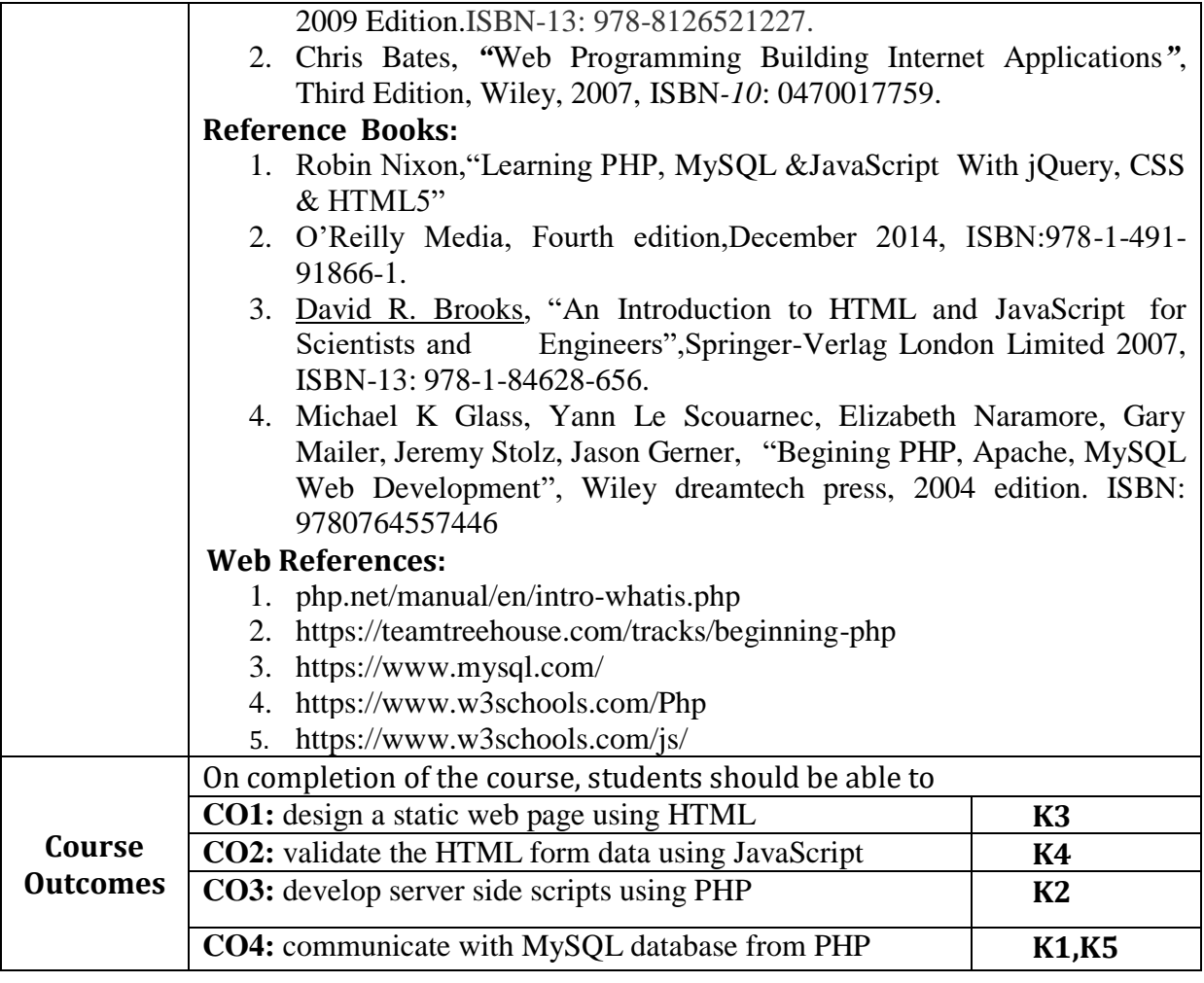

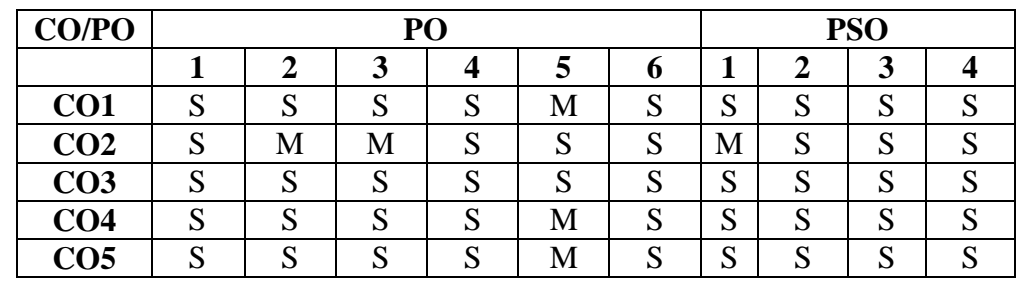

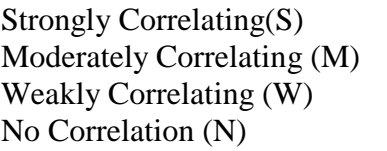

- 3 marks<br>- 2 marks 2 marks  $-1$  mark  $-$  0 mark

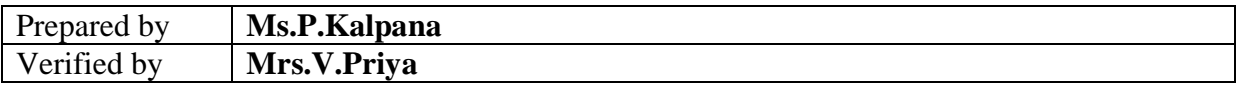

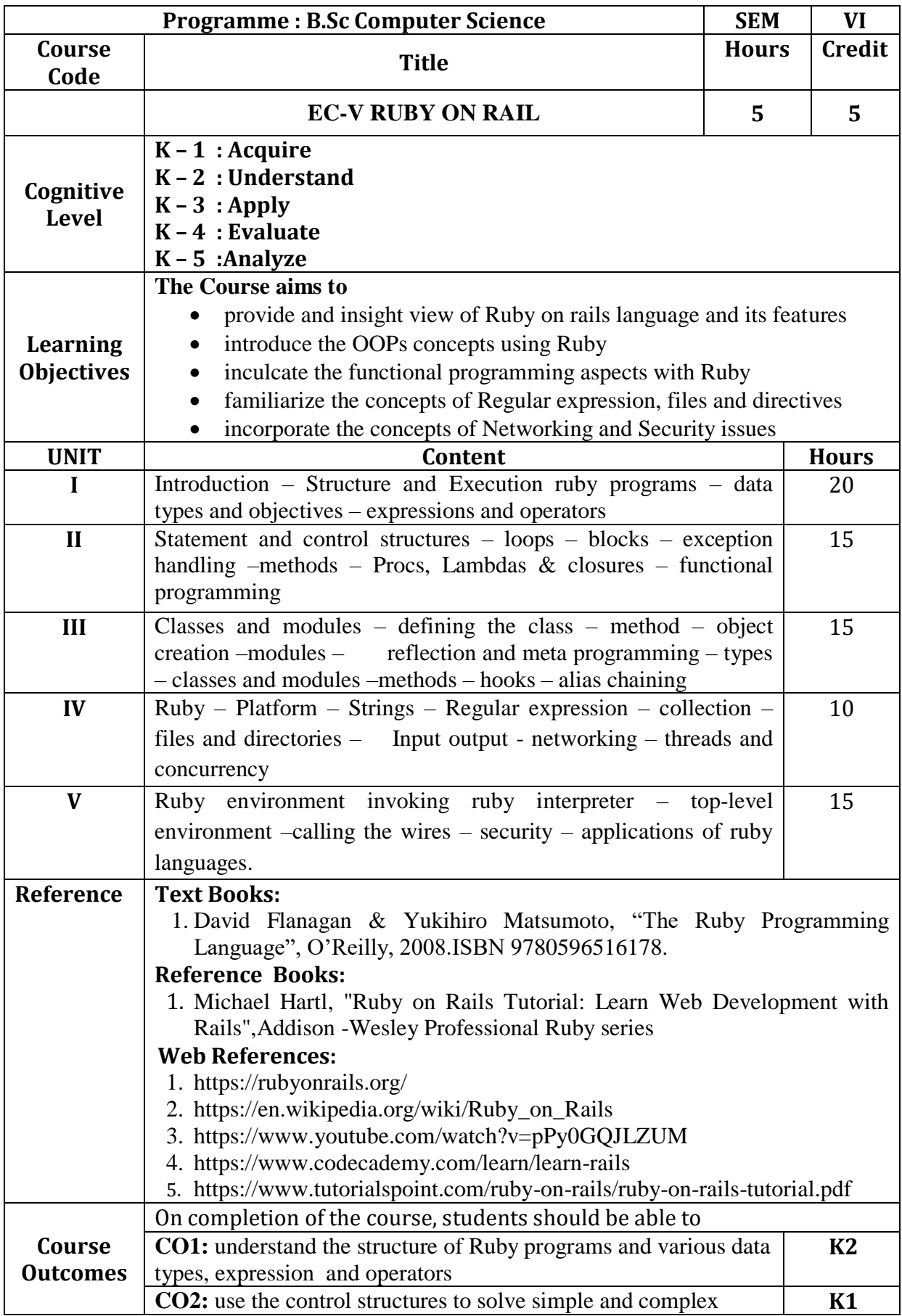

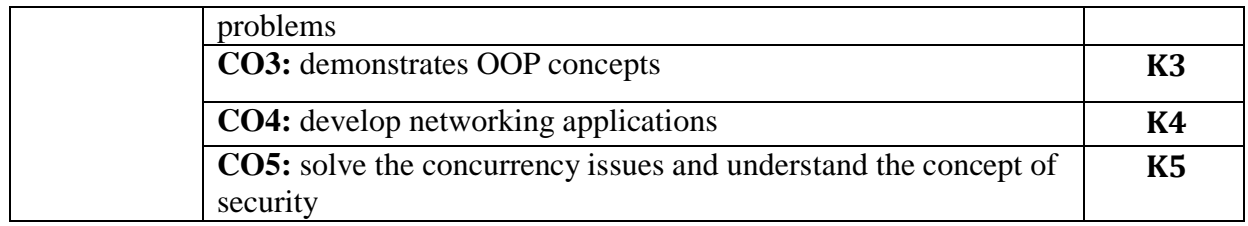

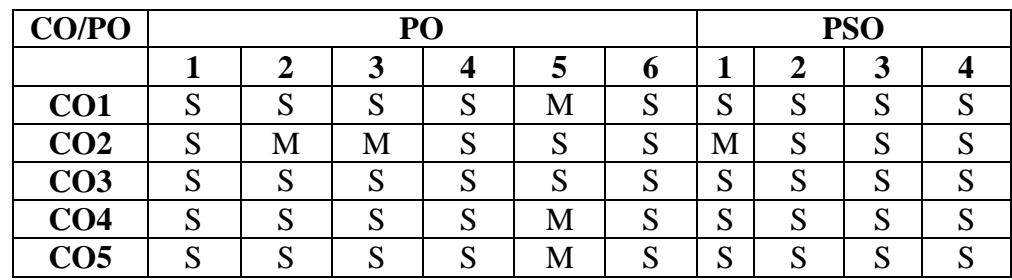

- 
- 

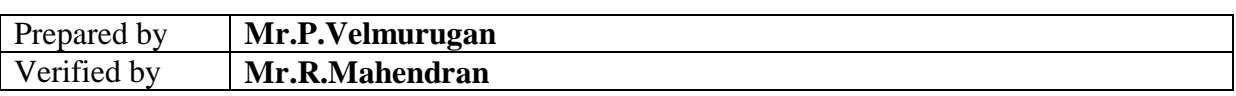

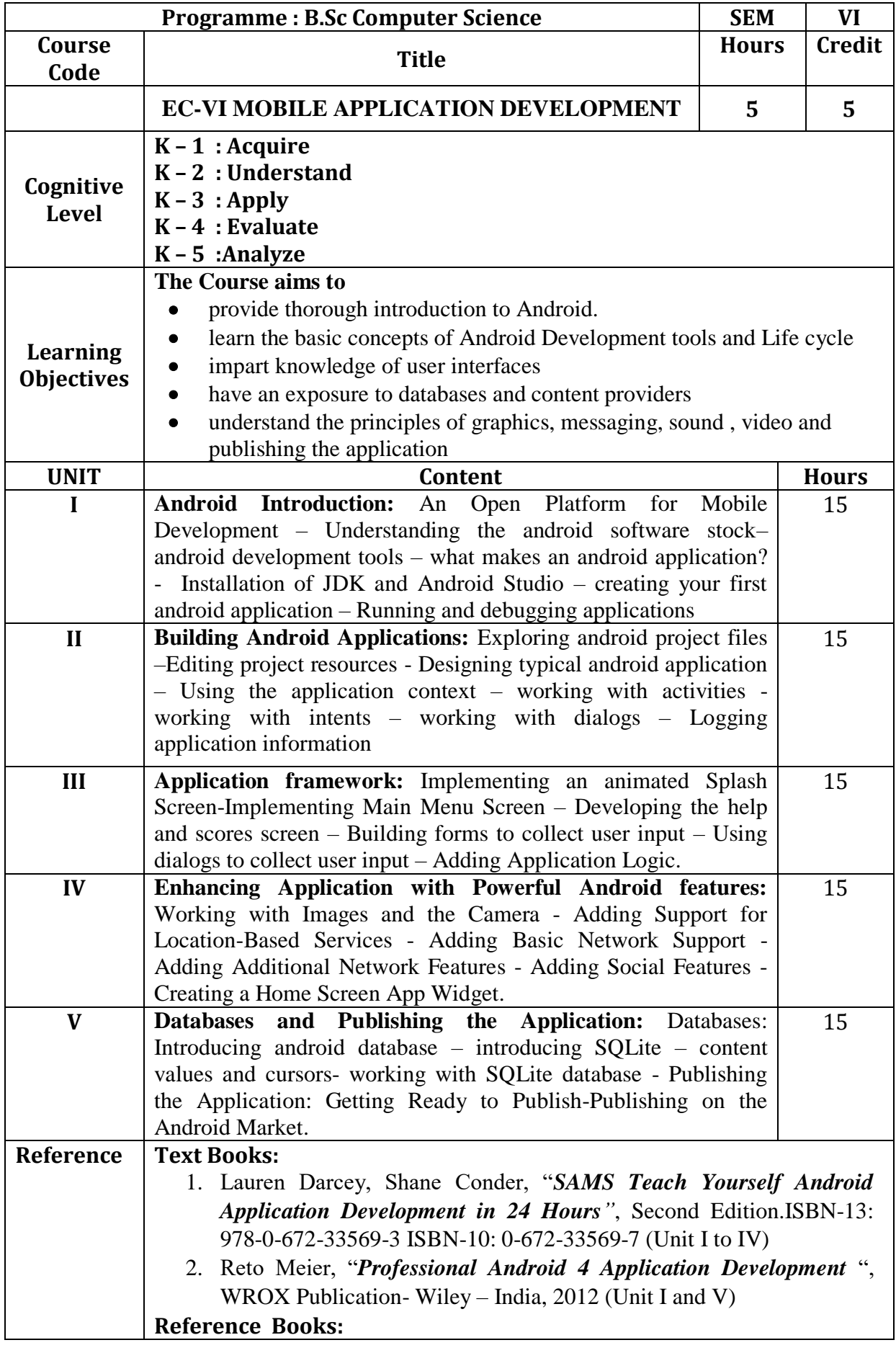

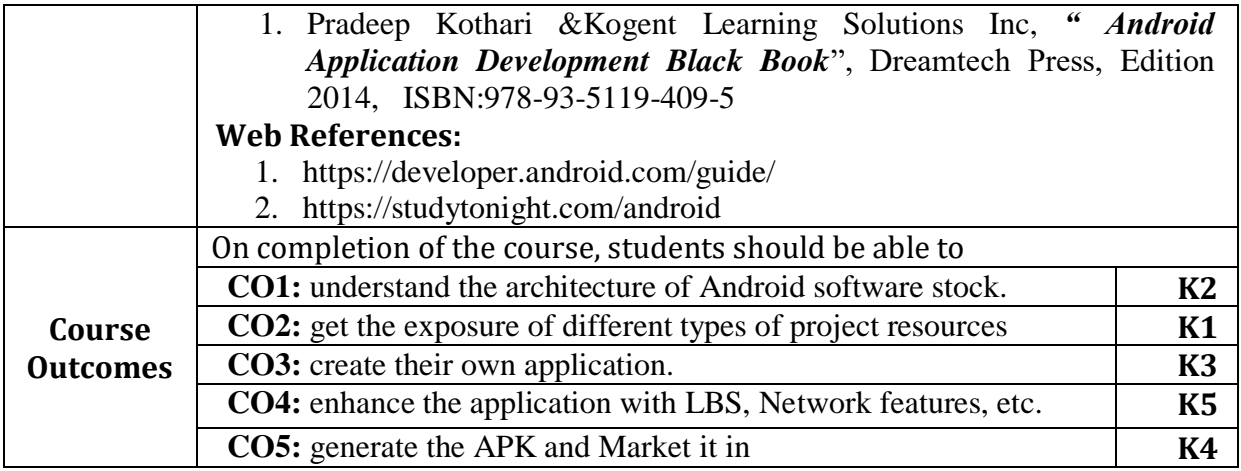

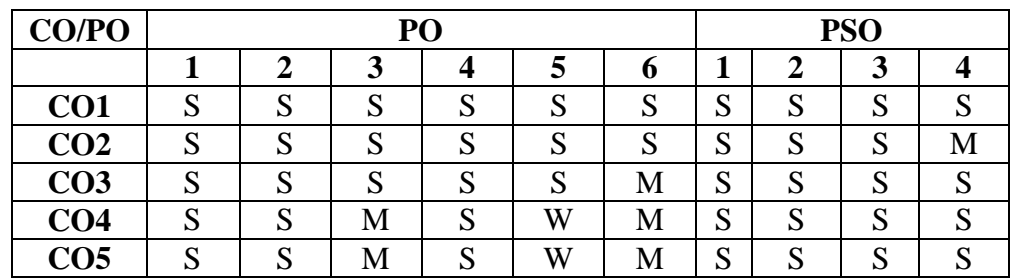

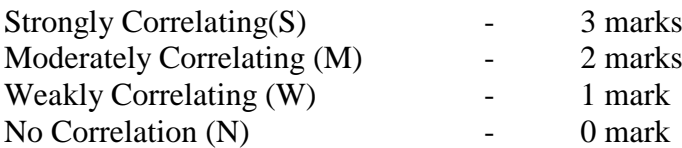

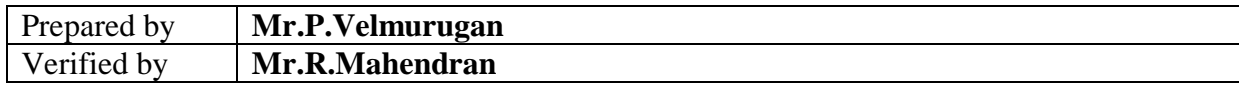

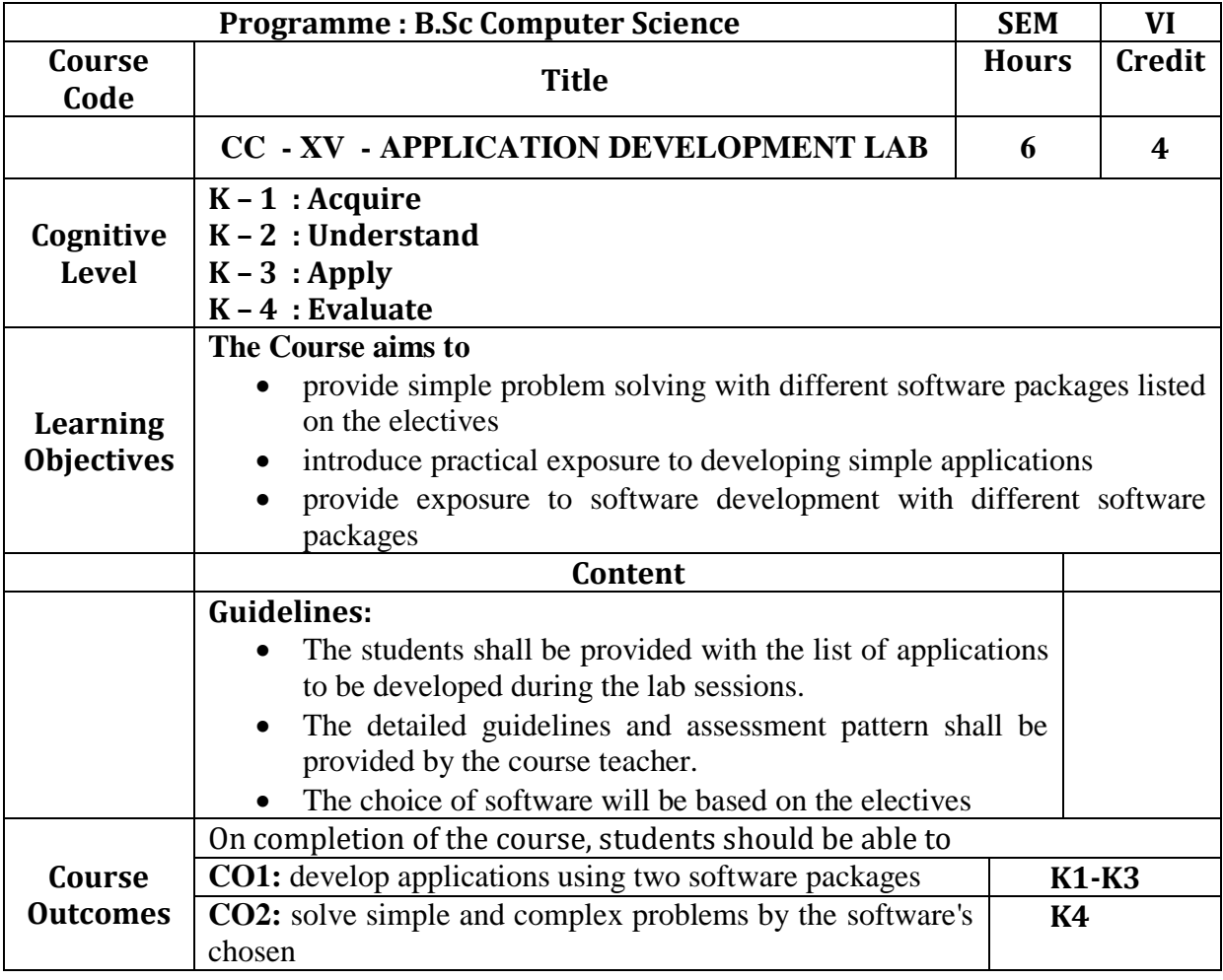

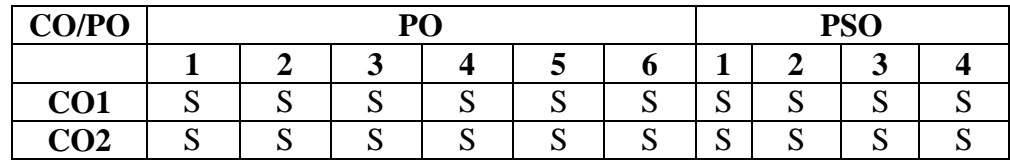

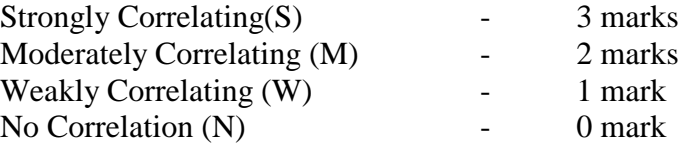

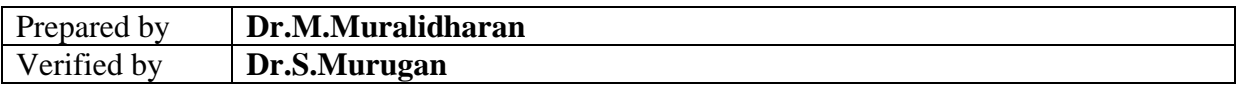

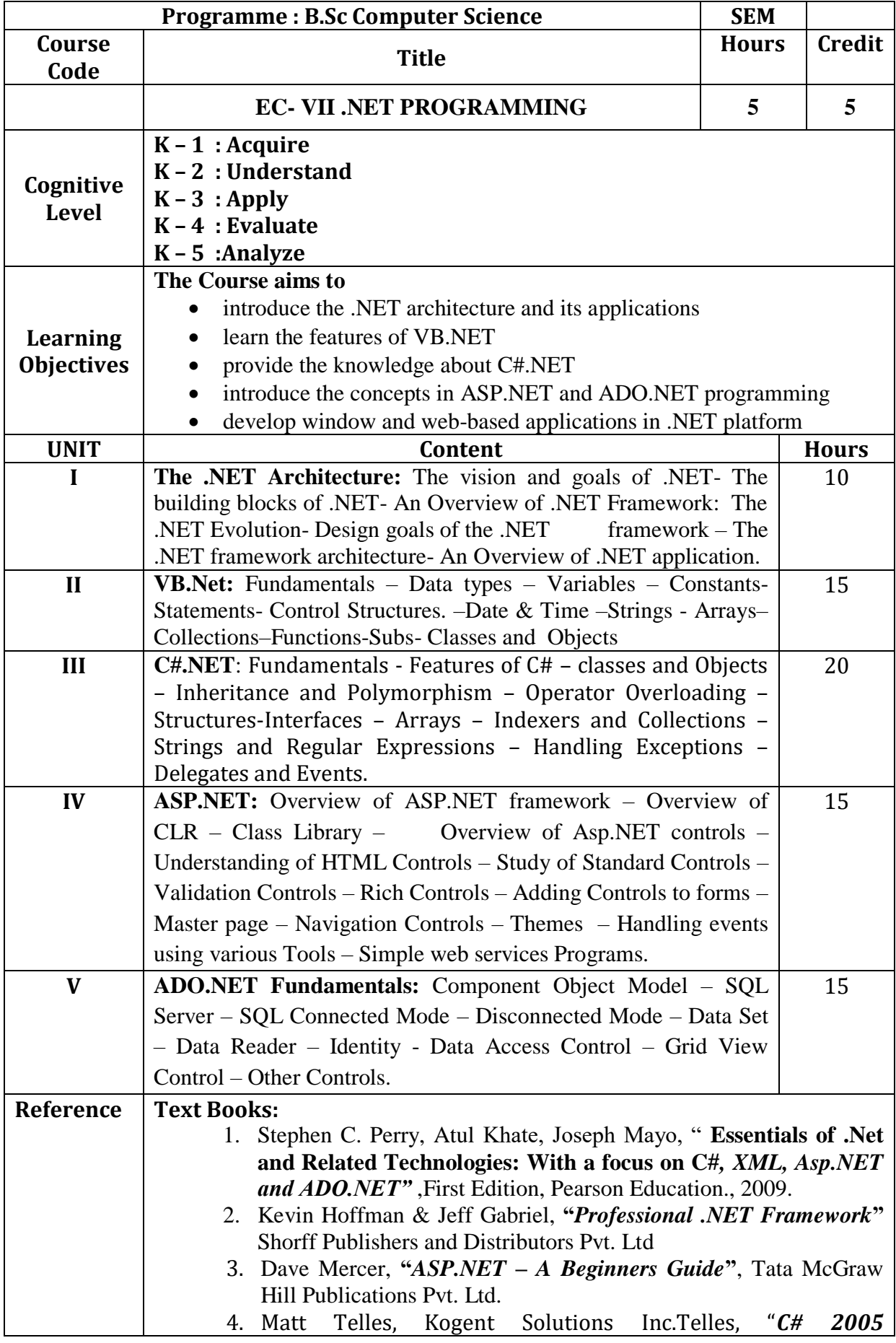

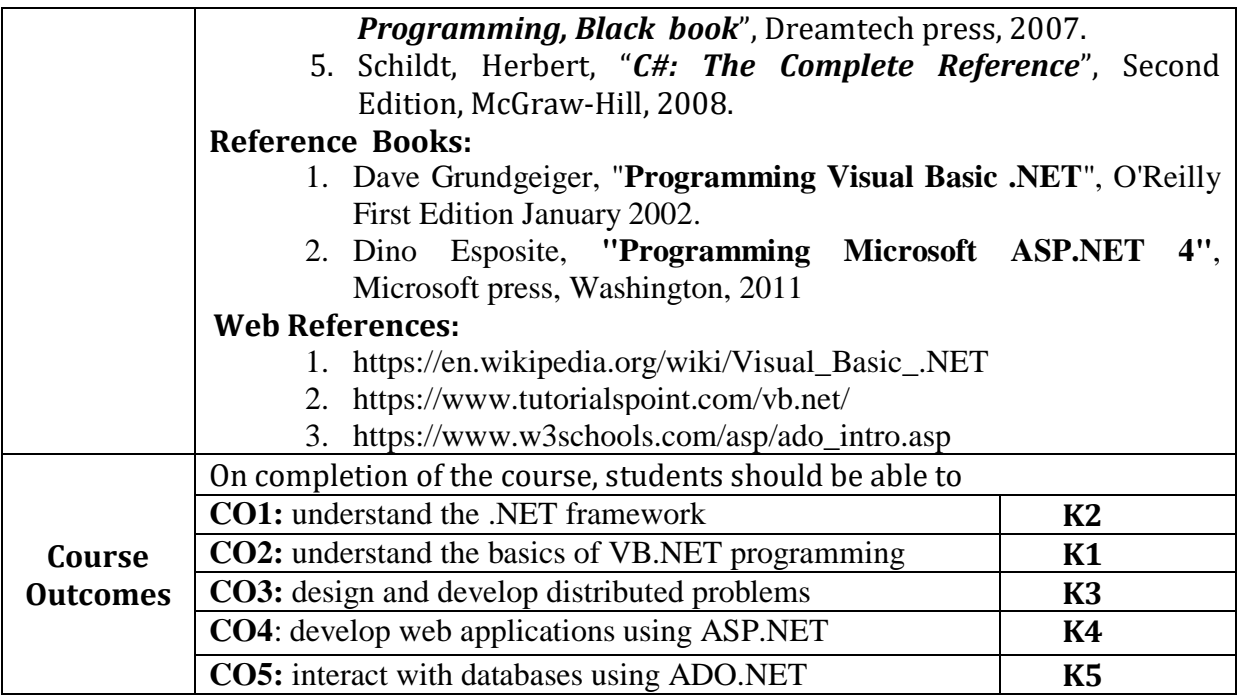

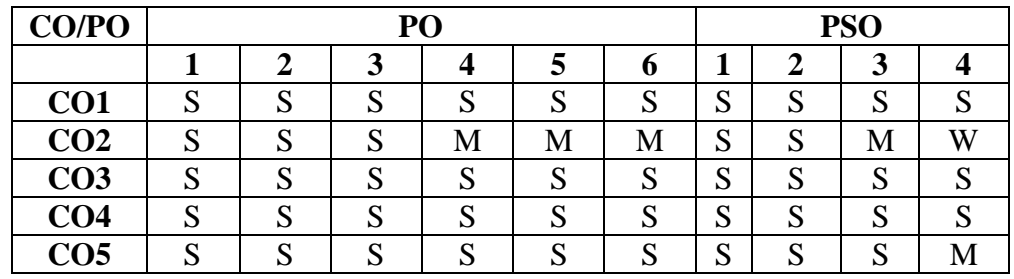

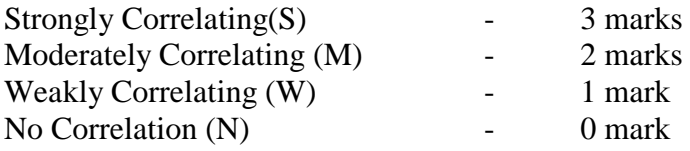

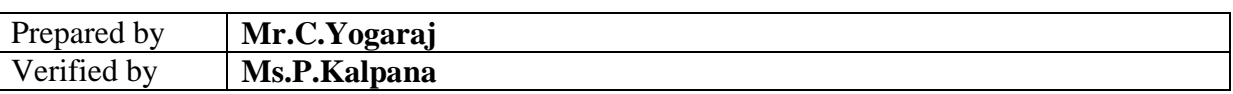

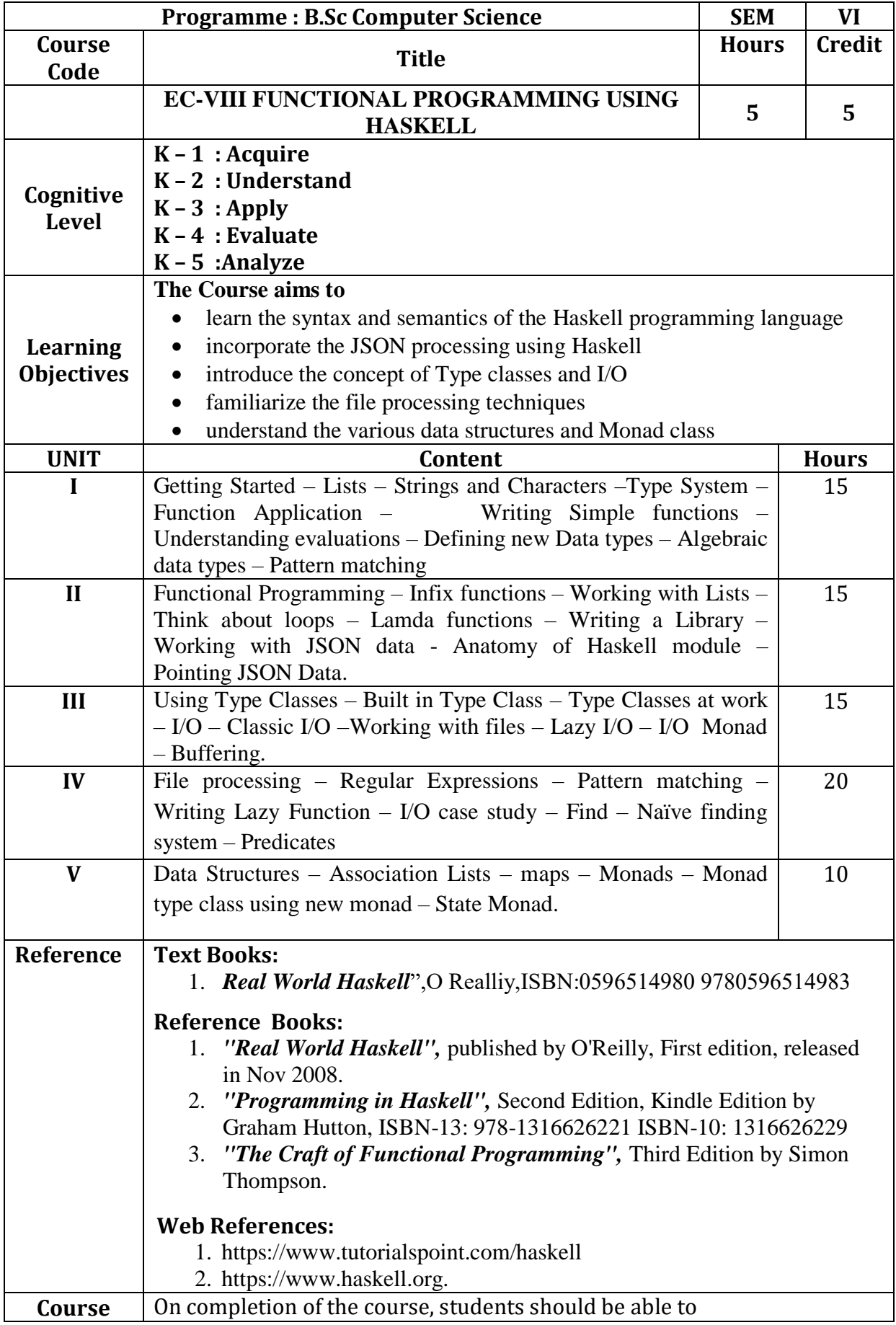

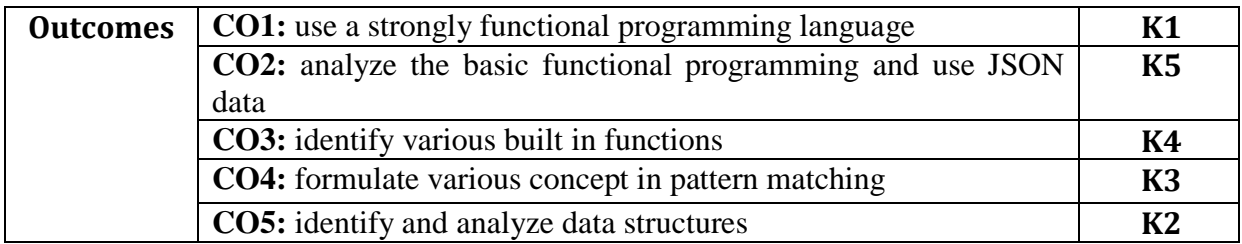

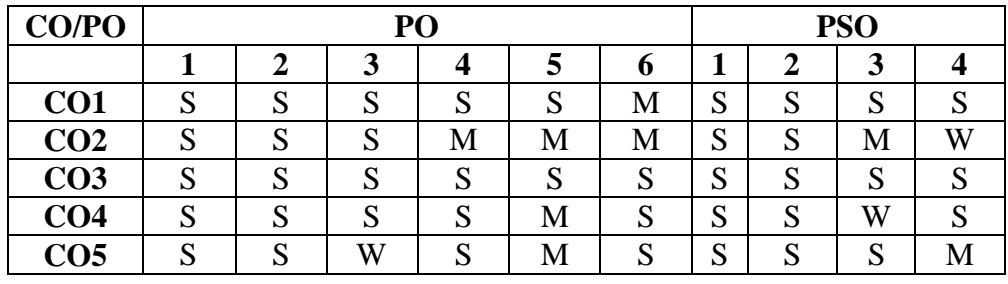

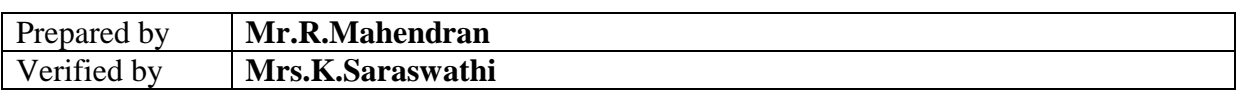

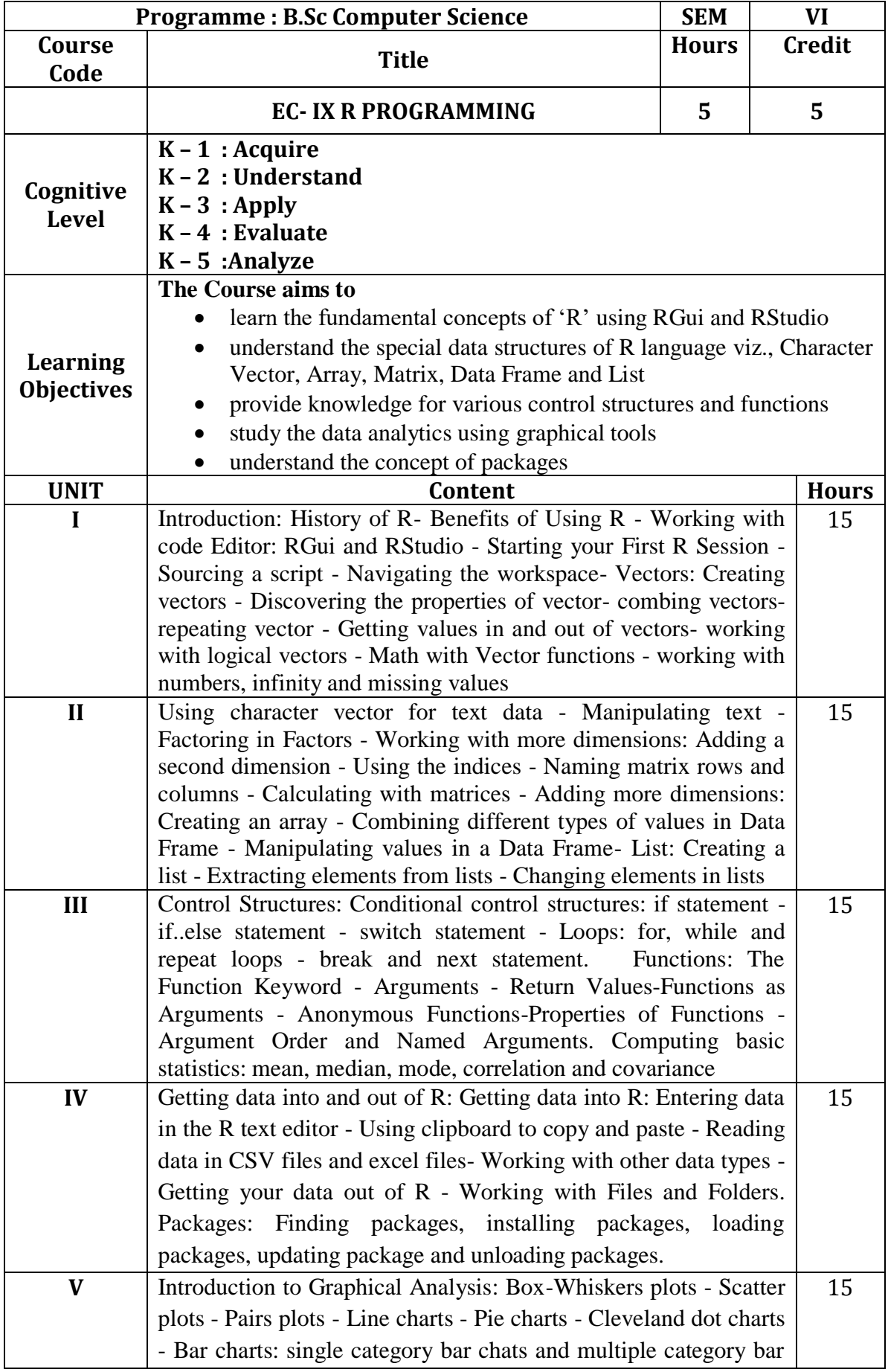

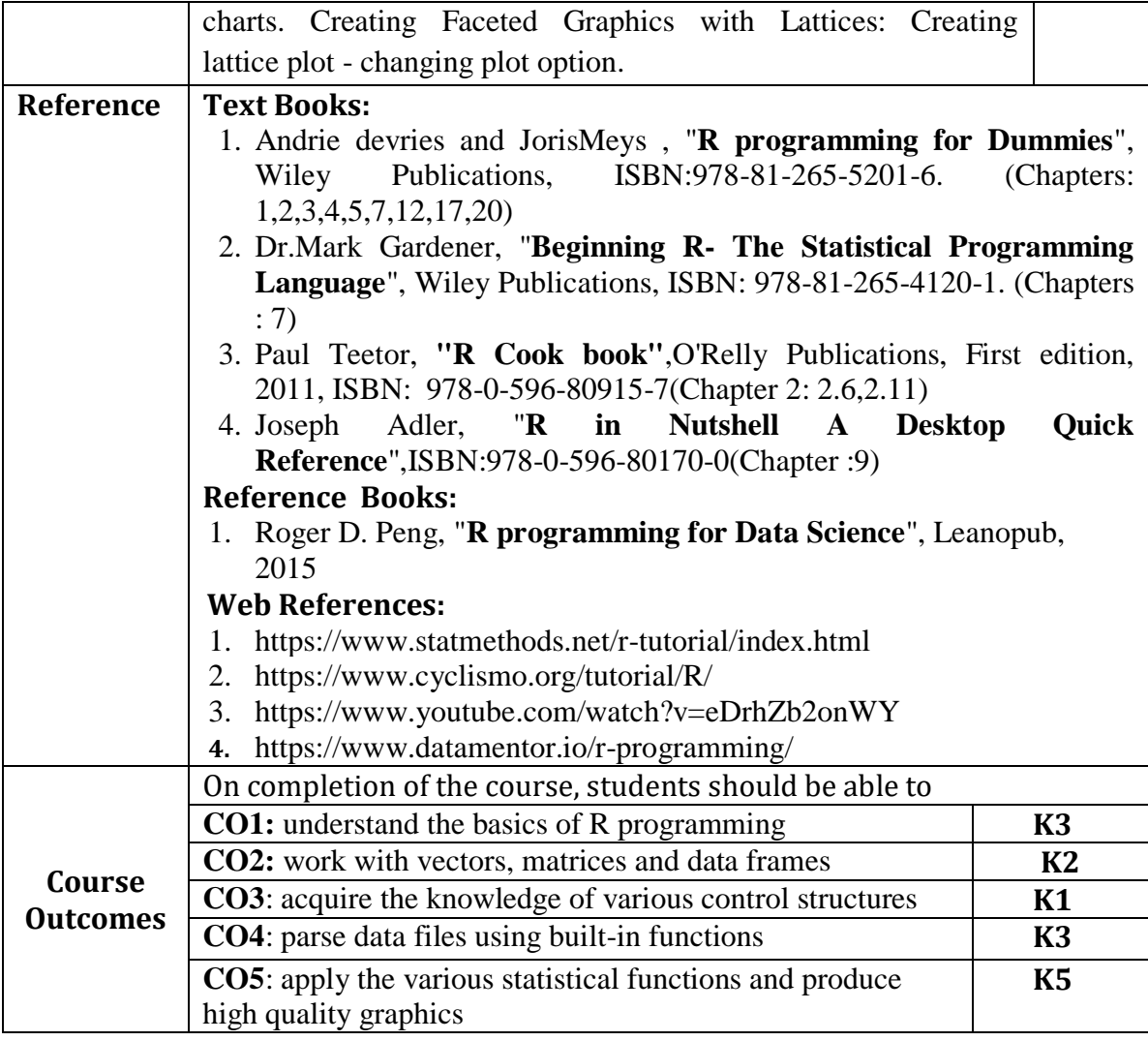

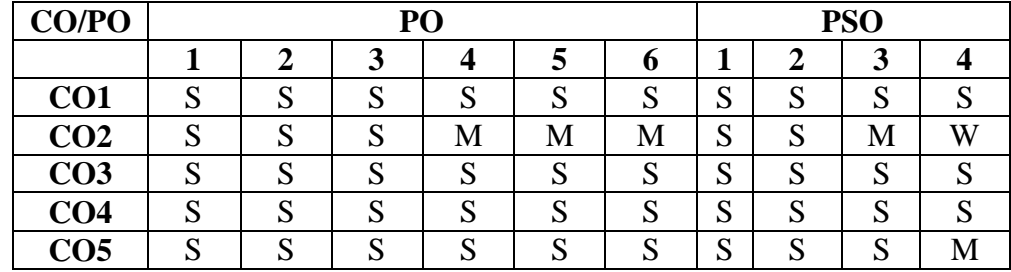

3 marks 2 marks 1 mark  $0$  mark

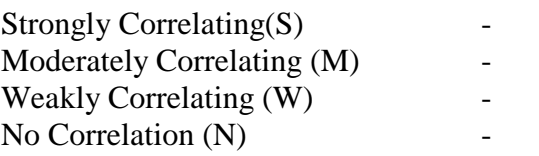

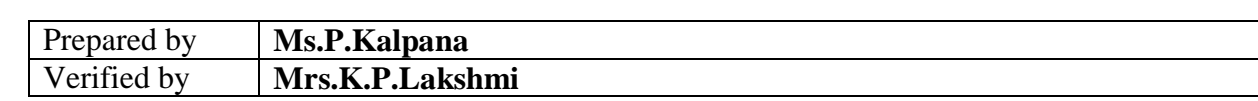

## **106 | B.Sc(CS) 2019-2020**

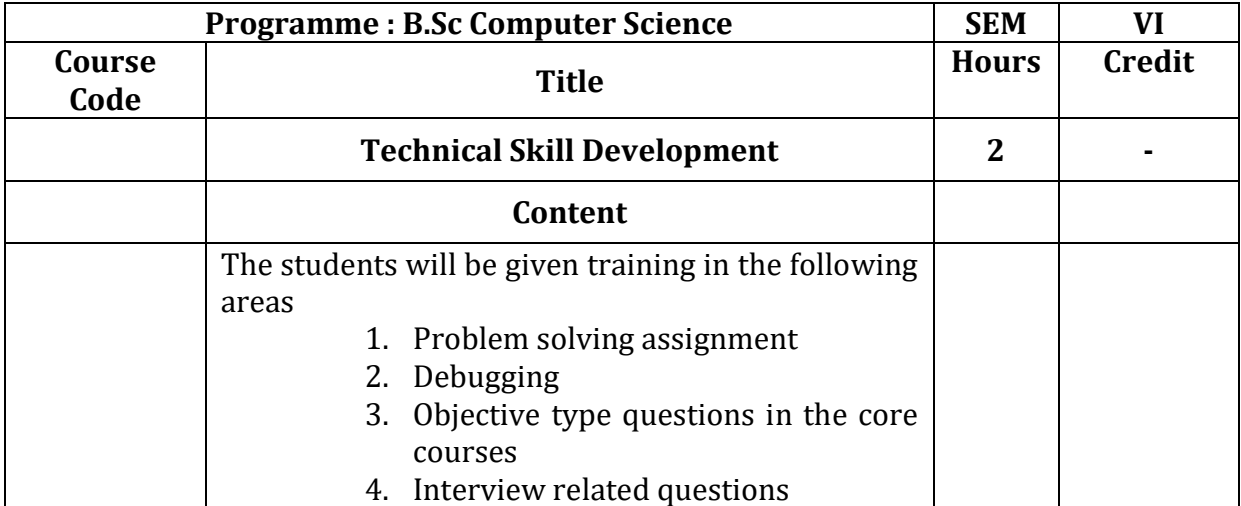

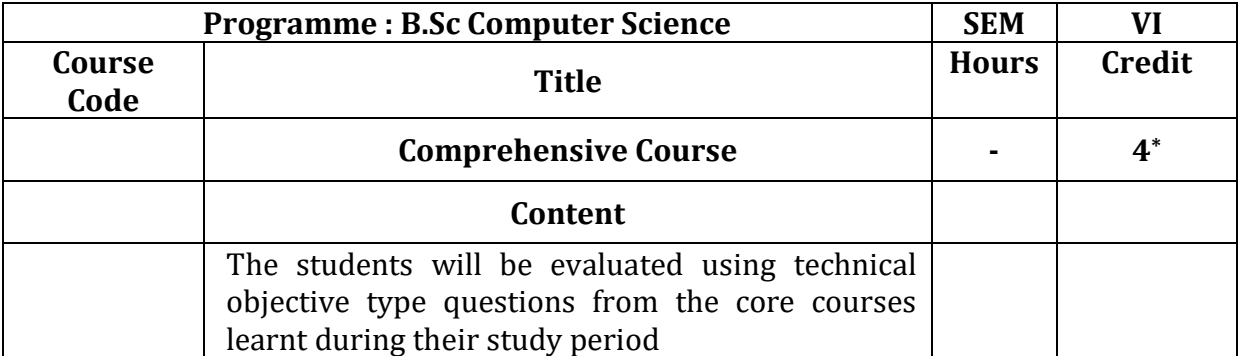

**\*Additional Credit Course**

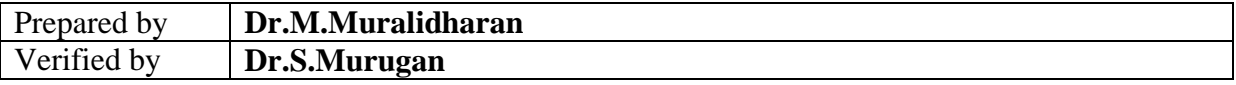
# **NEHRU MEMORIAL COLLEGE [AUTONOMOUS], PUTHANAMPATTI—621007 POST GRADUATE DEPARTMENT OF COMPUTER SCIENCE B.Sc COMPUTER SCIENCE**

## **Comparison Table**

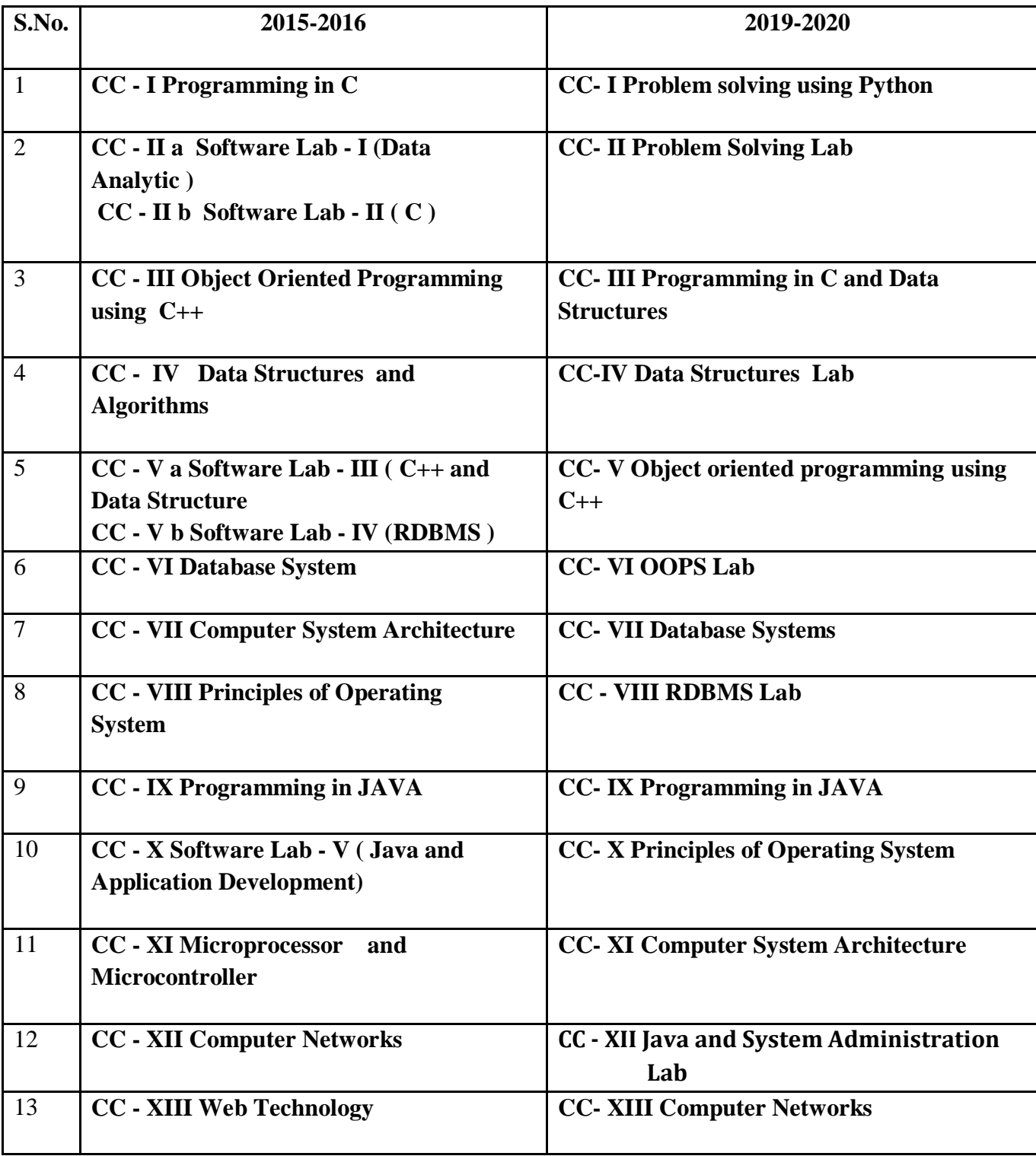

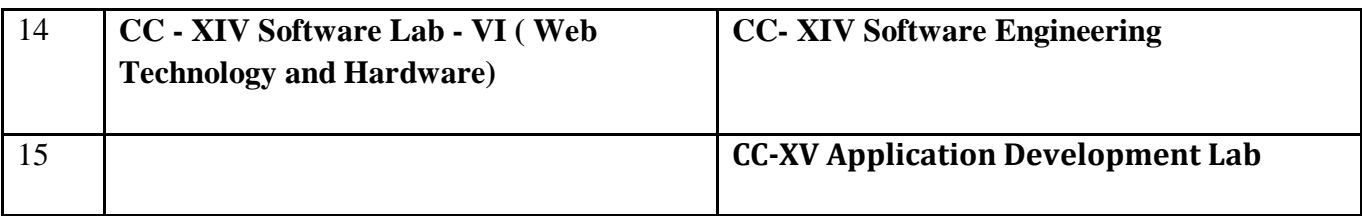

# **Comparison Table for Elective, SKBC and NMEC**

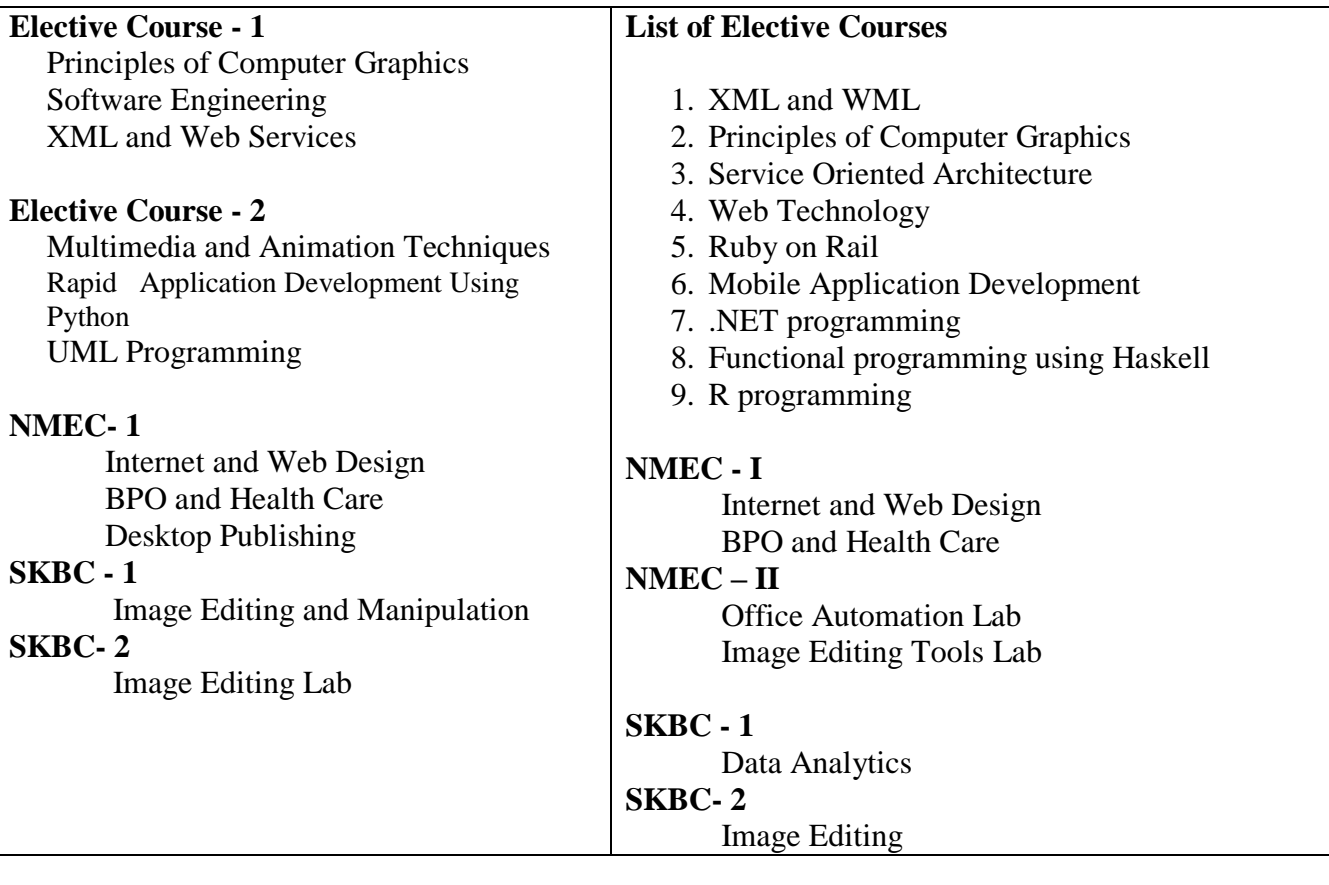

Curriculum Framework and Syllabus for

# *Master of Science (M.Sc) in Computer Science Programme*

For the students admitted from the academic year 2019-2020

**(BASED ON CHOICE BASED CREDIT SYSTEM (CBCS))**

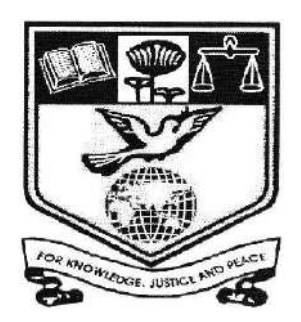

2019-2020

Board of Studies Meeting was held on 21.9.2018 and approved by academic council on 10.04.2019

**POST GRADUATE AND RESEARCH DEPARTMENT OF COMPUTER SCIENCE NEHRU MEMORIAL COLLEGE**

> **[Nationally Accredited with 'A' Grade by NAAC] An autonomous College affiliated to Bharathidasan University Puthanampatti—621 007**

## *M.Sc. Computer Science*

## *VISION*

Contribute to the society through excellence in scientific technology and make use of knowledge based education, potential of computer science with deep passion for knowledge, culture and values.

## *MISSION*

- To achieve distinguished academic positions in computer science through innovative teaching and learning process.
- To motivate students for acquiring necessary skills to face the challenges of the IT industry.

## *PROGRAMME EDUCATIONAL OBJECTIVES (PEO)*

The Post Graduates of MSc Program will be able to

- **PEO1:** Use the competence in the analysis of computer problems and finding solutions of those problems
- **PEO2:** Utilizing the domain knowledge to help the society in the transformation process of digital world
- **PEO3:** Applying their acquired knowledge and skills towards professional achievements in their carrier

 *PROGRAMME OUTCOME (PO)*

At the end of the MSc programme the students will be able to

#### **PO1: Scientific Knowledge**

Apply the knowledge of computing fundamentals, principles of mathematical logic and domain knowledge to solve complex problems.

#### **PO2: Problem Analysis**

 Identify, formulate and analyze complex problems using appropriate methods and finding solutions to problems.

#### **PO3: Conduct investigations of complex problems**

Design and develop algorithms by providing solutions to complex problems.

#### **PO4: Modern tool usage**

Ability to improve divulging knowledge in various domains and to solve real life problem using various advanced software tools.

## **PO5: Individual and team work:**

Function effectively as an individual and as a leader in diverse domain.

## **PO6: Lifelong learning**

Recognize the need for an independent and lifelong learning in the technological change.

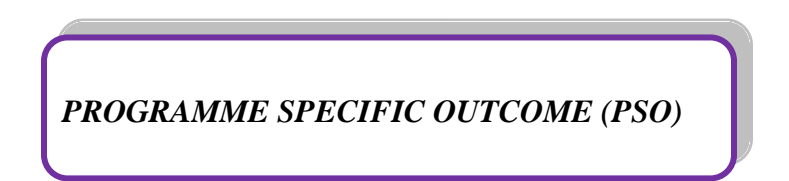

- **PSO1:** Apply knowledge of computing to develop quality program for real life problems
- **PSO2:** Empower the use of software development tools and modern computing platforms.
- **PSO3:** Ability to design dynamic website using open source technologies.
- **PSO4:** Apply appropriate techniques and strategies to develop solutions to complex problems.

## *PROGRAM STRUCTURE*

- **Program Duration** : 2 Years
- **System Followed : Semester**
- **Medium of Instruction :** English
- **Credit System :**

Total number of credits**:** 90

**Eligibility criteria for admission to the program:**

B.Sc (Computer Science)

**Mandatory attendance to appear for examination:**

Attendance**:** 75%

## *CREDIT DISTRIBUTION*

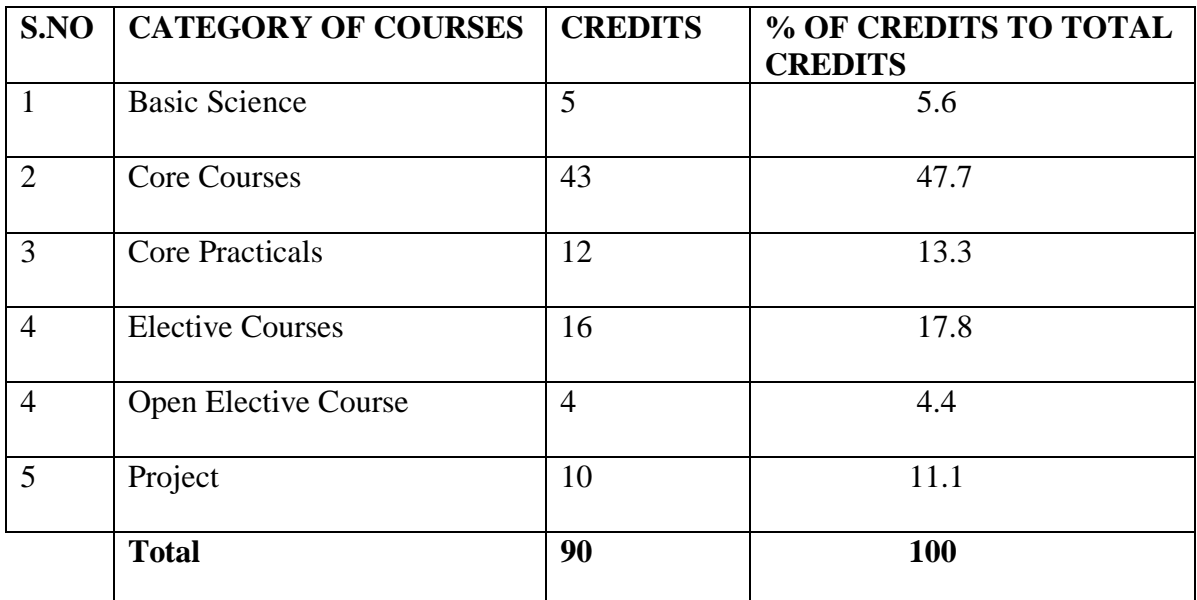

# *PROGRAM CORE, ELECTIVE, OPEN ELECTIVE AND PRATICAL COURSES*

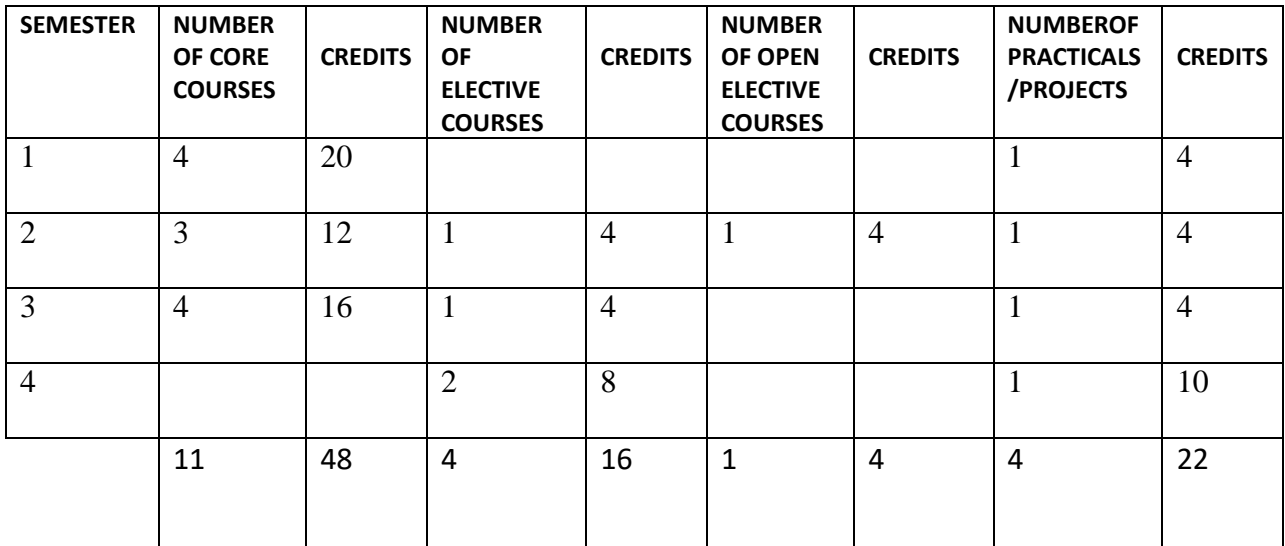

Total Credits: 90

## *AVERAGE PERCENTAGE OF THE COURSES HAVING FOCUS ON SKILLS, EMPLOYABILITY, KNOWLEDGE*

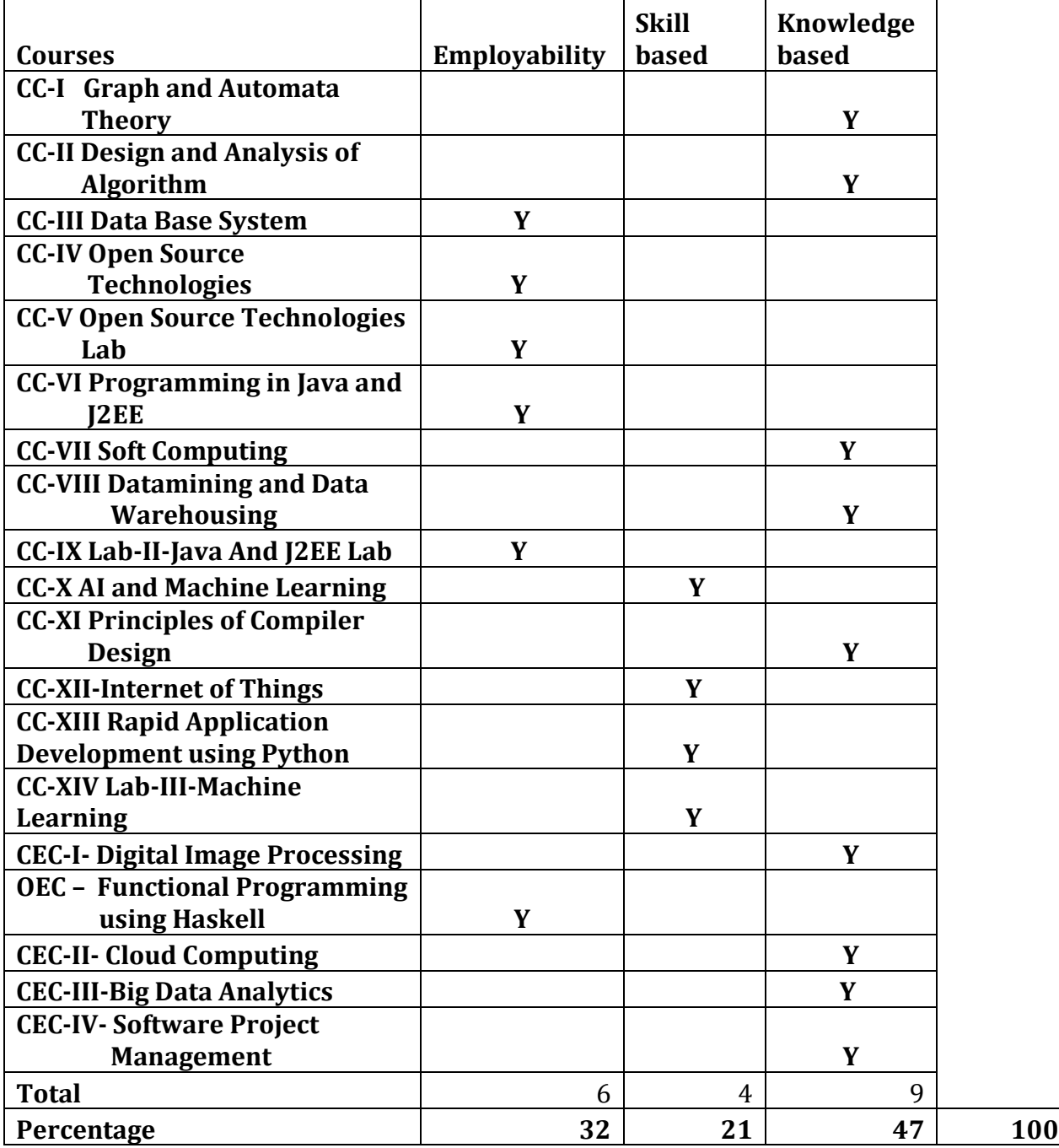

## *INTERNAL AND EXTERNAL ASSESSMENT*

## *Theory*

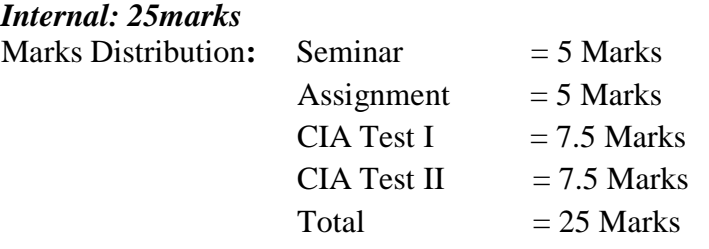

## *External: 75 marks*

#### **Question Paper Pattern for Internal and External Assessment:**

#### **Section A: 10 Questions x 2 Marks = 20 Marks**

(Two Questions from each unit)

## **Section B: 5 Questions x 5 Marks = 25 Marks**

(Internal Choice and one question from each unit)

## **Section C: 3 Questions x 10 Marks = 30 Marks**

(Answer any three out of 5 questions and one question from each unit)

## *Practical Internal: 40 marks*

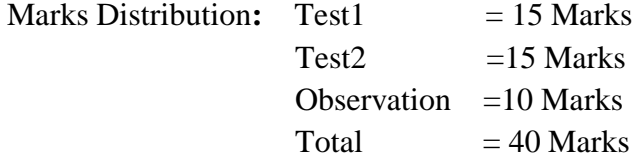

#### *External: 60 marks*

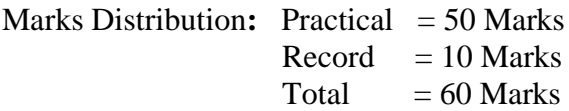

#### *Project: 100 marks*

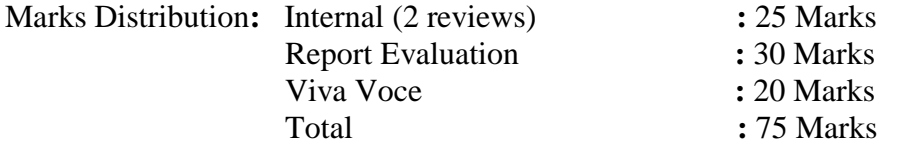

# **NEHRU MEMORIAL COLLEGE [AUTONOMOUS]**

# **MASTER OF SCIENCE[COMPUTER SCIENCE] FROM 2019-2020**

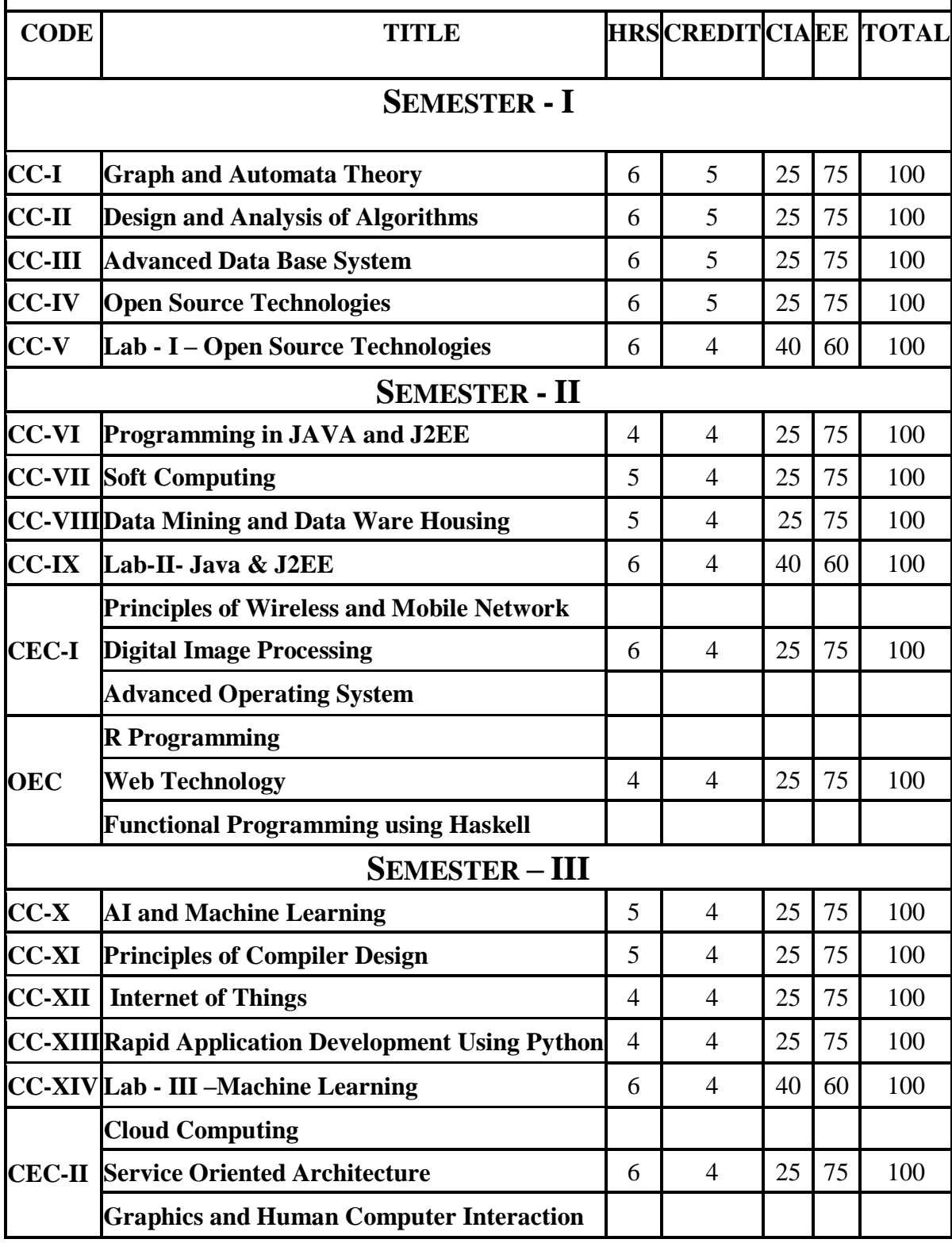

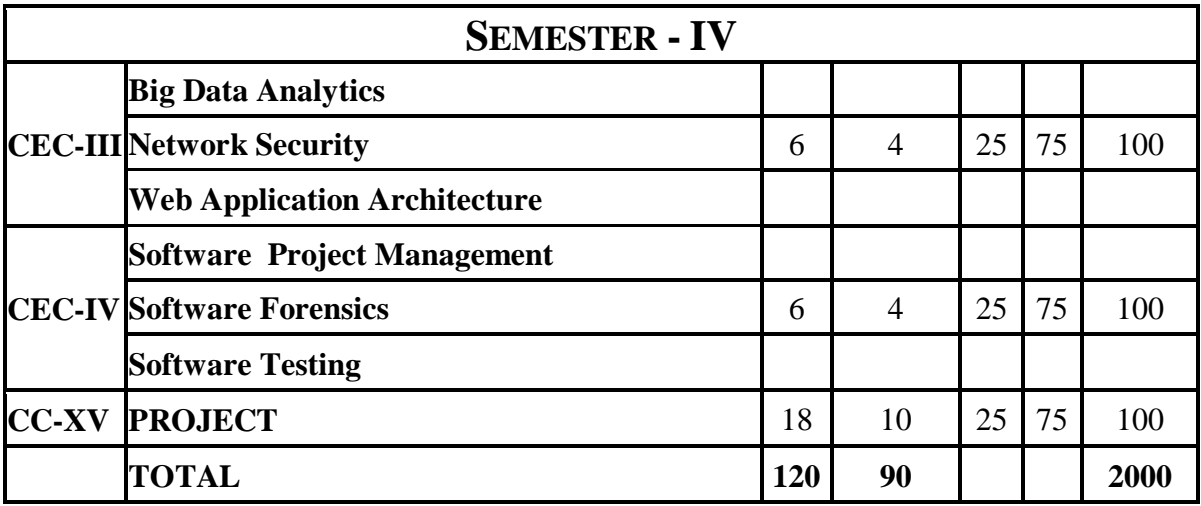

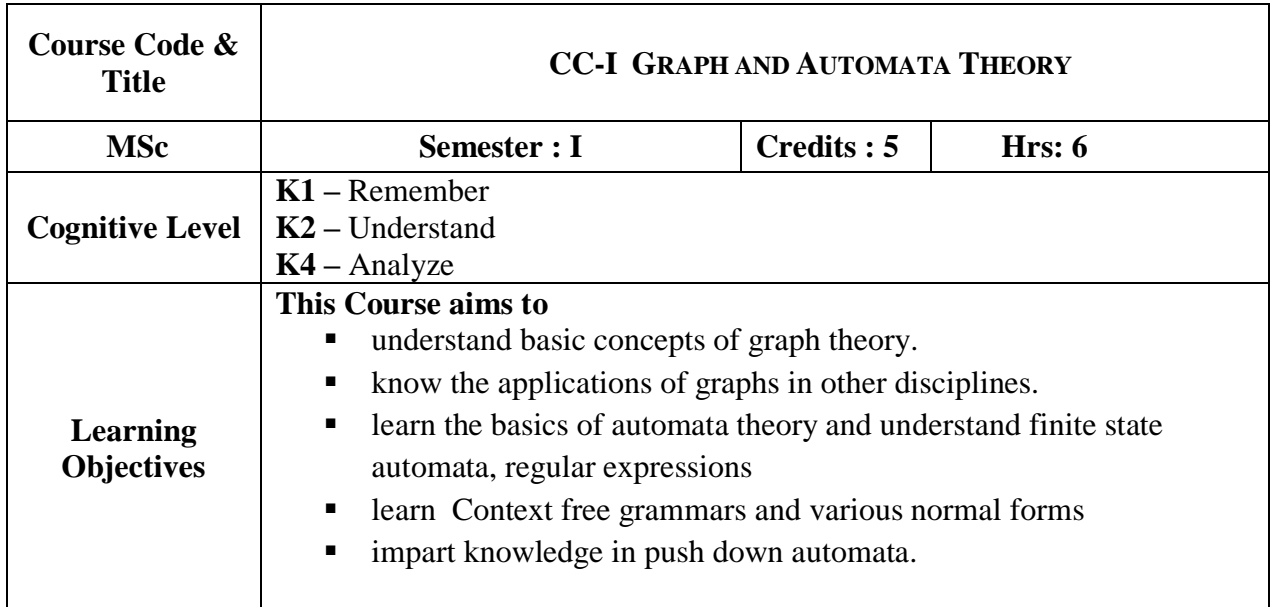

## $\mathbf{I} \cdot \mathbf{N} = \mathbf{I}$

Graph Path and Circuits: Introduction- Applications of Graphs- Finite and Infinite Graphs-Incidents and Degree- Isolated vertex, pendant vertex and null graph. Paths and Circuits isomorphism Sub Graphs- Walks, Path and Circuits- Connected & Disconnected Graphs, Euler's graphs-Operations on Graphs- Hamiltonian Paths & Circuits. **(18 hrs)**

## **UNIT – II**

Trees and Fundamental Circuit, Matrix Representation of Graph- Trees and fundamental circuits-Properties of Trees Distance and Centers in a Tree- Rooted Binary Trees, Spanning trees, Matrix representation of Graphs- Incidence Matrix- Sub Matrix of A9G- Circuit Matrix- Fundamental matrix- Adjacency Matrix. **(18 hrs)**

## **UNIT – III**

Introduction: Strings, alphabets and languages – Graphs and Trees- Inductive proofs – Set notation – Relations. Finite Automata and regular expressions: Finite State Systems- Basic definitions - Non-Deterministic Finite Automata - Finite Automata with epsilon moves-Regular Expressions Applications of Finite Automata. **(20 hrs)**

## $U$ **NIT**  $-$  **IV**

Context Free Grammars: Motivation and Introduction - Context- Free Grammars – Derivation-Trees – Simplification of Context free grammar - Chomsky Normal Form - Greibach Normal Form. **(18 hrs)**

## $U$ **NIT**  $-V$

The Pumping Lemma for CFL's – Closure properties of CFL's. Push Down Automata: Definitions – Pushdown automata and context free languages. **(16 hrs)**

#### **Books for study:**

- **1.** Narsing Deo, "*Graph Theory with applications to Engineering and Computer Science",* Proentice- Hall of India Limited, New Delhi, 2016.
- **2.** John E.Hopcroft& Jeffery D.Ullman, "*Introduction to Automata Theory, languages and Computation*", Narosa Publishing House, New Delhi, 1997, ISBN 81-85015-96-1.

#### **Books for Reference:**

- **1.** F. Harary, "*Graph Theory*". Addison- Wesley, Reading Mass., 1990
- **2.** Motwani R and J .D. Ullman, "*Introduction to Automata Theory, Languages and Computation*", Pearson Education Asia, 2nd Edition.
- **3.** Peter linz, "*An Introduction to formal language and automata*", Fifth edition, Narosa publication**.**

#### **Web Reference:**

- **1.** [www.edutechlearners.com](http://www.edutechlearners.com/)
- **2.** [www.britannica.com](http://www.britannica.com/)
- **3.** [www.sanfountry.com](http://www.sanfountry.com/)

#### **Course Outcomes:**

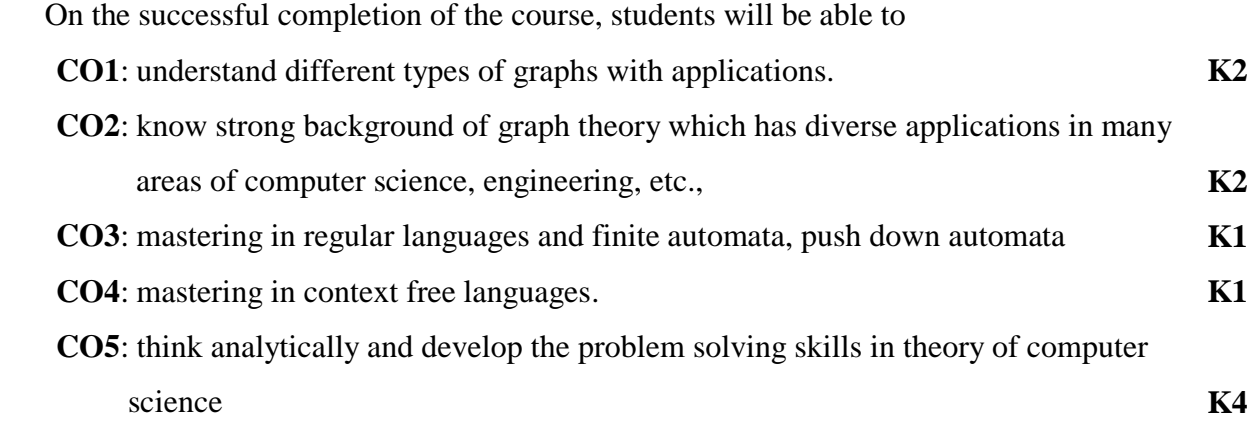

## **Mapping of Cos with PSOs & Pos:**

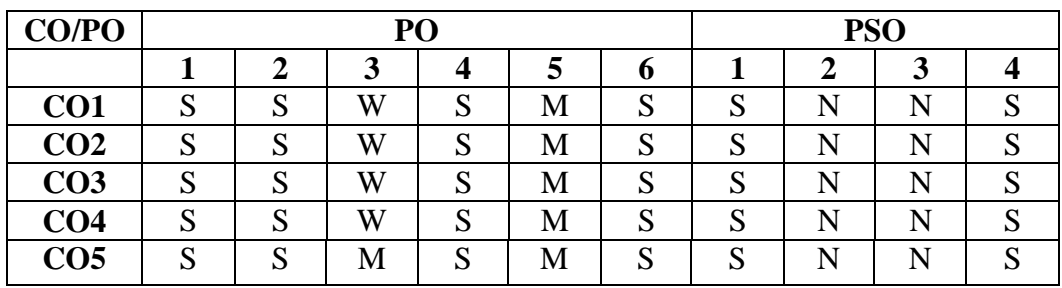

W-Weakly Correlating

S-Strongly Correlating M-Moderately Correlating<br>W-Weakly Correlating N-No Correlation

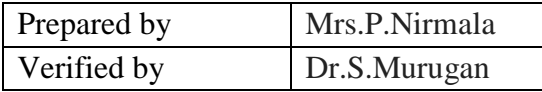

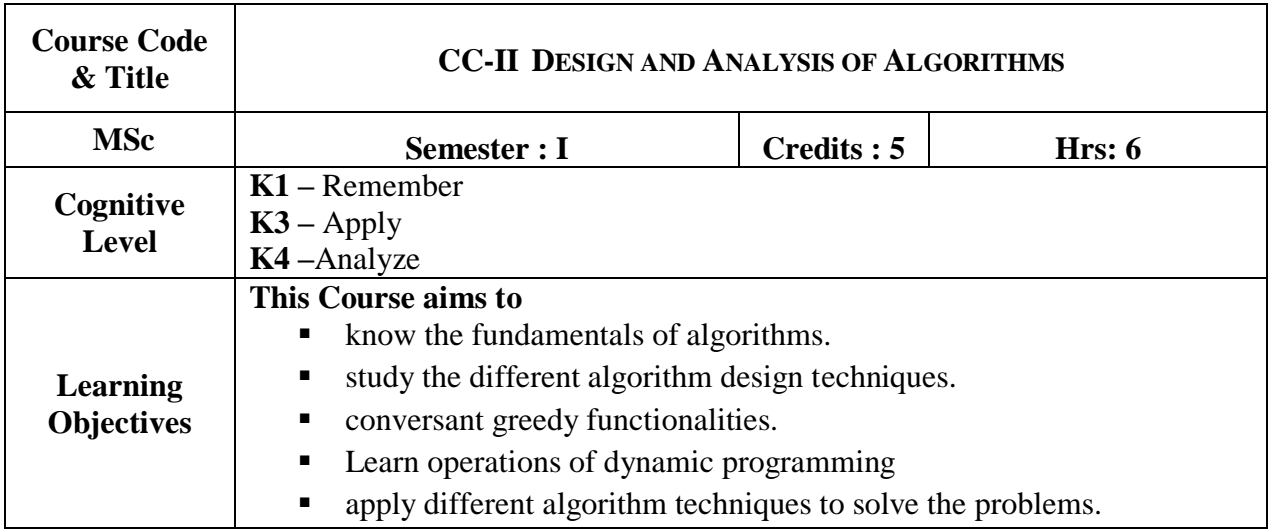

## **UNIT-I**

Introduction - Basic steps in the complete development of an algorithm-Top-down structured programming and program correctness –structured programming- The knight's tour problem.

**(18hrs)**

## **UNIT-II**

Algorithm-Definition-Algorithm specifications-Recursive algorithm-Performance analysis-Divide and conquer method-Binary Search-Finding maximum and minimum-Merge sort-Quick sort. **(20hrs)**

## **UNIT-III**

Greedy method-Knapsak problem-Minimum cost spanning trees-Prim's algorithm-Kruskal's algorithm-Single-Source shortest paths. **(16hrs)**

#### **UNIT -IV**

Dynamic programming-All-Pairs shortest paths-Optimal binary search tree. Depth-first-search-Breadth first search-Connected components. **(19hrs)**

#### **UNIT –V**

Backtracking- 8 -queens problem-Sum of subsets problem-Branch and Bound-Travelling sales man problem. **(17hrs)**

#### **Books for Study:**

- *1.* S.E Good man, S.T.Hedetimini. "*Introduction to the Design and analysis of algorithms"* Tata McGraw-Hill Edition-2002.(Unit –I)
- **2.** Ellis Horowitz, Sartaj Sahni, Sanguthevar Rajasekaran. **"***Fundamentals of computer algorithms"* Universities press (India) Ltd-2014. Second edition (Unit II, III, IV and V)

## **Reference Book:**

*1.* A.V. Aho, J.D.Ullman and J.E.Hospcraft."*The Design and Analysis of algorithms*". Pearson edition.

## **Course Outcomes:**

On the successful completion of the course, students will be able to

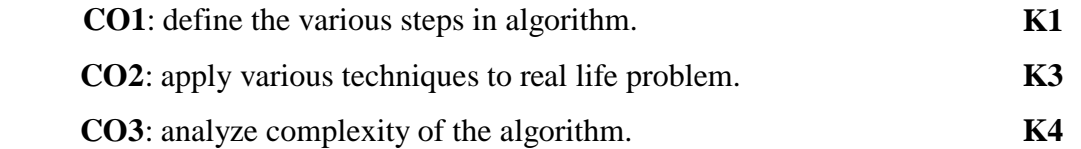

### **Mapping of Cos with PSOs & Pos:**

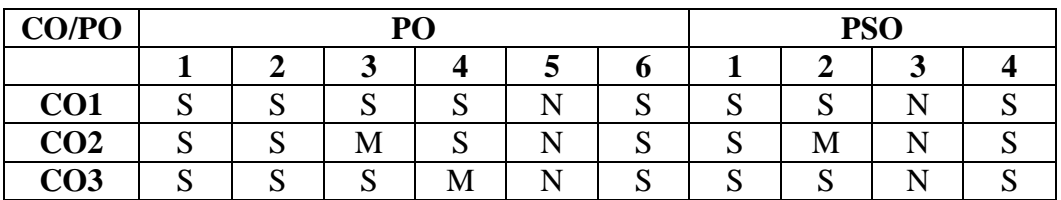

W-Weakly Correlating N-No Correlation

S-Strongly Correlating M-Moderately Correlating

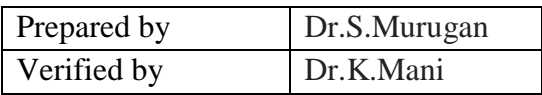

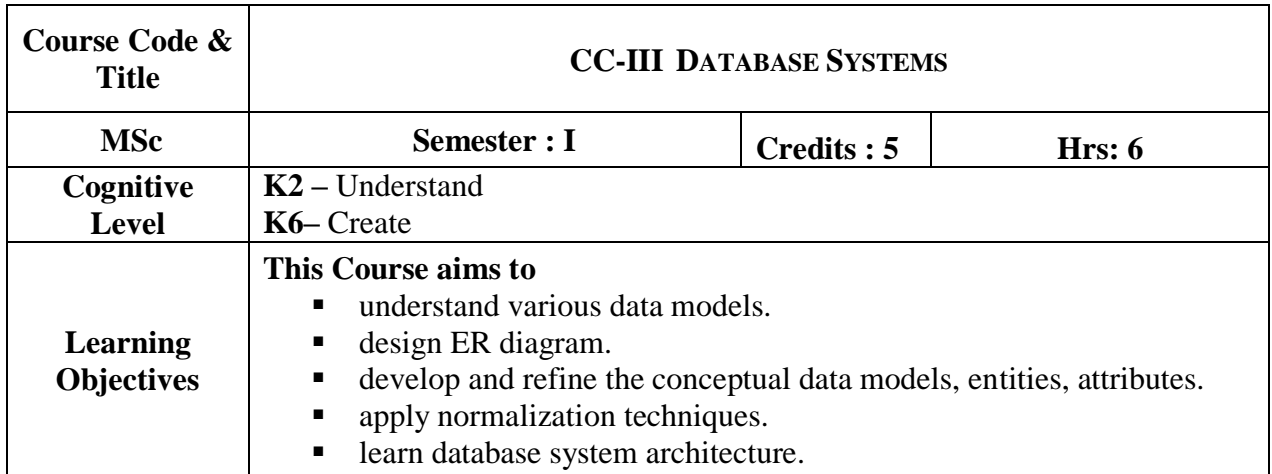

## **UNIT - I**

Introduction**:** Data base system verses file system – View of data – Data Models – Database Languages – Database users and Administrators – Database system structure. Entity: Basic concepts – Constraints – Keys – Design Issues – ER Diagram – Weak entity Relationship Model: Sets – Design of an ER Database schema – Reduction of an ER schema to tables. Relational Model**:** Structure – Relational Algebra – Extended Relational Algebra – Algebraic operations – Modification**. (15 hrs)**

## **UNIT- II**

SQL: Structure of SQL -Set operations – Aggregate functions – Null values – Nested sub queries – Views – Complex queries – Joined Relations – Embedded SQL - Dynamic SQL – QBE – Domain Constraints – Referential Integrity – Assertions – Triggers **(10 hrs)** 

## **UNIT - III**

**Database Design:** Relational – First normal form – Functional dependencies – Decomposition – Boyce-codd normal form – Third Normal Form – Fourth normal form - More normal form.

**(10 hrs)**

## **UNIT - IV**

Transactions concepts**:** Transaction state – concurrent execution – serializability – recoverability – testing for serializability. Concurrent control**:** Lock based protocols – timestamp based protocols – validation based protocols – Deadlock Handling. **(15 hrs)**

## **UNIT - V**

Data base system architecture: Centralized and client server architecture – server system architecture – parallel systems – Distributed systems - Network types.Distributed database: Distributed data storage - distributed transactions – commit protocols – distributed query processing. **(10 hrs)**

#### **Books for Study:**

- 1. Henry F.Korth and Abraham Silberschatz, *"Database System concepts"***,** 4 th Edition, McGraw Hill publication, 2002,(unit I,II,IV,V) ISBN: 0-07-120413-X.
- 2. C.J.Date, " *An Introduction to Database system*", 7<sup>th</sup>edition, Addison Wesley publication,year2002,(Chapter10.2,10.3,11.3,11.3,11.5,12.2,12.3,12.4,12.7)ISBN:81- 7808-231-4

#### **Books for Reference:**

- 1. Bepin C.Desai, *"An Introduction to Data base system***",** Galogotia publications Private limited.
- 2. Ivan Bayross, "SQL *and PL/SQL***"***,* BPB Publications, New Delhi.

#### **Web Reference:**

- **1.** [https://en.wikibooks.org/wiki/Introduction\\_to\\_Computer...Systems/Database](https://en.wikibooks.org/wiki/Introduction_to_Computer...Systems/Database)
- **2.** <https://www.c-sharpcorner.com/UploadFile/.../types-of-database-management-systems/>

#### **Course Outcomes:**

On the successful completion of the course, students will be able to

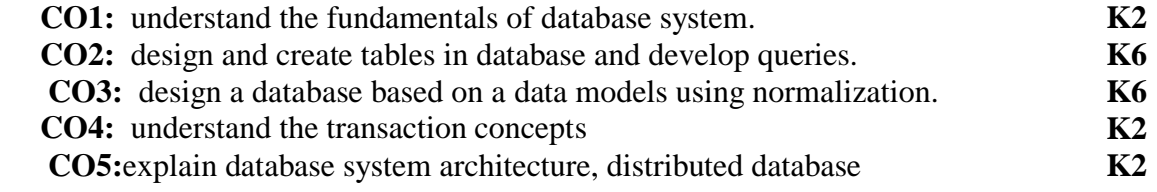

## **Mapping of Cos with PSOs & Pos:**

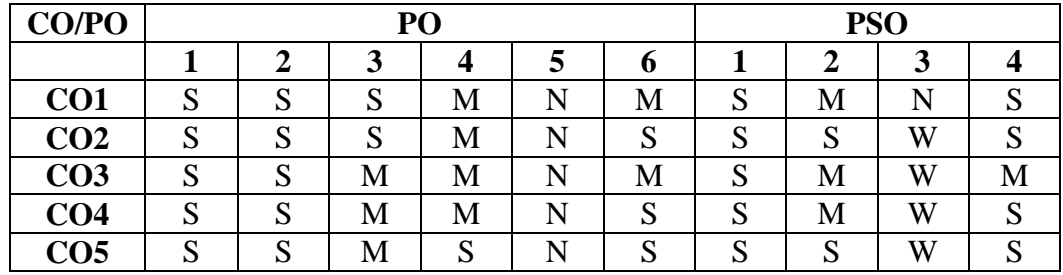

W-Weakly Correlating N-No Correlation

S-Strongly Correlating M-Moderately Correlating

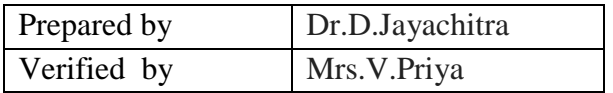

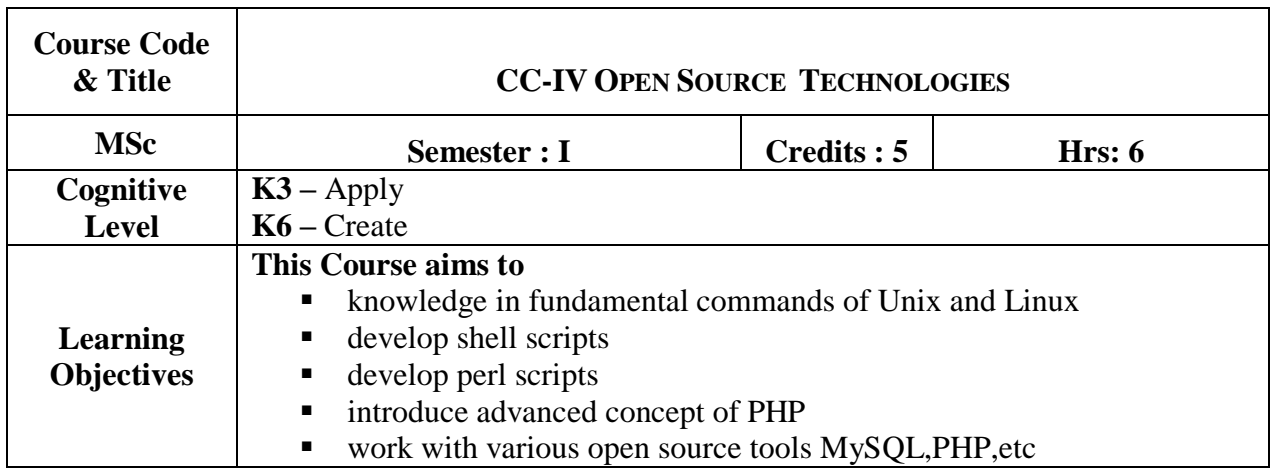

## **UNIT- I**

Introduction to UNIX/LINUX operating system: History of UNIX- salient features of UNIX – UNIX architecture-LINUX and GNU-basic LINUX commands: man,date,cal,echo,printf,bc,script,bc,passd,uniq-Introduction to text editor-vi.

File System: types of files-file system hierarchy-file directories-file related commands: pwd,cd,mkdir,rmdir-path names-ls command-handling ordinary files:cat,cp,rm,mv more,less,file,od,wc,emp,comm,diff-basic attributes. **(20 hrs)**

## **UNIT-II**

Shell Programming: different types shells and their functions-introduction to shell script-shell variable-shell keywords-positional parameters-command line arguments-control structures: ifthen-fi, if-then-elif-fi, nested if, case-esac, while, until and for loop.Process basics: ps commandmechanism of process creation- internal and external commands. Filters: simple filter:pr, head, tail, cut, paste, find sort and tr-filters using regular expression:grep and egrep.System Administrations: root-administrator privileges-user management-startup and shutdown-disk usage-device files-back up files:tar, cpio **(18 hrs)**

## **UNIT-III**

Perl Overview: Perl Components – Perl Parsing Rules: The Execution Process – Syntax and Parsing Rules – Perl Coding Styles - Perl Variables and Data: Basic Naming Rules – Scalar Variables – Literals – Arrays – Hashes – Lists. Control Structures: Code Blocks – Conditional Statements - Loops. **(18 hrs)**

#### **UNIT-IV:**

Class and Object: Introduction to OOPS- Declaring a class- Objects - new keyword- constructor and DestructorAccess method and properties using \$this variable -public ,private, protected properties and methods-Static properties and method-Class constant-Inheritance & code reusability-Polymorphism-Parent & self :keyword Instance of operator Abstract method and class Interface Final-Exception Handling-Understanding Exception Handling(Try, catch, throw) **(20 hrs)** 

#### **UNIT V:**

\$affected\_rows-auotocommit-begin\_transaction-change\_user-character\_set\_name-close-commit-\$connect error - costructdebug- dump\_debug \_ info-\$error-\$error\_list-field\_count-get\_charset-\$client\_info - \$client\_version - get\_connection\_stats-\$host\_info-protocal\_version-\$server\_info- \$server\_version -getwarnings - \$info-init-\$insert\_id-kill-more\_results-multi\_query-next\_resultreferesh-release\_savepoint-rollback-savepoint-select\_db. **(14 hrs)**

#### **Book for Study:**

- 1. Sumitabha Das,"*UNIX concepts and applications"*, Tata McGraw Hill, Fourth edition, 2009.[Chapters 1,2,3,4,5,6,7,8,9,10.1-10.6,14,15.1-15.3,17]
- 2. Yashavant Kanetkar, "*UNIX shell programming"* BPB publications, 1996 [chapters 9,10,11]
- 3. Martin C Brown, "The Complete Reference Perl", Tata McGraw Hill Publishing Company Limited, New Delhi. Second Edition (For Unit III)

## **Book for Reference:**

1. Neil Matthew Richard Stones, "Beginning LINUX" , Wiley Dreamtech", 4<sup>th</sup> edition, 2014.

#### **Web Reference:**

- 1. http://php.net/manual/en/mysqli.close.php
- 2. https://www.w3schools.com/php/func\_mysqli\_affected\_rows.asp

## **Course Outcomes:**

On the successful completion of the course, students will be able to

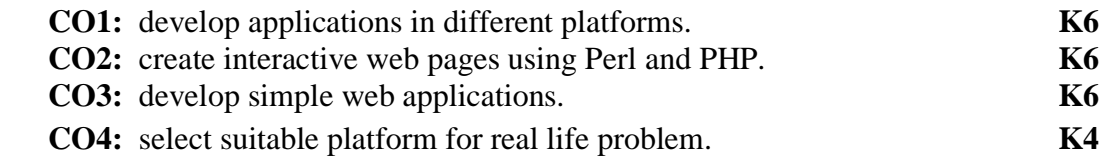

## **Mapping of Cos with PSOs & Pos:**

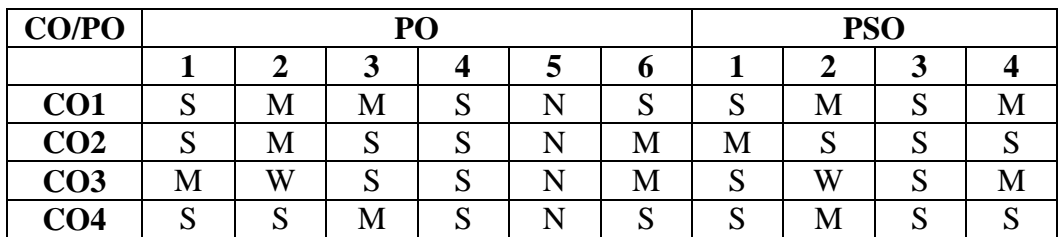

W-Weakly Correlating

S-Strongly Correlating M-Moderately Correlating<br>W-Weakly Correlating N-No Correlation

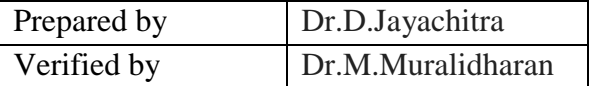

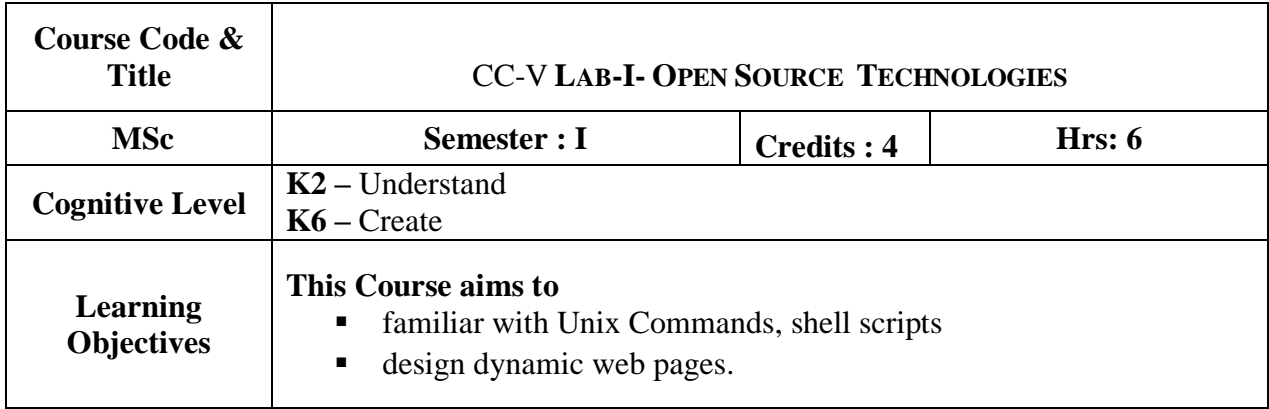

## **CYCLE – I**

- Basic UNIX commands
- Filters in UNIX

## Simple Shell scripts using

- Control Structure
- Loops
- File and directory permissions
- Pattern matching

## **CYCLE –II**

UI Design

UI Design with PHP & MySQL

Interactive pages using WAMP

## **Course Outcomes:**

On the successful completion of the course, students will be able to

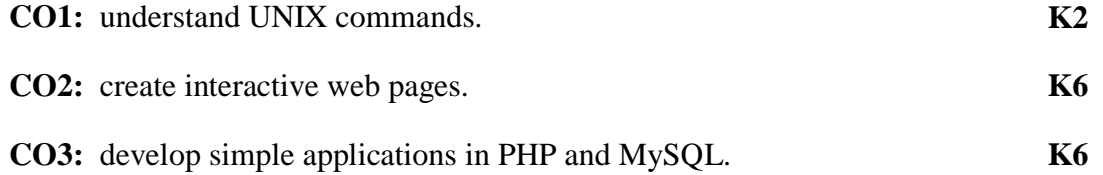

# **Mapping of Cos with PSOs & Pos:**

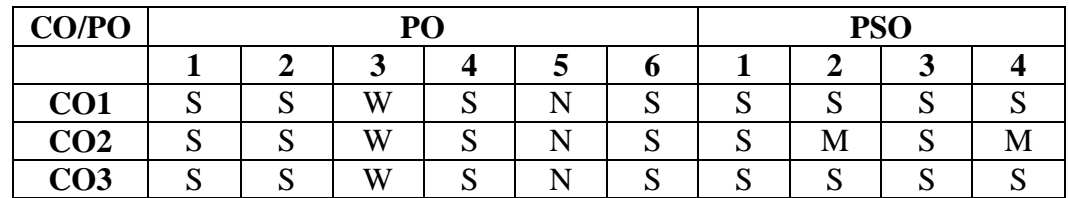

W-Weakly Correlating

S-Strongly Correlating M-Moderately Correlating<br>W-Weakly Correlating N-No Correlation

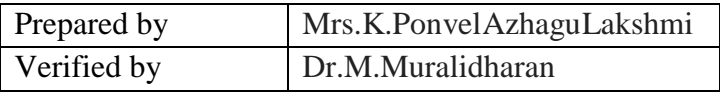

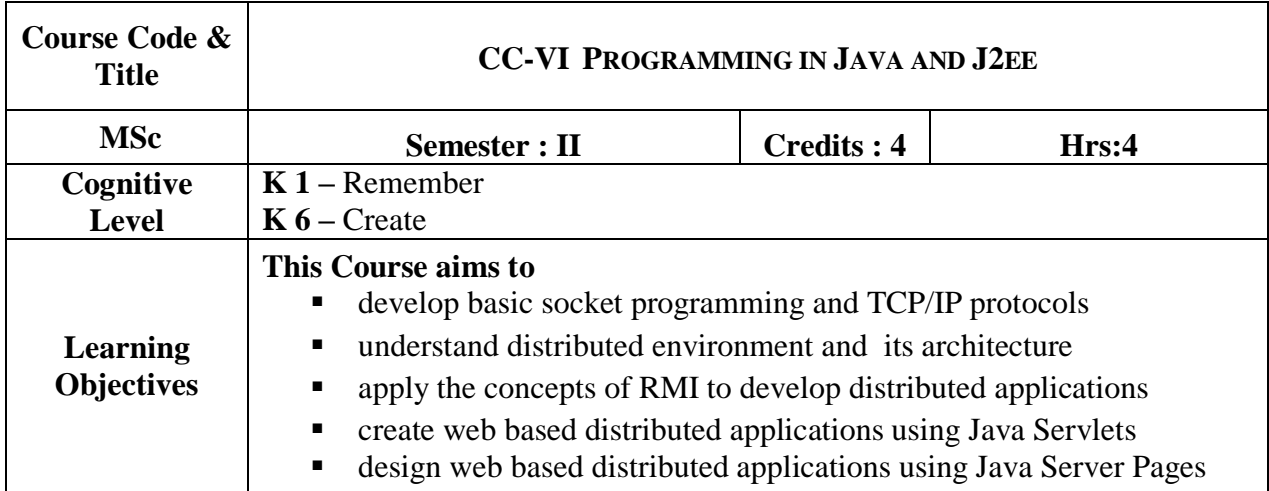

## **UNIT I**

Networking Basics - Socket Programming - Proxy server - TCP/IP Sockets - Net addressdatagrams. **(12 hrs)**

## **UNIT – II**

Distributed Hardware Architecture: Evolution of Personal Computer – PC to PC Communication – Local Area Network – File Server Architecture – Client-Server Architecture – Database Server Architecture – Corporate Network – Intranet – Wide Area Network – Internet.Distributed Software Architecture: Mainframe – File Server - Client-Server Architecture:Single–two tier– three tier–N-tier Architecture–Distributed Application. **(13 hrs)**

## **UNIT – III**

Distributed Computing using RMI: Introduction - RMI Architecture – Developing Applications with RMI –RMI with Database Connectivity.

Java Servlets: Servlet Life Cycle – Generic and HTTP Servlet – Servlet with Database Connectivity- Session Tracking: Hidden Form Fields – URL Rewriting – The Cookie Class – The Session Tracking class. **(11 hrs) (11 hrs)** 

## $U$ **NIT – IV**

Java Server Pages: JSP Basic Concepts – JSP Elements – Expressions – Scriplets – Request and Response Objects – JSP with Database Connectivity - Session Tracking: Hidden Form Fields – URL Rewriting – The Cookie Class – The Session Tracking class. **(14 hrs)**

## **UNIT - V**

J2EE Platform: J2EE Architecture – Containers – J2EE Technologies: Component – Service – Communication Technologies – Developing J2EE Application. EJB Architecture and Design: Introduction to EJB – The EJB Container and its Services – Working with EJB – Session Bean and Business Logic – Entity Bean and Persistence. **(10 hrs)**

## **Books for Study:**

- 1. Herbert Schildt,"*The Complete Reference Java*",Tata McGraw Hill Publishing Company Limited, 9th Edition, 2014,ISBN: 9780070636774
- 2. Ivan Bayross, " *Web Enabled Commercial Applications Development using Java 2*", Edition 2000, BPB Publications,,ISBN 10: 8176563560 ISBN 13: 9788176563567
- 3. Jason Hunter with William Crawford, "*Java Servlet Programming*", Shroff Publishers & Distributors Pvt. Ltd, ISBN 1-56592-391-XE
- 4. Phil Hanna, "*JSP 2.0 The Complete Reference*", Tata McGraw Hill Publishing Company Limited, ISBN-10: 0072224371; ISBN-13: 978-0072224375.
- 5. James Holmes, *"Strut: The Complete Reference",* Second Edition, Tata McGraw Hill Publishing Company Limited, *ISBN*: 9780070658455.
- 6. Subrahmanyam Allamaraju, "*Professional Java Server Programming – J2EE Edition Volume 1",* Shroff Publishers & Distributors Pvt. Ltd, *ISBN* 0-13-015592-6.

## **Reference Book:**

 1. Parsian, "*Java Metadata, MYSQL and Oracle Recipes: A Problem-Solution Approach"*, Apress Publicaton, 2006.

## **Web Reference:**

- 1. [http://Docs.oracle.com/javase/tutorials/java/index.html](http://docs.oracle.com/javase/tutorials/java/index.html)
- 2. <http://javabeginnerstutorial.com/core-java>
- 3. <http://www.w3schools.in/java-tutorial/>
- 4. http:/[/www.j2eebrain.com](http://www.j2eebrain.com/)
- 5. http:/[/www.tutorialspoint.com](http://www.tutorialspoint.com/)

## **Course Outcomes:**

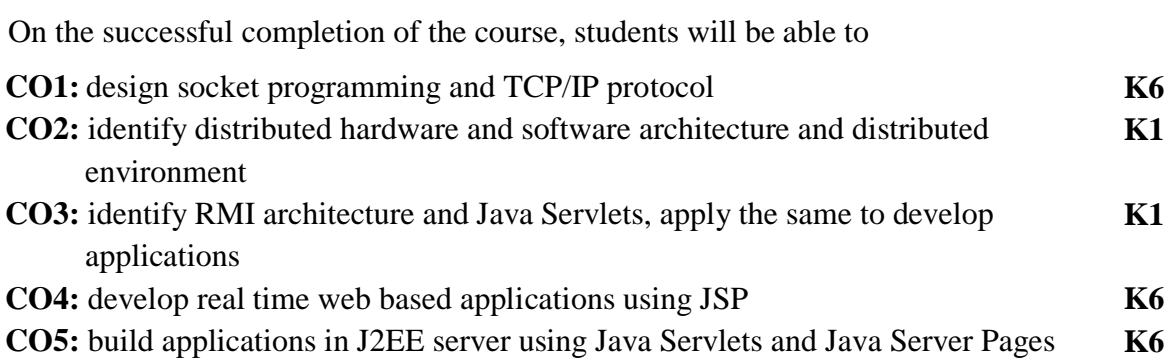

## **Mapping of Cos with PSOs & Pos:**

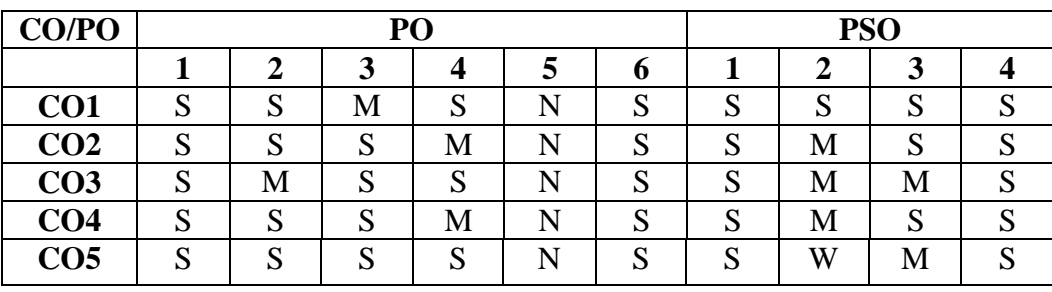

W-Weakly Correlating N-No Correlation

S-Strongly Correlating M-Moderately Correlating

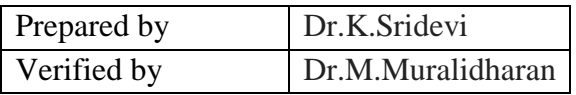

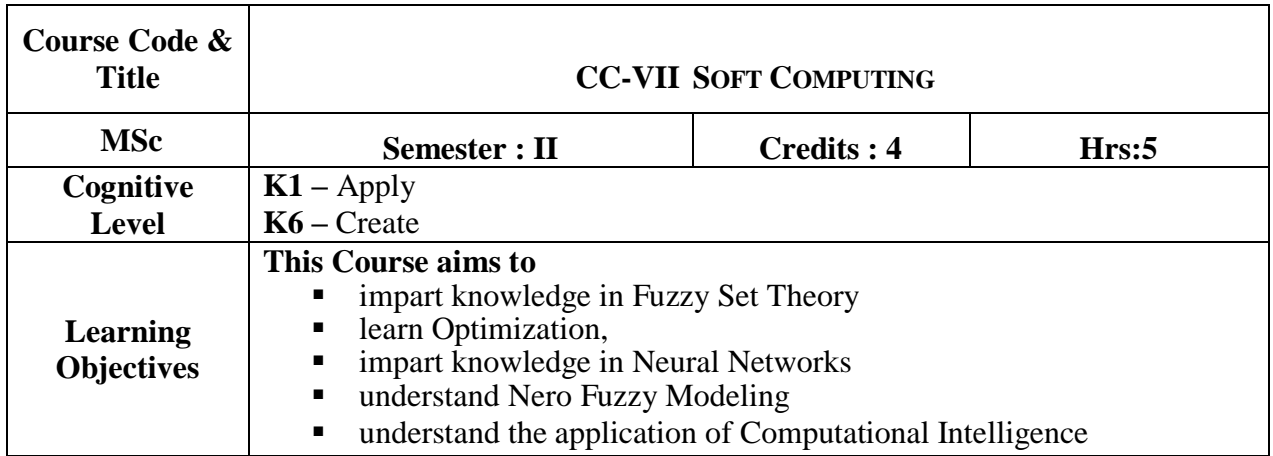

## **UNIT- I Fuzzy Set Theory:**

Introduction to Neuro – Fuzzy and Soft Computing – Fuzzy Sets – Basic Definition and Terminology – Set – Theoretic Operations – Member Function Formulation and Parameterization – Fuzzy Rules and Fuzzy Reasoning – Extension Principle and Fuzzy Relations – Fuzzy If Then Rules – Fuzzy Reasoning – Fuzzy Inference Systems– Mamdani Fuzzy Models – Sugeno Fuzzy Models – Tsukamoto Fuzzy Models – Input Space Partitioning and Fuzzy Modeling.

**(15hrs)**

## **UNIT- II Optimization:**

Derivative based Optimization – Descent Methods – The Method of Steepest Descent – Classical Newton's Method – Step Size Determination – Derivative Free Optimization Genetic Algorithms – Simulated Annealing – Random Search – Downhill Simplex Search. **(15 hrs)**

## **UNIT -III**

## **Neural Networks:**

Supervised Learning Neural Networks – Perceptrons – AdalineBackpropagation Multilayer perceptrons – Radial Basis Function Networks – Unsupervised Learning and Other Neural Networks – Competitive Learning Networks – Kohonen Self – Organizing Networks – Learning Vector Quantization – Hebbian Learning. **(15 hrs)**

#### **UNIT- IV Neuro Fuzzy Modeling:**

Adaptive Neuro – Fuzzy Inference Systems – Architecture – Hybrid Learning Algorithm – Learning Methods that Cross fertilize ANFIS and RBFN – Coactive Neuro Fuzzy Modeling – Framework – Neuron Functions for Adaptive Networks – Neuro Fuzzy Spectrum **(15 hrs)**

## **UNIT -V**

## **Application of Computational Intelligence:**

Printed Character Recognition – Inverse Kinematics Problems – Automobile Fuel Efficiency Prediction – Soft Computing for Color Recipe Prediction. **(15 hrs)**

#### **Book for Study:**

1. J.S.R. Jang, C.T. Sun and E. Mizutani, *"Neuro Fuzzy and Soft Computing"*, PHI, Pearson Education, 2004.

#### **Reference Books:**

- 1. Timothy J. Ross, "*Fuzzy Logic with Engineering Application,* "McGraw Hill, 1977.
- 2. Davis E. Goldberg, "Genetic *Algorithms Search, Optimization and Machine Learning",* Addision Wesley, 1989.
- 3. S. Rajasekaran and G.A.V. Pai, "*Neural Networks, Fuzzy Logic and Genetic Algorithms"*, PHI, 2003. Emereo PTV Limited, July 2008.
- 4. Ahmar, Abbas, "*Grid Computing - A Practical Guide to technology and Applications"*, Charles River media, 2003.

#### **Course Outcomes:**

On the successful completion of the course, students will be able to

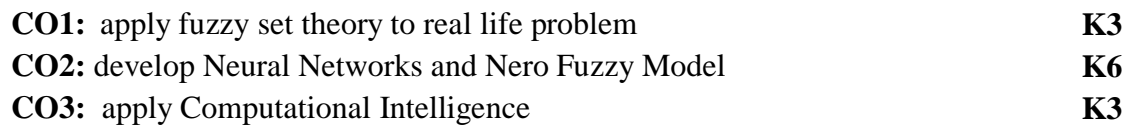

#### **Mapping of Cos with PSOs & Pos:**

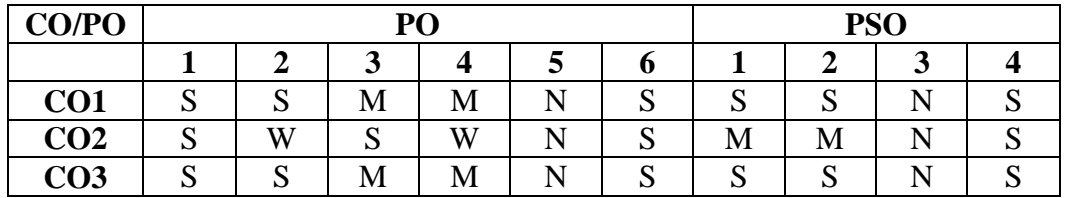

W-Weakly Correlating N-No Correlation

S-Strongly Correlating M-Moderately Correlating

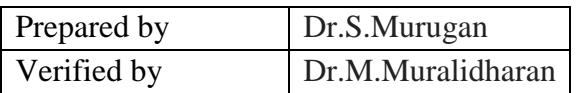

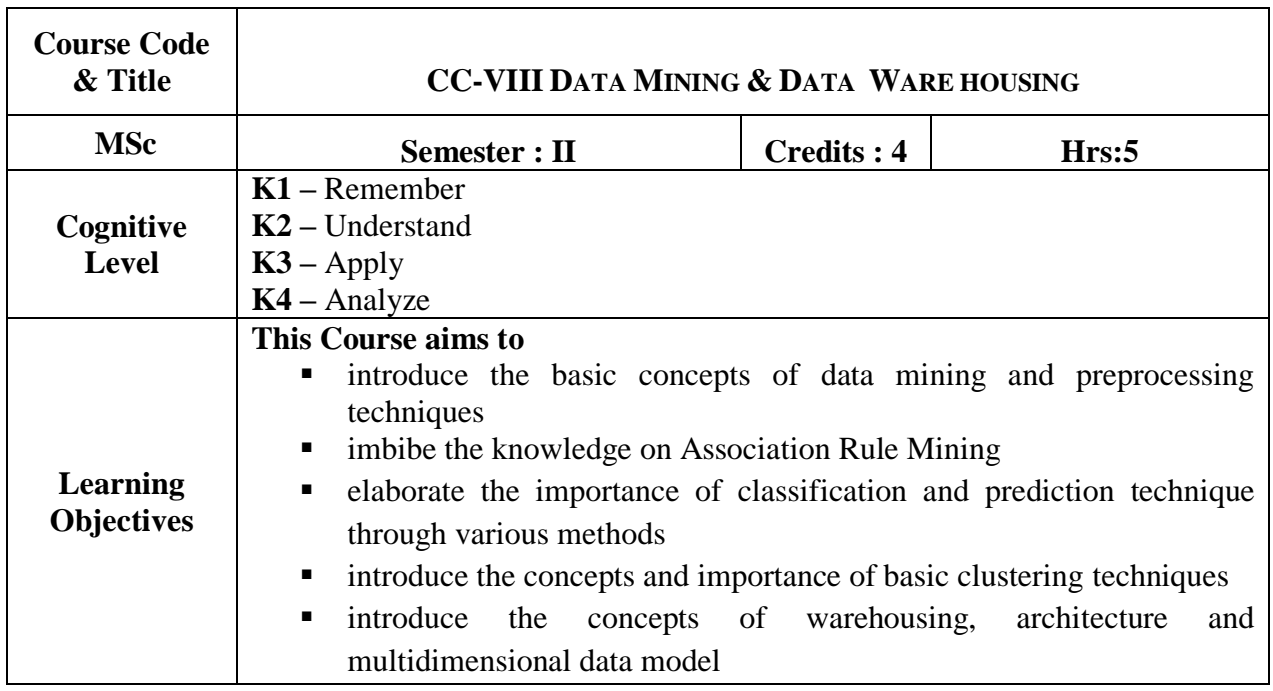

## **UNIT – I**

DATA MINING & DATA PREPROCESSING**:** Introduction to KDD process – Knowledge Discovery from Databases - Data Preprocessing: An Overview – Data Cleaning – Data Integration – Data Reduction –Data Transformation and Data Discretization. **(10 hrs) Self Study : Data Discretization.** 

## **UNIT – II**

ASSOCIATION RULE MINING: Mining Frequent Patterns: Basic concepts **-** Frequent Itemset Mining Methods: Apriori Algorithm: Finding Frequent Itemsets using Candidate Generation-Generating Association Rules from Frequent Itemsets- A Pattern-Growth Approach for Mining Frequent Itemset. **(15 hrs)**

## **UNIT – III**

CLASSIFICATION: Basic Concepts - Decision Tree Induction -Bayes Classification Methods-Rule-based Classification - Model Evaluation and Selection- Techniques to improve Classification Accuracy. **(15 hrs)** 

**Self Study: Techniques to improve Classification Accuracy.**

## $UNIT - IV$

CLUSTERING: Cluster Analysis - Partitioning Methods: k-means and k-medoids – Hierarchical methods: Agglomerative and Divisive Hierarchical Clustering: BIRCH – DensityBased Methods: DBSCAN – Grid-Based Methods: STING - Evaluation of Clustering. **Self Study: Evaluation of Clustering. (15 hrs)**

## $U$ **NIT**  $-V$

DATA WAREHOUSE: Data Warehousing - Operational Database Systems vs. Data Warehouses - Data Warehouse Multitier Architecture - Data Warehouse Models: Enterprise Warehouse, Data Mart and Virtual Warehouse - Multidimensional Data Model: Data Cube, Stars, Snowflakes, and Fact Constellations – Online Analytical Processing: Introduction - OLAP Operations**. (20 hrs)**

## **Book for Study:**

**1.** Jiawei Han and MichelineKamber, "*Data Mining Concepts and Techniques"* , Third Edition, Elsevier, Reprinted 2011.

## **Books for Reference:**

- 1. K.P. Soman, ShyamDiwakar and V. Ajay, *"Insight into Data mining Theory and Practice"*, Easter Economy Edition, Prentice Hall of India, 20012.
- 2. G. K. Gupta, *"Introduction to Data Mining with Case Studies"*, Easter Economy edition, Prentice Hall of In*d*ia, 2012.
- **3.** A Pang-Ning Tan, Michael Steinbach and Vipin Kumar, *"Introduction to Data Mining",* Pearson Education, 2017

## **Web Reference:**

- 1. https://www.tutorialspoint.com/data\_mining/
- 2. https://www.hackerearth.com/blog/machine-learning/beginners-tutorial-apriorialgorithm-data-mining-r-implementation/
- 3. https://t4tutorials.com/apriori-algorithm-in-data-mining-with-examples/
- 4. https://data-flair.training/blogs/classification-algorithms/
- 5. https://www.youtube.com/watch?v=9v4Wnz27c20
- 6. https://www.youtube.com/watch?v=E24Wxj7UmaA
- 7. https://www.slideshare.net/2cdude/data-warehousing-3292359

## **Course Outcome:**

On the successful completion of the course, students will be able to

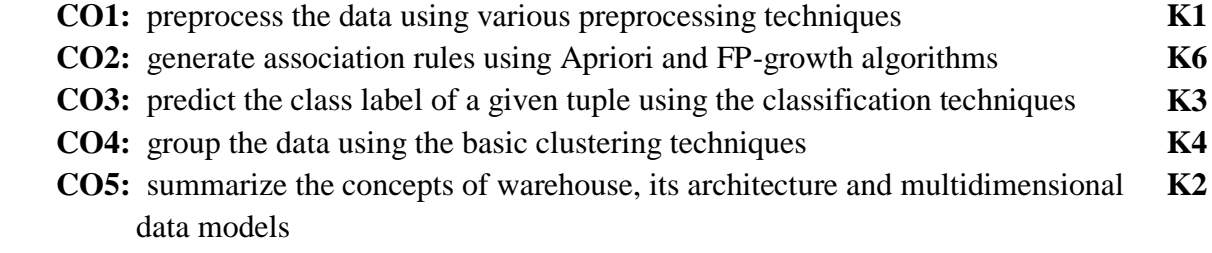

## **Mapping of Cos with PSOs & Pos:**

.

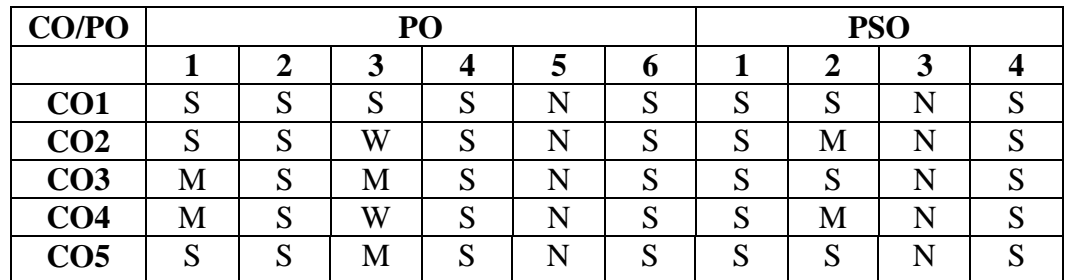

S-Strongly Correlating<br>W-Weakly Correlating

M-Moderately Correlating<br>N-No Correlation

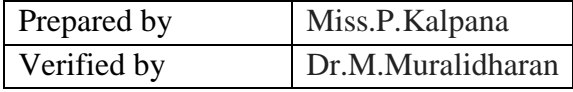

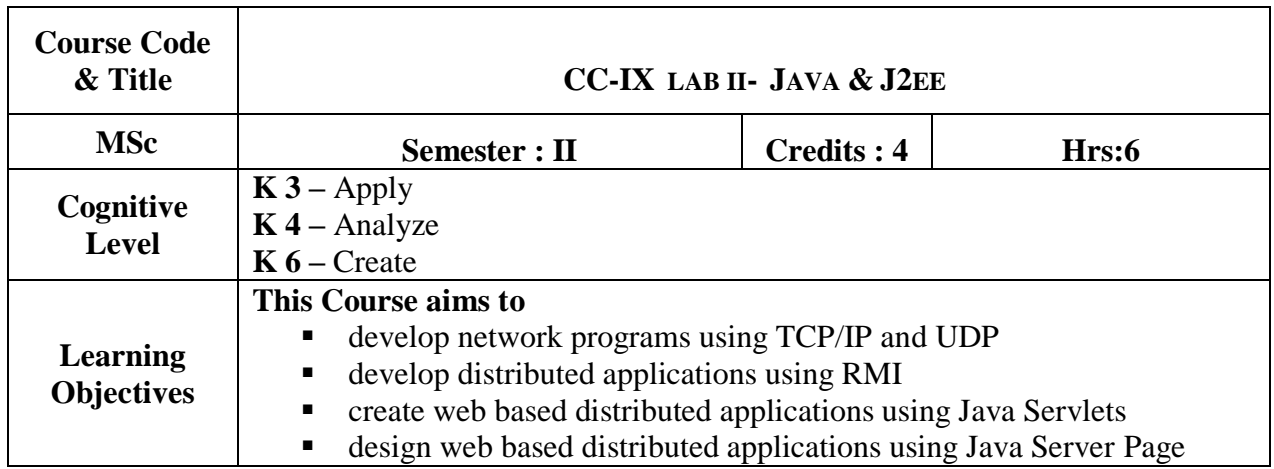

#### **Socket Programming**

i. Communication between server and client using TCP/IP

ii. Communication between server and client using UDP

#### **Distributed applications using RMI**

i. Simple RMI application

ii. RMI application with a server and more than one clients

iii. RMI application with Database Connectivity

#### **Implementing Servlet**

I.Simple Servlet ii.Servlet with JDBC iii.Servlet Session Tracking

#### **Implementing Java Server Pages(JSP)**

 i. Simple JSP ii.JSP with JDBC iii JSP with Session Tracking

#### **Enterprise Java Beans**

i. Session Bean ii. Entity Bean

## **Course Outcomes:**

On the successful completion of the course, students will be able to

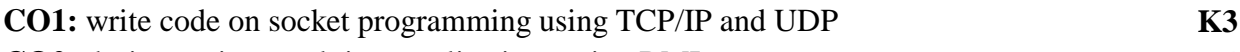

**CO2:** design various real time applications using RMI **K4**

**CO3:** develop various real time web based distributed applications using Java servlets,JSP **K6**

## **Mapping of Cos with PSOs & Pos:**

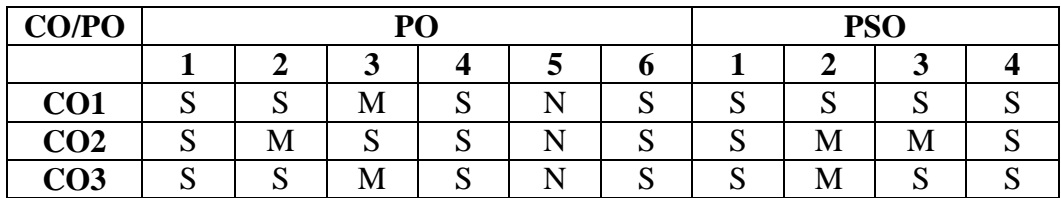

W-Weakly Correlating

S-Strongly Correlating M-Moderately Correlating<br>W-Weakly Correlating N-No Correlation

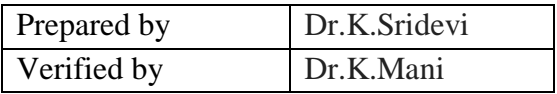

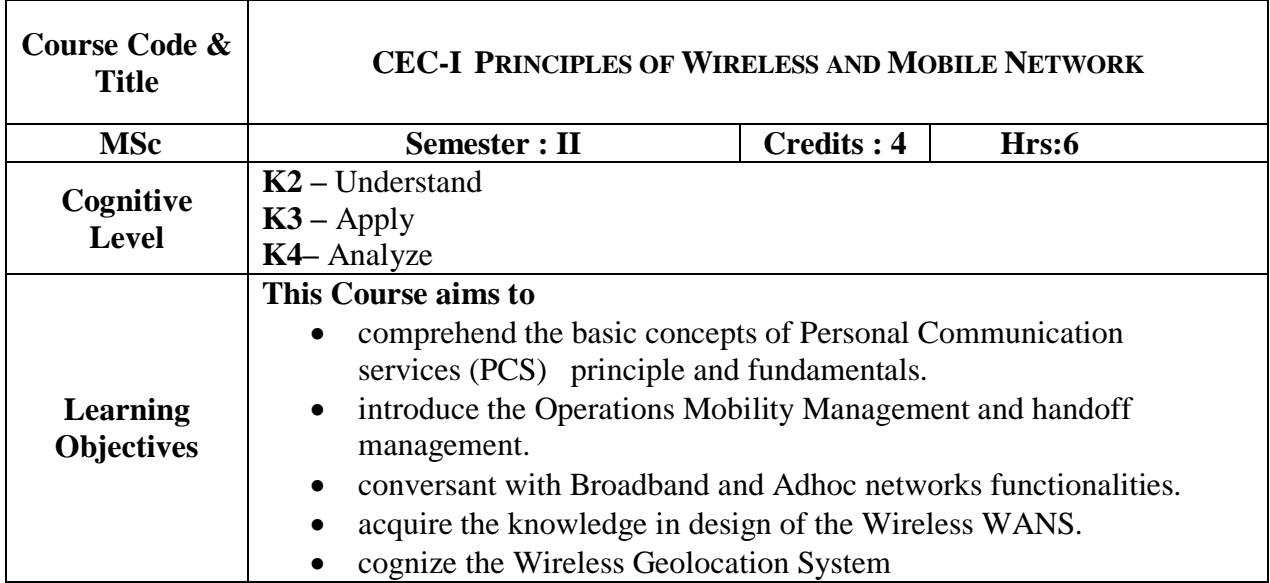

## **UNIT- I**

**Network Planning:** Introduction – wireless network Topologies – Cellular Topology – Cell Fundamentals – Signal-to-Interference Radio Calculation-Network Planning for CDMA Systems. **(18 hrs)**

## **UNIT- II**

**Wireless Network Operation:** Introduction – Mobility Management – Radio Resources and Power Management – Security in Wireless Networks **(18 hrs)**

## **UNIT- III**

**Wireless WANS:** what is GSM – Mechanisms to Support a Mobile Environment – Communication in Infrastructure – CDMA – IMT-2000 – GPRS and Higher Data rates – short Message service in GSM – Mobile Application Protocols **(15 hrs)**

## **UNIT- IV**

**Local Broadband and Adhoc networks:** IEEE 802.11 – PHY layer – MAC Sublayer -Wireless ATM – HIPERLAN – HYPERLAN-2 - IEEE 802.15 WPAN–HomeRF–Bluetooth–Interference between Bluetooth and 802.11**. (20 hrs) UNIT- V**

**Wireless Geolocation System:** What is wireless Geolocation – Wireless geolocation System Architecture – Technologies for Wireless Geolocation – Geolocation standards for E-911 Services – Performance Measures for geolocation Systems. **(19 hrs)**

## **Book for Study:**

1. Kaveh Palavan, Prashant Krishnamoorthy , *Principles of Wireless Networks*, Eastern Economy Edition,2002,ISBN- 81-203-2380-7 ( Chapter 5,6,7,8,9,11,12,13,14 only ),ISBN: 978-0-470-69708-5

#### **Books for Reference:**

- 1. Jochen Schiller, *Mobile Communications*, Second Edition, Pearson Education, Ltd., 2010 ISBN81-**2.** 297-0350-5.
- 2. T.S. Rappaport, *Wireless Communications: Principles and Practice* , Second Edition, Prentice Hall, 2002,ISBN: 9780130422323 .

#### **Web Reference:**

- 1. [www.ccs.neu.edu/home/rraj/Courses/G250/S05/Lectures/BluetoothMobileIP.ppt](http://www.ccs.neu.edu/home/rraj/Courses/G250/S05/Lectures/BluetoothMobileIP.ppt)
- 2. www.chu.edu.tw/~lhyen/wc/gsm.pdf
- 3. [www.hit.bme.hu/~mihaly/mobil.hir/gsmbase.pdf](http://www.hit.bme.hu/~mihaly/mobil.hir/gsmbase.pdf)
- 4. [http://www.cs.fsu.edu/~zzhang/CIS5930\\_Spring\\_2009\\_files/OSMR\\_chest\\_snd.py](http://www.cs.fsu.edu/~zzhang/CIS5930_Spring_2009_files/OSMR_chest_snd.py)

#### **Course Outcomes:**

On the successful completion of the course, students will be able to

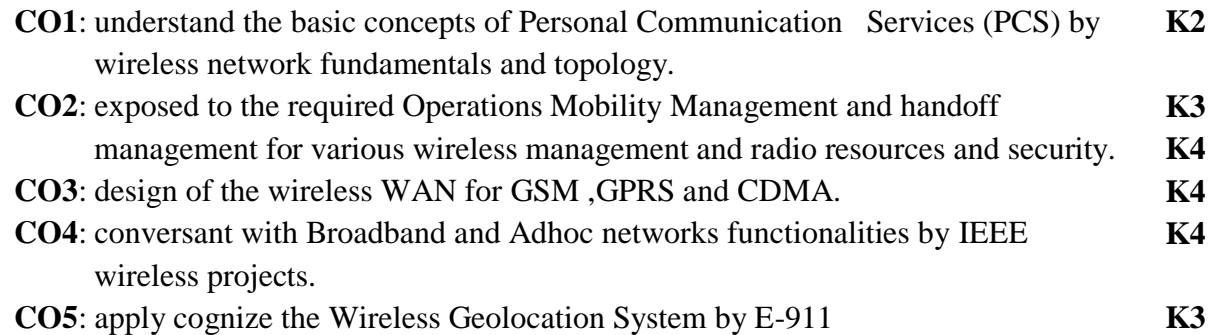

#### **Mapping of Cos with PSOs & Pos:**

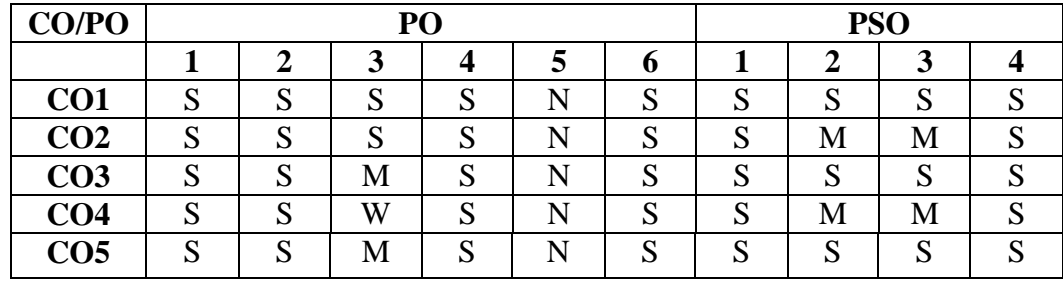

W-Weakly Correlating N-No Correlation

S-Strongly Correlating M-Moderately Correlating

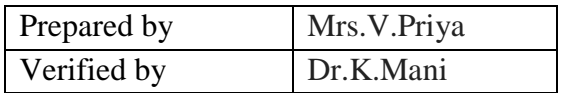
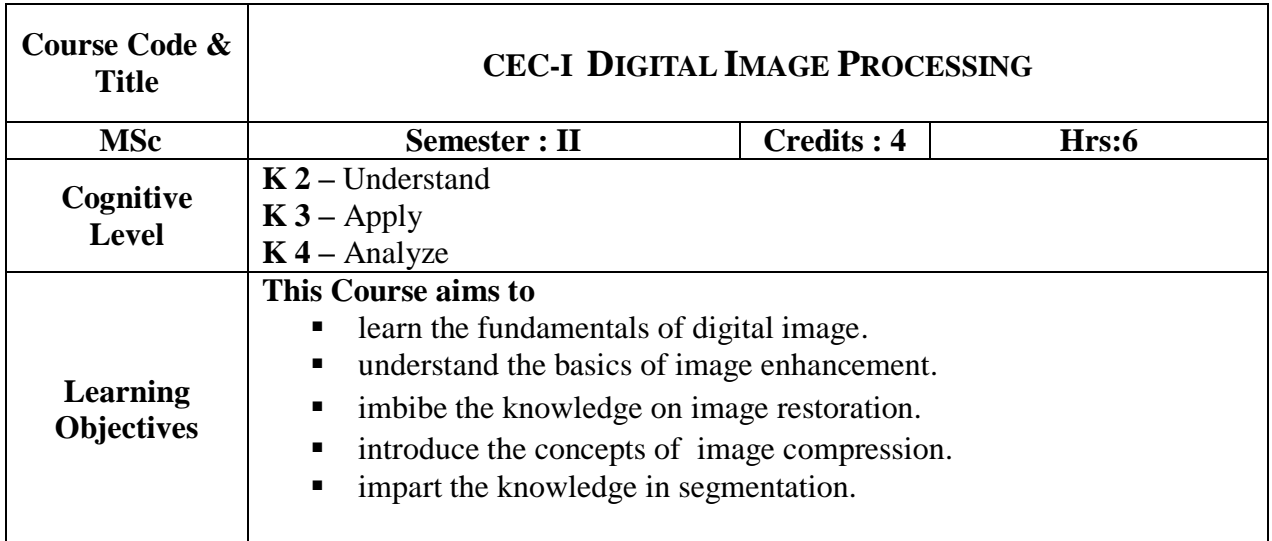

## **UNIT -I**

## **Digital Image Fundamentals:**

Introduction – Origin – Steps in Digital Image Processing – Components – Elements of Visual Perception – Image Sensing and Acquisition – Image Sampling and Quantization – Relationships between pixels color models. **(20 hrs)**

## **UNIT- II**

## **Intensity Transformation and Spatial Filtering:**

Background-Basic intensity transformation functions – Histogram processing – Fundamentals of Spatial Filtering– Smoothing and Sharpening; Spatial Filtering – Frequency Domain: Preliminary concepts-DPI of one variable-Extension to function of two variable-Basics of filtering – Smoothing and Sharpening frequency domain filters – Ideal, Butterworth and Gaussian filters. **(15 hrs) (15 hrs) (15 hrs) (15 hrs) (15 hrs) (15 hrs) (15 hrs)** 

## **UNIT- III**

## **Image Restoration:**

**N**oise models – Mean Filters – Order Statistics – Adaptive filters – Band reject Filters – Band pass Filters – Notch Filters – Optimum Notch Filtering – Inverse Filtering – Wiener filtering Color Image Processing-Color models-Pseudo Color Image Processing-Basics of Full Color Image Processing-Color Transformation **(18 hrs)**

## **UNIT- IV**

## **Wavelets and Image Compression:**

Wavelets – Background- Multire solution expansions –Wavelet Transforms in one dimension-The fast Wavelet Transform-Image Compression-Fundamentals- Basic Compression Methods – Digital Image water making. **(18 hrs)**

#### **UNIT- V**

#### **Image Segmentation**:

Fundamentals – Point, Line, and Edge detection – Thresholding –Region – Based segmentation – Segmentation using Morphological Watersheds – The use of Motion in segmentation.

**(19 hrs)**

#### **Book for Study:**

1. Rafael C. Gonzales, Richard E. Woods, "*Digital Image Processing"*, Third Edition, Pearson Education, 2010.

## **Books for Reference:**

- 1. Rafael C. Gonzalez, Richard E. Woods, Steven L. Eddins, "*Digital Image Processing Using MATLAB",* Third Edition Tata McGraw Hill Pvt. Ltd., 2011.
- 2. Anil Jain K. "*Fundamentals of Digital Image Processing*", PHI Learning Pvt. Ltd., 2011.
- 3. Willliam K Pratt, "*Digital Image Processing"*, John Willey, 2002

#### **Course Outcomes:**

On the successful completion of the course, students will be able to

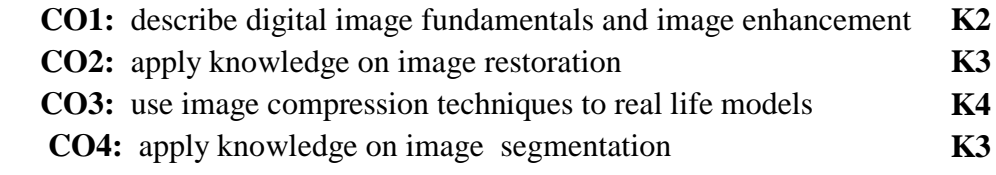

## **Mapping of Cos with PSOs & Pos:**

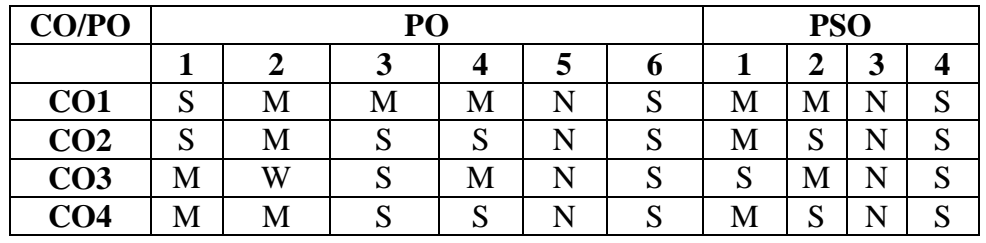

W-Weakly Correlating N-No Correlation

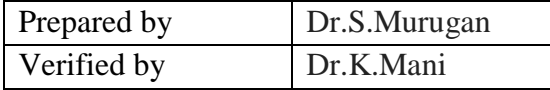

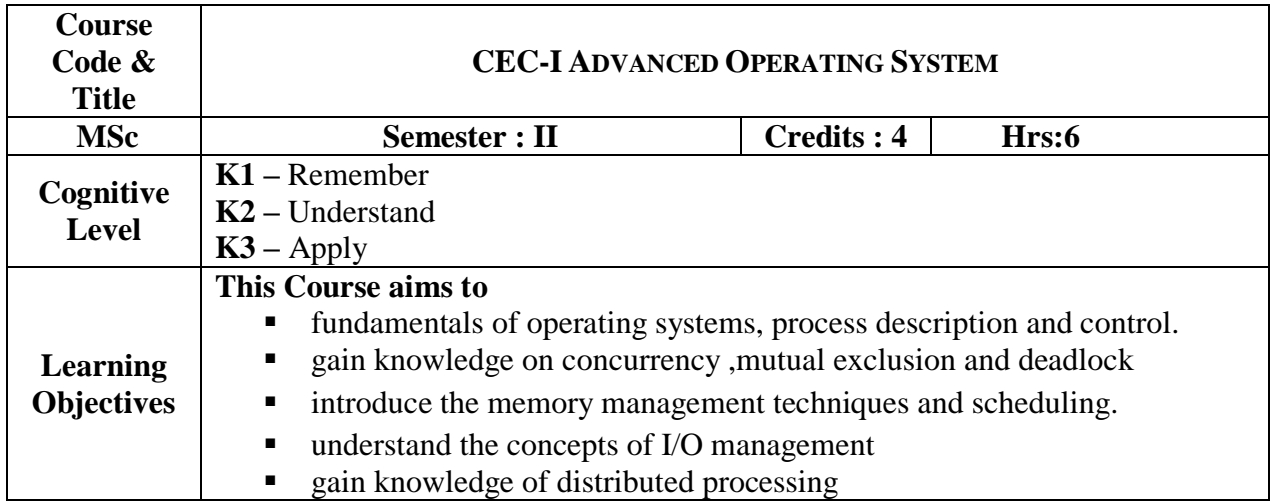

## **UNIT- I**

Operating Systems Overview: Operating Systems objectives and functions– The evolution of OS – Process Description and Control: Process states – process description – process control.**(18 hrs)**

## **UNIT- II**

Concurrency: Mutual Exclusion and Synchronization: Principles of concurrency – Mutual Exclusion: Software support – Hardware support – Semaphores – Monitors – Message Passing – Reader/Writer problem. Deadlock and Starvation: Principles of deadlock – Deadlock prevention – avoidance – detection – Dining Philosophers problem. **(20 hrs)**

## **UNIT- III**

Memory Management: Requirements – Memory partitioning – Paging – Segmentation – Virtual Memory: Hardware and Control structures – OS software – Scheduling: Types of scheduling – Scheduling algorithms. (17 **hrs**)

## **UNIT- IV**

I/O Management and Disk Scheduling: I/O devices – Organization of I/O function – OS design issues – I/O buffering – Disk scheduling – Disk cache – File Management: Overview- File organization – directories – sharing – Record blocking – Secondary storage management.

**(12 hrs)**

## **UNIT- V**

Distributed Processing, Client/Server & Clusters: Client/Server computing – Distributed message passing – Embedded OS: Embedded systems- Characteristics of embedded OS – iOS and Android: Apple iOS developers – iOS architecture and SDK framework. **(13 hrs)**

## **Books for Study:**

1. William Stallings, "*Operating Systems, Internals & Design Principles*", 8<sup>th</sup> Edition, Prentice Hall, 2010

2. Neil Smyth, "*iPhone iOS 4 Development Essentials – Xcode*", 4<sup>th</sup> Edition, Payload Media, 2011.

#### **Reference Books:**

- 1. Mukesh Singhal and Niranjan G. Shivaratri, "*Advanced Concepts in Operating Systems – Distributed, Database, and Multiprocessor Operating Systems*", Tata McGraw-Hill, 2001.,ISBN 007057572X, 9780070575721.
- 2. Abraham Silberschatz; Peter Baer Galvin; Greg Gagne, "*Operating System Concepts*", 9th Edition, John Wiley & Sons, 2004.

#### **Web Reference:**

- 1. [www.geeksforgeeks.org](http://www.geeksforgeeks.org/)
- 2. [www.tutorialspoint.com](http://www.tutorialspoint.com/)
- 3. [www.studytonight.com](http://www.studytonight.com/)
- 4. [www.ebookfrenzy.com/pdf\\_previews/iPhoneiOS6EssentialsPreview.pdf](http://www.ebookfrenzy.com/pdf_previews/iPhoneiOS6EssentialsPreview.pdf)

#### **Course Outcomes:**

On the successful completion of the course, students will be able to

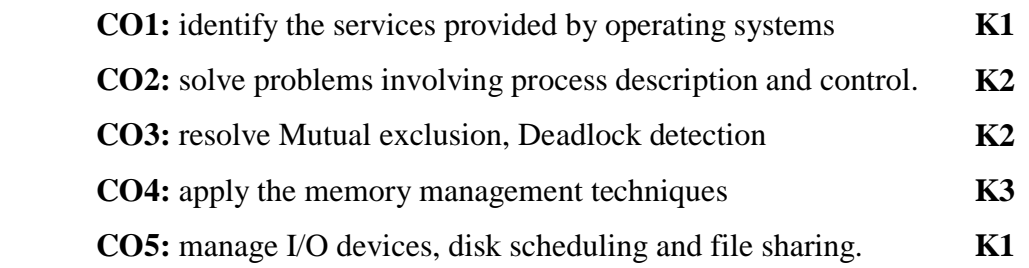

#### **Mapping of Cos with PSOs & Pos:**

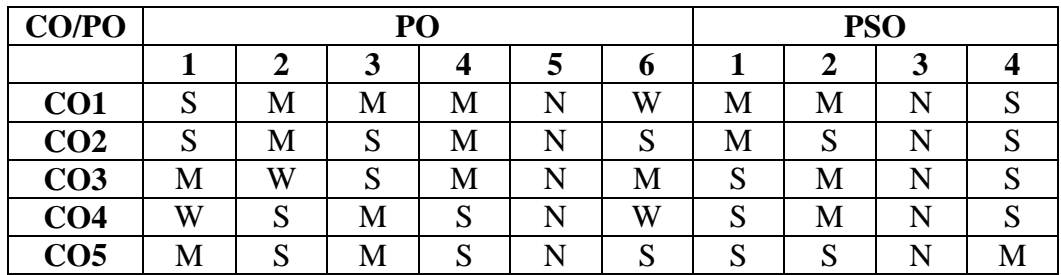

W-Weakly Correlating N-No Correlation

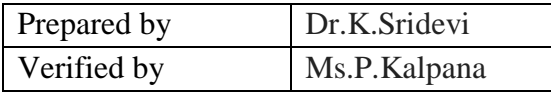

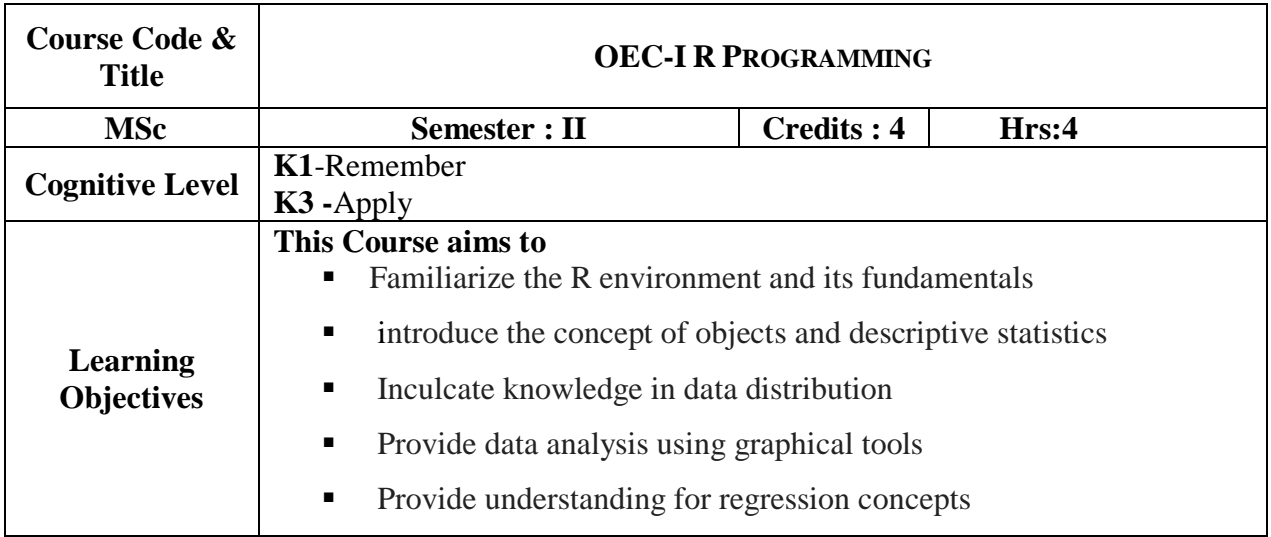

## **UNIT- I**

Introduction to R: getting the Hang of R - Running a R Script - Finding your way with R - Command Packages - Becoming Familiar with R: some simple math - Reading and Getting data into R - viewing named objects - types of data items - the structure of data items - Examining data structure - working with history commands - saving your work in R **(12 hrs)**

## **UNIT - II**

Working with objects: Manipulating objects - viewing objects within objects - constructing data objects - forms of data objects: Testing and converting. Data: Descriptive Statistics and tabulation- Summary commands - Summarizing samples- summary tables. **(13 hrs)**

## **UNIT - III**

Data: Distribution - Looking at the distribution of data - Simple Hypothesis testing : Using the student's t-test - The Wilcoxon U-test - Paired t- and U-tests - Correlation and Covariance - Test for association. **(11 hrs)**

## **UNIT -IV**

Introduction to graphical analysis: Box whiskers plots - scatter plots - pairs plots - line charts pie charts – clevel and dot charts- bar charts - copy graphics to other applications **(14 hrs)**

#### **UNIT - V**

More about graphics: Adding elements to existing plots - Matrix plot - Multiple plots in one window - Exporting graphs- Regression: Simple Linear regression - Multiple Regression.**(10 hrs)**

#### **Text Book:**

1. Mark Gardener, "*Beginning R The statistical programming language* ", John Wiley & Sons Inc, 2012, ISBN:978-1-118-16430-3

#### **Reference Books:**

- 1. Norman Matloff, "*The art of R programming*", William Pollock , 2011, ISBN-10: 1- 59327-384-3
- 2. Roger D. Peng, "*R Programming for Data Science*", Leanpub, 2015

#### **Course Outcomes:**

On the successful completion of the course, students will be able to

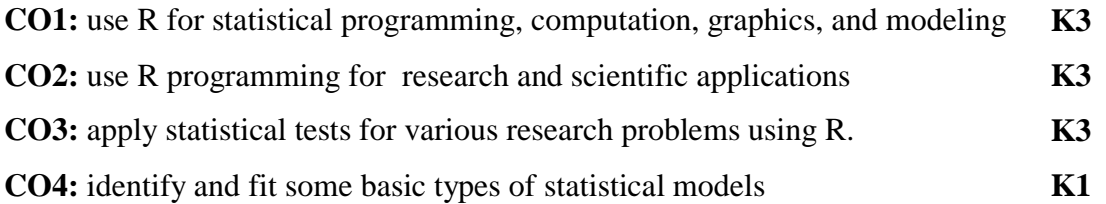

#### **Mapping of Cos with PSOs & Pos:**

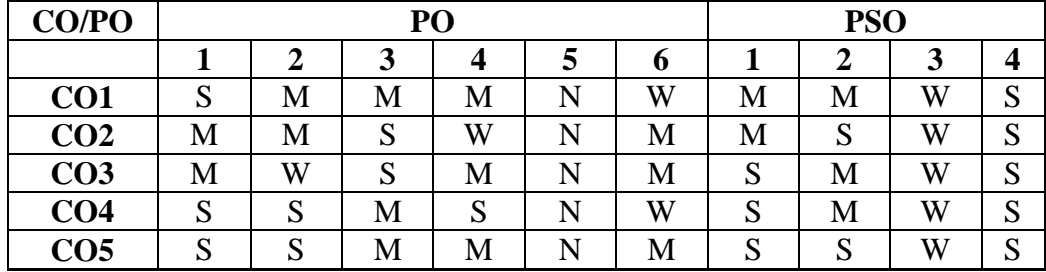

W-Weakly Correlating N-No Correlation

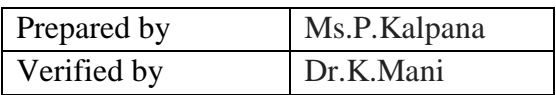

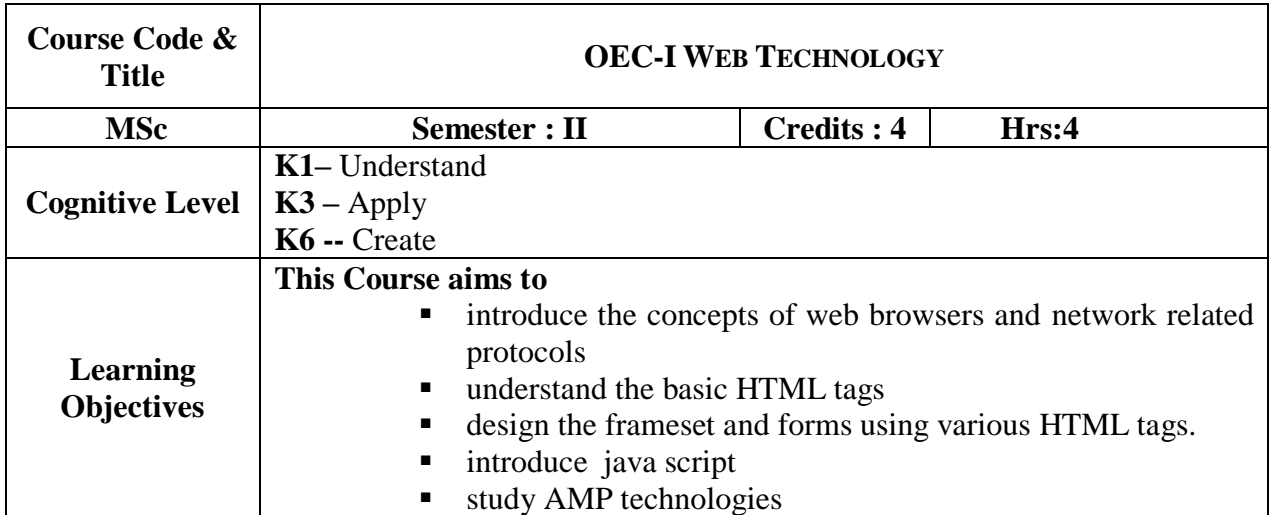

## **UNIT-I**

Web Medium: Core web technologies – Web browsers – Markup Languages – Style Sheet technologies –client side, server side – network and related protocols – Introduction to static, dynamic and active web pages. **(13 hrs)**

## **UNIT-II**

Introduction to HTML – History – Structure of HTML Document – Basic Tags – Images – List – Ordered List and Unordered List –Table Handling. **(12 hrs)**

## **UNIT-III**

Frameset Definition – Nested frameset – Introduction to Forms – Actions attribute – Method Attribute – ENC type attribute – Prop down List ,Check boxes , Radio Buttons ,Text field ,Text area, Password and Hidden files, Submit and Reset button–Designing sample forms**. (14 hrs)**

## **UNIT-IV**

Client Side Scripting: Overview of Java Script – languages constructs – classes and objects – properties and methods – events – functions and parameters – event handling. **(11 hrs)**

## **UNIT-V**

Introduction to AMP: Introduction to the integrated usage of Apache, MySQL, PHP technologies for designing a web page - Overview of PHP – Structure and syntax – Using PHP and MySQL – Creating interactive web page using AMP technologies. **(10 hrs)**

## **Books for Study:**

- 1. Thomas A Powell, "*Web Design – The Complete Reference*", Tata McGraw- Hill, Second Edition, 2010, ISBN: 0072224429
- 2. Achyut S Godbole, Atul Kahate, "*Web Technologies – TCP/IP to Internet Application Architectures***"**,TataMcGraw-Hill,2003.,ISBN: 9780070472983.
- 3. Michael K Glass, Yann Le Scouarnec, Elizabeth Naramore, Gary Mailer, Jeremy Stolz, Jason Gerner, " *Beginning PHP, Apache , MySQL Web Development***"**, Wiley dreamtech press, 2016 edition, ISBN 978-0-7645-5744-6 .
- 4. Andi Gutmans, Stig Saether Bakken, Derick Rathens, "*PHP 5 Power Programming***"**, Prentice Hall, 2005.,C.Xavier, "*World Wide Web Design with HTML*", Tata McGraw-Hill, 2004.,, ISBN: 0-07-041186-7

#### **Books for Reference:**

1. Cristian Darie, Bogdan Brinzarea, Filip Cherecheş-Toşa, Mihai Bucica, "*Building Responsive Web Applications PHP*", Packet Publishing

#### **Web Reference:**

- 1. [https://www.w3schools.com/php/](https://www.w3schools.com/php/php_ajax_intro.asp)
- 2. https://www.tutorialspoint.com/

#### **Course Outcomes:**

On the successful completion of the course, students will be able to

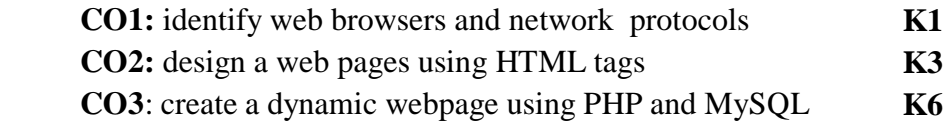

#### **Mapping of Cos with PSOs & Pos:**

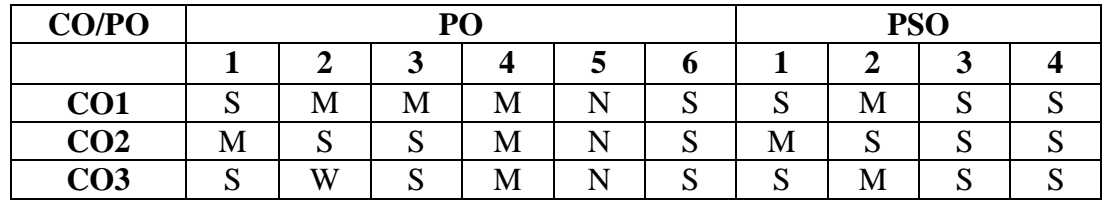

W-Weakly Correlating N-No Correlation

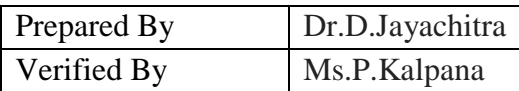

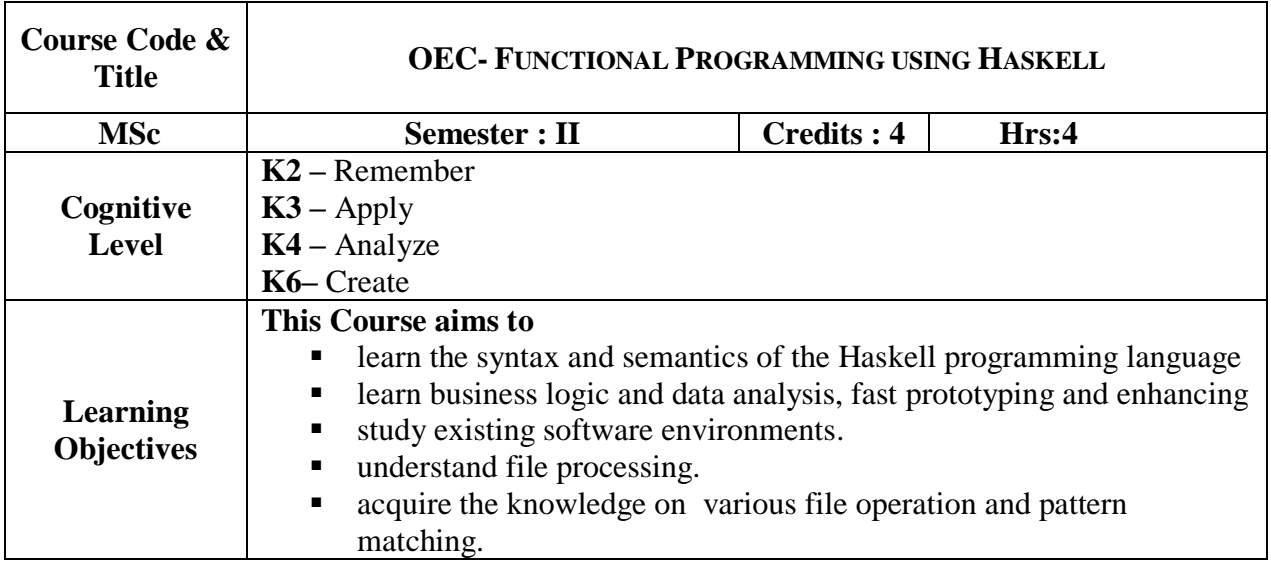

## **UNIT I**

Getting Started – Lists – Stringsand Characters –Type System – Function Application – Writing Simple functions – Understanding evaluations – Defining new Data types – Algebric data types – Pattern matching. **(14 hrs)**

## **UNIT – II**

Functional Programming – Infix functions – Working with Lists – Think about loops – Lamda functions – Writing aLibrary – Working with JSON data- Anatomy of Haskell module – Pointing JSON Data. **(13 hrs)**

## **UNIT –III**

Using Type Classes – Built in Type Class – Type Classes at work –  $I/O - Classic I/O - Working$ with files – Lazy I/O – I/O Monad – Buffering. **(12 hrs)** 

## **UNIT – IV**

File processing – Regular Expressions – Pattern matching – Writing Lazy Function – I/O case study – Find – Naïve finding system – Predicates. **(11 hrs)**

## $U$ **NIT**  $-V$

Data Structures – Association Lists – maps – Monads – Monad type class using new monad – State Monad. **(10 hrs)**

## **Book for Study:**

1. O'Reilly,*"Real World Haskell",* First edition, released in Nov 2008.

#### **Books for Reference:**

- 1. [Graham Hutton,](https://www.amazon.com/Graham-Hutton/e/B001H6QSUC/ref=dp_byline_cont_ebooks_1)*"Programming in Haskell",* Second Edition, Kindle Edition,ISBN-13: 978-1316626221 ISBN-10: 1316626229
- 2. Simon Thompson.*"The Craft of Functional Programming",* Third Edition.

## **Web Reference:**

- 1. https://www.tutorialspoint.com/haskell
- 2. https://www.haskell.org.

## **Course Outcomes:**

On the successful completion of the course, students will be able to

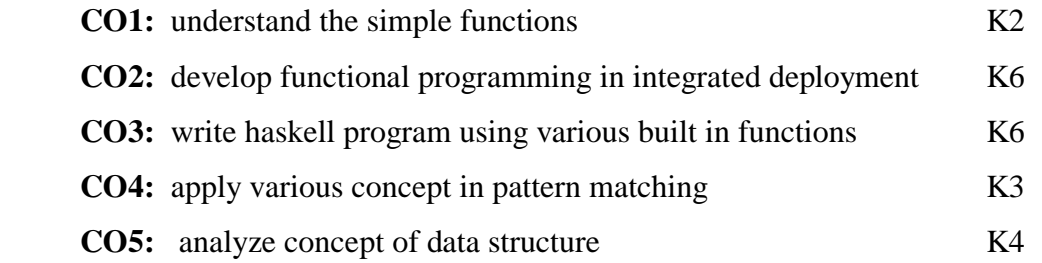

## **Mapping of Cos with PSOs & Pos:**

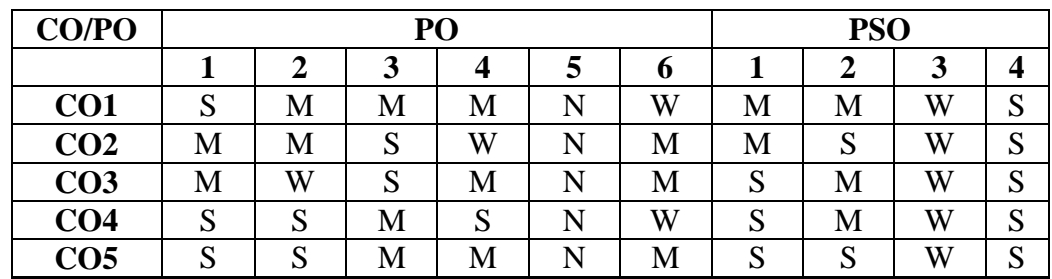

W-Weakly Correlating N-No Correlation

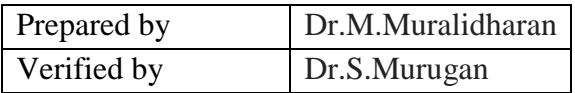

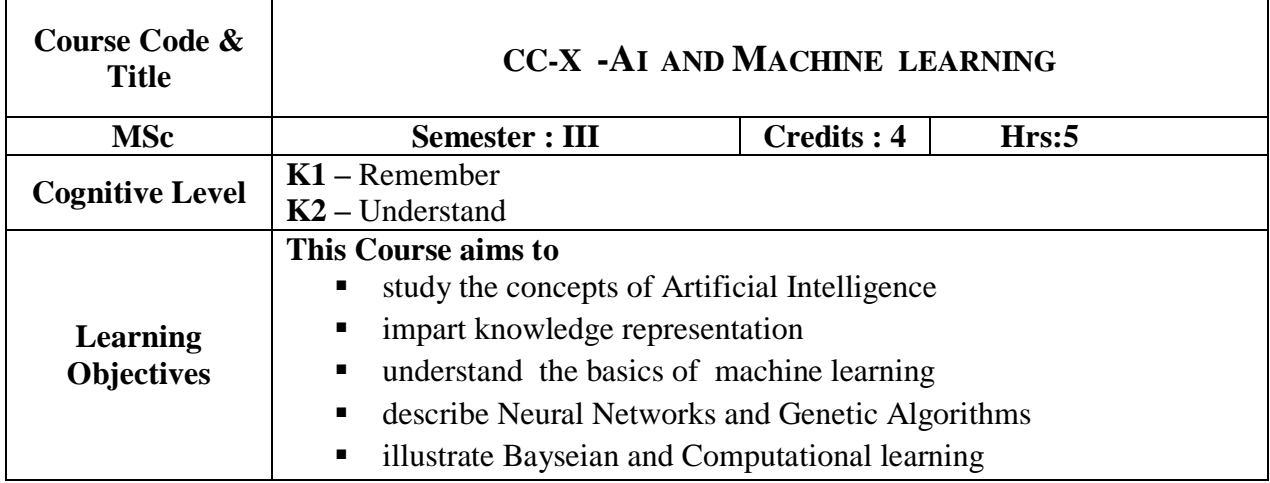

## **UNIT - I**

**Introduction to AI and Production Systems**: Introduction to AI-Problem formulation, Problem Definition –Production systems, Control strategies, Search strategies. Problem characteristics, Production system characteristics- Specialized production system-Problem solving methods – Problem graphs, Matching, Indexing and Heuristic functions –Hill Climbing –Depth first and Breath first, Constraints satisfaction – Related algorithms, Measure of performance and analysis of search algorithms. **(15 hrs)**

# **UNIT-II**

**Representation of knowledge:** Game playing- Knowledge representation, Knowledge representation using Predicate logic, Introduction to predicate calculus, Resolution, Use of predicate calculus, Knowledge representation using other logic- Structured representation of knowledge. **(10 hrs)**

# **UNIT –III**

**Introduction** : Learning Problems – Perspectives and Issues – Concept Learning – Version Spaces and Candidate Eliminations – Inductive bias – Decision Tree learning – Representation – Algorithm – Heuristic Space Search. **(15 hrs)**

# $U$ **NIT – IV**

**Neural Networks And Genetic Algorithms:** Neural Network Representation – Problems – Perceptrons – Multilayer Networks and Back Propagation Algorithms – Advanced Topics – Genetic Algorithms – Hypothesis Space Search – Genetic Programming – Models of Evalution and Learning. **(15** hrs) (15 hrs)

## **UNIT -V**

**Bayesian and Computational Learning :** Bayes Theorem – Concept Learning – Maximum Likelihood – Minimum Description Length Principle – Bayes Optimal Classifier – Gibbs Algorithm – Naïve Bayes Classifier – Bayesian Belief Network –EM Algorithm – Probability Learning – Sample Complexity – Finite and Infinite Hypothesis Spaces – Mistake Bound Model. **(20hrs)**

#### **Book for Study:**

- 1. Kevin Night and Elaine Rich, Nair B " *Artificial Intelligence(SIE)",* Mc Graw Hill-2008(Unit I,II)
- 2. Tom M. Mitchell, "**Machine Learning**", First Edition, McGraw Hill Education (India) Private Limited, (1 May 2013) ISBN-10: 1259096955 , ISBN-13: 978-1259096952

## **Books for Reference:**

- 1. Ethem Alpaydin, *"Introduction to Machine Learning (Adaptive Computation and Machine Learning)",* The MIT Press 2004
- 2. T. Hastie, R. Tibshirani, J. H. Friedman, "*The Elements of Statistical Learning",*  Springer; 1 edition, 2001
- 3. Deepak Khemani" *Artificial Intelligence", Tata* Mc Graw Hill-2013

#### **Web Reference:**

- 1. [https://www.cs.ubbcluj.ro/~gabis/ml/ml-books/McGrawHill%20-](https://www.cs.ubbcluj.ro/~gabis/ml/ml-books/McGrawHill%20-20Machine%20Learning%20-Tom%20Mitchell.pdf) [20Machine%20Learning%20-Tom%20Mitchell.pdf](https://www.cs.ubbcluj.ro/~gabis/ml/ml-books/McGrawHill%20-20Machine%20Learning%20-Tom%20Mitchell.pdf)
- 2. [https://www.python-course.eu/machine\\_learning.php](https://www.python-course.eu/machine_learning.php)

#### **Course Outcomes:**

On the successful completion of the course, students will be able to **CO1:** solve the real life problems using AI techniques. K1 **CO2:** identify appropriate AI methods to develop knowledge based solution. K2 **CO3:** identify problems, through the concept of learning methods. K1 **CO4:** apply various neural networks algorithms to real life problems. K2 **CO5:** apply genetic algorithms for research problems. K1

## **Mapping of Cos with PSOs & Pos:**

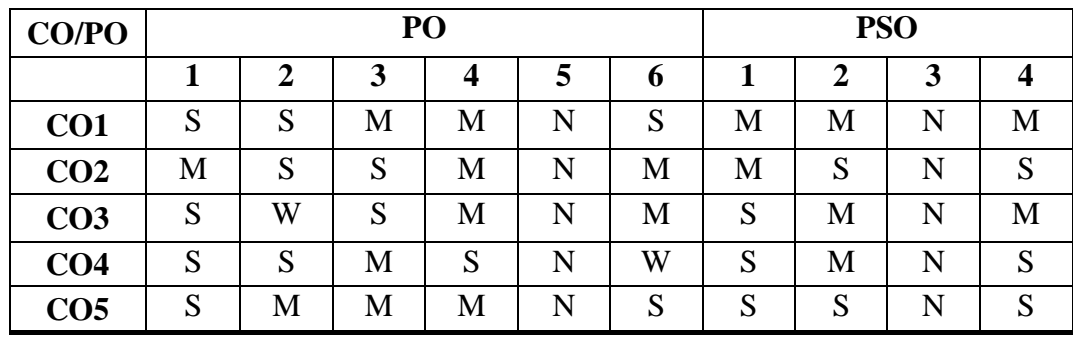

S-Strongly Correlating<br>W-Weakly Correlating

M-Moderately Correlating<br>N-No Correlation

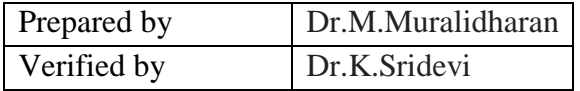

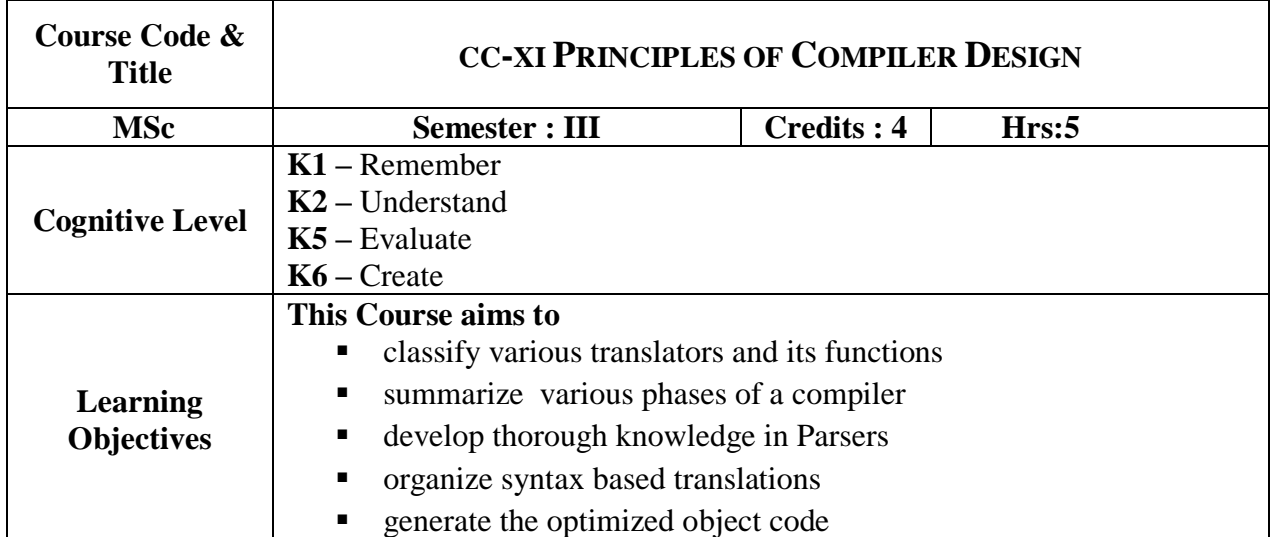

## **UNIT–I**

Introduction to compilers – compilers and translators – assembly language – macros – structure of compiler **– compiler writing tools** – bootstrapping. Lexical analysis – role of lexical analyzer – regular expression – finite automata – implementation of lexical analyzer – context free grammars – derivation and parse trees. **Self Study:Compiler Writing tools, implementation of simple lexical analyser in C (15 hrs)**

## **UNIT-II:**

Parsers – shift reduce parsing – operator precedence parsing – top down parsing – predictive parsers – simple precedence parser – LR parsers – constructing SLR parsing tables – constructing canonical LR parsing table – constructing LALR parsing tables – using ambiguous grammars. **(15 hrs)**

## **Unit–III:**

Syntax directed translation schemes – implementation of syntax directed translation schemes – intermediate code– postfix notation – parse trees and syntax trees – three address code, uadruples and tuples – translation of assignment statements – Boolean expression – postfix translation.

#### **(15 hrs) UNIT–IV**

Symbol table – the contents of a symbol table – data structures for symbol tables –representing scope information – Errors – lexical phase errors – syntactic phase errors– Semantic errors **(15 hrs)**

## **UNIT–V**

Code optimization – principle sources of optimization – loop optimization – machine dependent optimization – DAG representation in basic blocks. Code generation –problems in code generation – a simple code generator – register allocations and assignment – Code generation from DAG's – Peep hole optimization. **(15 hrs)** 

#### **Book for Study:**

1. A.V.Aho and J D Ullman, "*The Principles of Compiler Design*" ,Narosa Publishing House, 1998, ISBN: 81-85015-61-9.(Chapters: 1, 3, 4, 5, 6, 7, 9, 10, 11, 12, 15)

#### **Books for Reference:**

- 1. Alfred Aho, Ravi Sethi, Jeffy D. Ullman, "*Compilers – Principles, Techniques and Tools*", Pearson Education Asia, 2002
- 2. Dick Grune, Kes van Reeuwijk, Henri E.bal, Ceriel J H Jacobs, Koen Langendoen, *"Modern Compiler Design",* Second edition

#### **Web Reference:**

- 1. [www.nptel.ac.in/courses/106108052/](http://www.nptel.ac.in/courses/106108052/)
- 2. [www.nptel.ac.in/downloads](http://www.nptel.ac.in/downloads)
- 3. [www.tutorialspoint.com/compiler\\_design/](http://www.tutorialspoint.com/compiler_design/)
- 4. [www.geeksforgeeks.org/compiler-design-tutorials](http://www.geeksforgeeks.org/compiler-design-tutorials)

#### **Course Outcomes:**

On the successful completion of the course, students will be able to

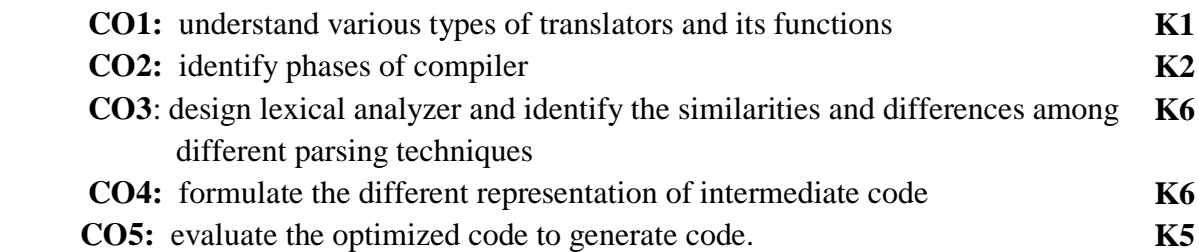

#### **Mapping of Cos with PSOs & Pos:**

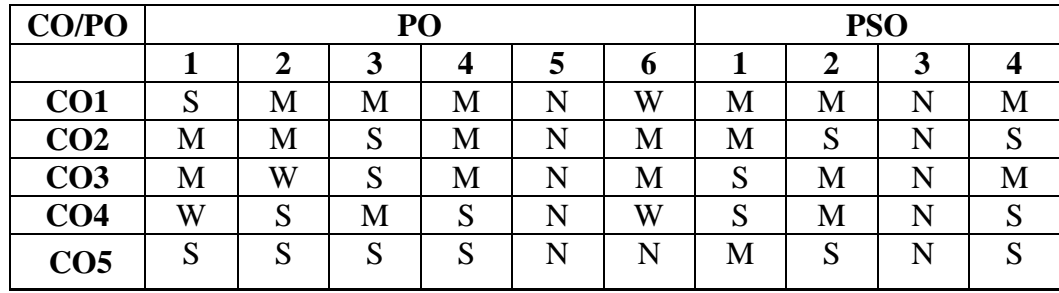

W-Weakly Correlating N-No Correlation

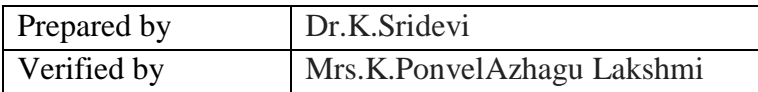

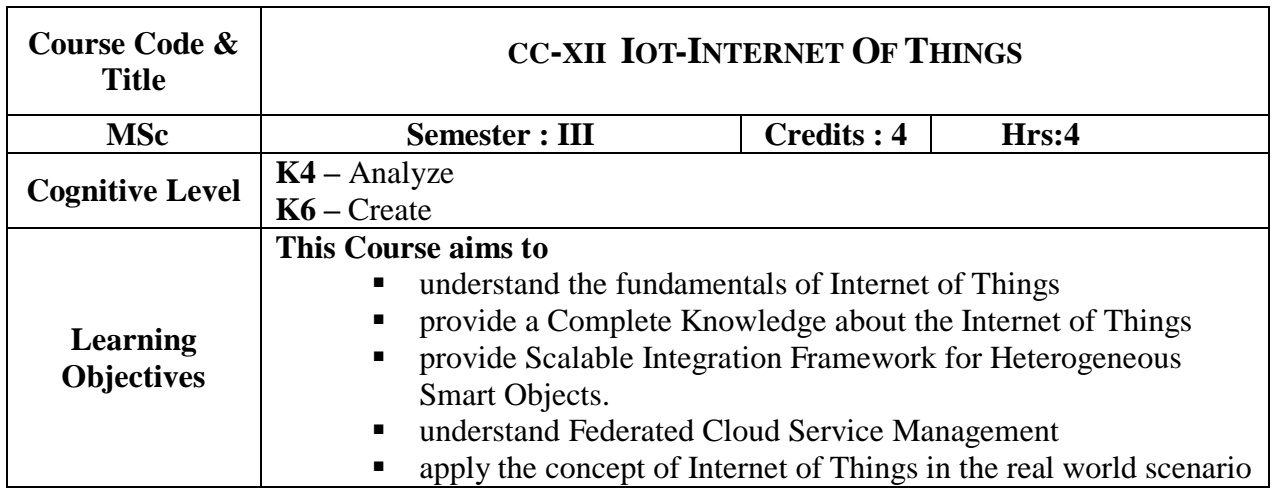

## **UNIT- I**

Introduction - Putting the Internet of Things forward to the Next Level - Internet of Things Strategic Research and Innovation Agenda : Internet of Things Vision - Internet of Things Strategic Research and Innovation Directions - IoT Smart X Applications. **(13 hrs)**

## **UNIT- II**

Internet of Things and Related Future Internet Technologies - Network and Communications - Processes - Data Management - Security, Privacy and Trust - Device Level Energy Issues - IoT Related Standardization - IoT Protocols Convergence. **(12 hrs)**

## **UNIT- III**

Scalable Integration Framework for Hetrogeneous Smart Objects, Applications and Services : IPV6 Potential - IoT6 - IPV6 vsIoT - Adapting IPV6 to IoT Requirements - IoT6 Architecture - DigCovery - IoT6 Integration with the Cloud and EPICS – Enabling Hetrogeneous Integration - IoT6 Smart Office Use Case - Scalability Perceptive. **(14 hrs)**

## **UNIT- IV**

Insignts on Federated Cloud Service Management and the IoT : Federated Cloud Service Management - Federated Management Service Life Cycle - Self Management Life Cycle - Self Organising Cloud Architecture - Horizontal Platform. **(11 hrs)**

## **UNIT- V:**

Internet of Things Applications :OpenIoT - iCORE - Compose. **(10 hrs)**

## **Book for Study:**

1. Vidiu Vermesan and Peter Friess, "*Internet of Things - From Research Innovation to Market Deployment"* River Publishers, 2014.

#### **Book for Reference:**

 **1.** McEwen and Hakim Cassimally, John Wiley and Sons "*Designing the Internet of Things"* Ltd, 2014.

#### **Web Reference:**

- **1.** [https://www.tutorialspoint.com/internet\\_of\\_things/](https://www.tutorialspoint.com/internet_of_things/)
- **2.** <https://www.codeproject.com/Learn/IoT/>

#### **Course Outcomes:**

On the successful completion of the course, students will be able to

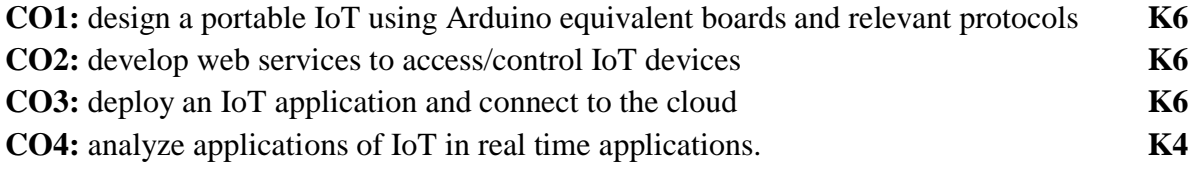

#### **Mapping of Cos with PSOs & Pos:**

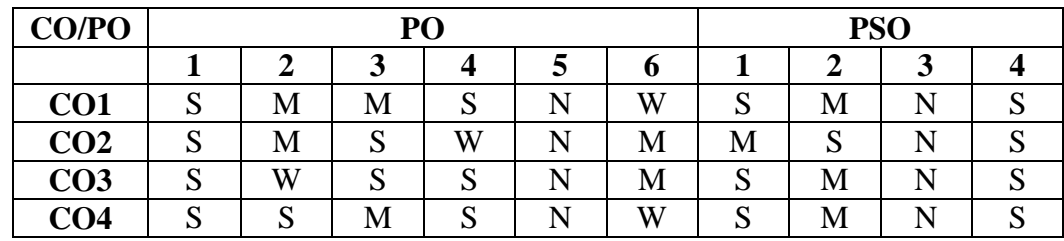

W-Weakly Correlating N-No Correlation

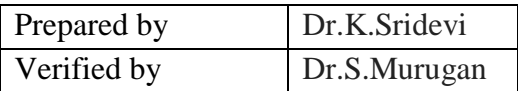

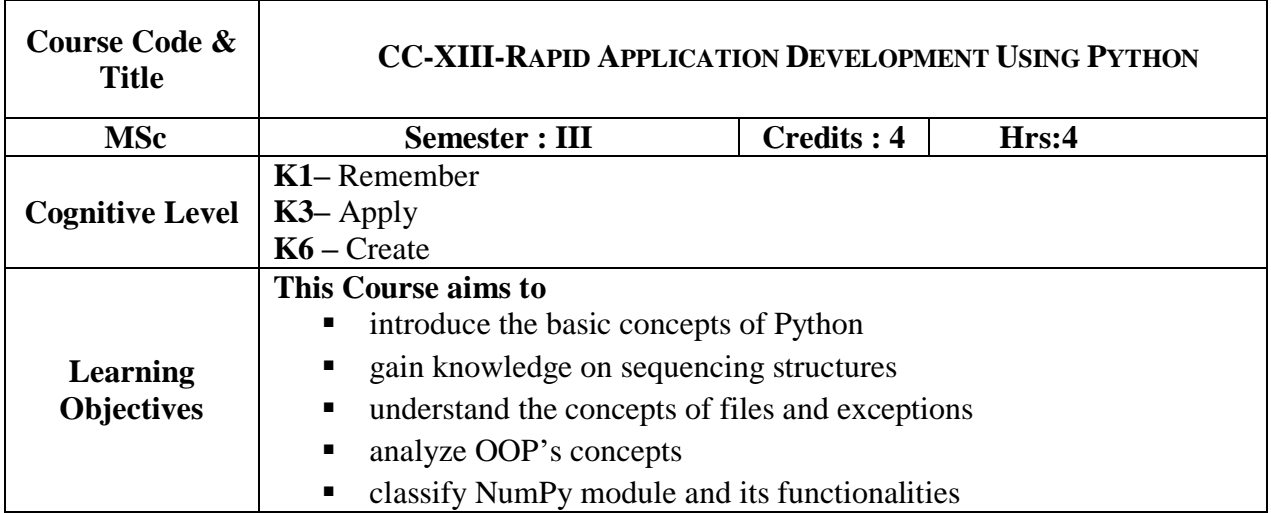

## **UNIT-I**

Using python: Installing python- The python Interpreter – Interactive mode – IDLE programming environment – Basics of Python Language: comment – variables Strings and String literals - Getting input and Displaying output (input, raw\_input& print)- Operators and Expressions – Control Flow Statements: Decision structures and loop control structures. **(12 hrs)** 

## **UNIT-II**

Data Structures: List, Tuples, Dictionaries, Set and Strings – Functions – Modules **(13 hrs)**

## **UNIT-III**

File Handling – Errors and Exception Handling – Python Standard Library**. (11 hrs)**

## **UNIT-IV**

Regular Expression - Object Oriented Programming: Objects and Classes – Inheritance .

**(14 hrs)**

## **UNIT-V**

NumPy: NumPy on windows- Beginning with NumPy fundamentals- Getting Familiar with commonly used functions – correlation- polynomials- working with matrices and ufuncs – NumPy modules. **(10 hrs)**

## **Books for Study:**

- 1. Tony Gaddis, "*Starting out with python*", 2nd edition, Addison Wesley, Pearson
- 2. Michael Dawson, "*Python programming for the absolute beginner*", Premier press, 2003
- *3.* Ivan Idris, *"NumPy Beginner's Guide",* Third Edition,Packet Publishing, 2015

#### **Books for Reference:**

- 1. Guido van Rossum, *" Python Tutorial – Release 2.3.3"* 2003, Python Software Foundation Ltd.
- 2. Jennifer Campbill, Paul Gries, Jason Montojo and Greg Wilson, "*Practical programing, An Introduction to computer science using Python*",2011

#### **Web Reference:**

- 1. [https://github.com/beginners\\_python\\_cheat\\_sheet\\_pcc\\_all.pdf](https://github.com/beginners_python_cheat_sheet_pcc_all.pdf)
- 2. [https://docs.python.org](https://docs.python.org/)
- 3. www.tutorialspoint.com

#### **Course Outcomes:**

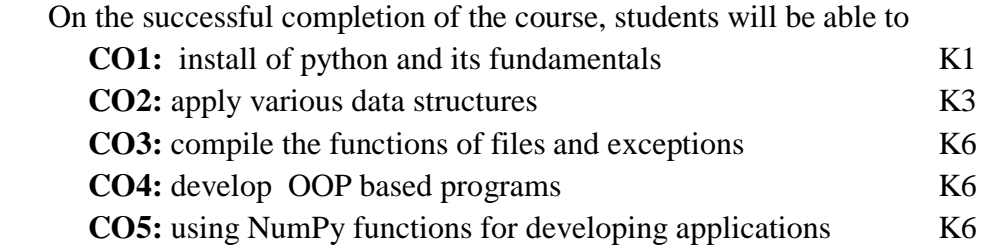

#### **Mapping of Cos with PSOs & Pos:**

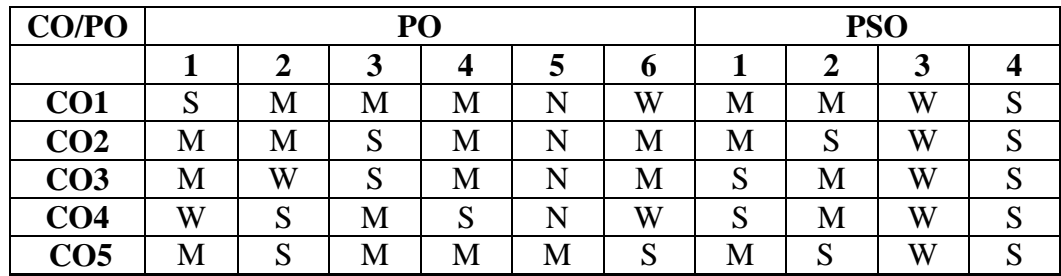

W-Weakly Correlating N-No Correlation

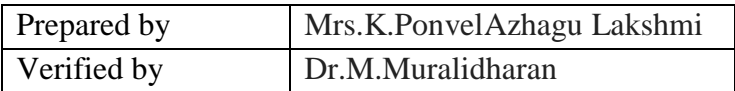

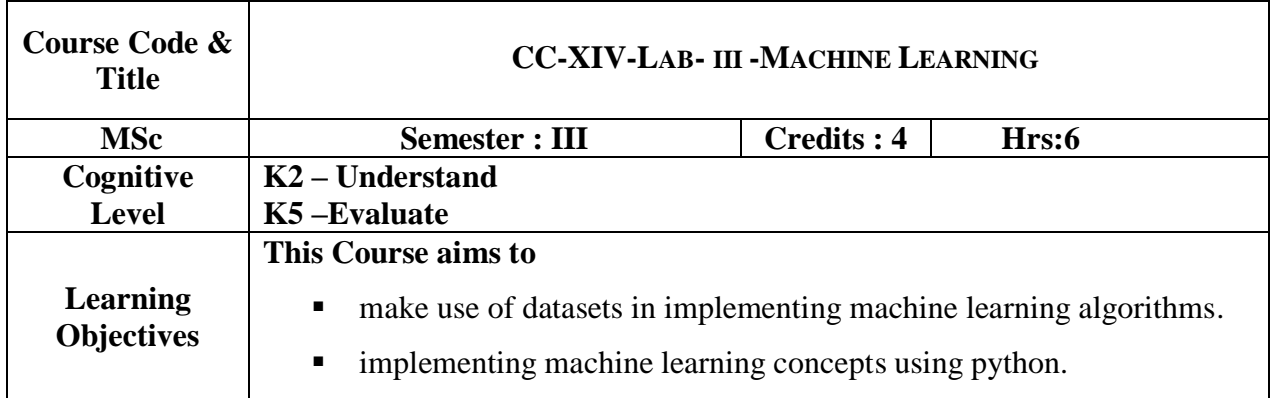

Implement and demonstrate the following algorithms using appropriate datasets

- 1. Decision Tree
- 2. Naive Bayesian Classification
- 3. k-Means
- 4. k-Nearest Neighbor Classifiers
- 5. Genetic Algorithm

#### **Course Outcomes:**

On the successful completion of the course, students will be able to

- **CO1:** solve the real life problems using machine learning algorithms K2
- **CO2:** apply machine learning algorithms to datasets in different domains K2
- **CO3:** classify the datasets as training data and test data K5

#### **Mapping of Cos with PSOs & Pos:**

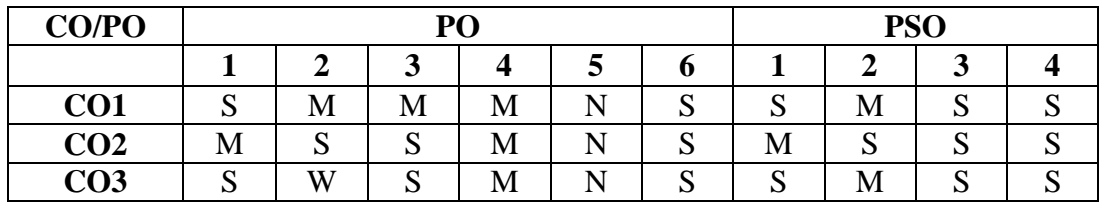

W-Weakly Correlating N-No Correlation

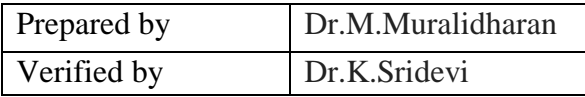

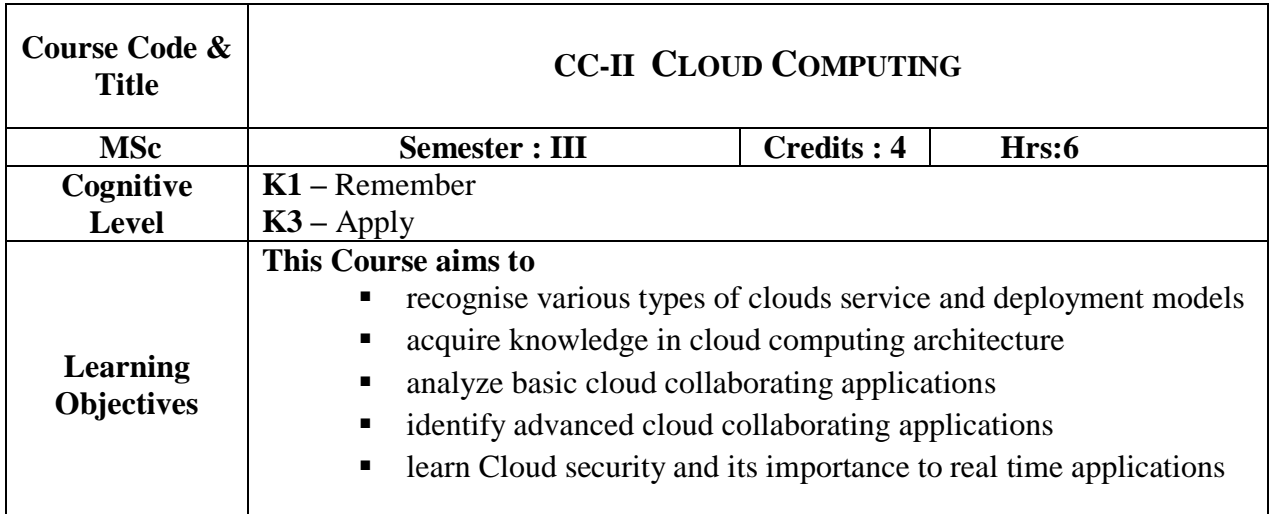

## **UNIT- I:**

Introduction to Cloud Computing: Roots of Cloud Computing - Layers and Types of Cloud – Features of a cloud-Infrastructure Management-Cloud Services-Challenges and Risks. Migrating into a Cloud: Approaches –Seven Step Model. Introduction-Broad Integration as a Service-Integration Methodologies- SaaS. **(18 hrs)**

## **UNIT- II:**

The Anatomy of Cloud Infrastructure- Distributed Management of Virtual Infrastructures-Scheduling Techniques for Advance Reservation of Capacity- RVWS Design – Cluster as a Service: The Logical Design – Cloud Storage : from LANs TO WANs- Technologies for Data Security in Cloud Computing . **(18 hrs)**

## **UNIT -III:**

Collaborating on Project Management: Understanding Project Management - Exploring Project Management Applications - Collaborating on Word Processing: How Web-Based Word Processing Works - Exploring Web-Based Word Processors - Collaborating on Spreadsheets: How Web-Based Spreadsheets Work - Exploring Web-Based Spreadsheets - Collaborating on Databases: Understanding Database Management - Exploring Web-Based Databases - Collaborating on Presentations: Preparing Presentations Online - Evaluating Web-Based Presentation Applications. **(19 hrs)**

## **UNIT- IV**

Storing and Sharing Files and other online contents: Understanding Cloud Storage - Evaluating Online File-Storage and Sharing Services - Exploring Online Bookmarking Services— Sharing Digital Photographs: Exploring Online Photo- Editing Applications - Exploring Photo-Sharing Communities - Controlling it all with web based Desktops: Understanding Web-Based Desktops - Evaluating Web Based Desktops - Collaborating via web based Communication Tools: Evaluating Web Mail Services - Evaluating Instant Messaging Services - Evaluating Web Conferencing Tools. **(17 hrs)**

## **UNIT- V**

Grid and Cloud- HPC in the Cloud: Performance related Issues –Data Security in the Cloud- The Current State of Data Security in the Cloud- Homo Sapiens and Digital Information- Risk-Identity- The Cloud, Digital Identity and Data Security – Content Level Security: Pros and Cons-Legal Issues in Cloud Computing–Data Privacy and Security Issues-Cloud Contracting models.

#### **Books for Study:**

1. Rajkumar Buyya, James Broberg, and Andrzej Goscinski. **"***Cloud Computing Principles and Paradigms"* 2015 .(UNIT I, II, V), ISBN: 978-0-470-88799-8

**(18hrs)** 

2. Michael Miller*" Cloud Computing: Web Based Applications that change the way You work and collaborate online*, Pearson Education, 2009 edition.(UNIT III,IV) ISBN: 9788131725337

#### **Book for Reference:**

1. George Reese" *Cloud Application Architectures"* Shroff/O'Reilly,2009,ISBN: 8184047142

#### **Web Reference:**

 **1.** <http://chettinadtech.ac.in/storage/13-01-21/13-01-21-08-33-12-1373-mahendra.pdf>

#### **Course Outcomes:**

On the successful completion of the course, students will be able to

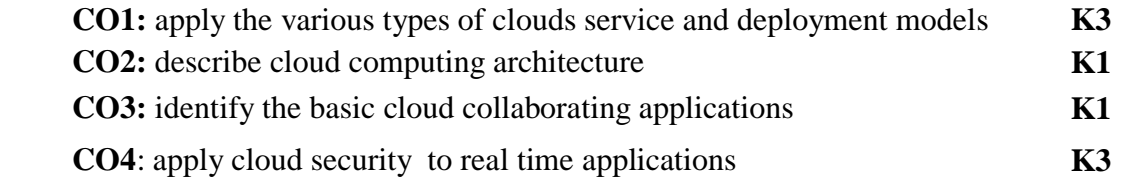

#### **Mapping of Cos with PSOs & Pos:**

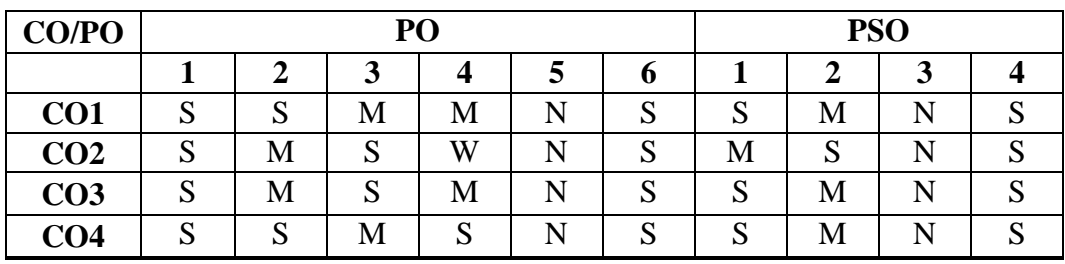

W-Weakly Correlating N-No Correlation

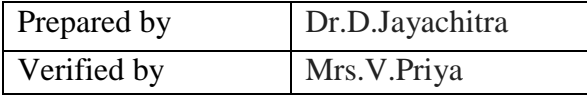

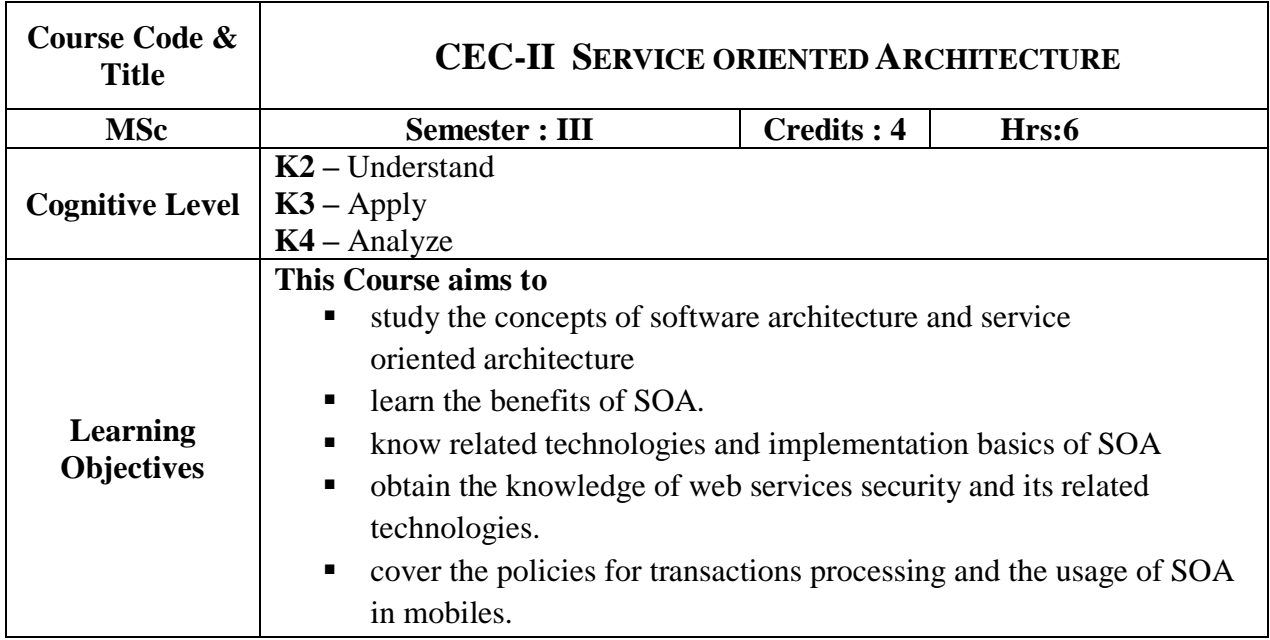

## **UNIT-I**

Software Architecture – Types of IT Architecture –  $SOA$  – Evolution – Key components – Perspective of SOA – Enterprise-wide SOA – Architecture – Enterprise Applications – Solution Architecture for enterprise application – Software platforms for enterprise Applications – Patterns for SOA – SOA programming models **(15 hrs)**

## **UNIT-II**

Service-oriented Analysis and Design – Design of Activity, Data, Client and Business process services – Technologies of SOA – SOAP – WSDL – JAX – WS – XML WS for .NET – Service integration with ESB – Scenario – Business case for SOA – Stakeholder objectives – Benefits of SOA – Cost Savings **(18 hrs)**

## **UNIT-III**

SOA implementation and Governance – Strategy – SOA development – SOA governance – trends in SOA – Event-driven architecture – Software s a service – SOA technologies – Proof-ofconcept – Process orchestration – SOA best practices **(18 hrs)**

## **UNIT-IV**

Meta data management – XML security – XML signature – XML Encryption – SAML – XACML – XKMS – WS-Security – Security in web service framework – advanced messaging **(20 hrs)**

#### **UNIT-V**

Transaction processing – Paradigm – Protocols and Coordination – Transaction specifications –

#### **Books for Study:**

- 1. Shankar Kambhampaly, "*Service –Oriented Architecture of Enterprise Applications",* Wiley India Pvt Ltd, 2008.
- 2. Eric Newcomer, Greg Lomow, "*Understanding SOA with Web Services*", Pearson Education.
- 3. Mark O' Neill, et al., "*Web Services Security*", Tata McGraw-Hill Edition, 2003

## **Web Reference:**

- 1. [http://snsce.snscourseware.org/notes.php?cw=CW\\_5869ea2881d33](http://snsce.snscourseware.org/notes.php?cw=CW_5869ea2881d33)
- 2. [http://studentsfocus.com/it6801-soa-notes-service-oriented-architecture-lecture](http://studentsfocus.com/it6801-soa-notes-service-oriented-architecture-lecture-handwritten-notes-cse-7th-sem-anna-university/)[handwritten-notes-cse-7th-sem-anna-university/](http://studentsfocus.com/it6801-soa-notes-service-oriented-architecture-lecture-handwritten-notes-cse-7th-sem-anna-university/)
- 3. <http://www.professionalcipher.com/2017/07/service-oriented-architecture-soa-notes.html>

#### **Course Outcomes:**

On the successful completion of the course, students will be able to

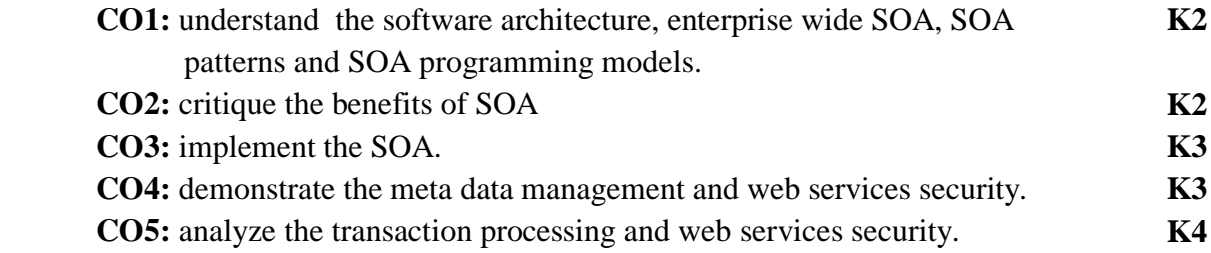

## **Mapping of Cos with PSOs & Pos:**

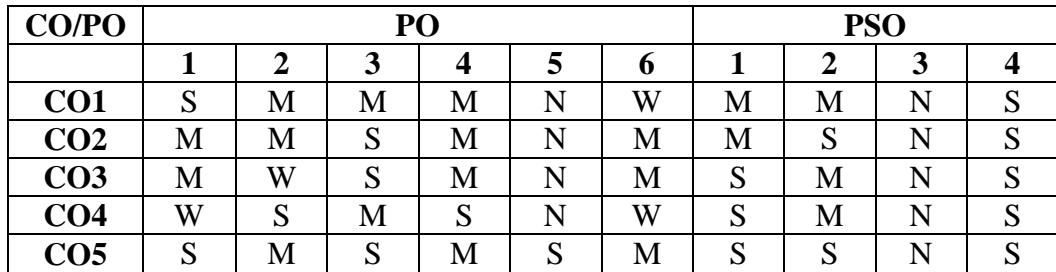

W-Weakly Correlating N-No Correlation

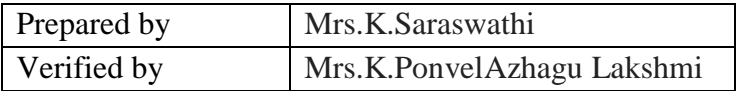

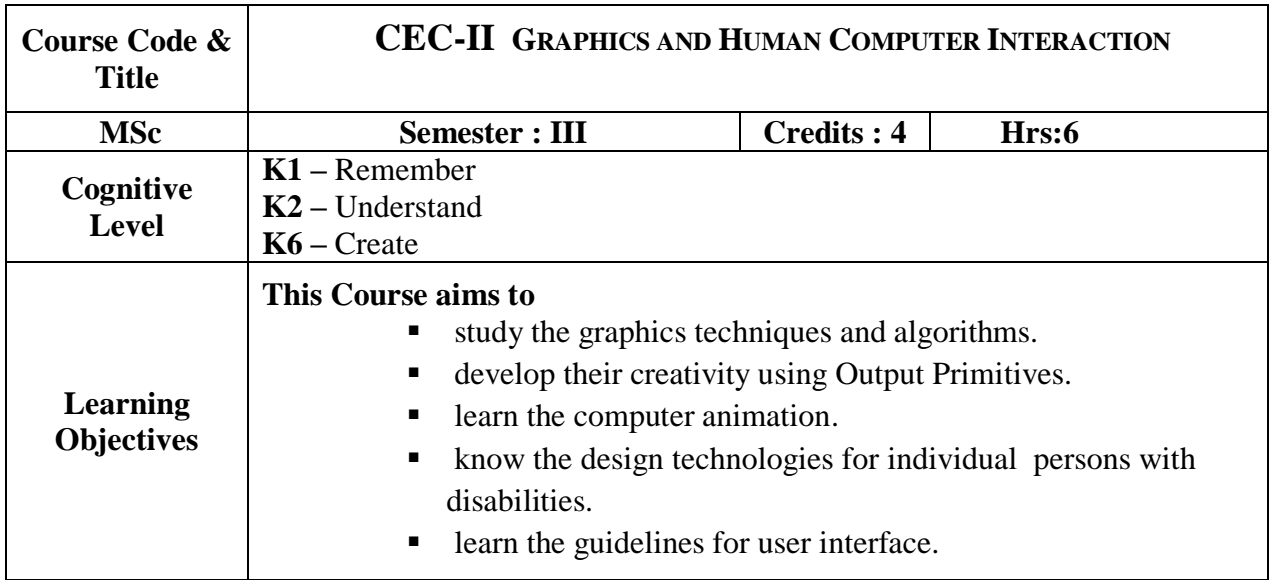

## **UNIT-I**

Output Primitives: Introduction - Line - Curve and Ellipse Drawing Algorithms –Attributes – Two-Dimensional Geometric Transformations. **(15 hrs)**

## **UNIT-II**

Two-Dimensional Clipping and Viewing-Three-Dimensional Concepts – Three Dimensional Object Representations – Three-Dimensional Geometric and Modeling Transformations. **(18 hrs)**

## **UNIT-III**

Three-Dimensional Viewing–Color models and Color Applications–Computer Animation. Self-study: Color models and Color Applications, computer animation. **(18 hrs)**

## **UNIT IV**

The interaction: Introduction - Models of interaction - Frameworks and HCI - Ergonomics - Interaction Styles - Elements of WIMP interface - Interactivity – The Context of the interaction - Paradigm: Introduction - Paradigms for interaction. **(20 hrs)**

## **UNIT V**

Interaction Design basics: Introduction - what is design? - User focus - Scenarios - Navigation design - Screen design and layout - Interaction and prototyping - HCI in the software process: Introduction - The software lifecycle - Usability engineering - Interactive design and prototyping - Design rationale. **(19 hrs)**

#### **Books for Study:**

- 1. Donald Hearn and M.Pauline Baker, "*Computer Graphics C Version*", Pearson Education, 2013.(UNIT I : Chapters 1 to 6; UNIT 2: Chapter  $9 - 12$ , 15, 16), ISBN 0-13-530924-7.
- 2. Alan Dix, "*Human-computer Interaction*", Pearson Education 2008.,ISBN:013046109.

#### **Book for Reference:**

1. Foley, Vandam, Feiner, Huges, " *Computer Graphics: Principles &Practice*",Pearson Education, second edition 2011, ISBN-13: 978-0321399526 ISBN-10: 0321399528

#### **Course Outcomes:**

On the successful completion of the course, students will be able to

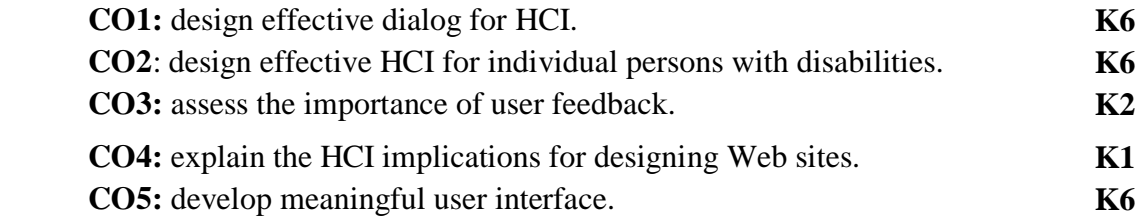

## **Mapping of Cos with PSOs & Pos:**

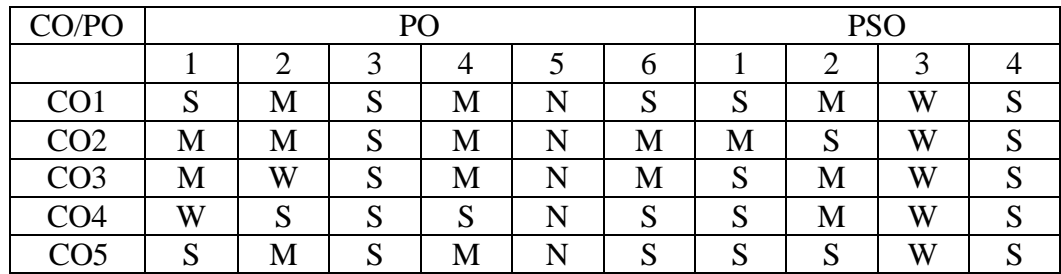

W-Weakly Correlating N-No Correlation

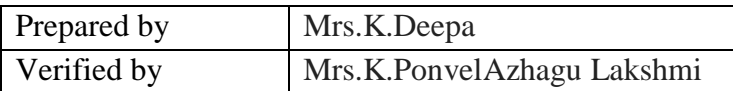

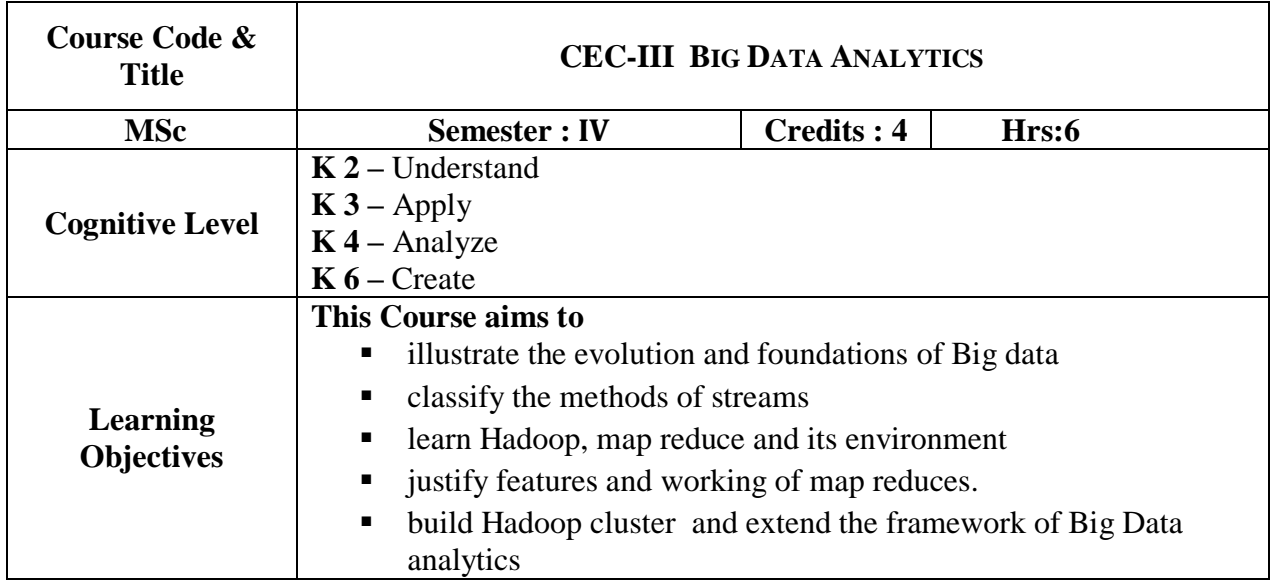

## **UNIT- I**

**The Fundamentals of Big Data**: The Evolution of Data Management-Understanding the Waves of Managing Data-Defining Big Data-Big Data Management Architecture-Traditional and advanced analytics. **Big Data Types:** Defining Structured Data-Defining Unstructured Data. **Technology Foundations of Bigdata:** Big data Stack (technology Components) – Big data Analytics- Big data Applications. **Virtualization and Distributed Computing:** Understanding the basics of virtualization- importance of virtualization to Big Data**. (18 hrs)**

## **UNIT -II**

**Mining Data Streams** : Introduction To Streams Concepts – Stream Data Model and Architecture - Stream Computing - Sampling Data in a Stream – Filtering Streams – Counting Distinct Elements in a Stream – Estimating Moments – Counting Oneness in a Window – Decaying Window. **Self Study: Real time Analytics Platform (RTAP) Applications**. **(20 hrs)** 

## **UNIT- III**

**Hadoop:** History of Hadoop- Components of Hadoop –Map Reduce: Analyzing the Data with Hadoop- Scaling Out- Hadoop Streaming- The Hadoop Distributed File System :Design of HDFS-HDFS Concepts-The command Line Interface- Java interfaces**. Self Study: Installation of Hadoop** , **Hadoop eco system tools (16 hrs)**

## **UNIT- IV**

**Map Reduce**:Developing Map Reduce application: Setting up the development environment-Writing a unit test with MRTUnit- Running Locally on Test Data. How Map Reduce Works: Anatomy of a Map Reduce Job run-Shuffle and Sort – Map Reduce Types and Formats- Map Reduce Features: Counters-Sorting-Joins. **Self Study: Developing MR programs and execution (21 hrs)**

## **UNIT -V**

**Hadoop Environment:** Setting up a Hadoop Cluster - Cluster specification - Cluster Setup and Installation - Hadoop Configuration-Security - Administering Hadoop: HDFS - Monitoring-**Maintenance** 

FRAMEWORKS: Pig: Installing and Running Pig- Data processing operators in Pig – Hive: Installing Hive- Hive services –Hive Client- HiveQL – Querying Data in Hive. **Self Study: Basics of Pig & Hive (15 hrs)**

## **Books for Study:**

- 1. Judith Hurwitz, Alan Nugent, Dr.Fern Halper and Marcia Kaufman,"**Big data for dummies"**, John Wiley & Sons, Inc 2017.ISBN: 978-1-118-50422-2. UNIT I: Chapters 1,2,4 & 5
- 2. AnandRajaraman and Jeffrey David Ullman, "*Mining of Massive Datasets*", Cambridge University Press, 2012.UNIT-II:Chapter 4(4.1-4.7)
- 3. Tom White "*Hadoop: The Definitive Guide*" Fourth Edition, O'reilly Media, 2015.**UNIT III**: Chapter I,II, III **UNIT IV**:VI,VII, VIII, IX **UNIT V**: Chapters 10,11,16&17

#### **Books for Reference:**

- 1. Michael Berthold, David J. Hand, "*Intelligent Data Analysis*", Springer, 2007.
- 2. Alan Gates, *"Programming Pig"*, O'reilly Media, Second Edition 2018
- 3. Jason Ruthberglen,Dean Wampler & Edward Capriolo,*"Programming Hive"*, O'reilly Media, Fifth Edition 2018

## **Web Reference:**

- 1. [https://youtu.be/TG48mumSlaw:](https://youtu.be/TG48mumSlaw) Flajolet Martin Algorithm
- 2. [https://youtu.be/JZDNBfnYwe4:](https://youtu.be/JZDNBfnYwe4) AMS algorithm
- 3. <https://pig.apache.rg/docs/latest/start.html>
- 4. Hadoop.adache.org

#### **Course Outcomes:**

On the successful completion of the course, students will be able to

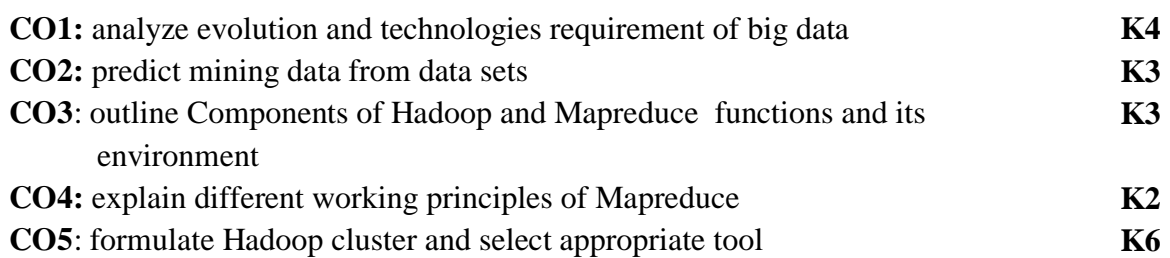

## **Mapping of Cos with PSOs & Pos:**

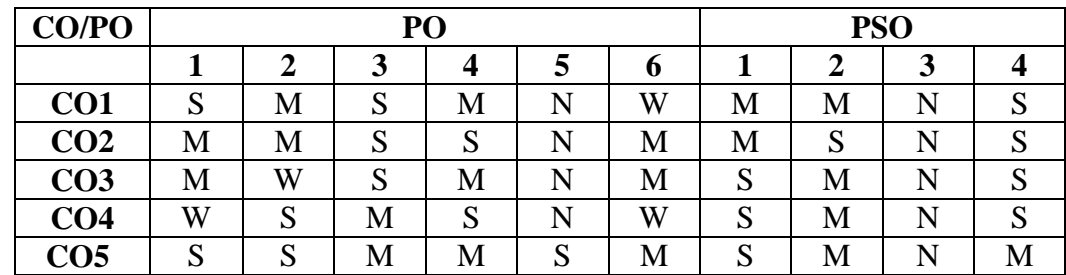

S-Strongly Correlating<br>W-Weakly Correlating

M-Moderately Correlating<br>N-No Correlation

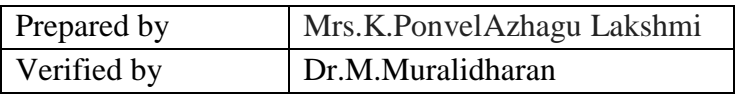

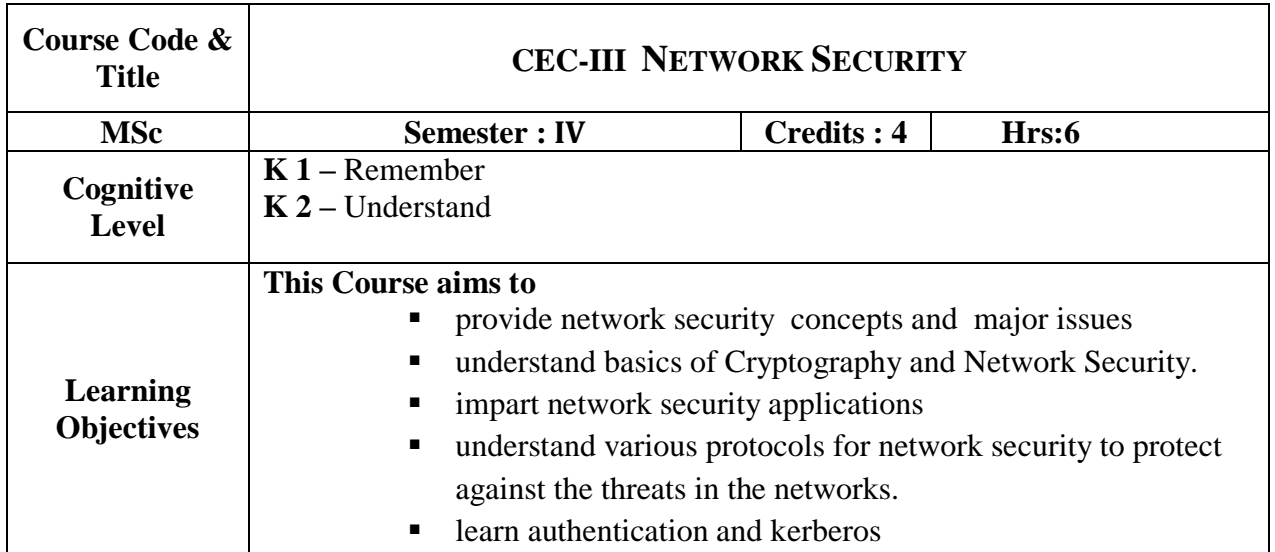

## **UNIT -I**

**Introduction:** Network Security Overview: Defining Trust – Weakness and Vulnerability – Responsibilities for network security. Understanding Vulnerability- The need for Security: Risk and Vulnerability – TCP / IP Suite weakness- Buffer overflows – Spoofing Techniques. Understanding Defenses: Digital IDs – Intrusion Detection System – PC Card based solutions – Physical Security. **(16 hrs)**

## **UNIT - II**

**Applications & System Securtiy:**Network Security Applications : Transport Level Security - Wireless Network Security - Electronic mail security - IP security. System Security : Intruders - Malicious Software . **(18 hrs)**

## **UNIT - III**

Cryptography : Concepts and Techniques - Symmetric key algorithms and AES – Asymmetric key algorithms, Digital Signatures and RSA – Digital Certificates and Public key Infrastructure (PKI). **(20 hrs)**

## **UNIT - IV**

**Internet Security Protocols:** Introduction – Basic concepts – SSL – TLS – SHTTP – TSP – SET – SSL Vs SET – 3D Secure Protocol – Electronic Money – Email Security – WAP security – Security in GSM – Security in 3G. **(18 hrs)**

## **UNIT - V**

**Authentication and Kerberos :** Introduction – Authentication Basics – Passwords – Authentication Tools – Certificate based authentication – Biometric Authentication – Kerberos – KDC –Firewalls and Virtual Private Network : Firewalls – IP Security – VPN. **(18 hrs)**

#### **Books for Study:**

- 1. [Gert DeLaet,](http://www.ciscopress.com/authors/bio/d46aa08d-d233-4191-9636-a629aa9278aa) [Gert Schauwers](http://www.ciscopress.com/authors/bio/36c41082-a531-4c4c-a081-859f3aaf2d96), "*Network Security Fundamentals"* Published Sep 8, 2005 by [Cisco Press.](http://www.ciscopress.com/)
- 2. William Stallings "*Network Security Essentials Applications and Standards* ", 4<sup>th</sup> Edition - Published by Prentice Hall.
- 3. Atul Kahate *,"Cryptography and Network Security"* Published by Tata McGraw Hill

#### **Book for Reference:**

- 1. Bruce Schneier, "*Applied Cryptography Protocols, Algorithms*", John Wiley &Sons Inc 2005,Second Edition,
- 2. Richard E.Smith *"Internet Cryptography"* ,Addison –Wasley Professional Aug 2014.
- 3. Behrouz A. Forouzan, *"Cryptography and Network Security*", Tata McGraw-Hill Publishing Company Limited.2007
- 4. William Stallings *"Cryptography and Network Security"*, Pearson Prentice Hall, Third Edition, 2009

#### **Web Reference:**

- 1. <http://www.williamstallings.com/Security2e.html>
- 2. PDF : http://index- of.es/Hack/Network%20Security%20Essentials %204<sup>th</sup> %20 Edition pdf

#### **Course Outcomes:**

After studying this course, Students should be able to:

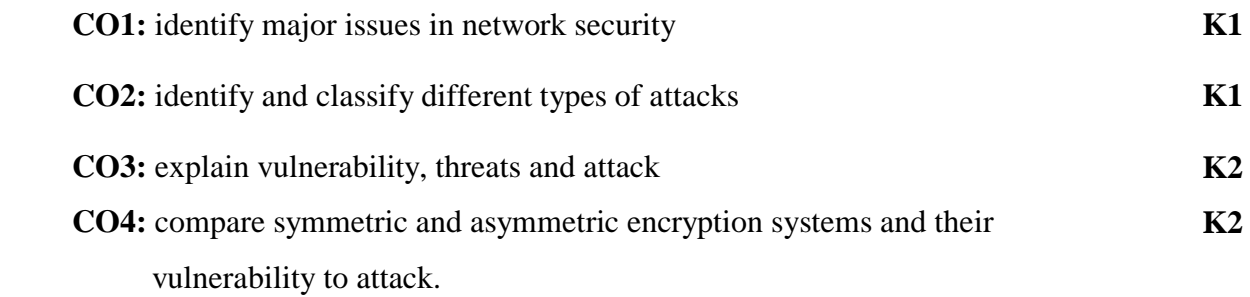

## **Mapping of Cos with PSOs & Pos:**

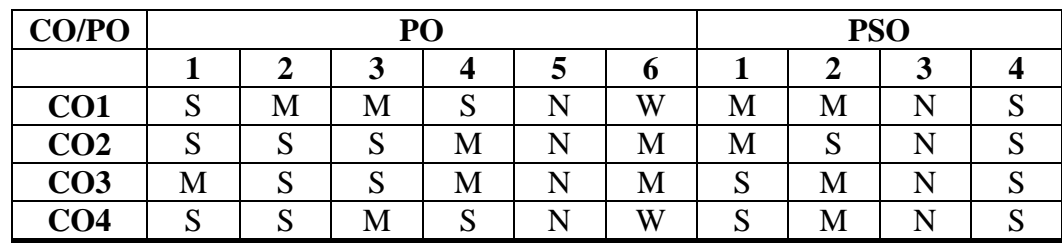

S-Strongly Correlating<br>W-Weakly Correlating

M-Moderately Correlating<br>N-No Correlation

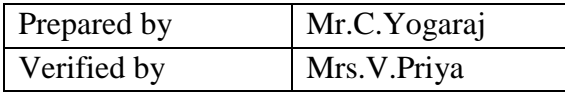

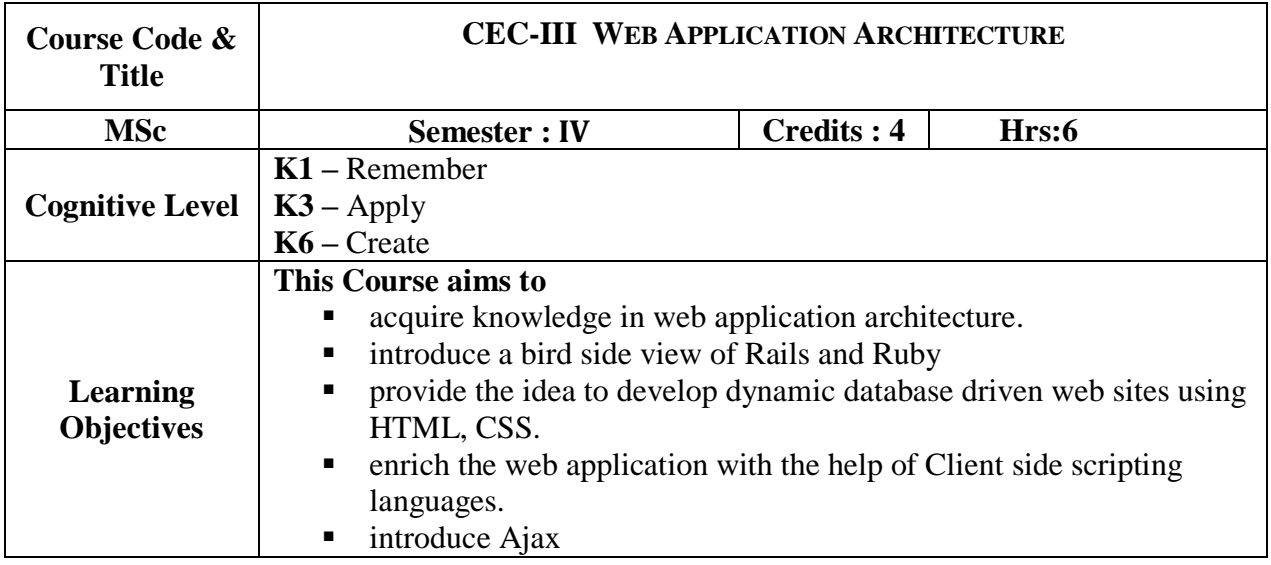

## **UNIT -I**

Introduction to Web Application – Application Architectures – Design Patterns – Development environment **(18 hrs)**

## **UNIT- II**

Rails overview – First Rails App – Version Control – Git on rails – Relational Databases – Databases in rails – The active record design pattern **(20 hrs)**

## **UNIT- III**

Ruby: Classes and Inheritance – Objects and variables - Strings, Regular Expressions and Symbols - Expressions and Control Structures - Collections, Blocks and Iterators **(16 hrs)**

## **UNIT- IV**

Middleware Technologies- HTTP introduction – MVC Design Pattern – Rails controllers – Request and Response handling **(21 hrs)**

## **UNIT- V:**

Presentation and User Interface: HTML structure-tags-forms – Dynamic content – CSS – introduction to javascript –Introduction to jQuery – introduction to Ajax. **(15 hrs)**

## **Books for Study:**

1. David Flanagan & Yukihiro Matsumoto, "*The Ruby Programming Language*", O'Reilly.,ISBN-13: 978-0596516178 ISBN-10: 0596516177.

#### **Books for Reference:**

1. Michel Hartl, "*Rubyon on Rails Tutorial (Learn Web Developmet with Rails*", Addison- Wesley Professional,, ISBN-978-0134077703

#### **Web Reference:**

- 1. [http://railstutorial.org](http://railstutorial.org/)
- 2. [http://guides.rubyonrails.org](http://guides.rubyonrails.org/)

#### **Course Outcomes:**

On the successful completion of the course, students will be able to

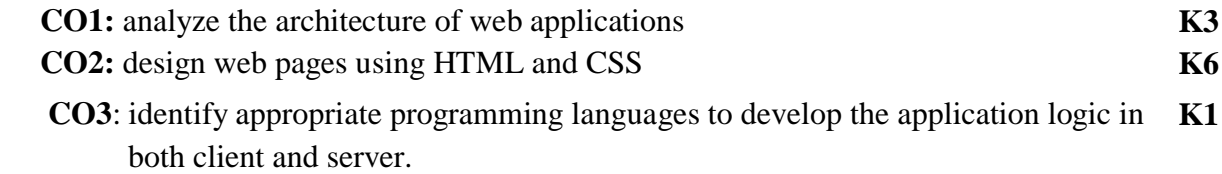

#### **Mapping of Cos with PSOs & Pos:**

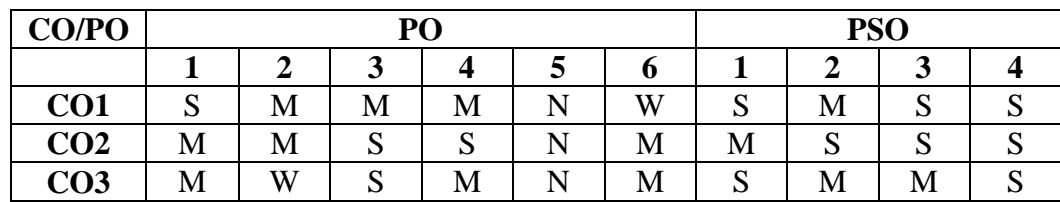

W-Weakly Correlating N-No Correlation

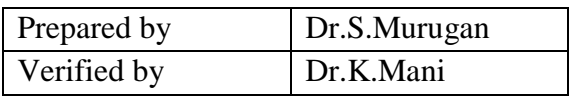

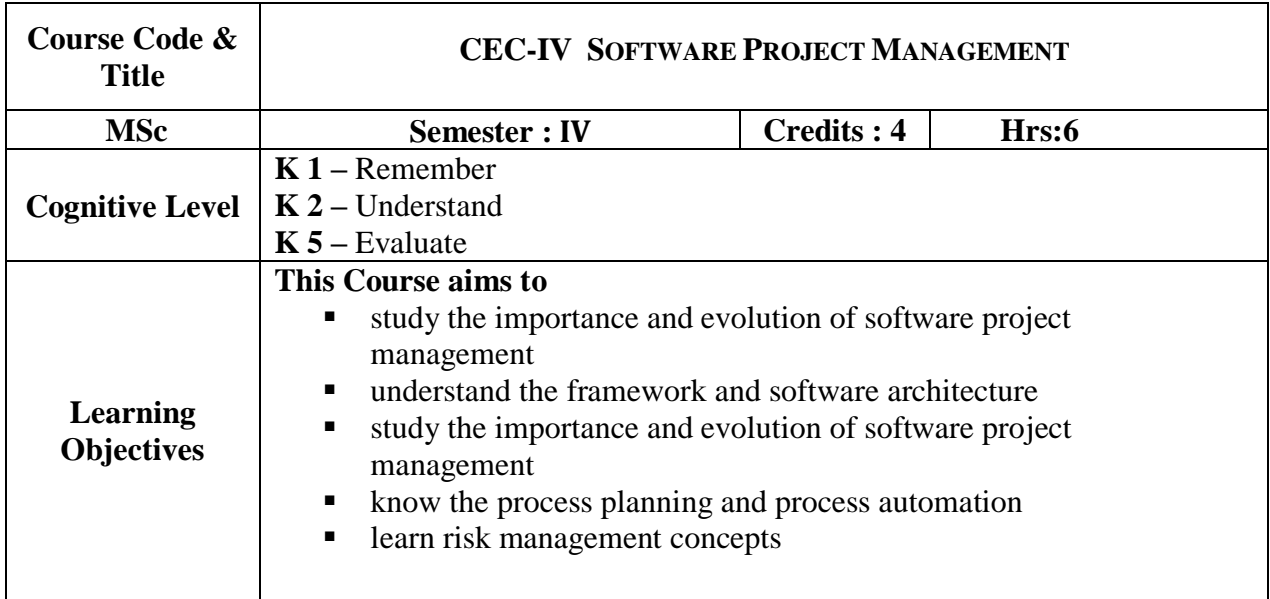

## **UNIT-I**

**Software Management Renaissance**: Conventional Software Management – Evolution of Software Economics - Improving Software Economics - The Old Way and the New. **(18 hrs) UNIT-II**

**A Software Management Project Management Process Framework:** Life-Cycle Phases - Artifacts of the Process - Model-Based Software Architectures - Work Flows of the Process - Check Points of the Process. **(18 hrs)**

## **UNIT-III**

**Software Management Disciplines:** Iterative Process Planning – Project Organizations and Responsibilities - Process Automation. **(16 hrs)**

## **UNIT-IV**

**Software Management Disciplines:** Project Control and Process Instrumentation - Tailoring the Process. **(17 hrs)**

## **UNIT-V**

**Risk Management:** Introduction - Risk - Categories of risk - A framework for dealing with risk - Risk Identification - Risk assessment - Risk planning - Risk management - Evaluating risks to schedule - Applying the PERT technique - Monte Carlo simulation - Critical chain concepts. **(19 hrs)**

#### **Books for Study:**

- 1. Walker Royce, *"Software Project Management",* Pearson Education.,ISBN:0-201- 309580.
- 2. Bob Hughes & Mike Cotterell, "*Software project Management***"**, McGraw Hill Publications, ISBN-13 978-0-07—712279-9.Fourth edition-2008
- 3. Joel Henry, "*Software Project Management"*, Pearson education, ISBN9780321223425.
- 4. Roger S. Pressman, "*Software Engineering"*, TMH Publications, ISBN-13: 978- 0078022128. ISBN-10:0078022126, Fourth edition,1998

#### **Web Reference:**

 **1.** <https://www.cornerstoneondemand.com/online-reference-guide-project-management>

#### **Course Outcomes:**

On the successful completion of the course, students will be able to

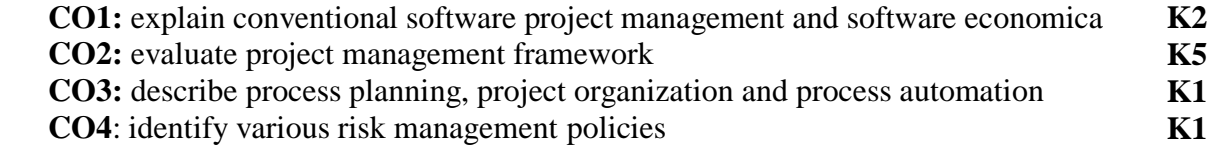

#### **Mapping of Cos with PSOs & Pos:**

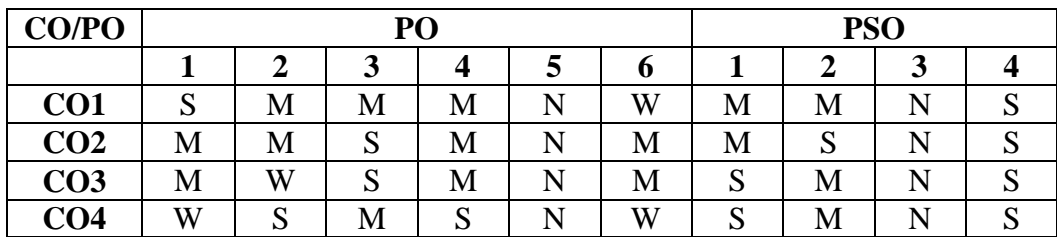

W-Weakly Correlating N-No Correlation

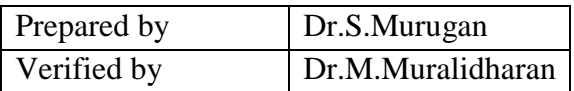
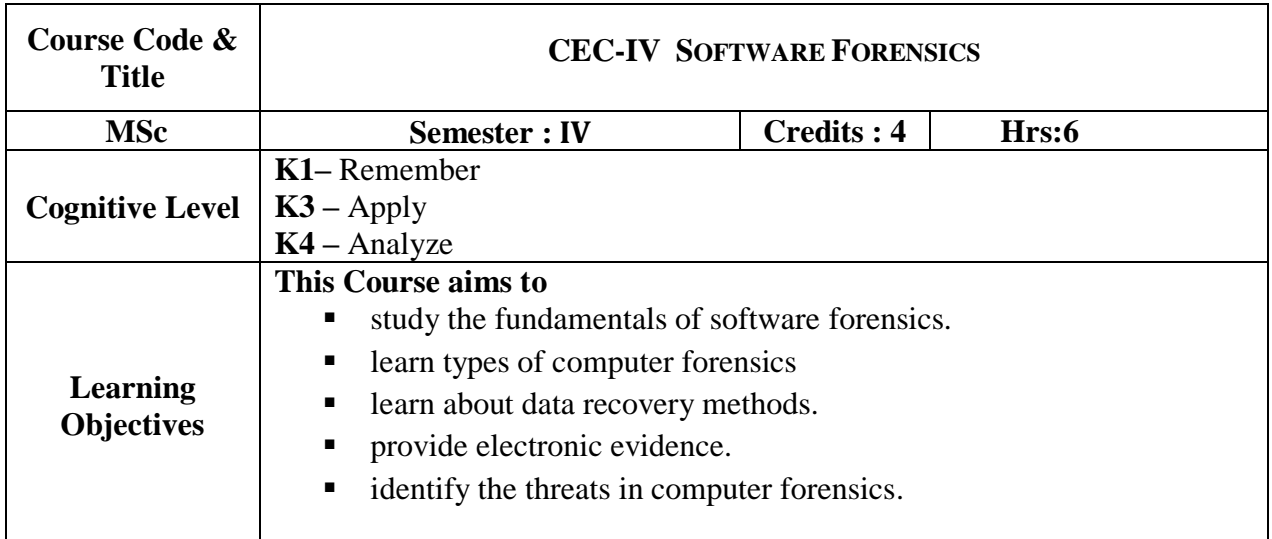

#### **UNIT- I**

**Ethical Hacking -** Foundation for Ethical Hacking-Ethical Hacking in Motion-Hacking Network Hosts-Hacking Operating Systems-Hacking Applications. **(20 hrs)**

#### **UNIT- II**

**Types of Computer Forensics -** Computer Forensics Fundamentals – Types of Computer Forensics Technology – Types of Vendor and Computer Forensics Services. **(16 hrs)**

#### **UNIT -III**

**Data Recovery -** Data Recovery – Evidence Collection and Data Seizure – Duplication and Preservation of Digital Evidence – Computer Image Verification and Authentication. **(21 hrs)**

#### **UNIT- IV**

**Electronic Evidence -** Discover of Electronic Evidence –Identification of Data – Reconstructing Past Events – Networks. **(15 hrs)**

#### **UNIT- V**

**Threats -** Fighting against Macro Threats – Information Warfare Arsenal – Tactics of the Military – Tactics of Terrorist and Rogues –Tactics of Private Companies. **(18 hrs)**

#### **Books for Study:**

- 1. John R. Vacca, *"Computer Forensics*", Firewall Media, 2004.
- 2. Kevin Beaver, *"Hacking For Dummies*", John Wiley & Sons, 2012.

#### **Reference Books:**

1. Chad Steel, *"Windows Forensics",* Wiley India, 2006.

- 2. Majid Yar, *"Cybercrime and Society",* Sage Publications, 2006.
- 3. Robert M Slade, *"Software Forensics"*, Tata McGrawHill, 2004.

#### **Web Reference:**

1. https://www.tutorialspoint.com/forensics

#### **Course Outcomes:**

On the successful completion of the course, students will be able to

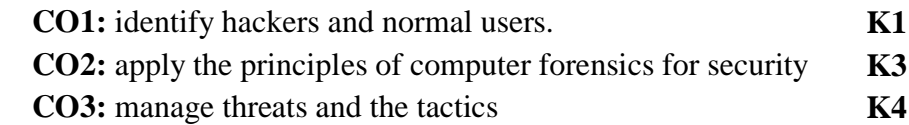

#### **Mapping of Cos with PSOs & Pos:**

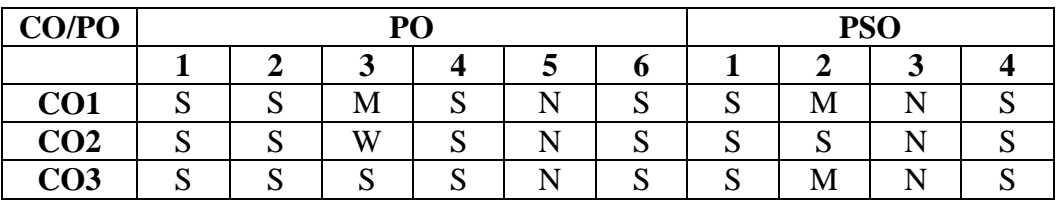

W-Weakly Correlating N-No Correlation

S-Strongly Correlating M-Moderately Correlating

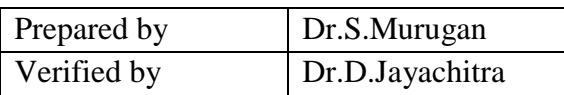

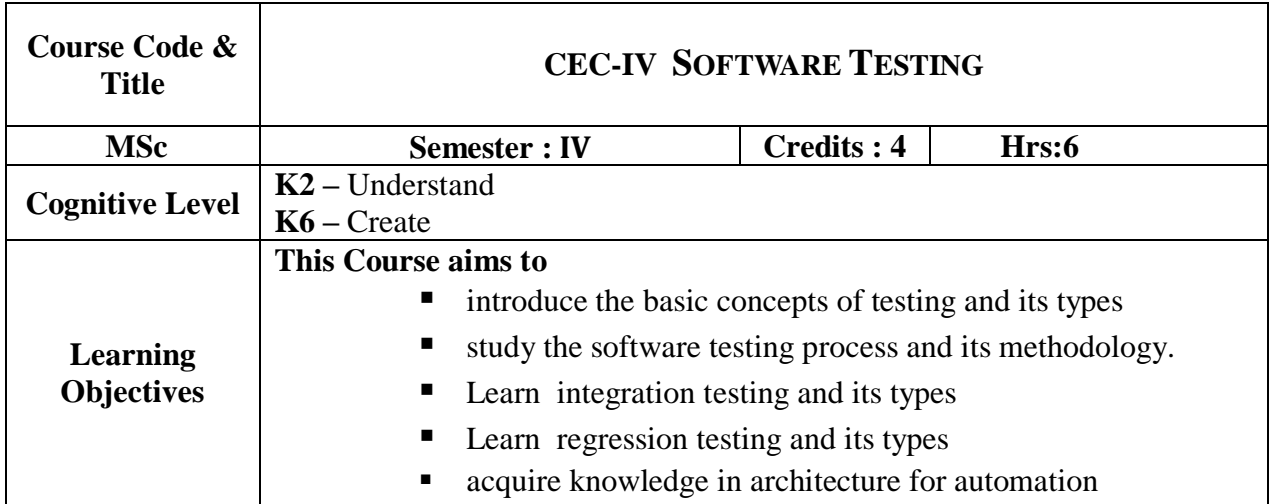

#### **UNIT-I**

**Principles of Testing:** Context of Testing in Producing Software – Principles of Testing – Dijkstra's Doctrine – A Test in Time –Test the Tests First- The Pesticide Paradox –The Ends of Pendulum – Men in Black – Automation Syndrome. **Software Development Le Cycle Models** Phases of Software Project – Quality, Quality Assurance and Quality Control – Testing, Verification and Validation – Process model to Represent Different Phases –Life cycle models –Comparison of Various Life Cycle Models. (Chapters 1,2) **(18 hrs)**

#### **UNIT-II**

**White Box Testing**: Classification of White Box Testing – Static testing – Static Testing by Humans – Methods of Static Testing - Static Analysis Tools – Code Review Checklist - Structural Testing – Unit/Code testing – Code Coverage Testing – Code Complexity Testing – Challenges in White Box Testing. **Black Box Testing** Need for Black Box Testing – Techniques for Effective Black box testing - Requirements Based Testing – Positive and Negative Testing – Boundary Value Analysis – Decision Tables – Equivalence Partioning – State Based or Graph Based Testing – Compatibility Testing – User Documentation Testing – Domain Testing. (Chapters 3,4) **(18 hrs)**

#### **UNIT-III**

**Integration Testing**: Integration Testing - Integration Testing as a Type of Testing – Top- Down Integration – Bottom-Up Integration – Bi-directional Integration – System Integration – Choosing Integration Method – Integration Testing as a Phase of Testing – Scenario Testing – Defect Bash . **System And Acceptance Testing** System Testing Overview – Need for System Testing - Functional Versus Non-functional System Testing –Design/ Architecture Verification – Business Vertical Testing- Deployment Testing – Beta Testing – Certification, Standards and Testing for Compliance – Non Functional Testing – Setting up the Configuration – Scalability Testing – Reliability testing – Stress Testing – Interoperability Testing – Acceptance Testing –

Acceptance Criteria – Selecting Test Cases for Acceptance Testing – Executing Acceptance Tests. (Chapters 5,6) **(19 hrs)**

#### **UNIT-IV**

**Performance Testing:** Introduction – Factors governing Performance Testing – Methodology for Performance Testing – Collecting Requirements – Writing Test Cases – Automating Performance Test Cases – Executing Performance Test Cases – Analyzing the Performance Test Results – Performance Tuning – Performance Benchmarking – Capacity Planning – Tools for Performance Testing. **Regression Testing** Need for Regression Testing - Types of Regression Testing – Regression Testing Phase- Method for Conducting Regression Testing- Performing an Initial Smoke or Sanity Test – Understanding the criteria for selecting the test cases – Classifying Test Cases – Methodology for Selecting the Test Cases – Resetting the Test Cases for Regression Testing – Results of Regression Testing – Best practices in Regression Testing. (Chapters 7,8) **(20 hrs)**

#### **UNIT-V**

**S/W Test Automation:** Introduction – Terms Used in Automation -Skills Needed for Automation- Scope of Automation- Design and Architecture for Automation-Generic Requirements for Test Tool/Framework-Process Model for Automation –Selecting a Test Tool-Criteria for Selecting a Test Tool –Steps for Tool Selection and Deployment-Automation for Extreme Programming Model- Challenges in Automation. (Chapter 16) **(15 hrs)**

#### **Book for Study:**

1. Srinivasan Desikan and Gopalswamy Ramesh, "*Software Testing: Principles and Practices",* Pearson Education Publication,ISBN:9788177581218.

#### **Books for Reference:**

- 1. Ron Patton, "*Software Testing*", 2nd Edition, Pearson education , 2004, ISBN: 0672327988; ISBN-13: 978067232798
- 2. Ren Rajani, Pradeep Oak, "*Software testing – effective methods tools, techniques*" TMH, 2004,ISBN 9780070583528.

#### **Course Outcomes:**

On the successful completion of the course, students will be able to

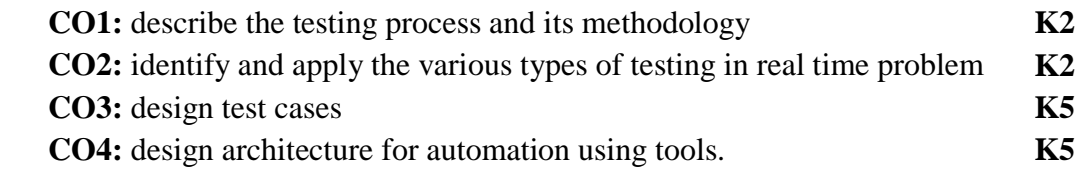

#### **Mapping of Cos with PSOs & Pos:**

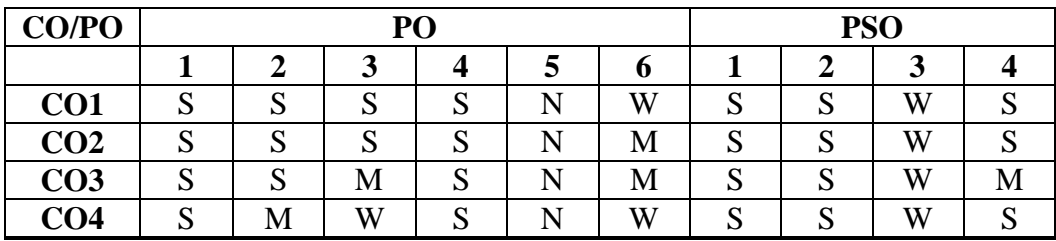

W-Weakly Correlating

S-Strongly Correlating M-Moderately Correlating<br>W-Weakly Correlating N-No Correlation

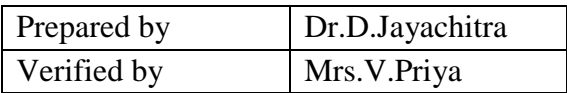

# **CURRICULUM FRAMEWORK AND SYLLABUS FOR MASTER OF PHILOSOPHY (M.PHIL) IN COMPUTER SCIENCE**

For the students admitted from the Academic Year 2019-2020 onwards **BASED ON CHOICE BASED CREDIT SYSTEM (CBCS) AND OUTCOME BASED EDUCATION (OBE)** 

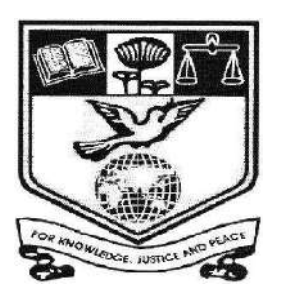

**2019-2020** 

Submitted to Academic Council

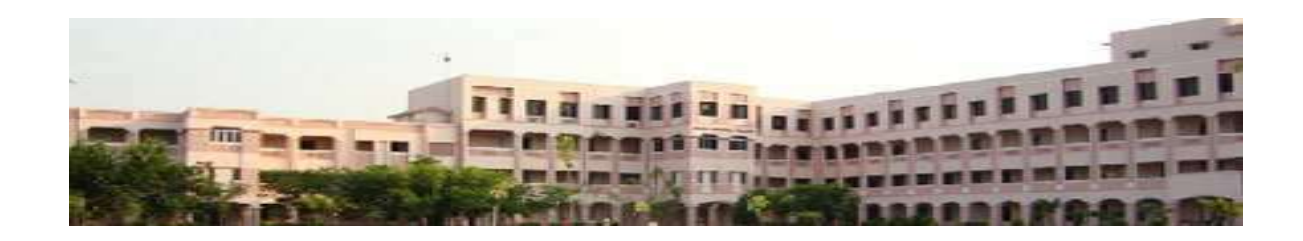

**POST GRADUATE AND RESEARCH DEPARTMENT OF COMPUTER SCIENCE** 

# **NEHRU MEMORIAL COLLEGE**

**[Nationally Accredited with 'A' Grade by NAAC] An Autonomous College affiliated to Bharathidasan University** 

**Puthanampatti—621 007** 

**[Board of Studies meeting was held on 21.09.2018 and approved by academic** 

**council on 10.04.2019]** 

# **M.Phil Computer Science**

## **VISION**

Provide quality research in Computer Science and to be recognized as an international research programme

# **MISSION**

To excel in research and innovation that discovers new knowledge and enables to develop new methodologies and models

# **PROGRAMME EDUCATIONAL OBJECTIVES (PEO)**

The scholars of M.Phil Computer Science programme will be able to

**PEO1:** understand the principles and methodologies of research

**PEO2:** identify the critical and relevant research problems in Computer Science

**PEO3:** undertake the research for professional carriers to meet the needs of the society

**PEO4:** apply the acquired knowledge for implementation of their research

**PEO5:** motivate and inspire the students to pursue their doctoral programmes

# **PROGRAMME OUTCOME (PO)**

#### **PO1: Scientific Knowledge**

Apply the knowledge, methods and techniques to solve real world research problems

#### **PO2: Problem Analysis**

Analyze the research problems and interpret the data relevant to the research

#### **PO3: Design and Development of Solution**

Design the appropriate methods or techniques to solve the research problems

#### **PO4: Conduct investigations of complex problems**

Ability to design algorithms using research based knowledge and methods

#### **PO5: Modern tool usage**

Develop a model and implement the methodology using the available research tools

#### **PO6: Life long learning**

Extend life long learning in the field of research in order to undertake and solve the various challenging research problems

**PROGRAMME SPECIFIC OUTCOME (PSO)** 

**PSO1:** Understand the concepts, techniques and methods of research methodology

**PSO2:** Apply the techniques and algorithms to develop solutions to research problems

**PSO3:** Design techniques or methods to solve the complex problems in the field of research

**PSO4:** Implement and test the solutions developed for the research problems

#### 

# **Programme Structure**

#### **a. Programme Duration:**

Full Time: One year Part Time: Two years

**b. System followed:** Semester

**c. Medium of Instruction:** English

#### **d. Credit System:**

Total number of credits: 24

#### **e. Eligibility criteria for admission to the programme:**

M.Sc. Computer Science Master of Computer Application M.Sc. Information Technology

# **M.Phil - Internal and External Assessment**

### **Internal Assessment – 25 Marks**

133

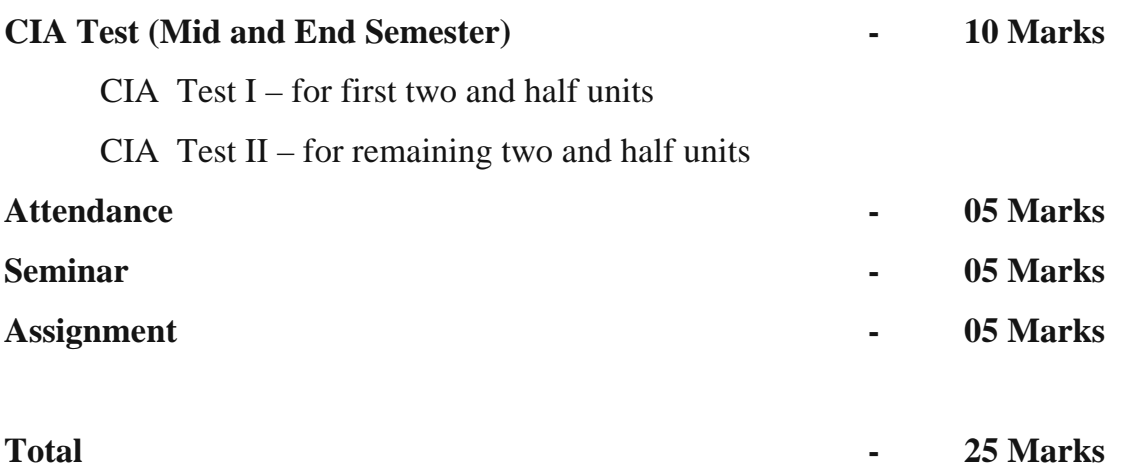

#### **External Assessment – 75 Marks**

**Question Paper Pattern for CIA Test and External Assessment:** 

#### **Section A: 10 Questions x 2 Marks = 20 Marks**

(Two Questions from each unit)

#### **Section B: 5 Questions x 5 Marks = 25 Marks**

(Internal Choice and one question from each unit)

#### **Section C: 3 Questions x 10 Marks = 30 Marks**

(Answer any three out of 5 questions and one question from each unit)

# **POST GRADUATE AND RESEARCH DEPARTMENT OF COMPUTER SCIENCE**

#### **M.Phil PROGRAMME IN COMPUTER SCIENCE [CBCS]**

[For the candidates admitted from 2019-2020]

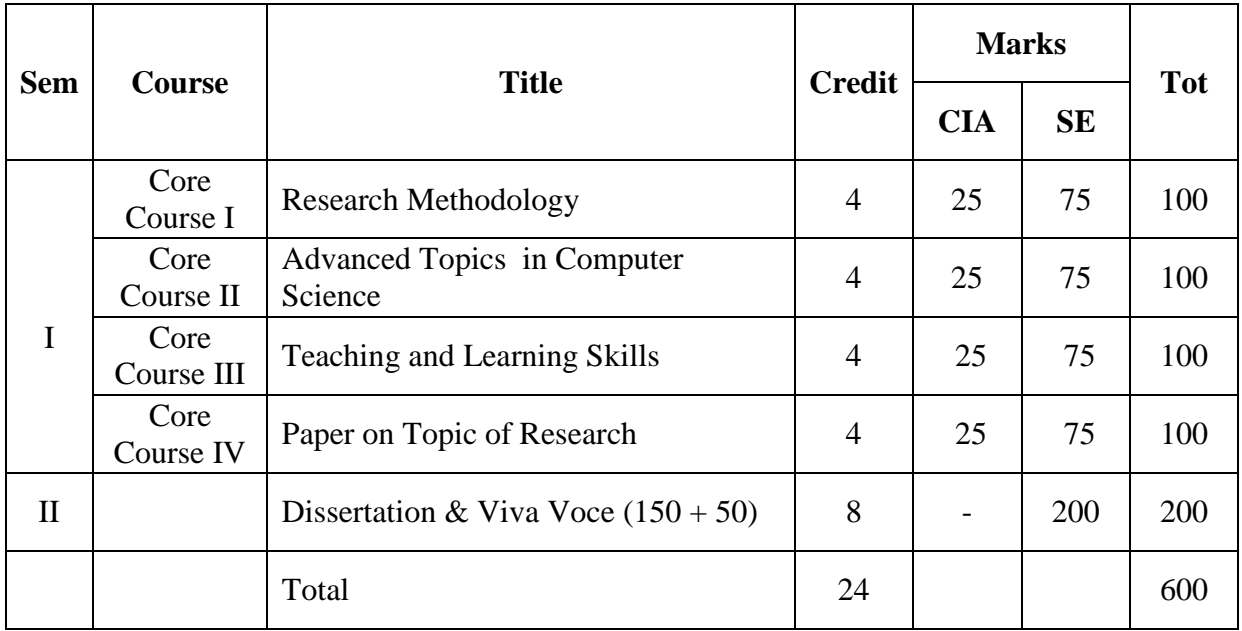

Core Course IV - Paper on Topic of Research

- a. Big Data Technology and Analytics
- b. Wireless Communication and Networks
- c. Cloud Computing
- d. Web Mining
- e. Data Mining and Warehousing
- f. Cryptography and Network Security
- g. Machine Learning
- h. Social Network Analytics

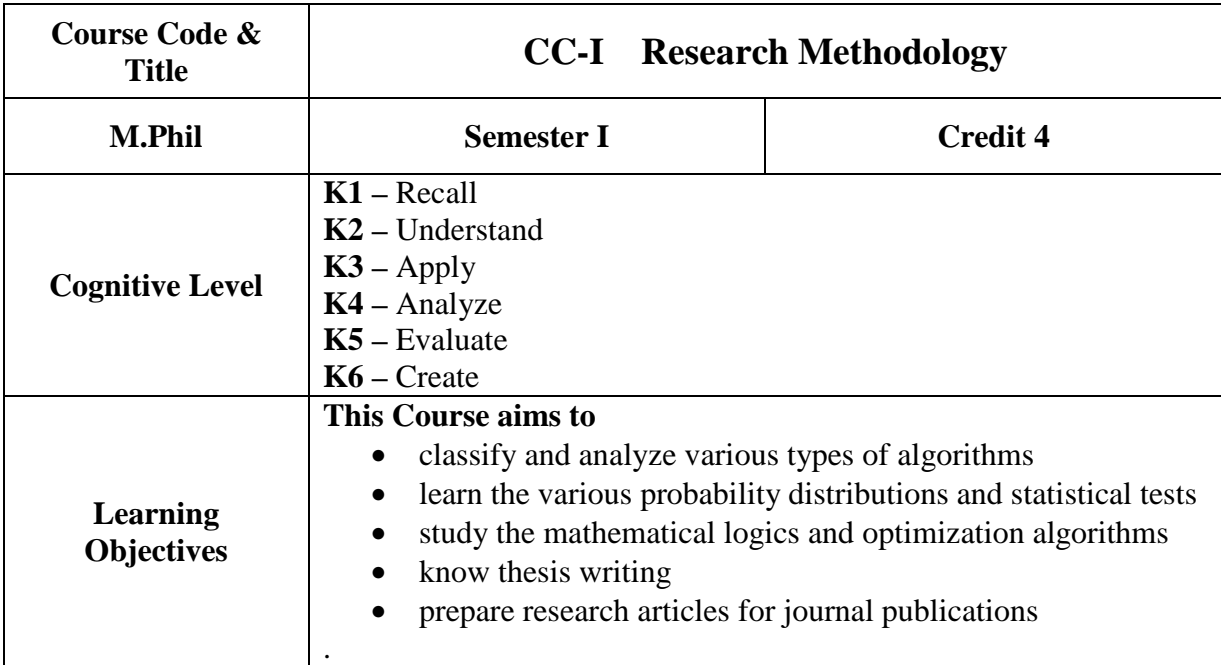

#### **Unit-I Analysis of Algorithm**

 Algorithm specification – Performance Analysis – Randomized Algorithm –General Methods - Divide and Conquer method – Greedy method – Dynamic Programming -Basic Traversal and Search Techniques –Backtracking –Branch and Bound –NP hard and NP Complete problems.

#### **Unit-II Probability and Analysis of Experiments**

Introduction to Probability –Probability Distribution: Binomial –Poisson –Uniform – Exponential and Normal –Analysis of Variance (ANOVA) – Nonparametric Tests: One Sample Test -Two Sample Test - Basic Multivariate Analysis: Correlation Analysis.

#### **Unit-III Mathematical Logic**

Propositions - evaluation - precedence rules -tautologies - reasoning using equivalence transformation - laws of equivalence - substitution rules - a natural deduction system. Deductive proofs - inference rules - proofs - sub proofs- The predicate calculus – statement functions, variables , quantifiers, Predicate formulae – Theory of Inference – Formulae involving more than one quantifier.

#### **Unit-IV Evolutionary Optimization Algorithms**

Genetic Algorithm-Mathematical Models of Genetic Algorithm-Genetic Programming-Evolutionary Programming-Simulated Annealing-Ant Colony Optimization-Particle Swarm Optimization- Biogeography based Optimization.

#### **Unit-V Thesis Writing**

Introduction to Research – Defining the research problem – Research Ethics - Research Design – Planning the Thesis – Writing Journal Articles – Publication of papers - Writing the Thesis – Referencing.

#### **Books for Study:**

- 1. Ellis Horowitz, Sartaj Sahni, S.Rajasekaran, " Computer Algorithms/C++", Second Edition, Universities Press(India) Private Ltd,2008,ISBN-10: 092930642,ISBN-13: 978-0929306421
- 2. R.Pannerselvam, "Research Methodology", Prentice Hall of India , second Edition, New Delhi,2013, ISBN-30:978-812034 -9469
- 3. David Gries, "The Science of Programming", Narosa Publishing House, New Delhi, 1993,ISBN-10: 038790641X,ISBN-13: 978-0387906416
- 4. Dan Simon, "Evolutionary Optimization Algorithms", Wiley, Black wheel ,2013,ISBN-B:978-0470-937419.
- 5. Jonathan Anderson, Millicent.Poole, "Assignment & Thesis Writing ", 4<sup>th</sup> Edition ,Wiley India Pvt Ltd.,2011, ISBN-30:978-81265-3075.

#### **Books for Reference:**

- 1. Nikalaus Wirth , "Algorithms and Data Structures", Mc Graw–Hill International Edition, 1985.
- 2. Kothari C.R , "Research Methodology Methods and Techniques", New Age International, New Delhi, 2011.
- 3. R.Ganesan, "Research Methodology for Engineers", MJP Publishers, 2011.
- 4. J. P Tremblay, R. Manohar, "Discrete Mathematical Structures with Applications to Computer Science ", McGraw – Hill International Edition, 1987.
- 5. Zobel Justin, "Writing for Computer Science", Springer Publications, 2004.

#### **Course Outcomes:**

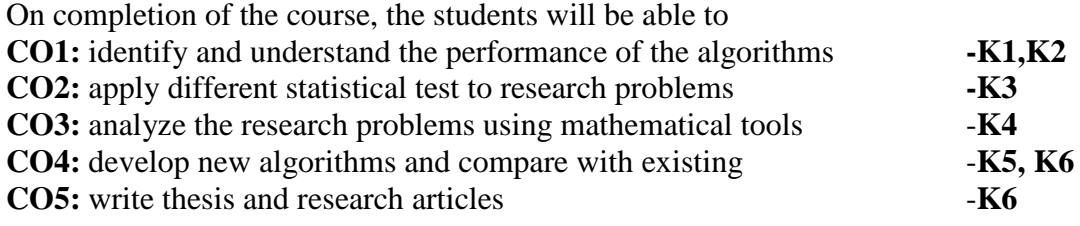

#### **Mapping of COs with POs & PSOs:**

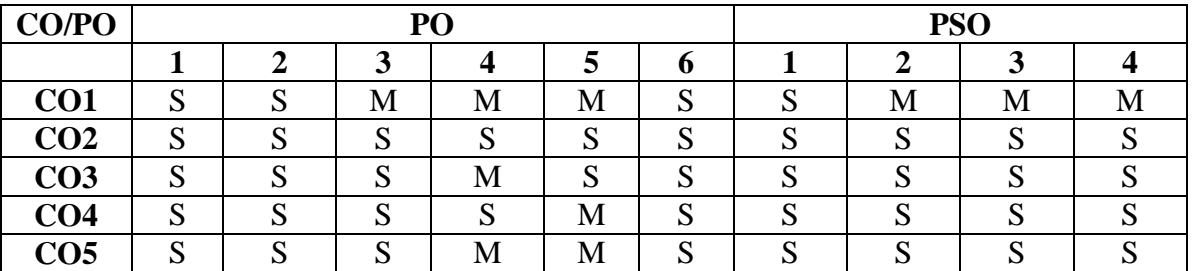

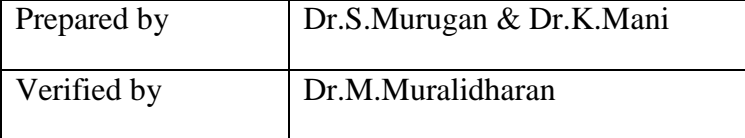

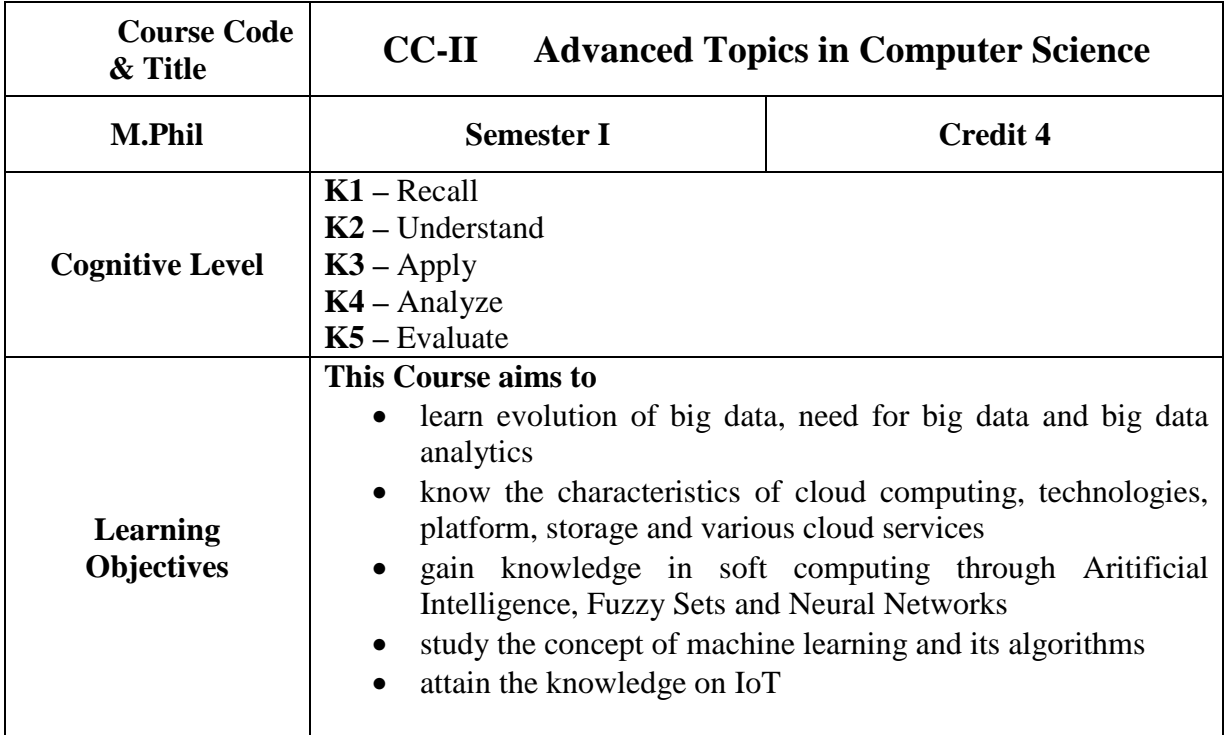

#### **Unit-I Bigdata**

Classification of Digital Data - Characteristics of Data - Evolution of Big Data - Definition of Big Data - Challenges with Big Data - What is Big Data – Need of Big Data – Consumer or producer of Big data – business Intelligence - Data Warehouse Environment-Hadoop Environment - Big Data Analytics : Big Data Analytics - Classification of Analytics - Greatest Challenges that Prevent Businesses from Capitalizing on Big Data - Challenges in Big Data – Importance of Big Data Analytics - Technologies in Big data - Data Science - Basically Available Soft State Eventual Consistency (BASE) -Big data Analytics Tools

#### **Unit-II Cloud Computing**

Characteristics of cloud computing - cloud deployment Model - Cloud Service models - Cloud concept and technologies: virtualisation - load balancing - scalability and elasticity – deployment - replication – monitoring - identity and access management - Service level agreements - billing - Cloud services and platforms: classification of cloud services – computing - storage – database - application - Analytics - network and deployment services

#### **Unit-III Soft Computing**

Introduction - Software computing constituents of conventional AI – Fuzzy set theory: Fuzzy sets – Fuzzy rules and Fuzzy relationship – Neural Networks: Introduction – Architecture - Back propagation for feed forward networks – Perceptions

#### **Unit-IV Machine Learning**

Machine Learning: Examples of Machine Learning Applications:Classification-Regression-Unsupervised Learning - Reinforcement Learning- Supervised Learning: VC Dimension - PAC Learning - Noise - Learning Multiple Classes - Regression - Model Selection and Generalization - Dimensions of Supervised Machine Learing Algorithm - Bayesian Decision Theory: Classification - Losses and Risks - Discriminant Functions -Clustering: Mixture Densities - *k*-Means Clustering - Expectation-Maximization Algorithm - Mixtures of Latent Variable Models - Supervised Learning after Clustering - Hierarchical Clustering

#### **Unit-V Internet of Things**

Putting the Internet of Things forward to the Next Level - Internet of Things Strategic Research and Innovation Agenda : Internet of Things Vision - Internet of Things Strategic Research and Innovation Directions - IoT Smart X Applications - Network and Communications - Processes - Data Management - Security, Privacy and Trust - IoT6 Architecture - DigCovery - IoT6 Integration with the Cloud and EPICS – Enabling Hetrogeneous Integration - IoT6 Smart Office Use Case - Scalability Perceptive

#### **Books for Study:**

- 1. Seema Acharya, SubhashiniChellappan, "Big Data and Analytics", Wiley India Pvt. Ltd, New Delhi, First Edition, 2015, ISBN: 978-81-265-5478-2
- 2. ArshdeepBahga, VijayMadisetti, "Cloud Computing A Hands on Approach", University Press, 2015, ISBN - 978-8173719233
- 3. J.S.R Jang, C.T Sun and E.Mizutani, "Neuro Fuzzy and Soft Computing A computational Approach to Learning and Machine Intelligence", PHI Learning Private Ltd., New Delhi,2012,ISBN-10: 9332549885,ISBN-13: 978-9332549883
- 4. Ethem Alpaydin, "Introduction to Machine Learning", 3<sup>rd</sup> Edition, Prentice Hall, New Delhi ,2015.Jason Bell,"Machine Learning for Big Data",Wiley Publication,2014.
- 5. Vidiu Vermesan and Peter Fries, "Internet of Things From Research Innovation to Market Deployment", River Publishers, 2014.

#### **Books for Reference:**

- 1. Bill Franks, "Taming the Big Data Tidal Wave: Finding Opportunities in Huge Data Streams with Advanced Analytics", John Wiley & sons, 2012.
- 2. Arshdeep bahga , Vijay madisetti *,"* Cloud computing A hands on approach*",*  Universities Press (India) private limited ,2013.
- 3. Prasant kumar pattnaik, Rajib Mall, "Fundamentals of mobile computing", PHI Learning Pvt. Ltd. New delhi-2012.
- 4. Guandong Xu, Yanchun Zhang and Lin Li, "Web Mining and Social Networking: Techniques and Applications", 2011 print, Springer Science, ISBN: 978-1-4419- 7735-9 (Chapters 1,2,4,5 & 6)

#### **Web Reference:**

- 1. https://kkpatel7.files.wordpress.com/2015/04/alppaydin\_machinelearning\_2010.pdf
- 2. http://www.internet-of-thingsresearch.eu/pdf/IERC\_Cluster\_Book\_2014\_Ch.3\_SRIA\_WEB.pdf

#### **Course Outcomes:**

On completion of the course, the students will be able to

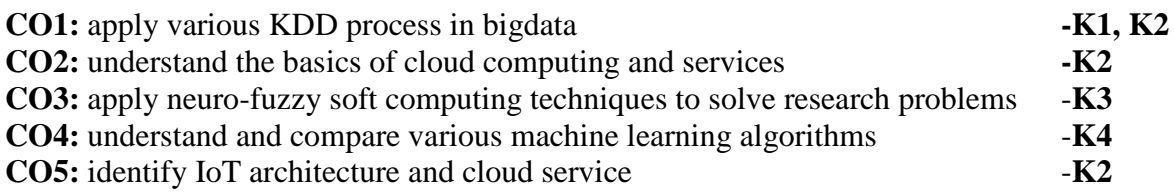

# **Mapping of COs with POs & PSOs:**

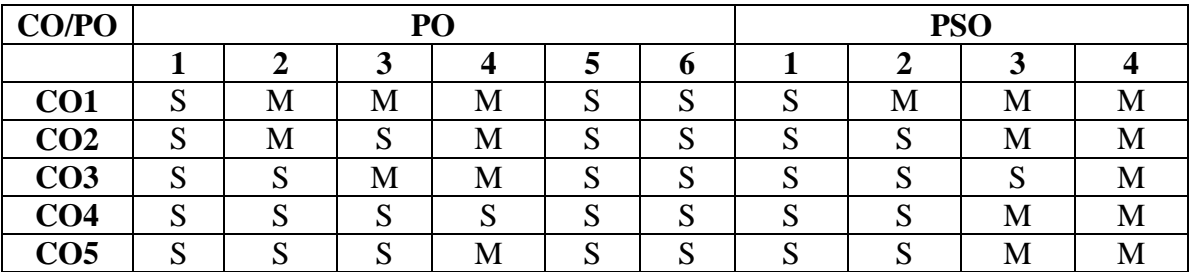

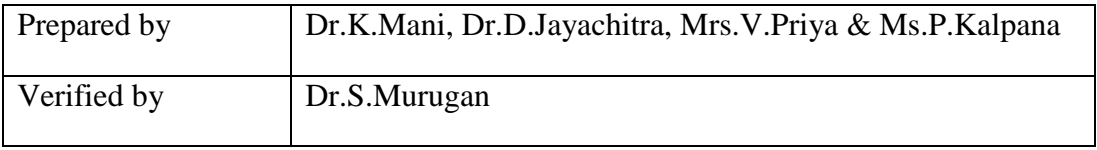

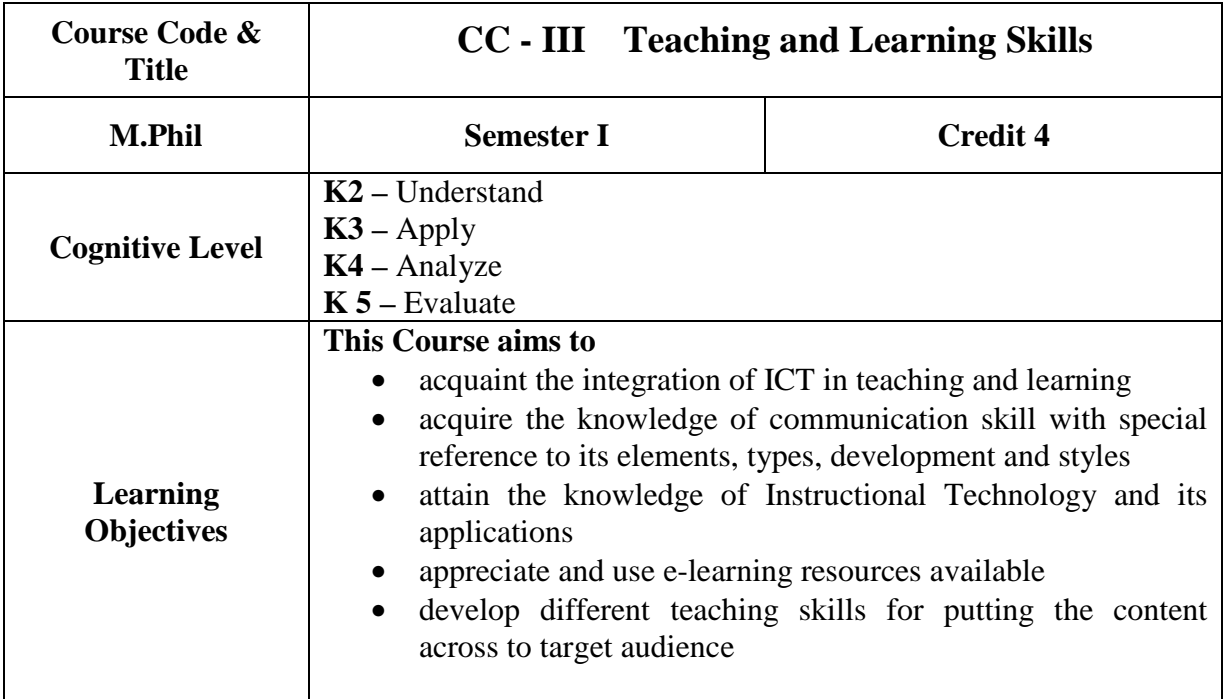

#### **Unit I : Computer Application Skills**

Information and Communication Technology (ICT): Definition, Meaning, Features, Trends – Integration of ICT in teaching and learning – ICT applications: Using word processors, Spread sheets, Power point slides in the classroom – ICT for Research: On-line journals, ebooks, Courseware, Tutorials, Technical reports, Theses and Dissertations - ICT for Professional Development : Concept of professional development; institutional efforts for competency building; individual learning for professional development using professional networks, OERs, technology for action research, etc.

#### **Unit II : Communications Skills**

Communication: Definitions – Elements of Communication: Sender, Message, Channel, Receiver, Feedback and Noise – Types of Communication: Spoken and Written; Non-verbal communication – Intrapersonal, interpersonal, Group and Mass communication – Barriers to communication: Mechanical, Physical, Linguistic & Cultural – Skills of communication: Listening, Speaking, Reading and Writing – Methods of developing fluency in oral and written communication – Style, Diction and Vocabulary – Classroom communication and dynamics.

#### **Unit III : Pedagogy**

Instructional Technology: Definition, Objectives and Types – Difference between Teaching and Instruction – Lecture Technique: Steps, Planning of a Lecture, Delivery of a Lecture – Narration in tune with the nature of different disciplines – Lecture with power point presentation - Versatility of Lecture technique – Demonstration: Characteristics, Principles, planning Implementation and Evaluation – Teaching-learning Techniques: Team Teaching, Group discussion, Seminar, Workshop, Symposium and Panel Discussion.

#### **Unit IV : E- Learning, Technology Integration and Academic Resources in India**

Concept and types of e-learning (synchronous and asynchronous instructional delivery and means), m-learning (mobile apps); blended learning; flipped learning; E-learning tools (like LMS; software's for word processing, making presentations, online editing, etc.); subject specific tools for e-learning; awareness of e-learning standards- Concept of technology integration in teaching- learning processes; frameworks guiding technology integration (like TPACK; SAMR); Technology Integration Matrix- Academic Resources in India: MOOC, NMEICT; NPTEL; e-pathshala; SWAYAM, SWAYAM Prabha, National academic depository, National Digital Library; e-Sodh Sindhu; virtual labs; eYantra, Talk to a teacher, MOODLE, mobile apps, etc.

#### **Unit V : Skills of Teaching and Technology based assessment**

Teaching skills: Definition, Meaning and Nature- Types of Teaching Skills: Skill of Set Induction, Skill of Stimulus Variation, Skill of Explaining, Skill of Probing Questions, Skill of Black Board Writing and Skill of Closure – Integration of Teaching Skills – Evaluation of Teaching Skills- Technology for Assessment: Concept of assessment and paradigm shift in assessment; role of technology in assessment 'for' learning; tools for self & peer assessment (recording devices; e-rubrics, etc.); online assessment (open source software's; e-portfolio; quiz makers; e- rubrics; survey tools); technology for assessment of collaborative learning like blogs, discussion forums; learning analytics.

#### **Books for Reference:**

- 1. Bela Rani Sharma (2007), Curriculum Reforms and Teaching Methods, Sarup and sons, New Delhi 2. Brandon Hall , E-learning, A research note by Namahn, found in: www.namahn.com/resources/ .../note-e-learning.pdf.
- 2. Don Skinner (2005), Teacher Training, Edinburgh University Press Ltd., Edinburgh
- 3. Information and Communication Technology in Education: A Curriculum for schools and programmed of Teacher Development, Jonathan Anderson and Tom Van Weart, UNESCO, 2002.
- 4. Jereb, E., & Šmitek, B. (2006). Applying multimedia instruction in elearning. Innovations in Education & Teaching International, 43(1), 15-27.
- 5. Kumar, K.L. (2008) Educational Technology, New Age International Publishers, New Delhi.
- 6. Learning Management system: https://en.wikipedia.org/wiki/Learning\_management\_system
- 7. Mangal, S.K (2002) Essential of Teaching Learning and Information Technology, Tandon Publications, Ludhiana.
- 8. Michael, D and William (2000), Integrating Technology into Teaching and Learning: Concepts and Applications, Prentice Hall, New york.
- 9. Pandey, S.K (2005) Teaching communication, Commonwealth Publishers, New Delhi.
- 10. Ram Babu, A abd Dandapani, S (2006), Microteaching (Vol.1 & 2), Neelkamal Publications, Hyderabad.
- 11. Singh, V.K and Sudarshan K.N. (1996), Computer Education, Discovery Publishing Company, New York.
- 12. Sharma, R.A., (2006) Fundamentals of Educational Technology, Surya Publications, Meerut

13. Vanaja, M and Rajasekar, S (2006), Computer Education, Neelkamal Publications, Hyderabad.

#### **Course Outcomes:**

On completion of the course, the students will be able to

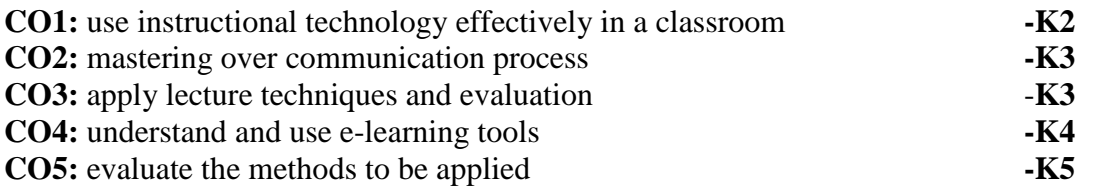

#### **Mapping of COs with POs & PSOs:**

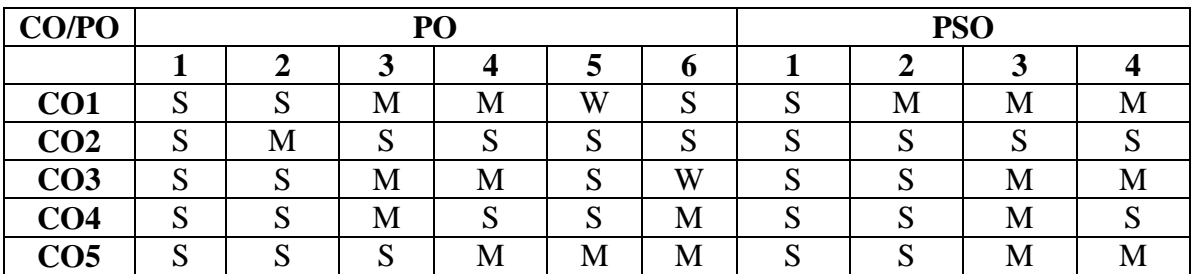

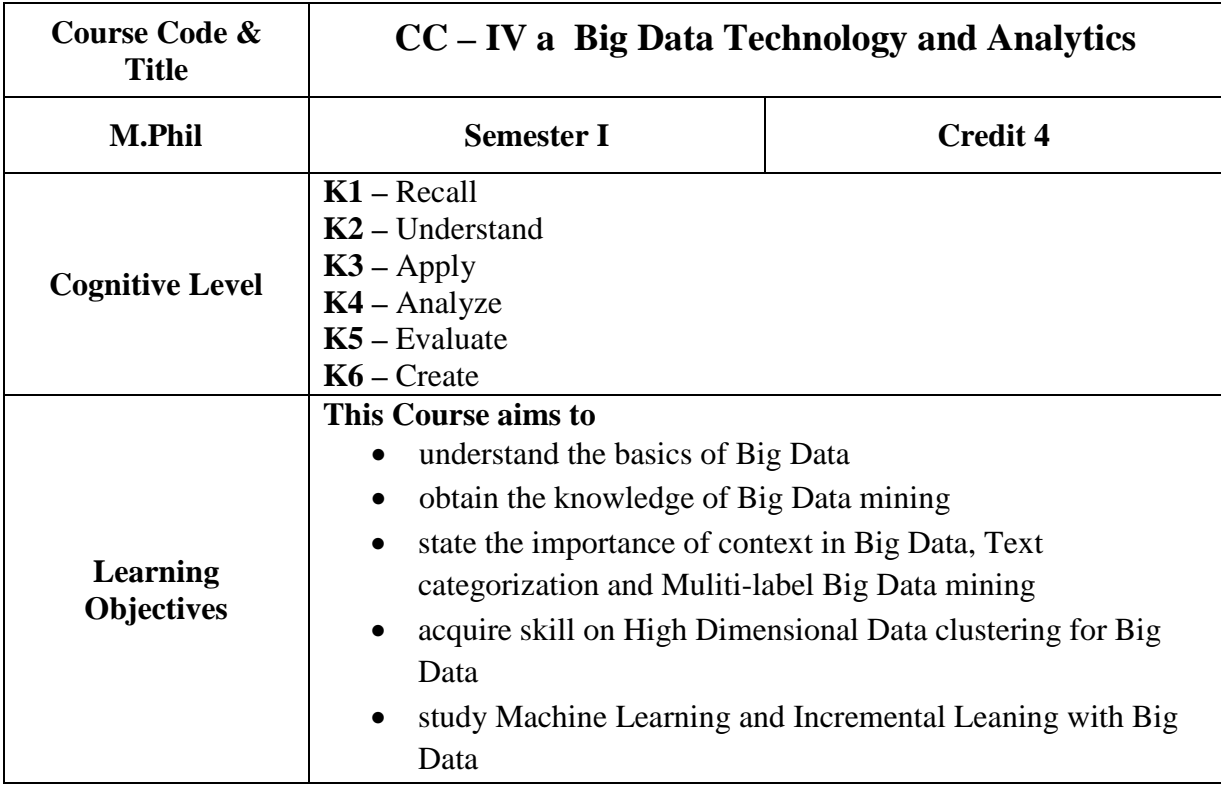

#### **Unit - I**

**Introduction to Big Data:** Introduction - Definition for Big Data - Mining Unstructured data: Challenges and Modern Techniques - Unstructured Data Mining Applications- Context Building - Building Application and Dealing with Big data - Big data and Learning - Analytics and Big Data - Text Analytics and Big Data - Understanding Text Analytics - Business Intelligence products to handle Big Data - Unstructured Data Mining and Classification Methods - Big Data and Machine Learning Trends. **Data Mining and Modelling:** Introduction - Data Models - stages of Data Mining - Data Mining and knowledge Recovery - Aspects of Data Mining - Data Mining Approaches - Crawling the web and Information Retrieval.

#### **Unit - II**

**Big Data Mining - Application Perspective**: Introduction - Big Data Mining - Data Mining with Big Data - **Long Live the Kind of Big Data - The Context:** Introduction to context context and unstructured Big Data - Use of Contextually enabled data - context issue in Big Data with unstructured Big Data- Context Types - Context in User Data - Contextual Analytics - Advantages of Contextual Analytics - Using Apache-Hadoop for Context Aware Recommendation System.

#### **Unit - III**

**Big Data, Text Categorization and Topic Modelling:** Introduction - Corpus representation - Context based Learning - Gate JAPE Rules - Topic Modelling - Situation Modelling - Big Data and Text Classification. **Multi-label Big Data Mining:** Introduction - Phases in Multilabel Unstructured Text Mining - Graph based model- Graph representation - Text Operation using Graph Model

#### **Unit -IV**

**Distributed High Dimensional Data Clustering for Big Data:** Introduction - Applications of Distributed subspace clustering - High Dimensional Data Clustering - Dimensionality reduction - subspace clustering - Distributed Systems - Types of Distributed Databases - Types of Transmission of Data - Distributed Clustering - Text data Clustering - Data Representation for Clustering Text Data - Text Clustering System - Subspace clustering in Text Data - Big data Clustering

#### **Unit - V**

**Machine Learning and Incremental Learning with Big Data:** Introduction - Machine Learning: Concepts - Big Data and Machine Learning - Incremental Learning - Incremental Learning for Knowledge Building - Incremental Techniques to Handle Big Data - Applications.

#### **Books for Study:**

1. Parag Kulkarni, Sarang Joshi and Meta S. Brown, "BIG DATA ANALYTICS ",PHI Learning Private Limited, New Delhi, 2016

#### **Books for Reference:**

- 1. Judith Hurwitz, Alan Nugent, Dr. Fern Halper and Marcia Kaufman, " Big Data for Dummies", A Wiley Brand, 2013, ISBN:978-1-118-50422-2.
- 2. Paul C. Zikopoulos, Chris Eaton, Dirk deRoos, Thomas Deutsch, George Lapis, "Understanding Big Data", Tata McGraw Hill publishing Limited, ISBN:978-0-07- 179053-6.

#### **Course Outcomes:**

On completion of the course, the students will be able to

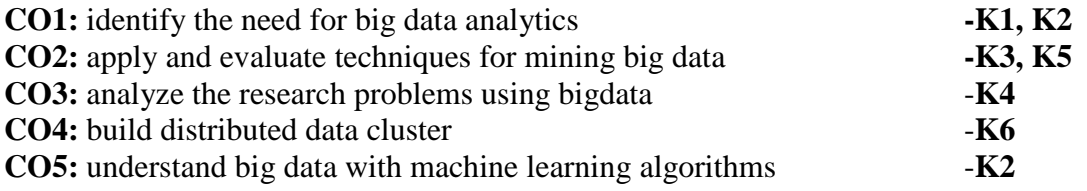

# **Mapping of COs with POs & PSOs:**

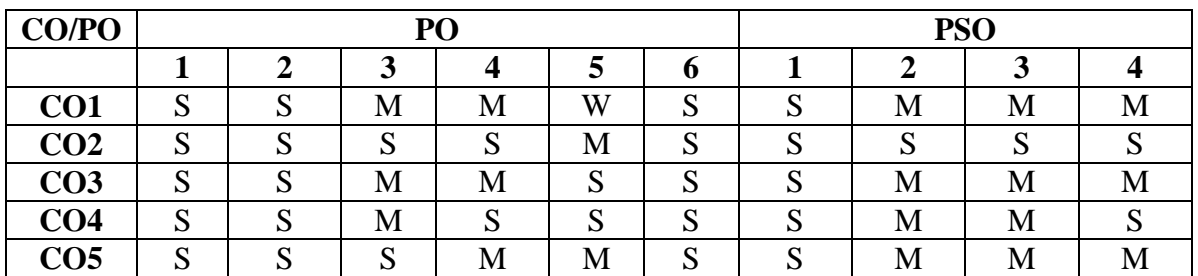

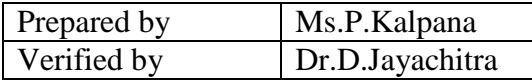

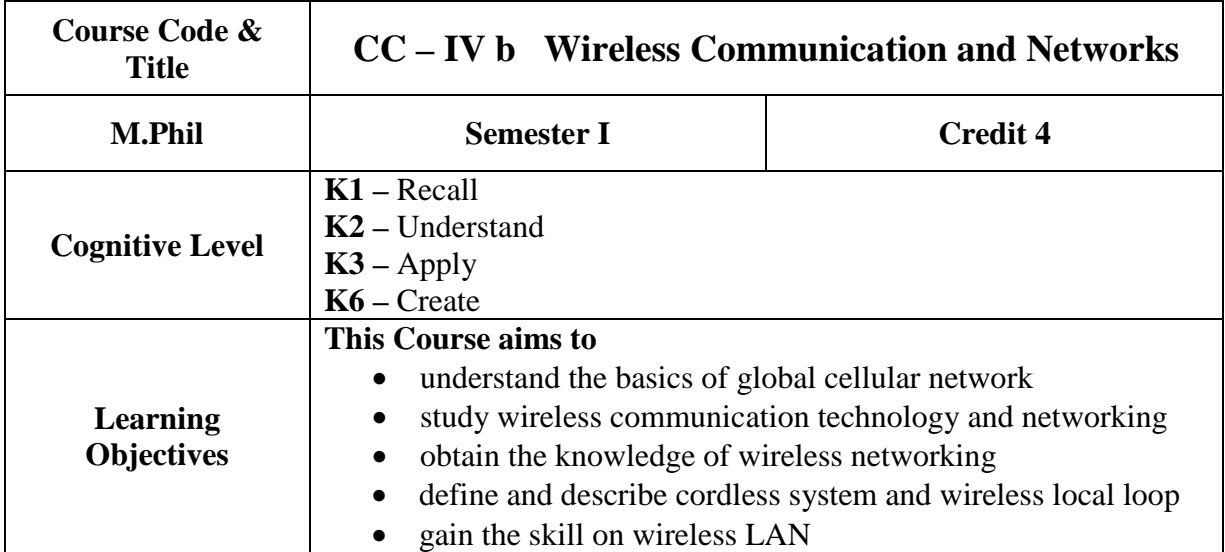

#### **Unit-I Introduction**

The Cellular Revolution – The Global Cellular Network – Broadband – The Trouble with wireless – Technical Background:- Transmission Fundamentals: Signals for Conveying Information – Analog and Digital Data Transmission – Channel Capacity – Transmission Media – Multiplexing .

#### **Unit-II Wireless Communication Technology**

**Antennas and Propagation:** Antennas – Propagation Modes – Line-of-Sight Transmission – Fading in the Mobile Environment – Signal Encoding Techniques: Signal Encoding Criteria – Digital Data, Analog Signals – Analog Data, Analog Signals – Analog Data , Digital Signals. **Spread Spectrum**:The Concept of Spread Spectrum – Frequency Hopping Spread Spectrum – Direct Sequence Spread Spectrum – Code-Division Multiple Access – Generation of Spreading Sequences – **Coding and Error Control**: Error Detection - Block Error Correction Codes – Convolutional Codes – Automatic Repeat Request

#### **Unit-III Wireless Networking**

**Satellite Communications**: Satellite Parameters and Configurations – Capacity Allocation-Frequency Division – Capacity Allocation-Time Division

**Cellular Wireless Networks**: Principles of Cellular Networks – First Generation Analog – Second Generation TDMA – Second Generation CDMA – Third Generation Systems

#### **Unit-IV Cordless System and Wireless Local Loop**

Coreless Systems – Wireless Local loop – IEEE 802.16 fixed Broadband Wireless Access Standard **- Mobile IP and Wireless Access Protocol:** Mobile IP – Wireless Application Protocol

#### **Unit-V Wireless LAN**

Wireless LAN Technology- Infrared LANs – Spread Spectrum LANs – Narrowband Microwave LANs – IEEE 802.11 Wireless LAN Standard: IEEE 802 Protocol Architecture – IEEE 802.11 Architecture and Services - IEEE 802.11 Medium Access Control - IEEE 802.11 Physical Layer

**Bluetooth:** 

Radio Specification – Baseband Specification – Link Manager Specification – Logical Link Control and Adaptation Protocol.

#### **Books for Study:**

- 1. William Stallings , Wireless Communications and Networks ,second Edition,Pearson Education,2004
- 2. Kaveh Pahlavan, Prashant Krishnamurthy ,Principles of Wireless Networks –Printice Hill of India Private Ltd. New Delhi. 2004

#### **Books for Reference:**

- 1. Jon W.Mark,Weihna Zhuang, "Wireless Communications and Networking", Second Edition, , John Wiley &Sons Inc 2002.
- 2. Theodore S.Rappaport "Wireless Communications Principles & Practices" Prentice Hall, Jan 2002.

#### **Course Outcomes:**

On completion of the course, the students will be able to

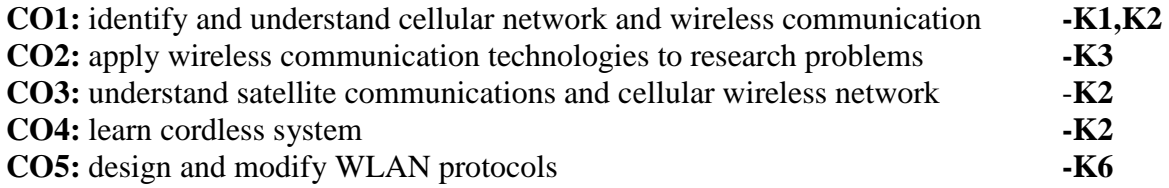

#### **Mapping of COs with POs & PSOs:**

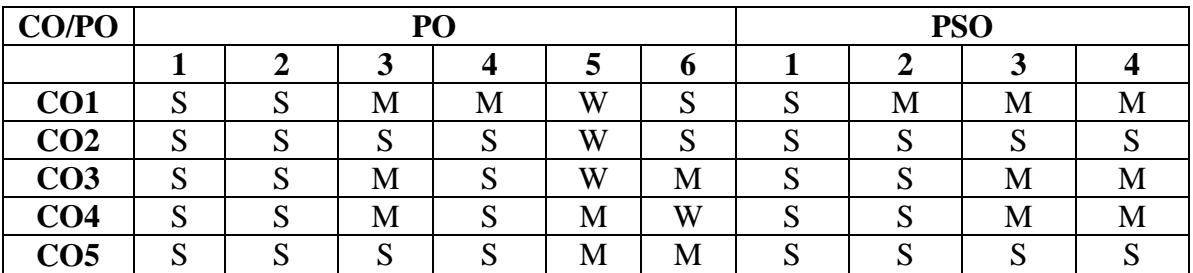

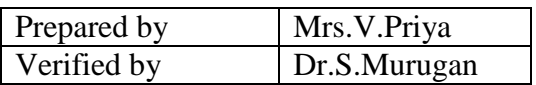

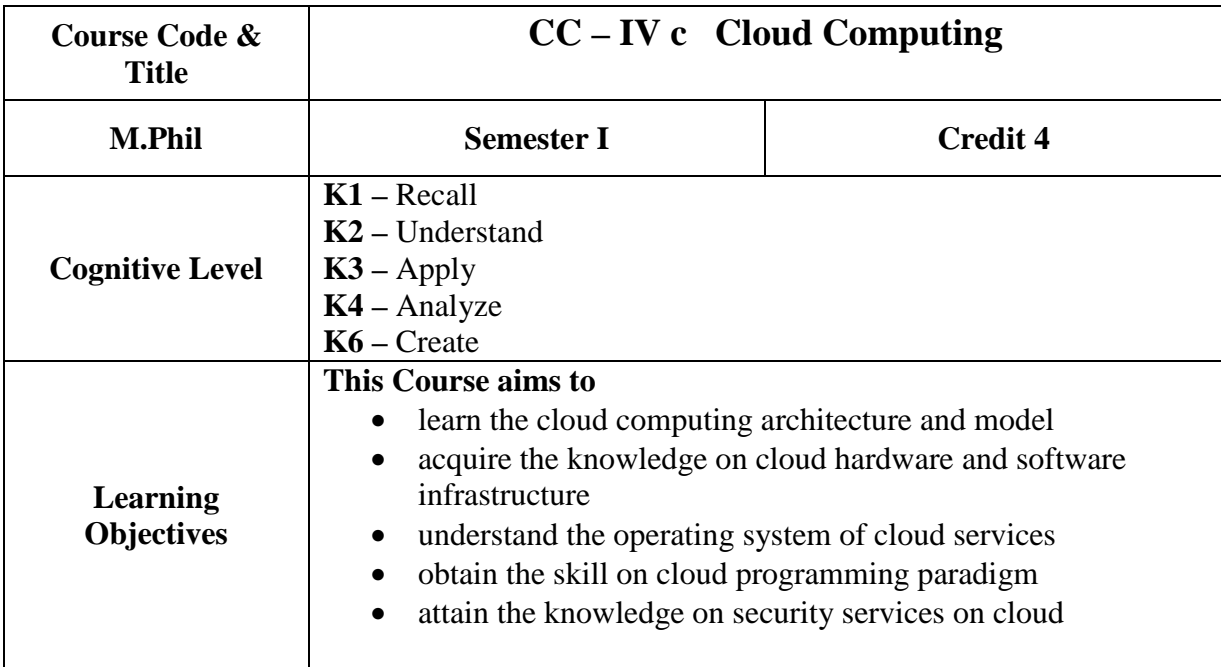

#### **Unit-I**

Cloud Architecture and Model: Cloud Computing – Overview – System Models for Distributed and Cloud Computing – Cloud Models: Characteristics– Cloud Services – Cloud models (IaaS, PaaS, SaaS) – Public vs Private Cloud –Cloud Solutions Cloud ecosystem – Service management – Computing on demand- Applications- Intranets and the Cloud– Cloud Computing Services– Discovering Cloud Services- Development Services and Tools.

#### **Unit-II**

Cloud Infrastructure**:** Cloud hardware and infrastructure-clients-network-services-platformscloud storage- Layered Cloud Architecture Development - Cloud software architecture issues- Resource Provisioning and Platform Deployment – Global Exchange of Cloud Resources.

#### **Unit-III**

Operating System for the Cloud - Application Patterns and Architecture – Case Studies-Cloud Computing services available under various platforms.

#### **Unit-IV**

Programming Model: Parallel and Distributed Programming Paradigms – Map Reduce, Twister and Iterative Map Reduce – Hadoop Library from Apache.

#### **Unit-V**

Security In The Cloud: Security Overview – Cloud Security Challenges and Risks – Software as a Service Security – Security Governance – Risk Management – Security Monitoring – Security Architecture Design – Data Security – Application Security – Virtual Machine Security Identity Management and Access Control – Autonomic Security. **Books for Study:** 

1. Rajkumar Buyya, James Broberg, and Andrzej Goscinski, "Cloud Computing Principles and Paradigms", John Wiley and Sons, Inc, 2011.

#### **Books for Reference:**

- 1. George Reese, "Cloud Application Architectures", O'Reilly Media, Inc, First Edition, 2009.
- 2. Michael Miller, "Cloud Computing: Web based Applications That Change the Way You Work and Collaborate Online", QUE Publishing, 2009.

#### **Course Outcomes:**

On completion of the course, the students will be able to

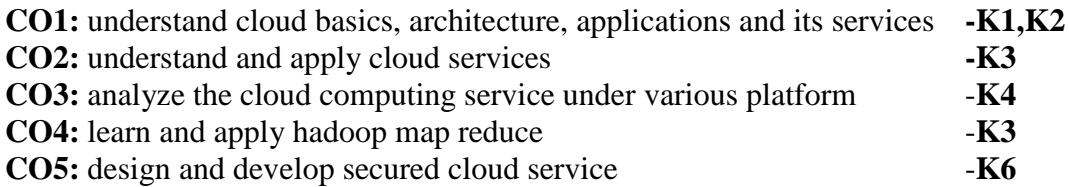

#### **Mapping of COs with POs & PSOs:**

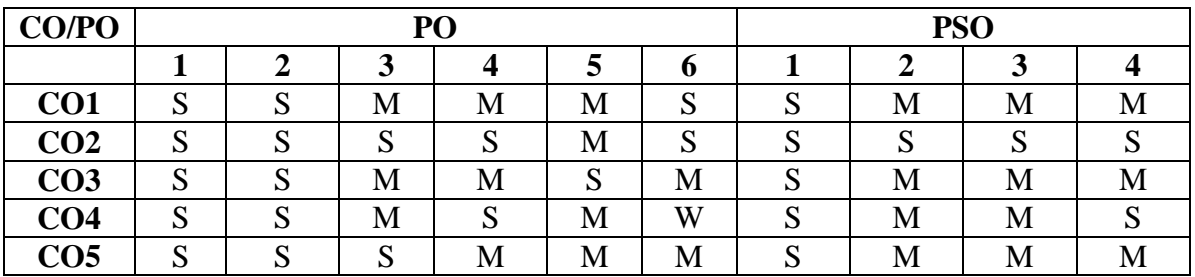

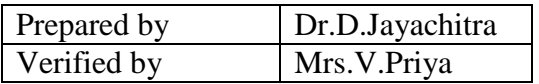

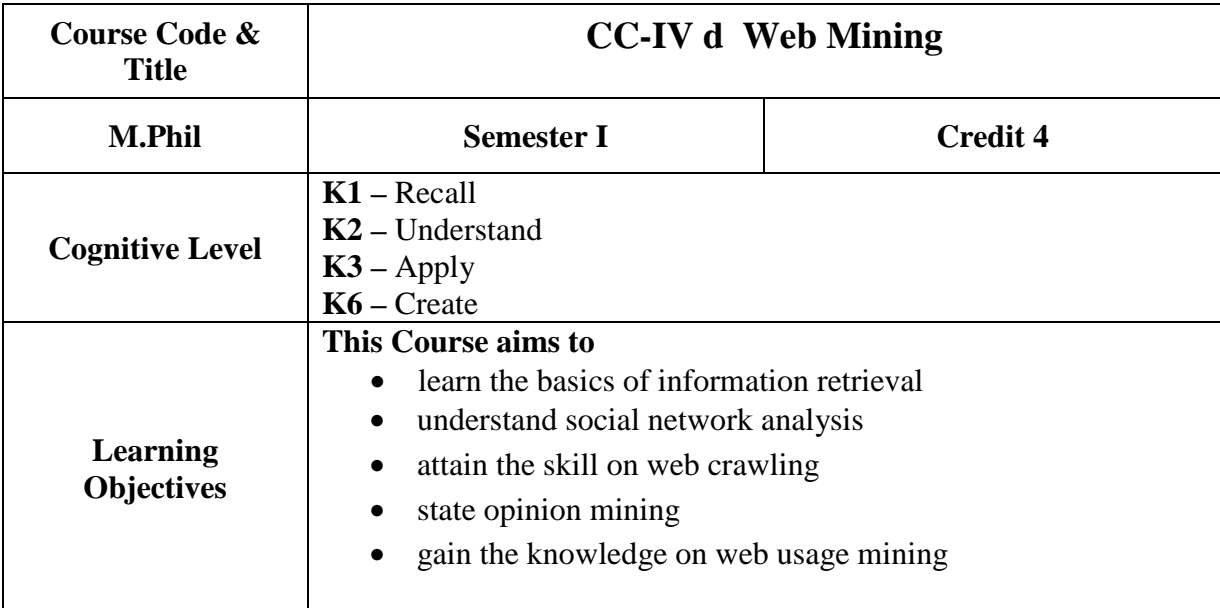

#### **Unit-I**

Information Retrieval and Web Search: Basic Concepts of Information Retrieval - Information Retrieval Models - Text and Web Page Pre-Processing - Inverted Index and Its Compression - Latent Semantic Indexing - Web Search - Meta-Search: Combining Multiple Rankings **-** Web Spamming.

#### **Unit-II**

Social Network Analysis: Social Network Analysis - Co-Citation and Bibliographic Coupling – PageRank – HITS - Community Discovery.

#### **Unit-III**

Web Crawling: A Basic Crawler Algorithm - Implementation Issues - Universal Crawlers - Focused Crawlers - Topical Crawlers.

#### **Unit-IV**

Opinion Mining and Sentiment Analysis: The Problem of Opinion Mining - Document Sentiment Classification - Sentence Subjectivity and Sentiment Classification **-** Aspect-Based Opinion Mining - Mining Comparative Opinions - Opinion Search and Retrieval - Opinion Spam Detection.

#### **Unit-V**

Web Usage Mining: Data Collection and Pre-Processing - Data Modeling for Web Usage Mining - Discovery and Analysis of Web Usage Patterns - Recommender Systems and Collaborative Filtering - Query Log Mining.

#### **Books for Study:**

**1.** Bing Liu,"Web Data Mining Exploring Hyperlinks, Contents, and Usage Data", Second Edition, 2011 print, Springer ISBN 978-3-642-19459-7.

#### **Books for Reference:**

- 1. Soumen Chakrabarti, "Mining the Web: Discovering Knowledge from Hypertext Data", 2002 print, Morgan Kaufmann Publishers, ISBN: 978-1-55860-754-5
- 2. Matthew A. Russell, "Mining the Social Web", 2nd Edition, O'Reilly Media Publications, October 2013 print, ISBN-13: 978-1449367619
- 3. Guandong Xu, Yanchun Zhang and Lin Li, "Web Mining and Social Networking: Techniques and Applications", 2011 print, Springer Science, ISBN: 978-1-4419-7735-9

#### **Course Outcomes:**

On completion of the course, the students will be able to

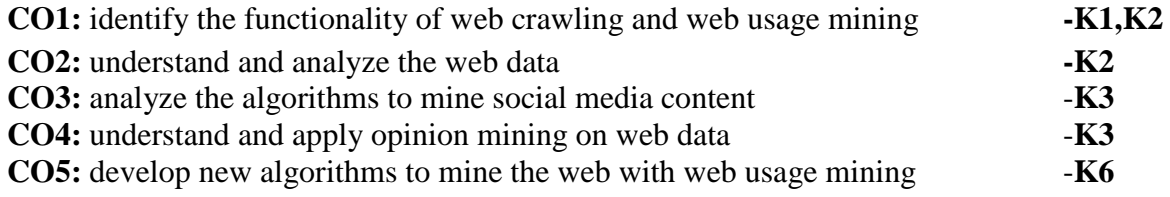

#### **Mapping of COs with POs & PSOs:**

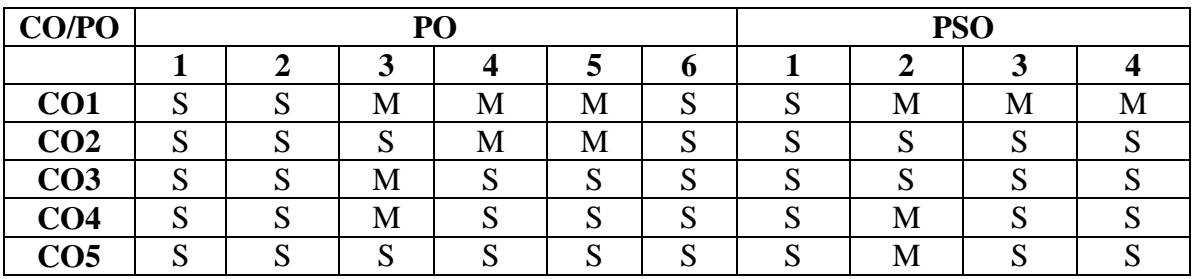

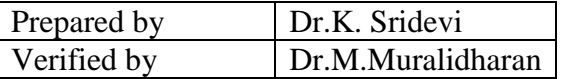

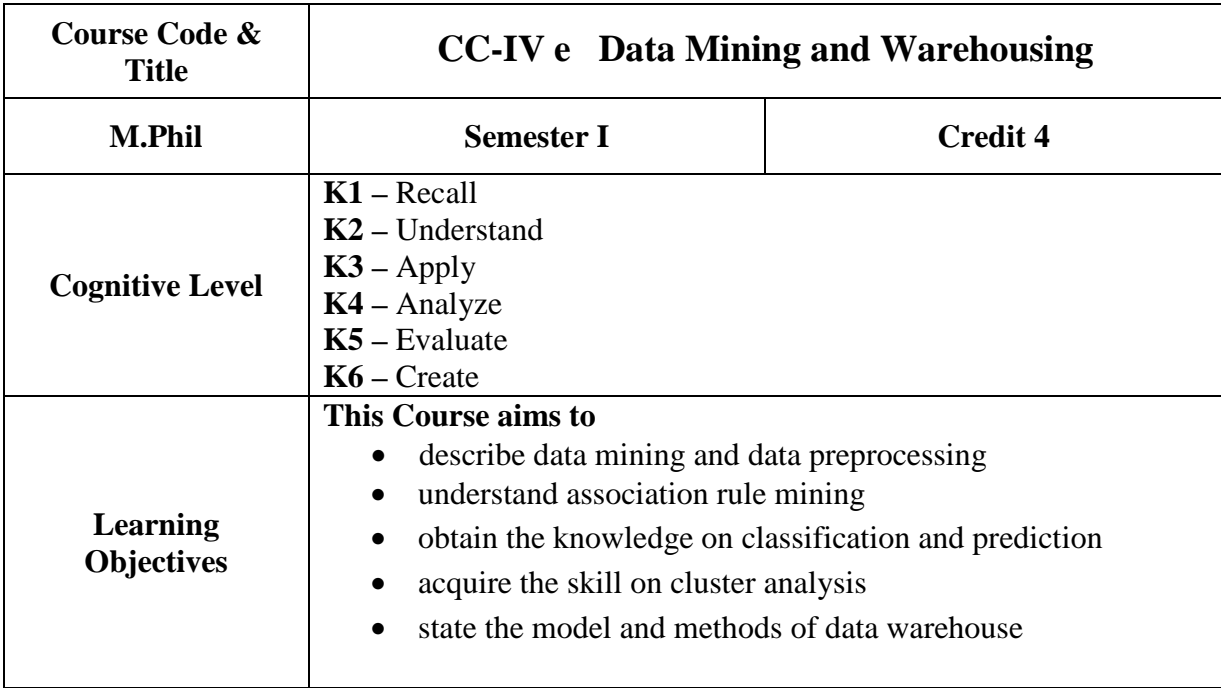

#### **Unit-I Data Mining & Data Preprocessing**

Introduction to KDD process – Knowledge Discovery from Databases - Need for Data Preprocessing – Data Cleaning – Data Integration and Transformation – Data Reduction – Data Discretization

#### **Unit–II Association Rule Mining**

 Introduction - Data Mining Functionalities - Association Rule Mining - Frequent Item set Mining Methods: Apriori Algorithm: Finding Frequent Item sets using Candidate Generation- Generating Association Rules from Frequent Itemsets- A Pattern-Growth Approach for Mining Frequent Itemsets.

#### **Unit–III Classification & Prediction**

Classification vs. Prediction – Data preparation for Classification and Prediction – Classification by Decision Tree Introduction – Bayesian Classification – Rule Based Classification – Classification by Back Propagation – Support Vector Machines – Associative Classification – Other Classification Methods – Prediction – Accuracy and Error Measures – Evaluating the Accuracy of a Classifier or Predictor – Ensemble Methods – Model Section.

#### **Unit-IV Clustering:**

Cluster Analysis: - Types of Data in Cluster Analysis – A Categorization of Major Clustering Methods – Partitioning Methods – Hierarchical methods – Density-Based Methods – Grid-Based Methods – Model-Based Clustering Methods – Clustering High- Dimensional Data – Constraint- Based Cluster Analysis – Outlier Analysis

#### **Unit-V Data Warehouse**

Data Warehousing - Operational Database Systems vs. Data Warehouses - Multidimensional Data Model - Schemas for Multidimensional Databases – OLAP Operations – Data Warehouse Architecture – Indexing – OLAP queries & Tools.

#### **Books for Study**

1. Jiawei Han and Micheline Kamber, "Data Mining Concepts and Techniques" , Second Edition, Elsevier, Reprinted 2008., ISBN 13: 978-1-55860-901-3

#### **Books for Reference:**

- 1. K.P. Soman, Shyam Diwakar and V. Ajay, "Insight into Data mining Theory and Practice**",** Easter Economy Edition, Prentice Hall of India, 2006., ISBN-10: 8120328973; ISBN-13: 978-8120328976
- 2. G. K. Gupta, "Introduction to Data Mining with Case Studies**"**, Easter Economy Edition, Prentice Hall of India, 2006., ISBN-10: 8120343263; ISBN-13: 978- 8120343269

#### **Course Outcomes:**

On completion of the course, the students will be able to

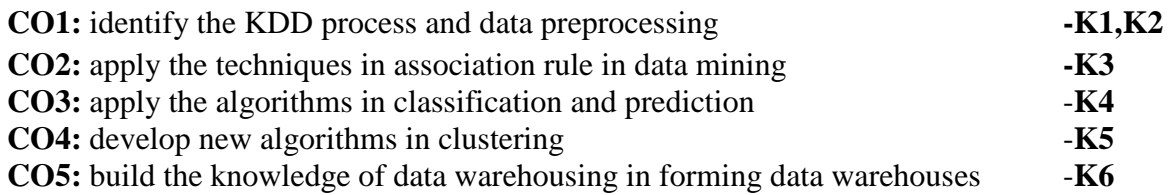

#### **Mapping of COs with POs & PSOs:**

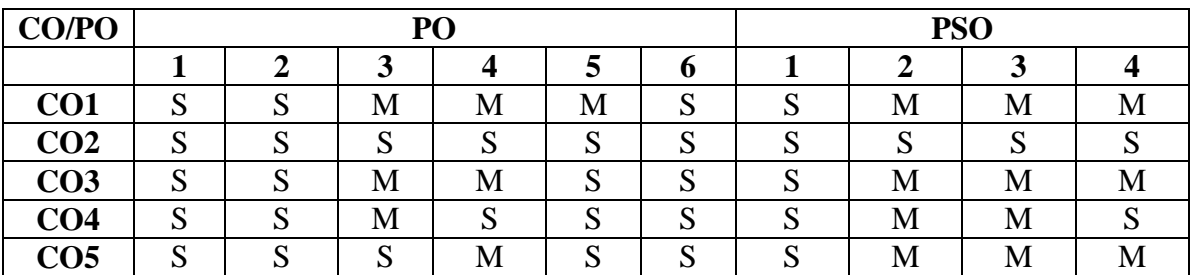

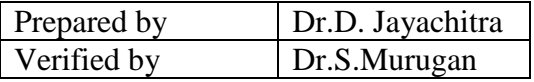

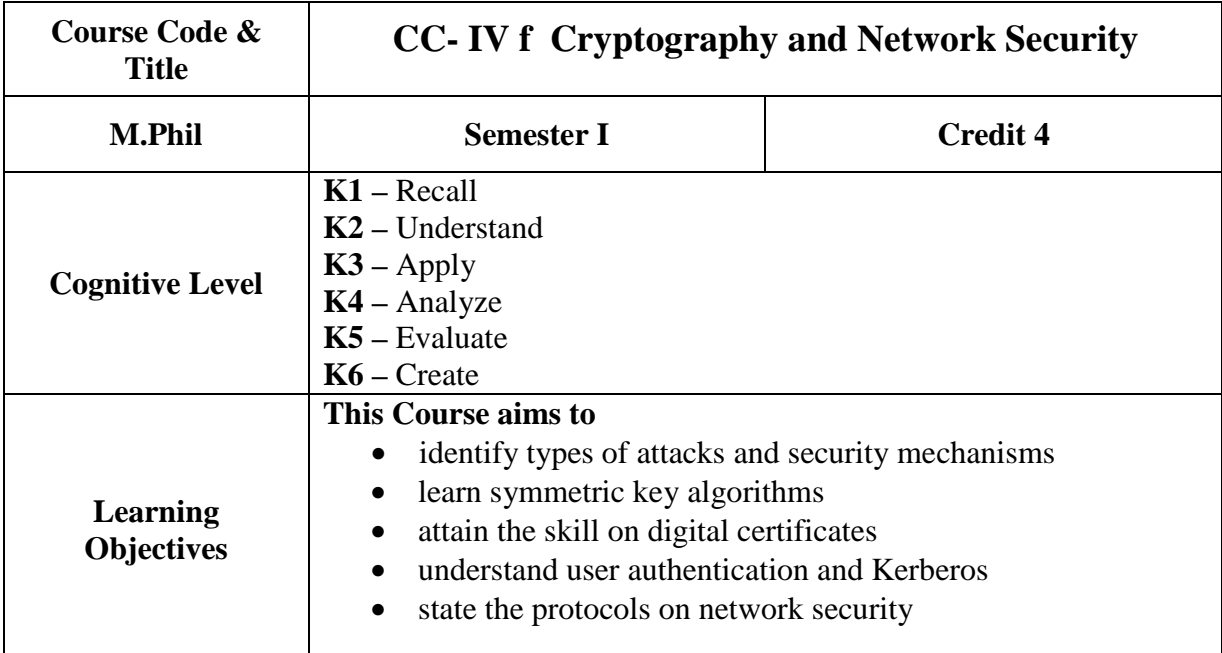

#### **Unit-I**

Security Goals :Types of Attacks – Services and Mechanisms – Techniques - Cryptography Concepts and Techniques :Introduction – Plain Text and Cipher Text – Substitution Techniques – Transposition Techniques – Encryption and Decryption – Symmetric and Asymmetric Key Cryptography – Steganography – Key Range and Key size.

#### **Unit-II**

Symmetric Key Algorithms:Introduction – Algorithms types and Modes – Data Encryption Standard (DES) – International Data Encryption Algorithm (IDEA) – Blowfish-AES-Asymmetric Key Algorithms and Digital Signatures:Introduction – The RSA Algorithm – Digital Signatures

#### **Unit- II**

Digital Certificates and Public Key Infrastructure (PKI):Introduction – Digital certificates – Private Key Management – XML, PKI and Security. Internet Security Protocols :Introduction – Basic Concepts – Secure Socket Layer (SSL) – Secure Electronic Transaction (SET) –SSL Versus SET- Email Security – WAP Security.

#### **Unit–IV**

User Authentication and Kerberos: Introduction – Authentication Basics – Passwords – Authentication Tokens – Certificate based Authentication – Biometric Authentication – Kerberos – Cryptographic Solutions – Key Management.

#### **Unit-V**

Network Security : Introduction -Firewalls –IP Security- Trusted Systems .Case Studies: Cookies and Privacy

#### **Books for Study:**

1. William Stallings ,"Cryptography and Network Security", Seventh Edition, Pearson Prantice Hall,2016.

#### **Books For Reference:**

- 1. Bruce Schneier, "Applied Cryptography Protocols, Algorithms", Second Edition, , John Wiley &Sons Inc 2002.
- 2. Richard E.Smith, "Internet Cryptography" ,Addison –Wasley Professional Aug 1997.
- 3. Atul Kahate, "Cryptography and Network Security", Second Edition, Tata McGraw-Hill Publishing Company Limited, 2008
- 4. Behrouz A. Forouzan, "Cryptography and Network Security", Tata McGraw-Hill Publishing Company Limite,2007.

#### **Course Outcomes:**

On completion of the course, the students will be able to

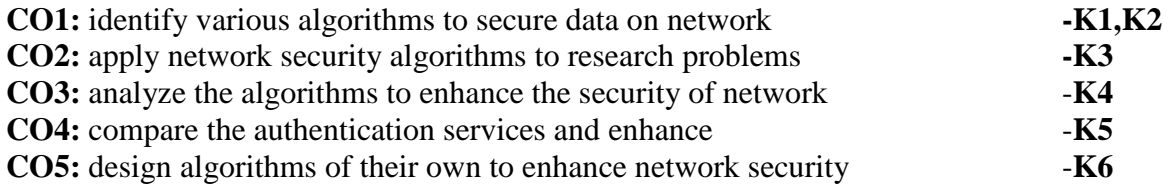

#### **Mapping of COs with POs & PSOs:**

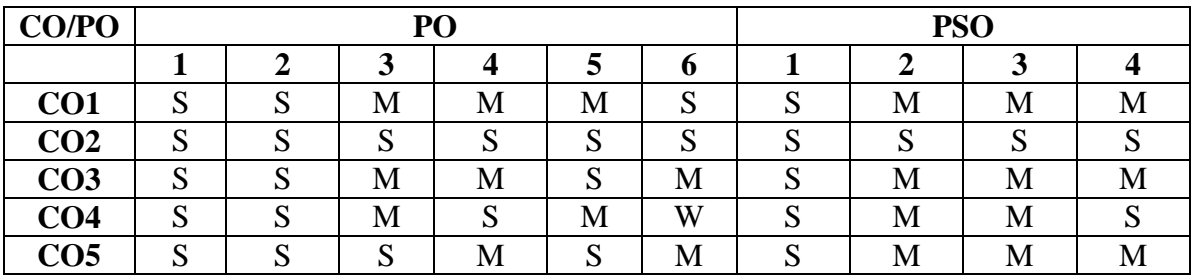

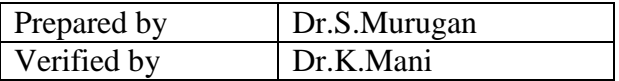

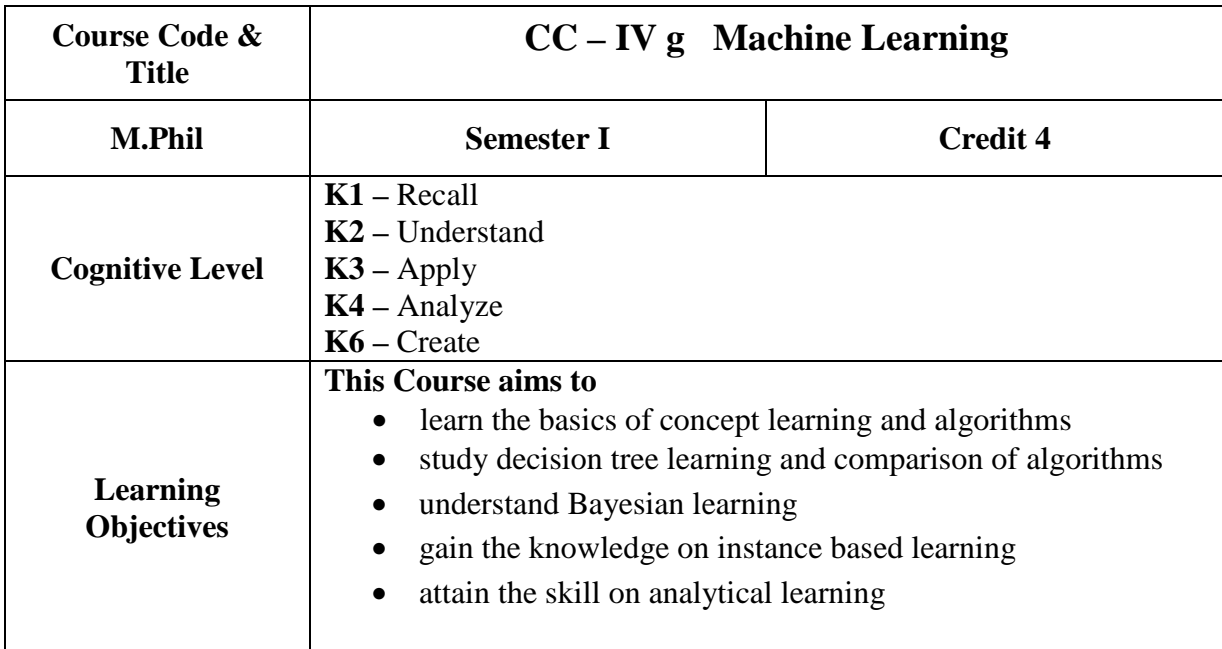

#### **Unit- I:**

Well-Posed Learning Problems – Designing a Learning System – Perspective and Issues in Machine Learning – Concept learning Task –Concept Learning as search – Version Spaces and the candidate Elimination Algorithm – Remarks on Version Spaces and Candidate – Elimination – Inductive Bias.

#### **Unit- II:**

Decision Tree Learning- Representation- Appropriate problems for decision tree learning – Basic Decision Tree Learning Algorithm - Hypothesis Space Search –Inductive Bias –Issues in Decision Tree Learning – Evaluating Hypothesis – Motivation – Estimating Hypothesis Accuracy – Basics of sampling theory – A general approach for deriving confidence intervals – Difference in Error of two hypothesis – Comparing learning algorithms

#### **Unit- III**

Bayesian learning – Bayes theorem –Bayes theorem and concept learning –Bayes Optimal Classifier – Gibbs algorithm – Naive Bayes classifier – Bayesian belief networks – EM algorithm – Computional Learning theory –Probably leraning an approximately correct hypothesis – Sample Complexity for finite hypothesis Spaces - Sample Complexity for infinite hypothesis Spaces – The mistake bound model of learning

#### **Unit-IV**

Instance Based learning – K-nearest neighbor learning – locally weighted regression – radial basis function – case based reasoning – remarks on lazy and eager learning –Learning sets of rules – Sequential covering algorithm – learning rules sets –learning first order rules – learning sets of first order rules(FOIL) – Induction as inverted Deduction –Inverting resolution

#### **Unit-V**

Combining Inductive and analytical learning –Inductive analytical approaches to learning – using prior knowledge to initialize the hypothesis – Using prior knowledge to alter the search objective- Using prior knowledge to augment search – Reinforcement Learning – Learning task - Q-learning – Nondeterministic rewards and actions – temporal difference learninggeneralizing from examples –relationship to dynamic programming

#### **Books for Study:**

**1.** Tom M.Mitchell, "Machine Learning", McGraw-Hill, First Edition,2013, ISBN :0070428077

#### **Books for Reference**

1. Ethem Alpaydin, "Introduction to Machine Learning", 3<sup>rd</sup> Edition, Prentice Hall, New Delhi ,2015.Jason Bell,"Machine Learning for Big Data",Wiley Publication,2014.

#### **Course Outcomes:**

On completion of the course, the students will be able to

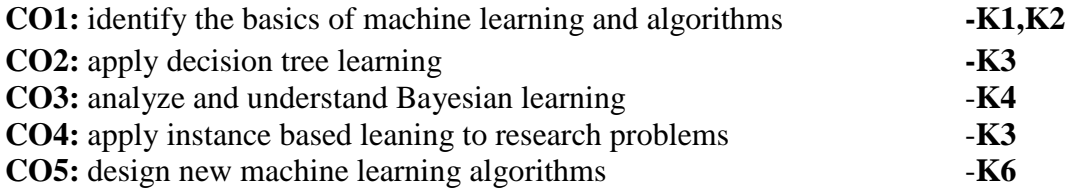

#### **Mapping of COs with POs & PSOs:**

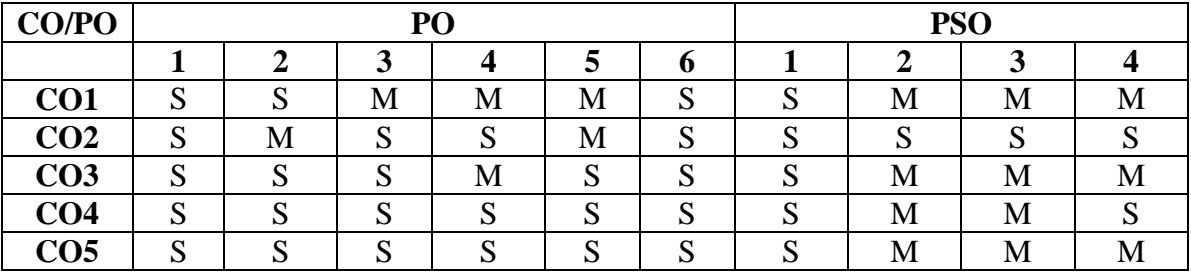

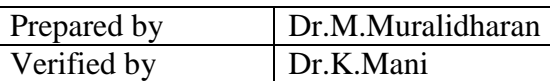

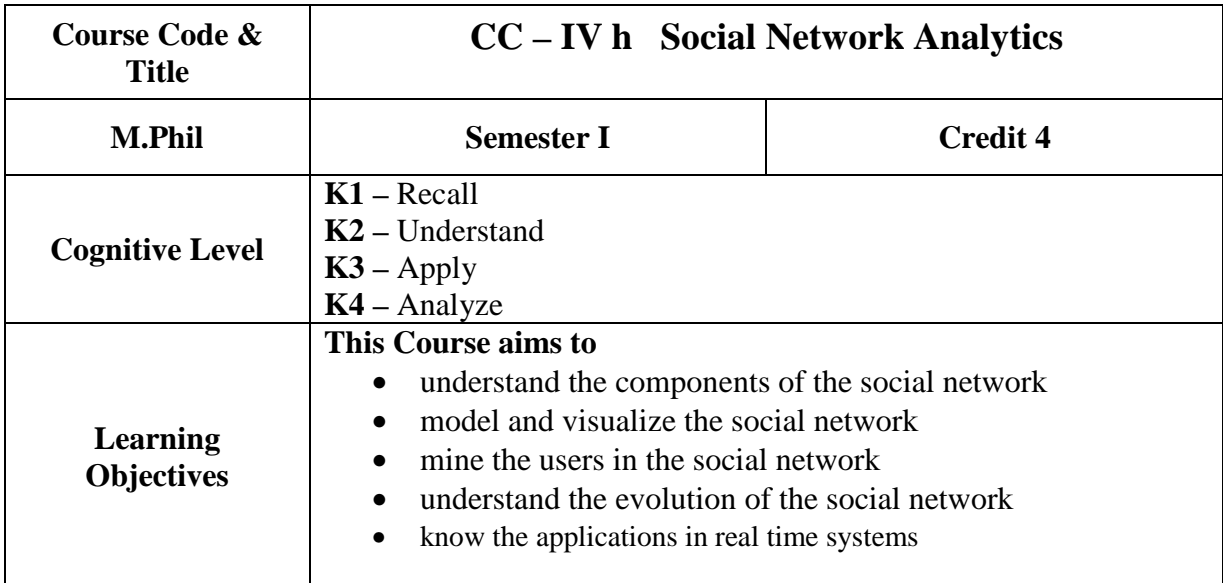

#### **Unit I**

Introduction to Web - Limitations of current Web – Development of Semantic Web – Emergence of the Social Web – Statistical Properties of Social Networks -Network analysis - Development of Social Network Analysis - Key concepts and measures in network analysis - Discussion networks - Blogs and online communities - Web-based networks.

#### **Unit II**

Modeling and Visualization: Visualizing Online Social Networks - A Taxonomy of Visualizations - Graph Representation - Centrality- Clustering - Node-Edge Diagrams - Visualizing Social Networks with Matrix-Based Representations- Node-Link Diagrams - Hybrid Representations - Modelling and aggregating social network data **–** Random Walks and their Applications –Use of Hadoop and Map Reduce - Ontological representation of social individuals and relationships.

#### **Unit III**

Mining Communities: Aggregating and reasoning with social network data, Advanced Representations – Extracting evolution of Web Community from a Series of Web Archive - Detecting Communities in Social Networks - Evaluating Communities – Core Methods for Community Detection & Mining - Applications of Community Mining Algorithms - Node Classification in Social Networks.

#### **Unit IV**

Evolution: Evolution in Social Networks – Framework - Tracing Smoothly Evolving Communities - Models and Algorithms for Social Influence Analysis - Influence Related Statistics - Social Similarity and Influence - Influence Maximization in Viral Marketing - Algorithms and Systems for Expert Location in Social Networks - Expert Location without Graph Constraints - with Score Propagation – Expert Team Formation - Link Prediction in Social Networks - Feature based Link Prediction – Bayesian Probabilistic Models - Probabilistic Relational Models.
## **Unit V**

Applications:A Learning Based Approach for Real Time Emotion Classification of Tweets, A New Linguistic Approach to Assess the Opinion of Users in Social Network Environments, Explaining Scientific and Technical Emergence Forecasting, Social Network Analysis for Biometric Template Protection

## **REFERENCES:**

- 1. Ajith Abraham, Aboul Ella Hassanien, Vaclav Snasel, "Computational Social Network Analysis: Trends, Tools and Research Advances", Springer, 2012
- 2. Borko Furht, "Handbook of Social Network Technologies and Applications", Springer, 1st edition, 2011
- 3. Charu C. Aggarwal, "Social Network Data Analytics", Springer; 2014
- 4. Giles, Mark Smith, John Yen, "Advances in Social Network Mining and Analysis", Springer, 2010.
- 5. Guandong Xu , Yanchun Zhang and Lin Li, "Web Mining and Social Networking-Techniques and applications", Springer, 1st edition, 2012
- 6. Peter Mika, "Social Networks and the Semantic Web", Springer, 1st edition, 2007.
- 7. Przemyslaw Kazienko, Nitesh Chawla, "Applications of Social Media and Social Network Analysis", Springer,2015

## **Course Outcomes:**

On completion of the course, the students will be able to

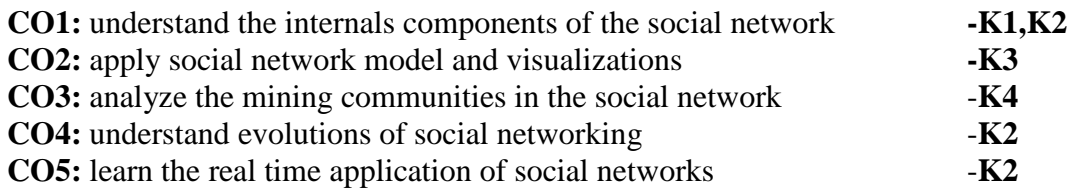

## **Mapping of COs with POs & PSOs:**

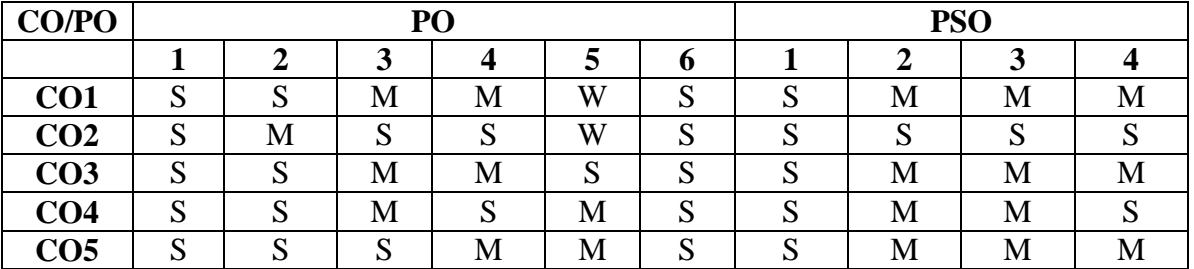

Strongly Correlating(S) Moderately Correlating (M) Weakly Correlating (W)

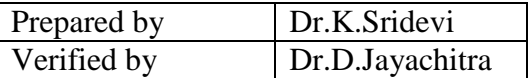